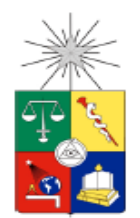

**UNIVERSIDAD DE CHILE FACULTAD DE CIENCIAS FÍSICAS Y MATEMÁTICAS DEPARTAMENTO DE INGENIERIA DE MINAS**

# **APLICACIÓN DE UN MODELO DE SIMULACIÓN EN LA CONSTRUCCIÓN DE SISTEMAS DE TRASPASO EN MINA RENO, DIVISIÓN EL TENIENTE, CODELCO**

# **TESIS PARA OPTAR AL GRADO DE MAGISTER EN MINERÍA**

# **ERNESTO ANDRÉS LABBÉ VÁSQUEZ**

PROFESOR GUÍA: LUIS FELIPE ORELLANA ESPINOZA

MIEMBROS DE LA COMISIÓN: KIMIE ELIANA SUZUKI MORALES JUAN CRISTÓBAL VIDELA WEBB MARCELO ANTONIO VARGAS VERGARA

> SANTIAGO DE CHILE 2021

#### **RESUMEN**

La preparación minera es una parte fundamental del sistema minero Panel Caving. Este método de explotación requiere para su operación dar continuidad a la extracción de mineral incorporando área productiva completamente construida y habilitada, incluyendo su infraestructura, como puntos de extracción, piques de traspaso de mineral, sistemas de carguío y transporte, entre otros.

Actualmente, en la mina El Teniente de Codelco se extraen 155.000 toneladas por día, siendo diversos sectores explotados mediante el sistema de Panel Caving. Se proyecta que para los próximos años, División El Teniente debe aumentar esta capacidad productiva a 170.000 toneladas por día, para así mantener el nivel actual de competitividad en la industria. Este aumento en la capacidad implica mayores requerimientos para el desarrollo y la construcción de infraestructura, por lo que es necesario comprender completamente las limitaciones que surgen en estos procesos.

Al ser un método de Panel Caving, el nivel de interferencias que enfrentan los trabajos de preparación minera es significativo. Además de coexistir con las diferentes tareas de desarrollo, es necesario lidiar con las interferencias producidas por las actividades de producción tales como perforación y tronadura, carguío y transporte, servicios de mantención, entre otras. Además, la preparación minera es desarrollada por empresas contratistas, lo que implica un mayor nivel de coordinación por parte del mandante.

Este trabajo presenta un estudio completo de las interferencias, la secuencia constructiva y el desempeño de las actividades de construcción y habilitación de un sistema de traspaso en el sector mina Reservas Norte de División El Teniente. El mayor volumen de actividades para la construcción de un sistema de traspaso se realizan en el nivel de transporte intermedio, donde la interacción del trabajo entre equipos mineros, empresas contratistas y sectores productivos es crítico (interferencias internas como externas). Para ello, se construye una herramienta de toma de decisión aplicando el método de simulación de Montecarlo, la cual replica las actividades de preparación minera en un sistema de traspaso. Este modelo se alimenta de información real histórica y actual de los procesos constructivos, y se valida con los resultados efectivos de la operación en curso. En uso, la simulación permite estimar, para diferentes escenarios, rangos de confianza para tiempos de cumplimiento de actividades para cada una de las etapas de la construcción.

La herramienta presentada en este estudio ha permitido mitigar retrasos constructivos de 40 a 50 días en el plazo de entrega de sistemas de traspasos, permitiendo a la División El Teniente optar a un beneficio económico estimado que asciende a los 2 MUSD. De igual forma, el impacto positivo para la empresa contratista constructora es de un ahorro estimado de 400 KUSD.

#### **ABSTRACT**

Mining preparation is a fundamental part of the Block / Panel Caving process, since to continue the extraction it is necessary that the area to be incorporated must be completely prepared, including infrastructure such as draw points, ore passes, loading systems, etc.

Actually, in El Teniente mine 155.000 tons are extracted each day, and it is projected that for the coming years this capacity should be increased to 170.000 tons per day in order to maintain the current level of competitiveness. This increase in capacity implies greater requirements for the development and construction of infrastructure, which is why it is necessary to fully understand the limitations that arise in those processes.

Being a Panel Caving method, the level of interference faced by the mining preparation works are greater, since, in addition to coexisting with the different development tasks, it is necessary to deal with the interferences produced by the activities of mineral extraction. In addition, the mining preparation is developed by third parties, which implies a higher level of coordination by the owner.

This paper presents a complete study of the interferences, the constructive sequence and the performances of the activities of construction and habilitation of the loading system in Reservas Norte mine that is made from the level of hauling, where the interaction of work between mining equipment, companies and mining areas is critical (internal and external interferences). Using programming tools, a model is constructed to replicate the mining activities, described by the Monte Carlo simulation method. This model is verified and validated with the current results of the operation allowing to make strategic decisions for the project (purchase of supplies, interferences, logistics, contract management, etc.) based on the projections that the simulation delivers choosing the confidence percentage for each construction stage.

Finally, the tool introduced in this study has reduced the projected construction delays in approximately 40 to 50 days allowing cost savings to the El Teniente Division to of 2 MUSD and to the construction company of around 400 KUSD.

*A la memoria de Mercedes Vásquez Capetillo, mi querida madre.*

#### **AGRADECIMIENTOS**

Quiero agradecer a mi profesor guía Luis Felipe Orellana que confió en este estudio, el potencial de esta herramienta desarrollada y por su paciencia al entender mis compromisos en el trabajo que muchas veces impidieron que nos reuniéramos a discutir de los avances de trabajo como le hubiese gustado.

A la Gerencia de Obras Mina de División El Teniente de Codelco y su gerente don Patricio Arce Alfaro, por permitir la ejecución de este trabajo de post-grado con información de las faenas a cargo de esta organización, en particular en las áreas donde me desempeño como jefe de proyecto y administrador actualmente.

A mis colegas y amigos de la Gerencia de Obras Mina, Ignacio Alvarado, Nelson Gómez y Alex Garay, que permiten que el estrés del día a día sea acompañado de risas y buenos momentos. Un reconocimiento especial a Ignacio, quién me inspiró y sugirió el tema de trabajo de tesis cuando trabajábamos juntos en el área de planificación para finalmente desarrollarlo. Además, debo agradecer al regalón Daniel Vega, quien me ayudó a conceptualizar y construir esta herramienta de simulación con mucha paciencia.

A mi familia, a mi padre Gustavo Labbé y mi hermano Adolfo Labbé, dos hombres extraordinarios que la vida me regaló.

# **TABLA DE CONTENIDO**

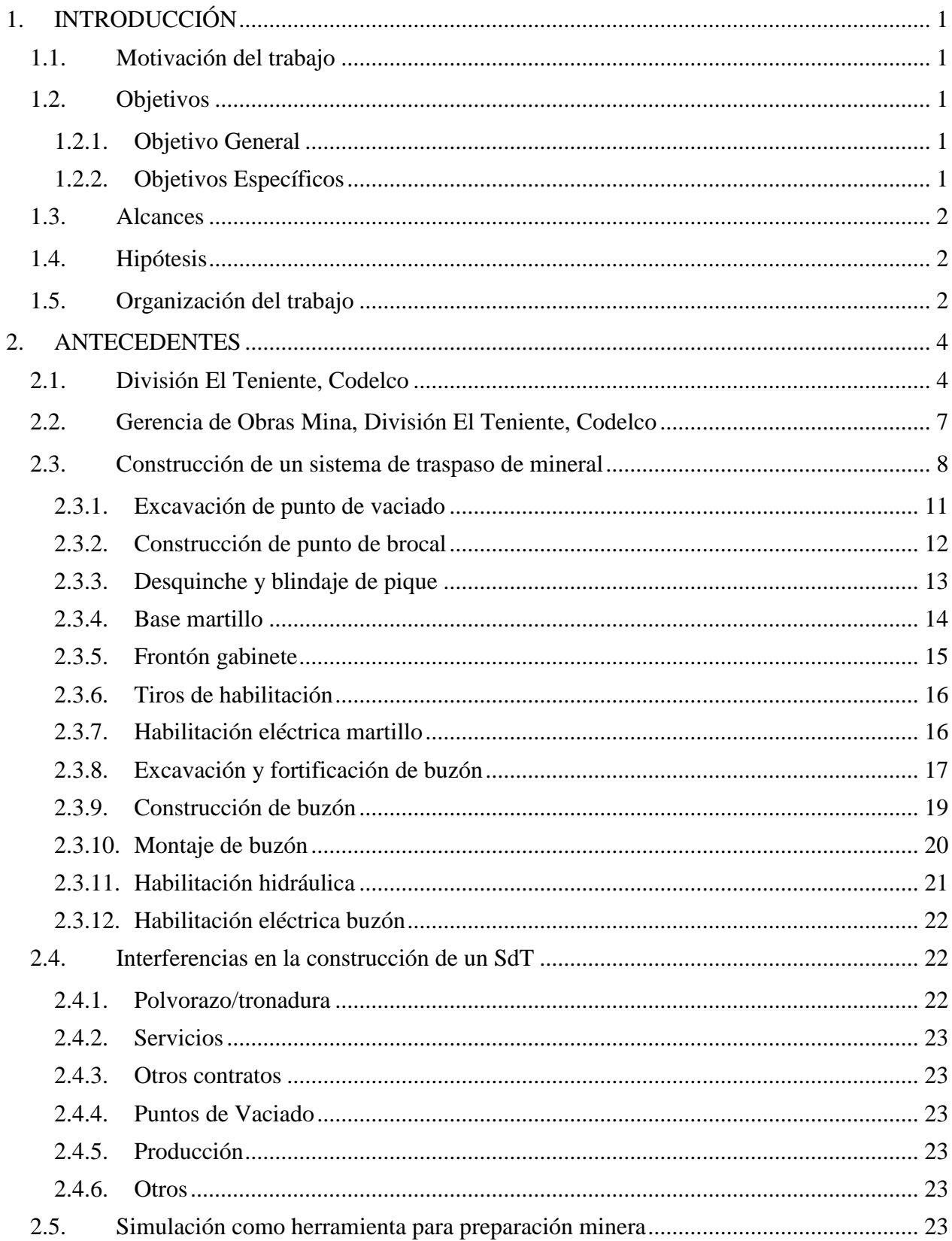

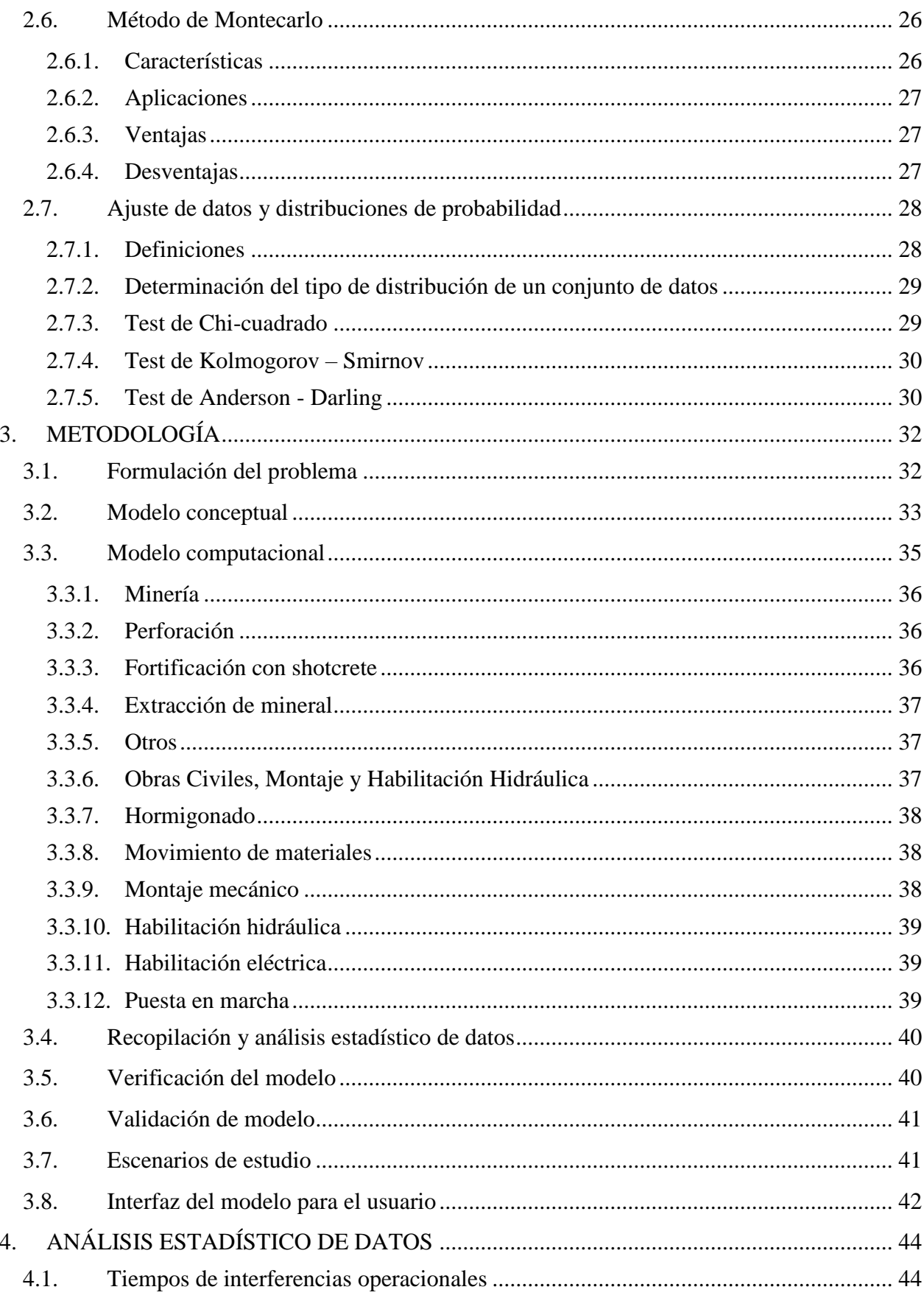

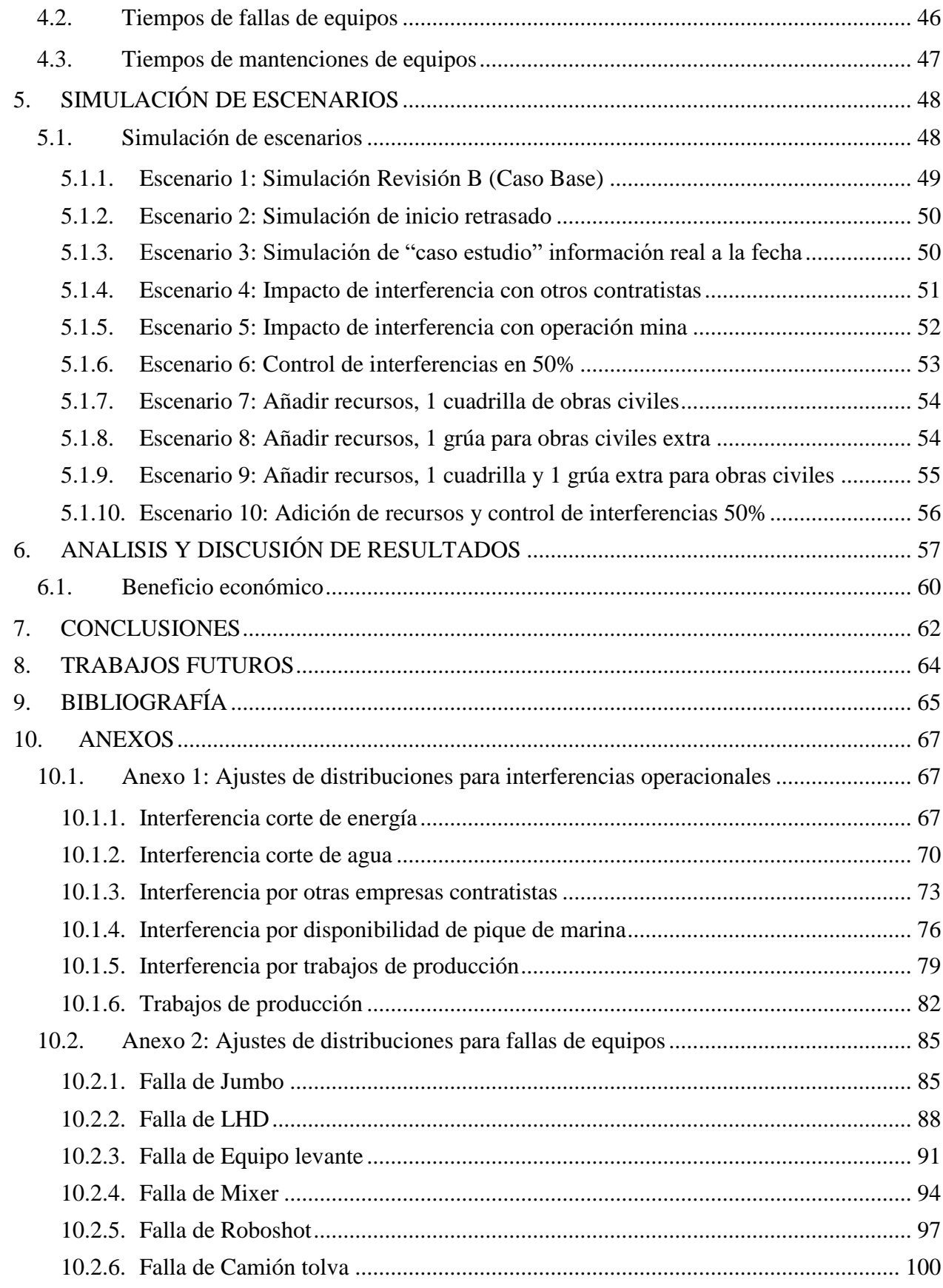

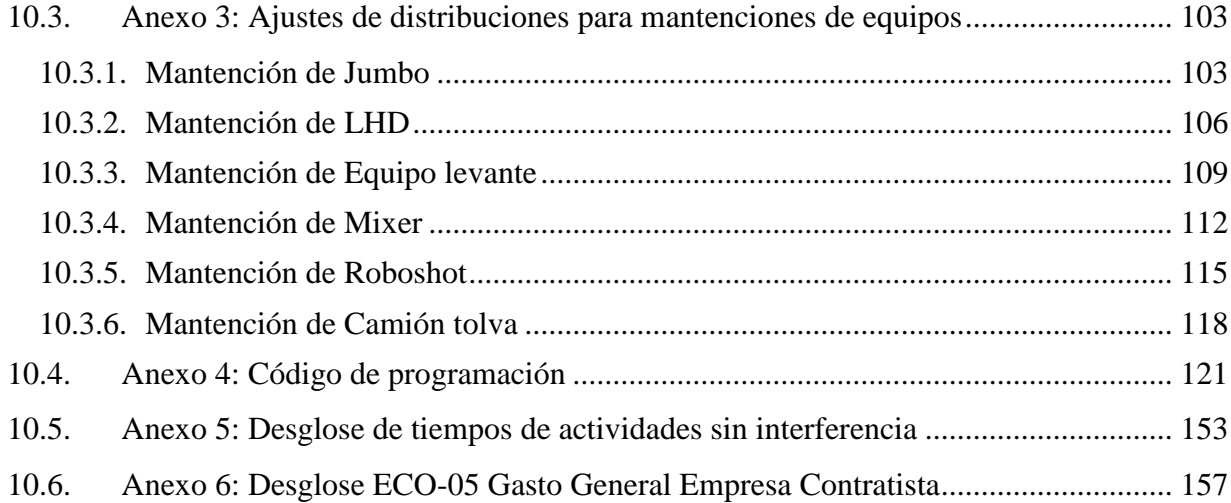

# **ÍNDICE DE FIGURAS**

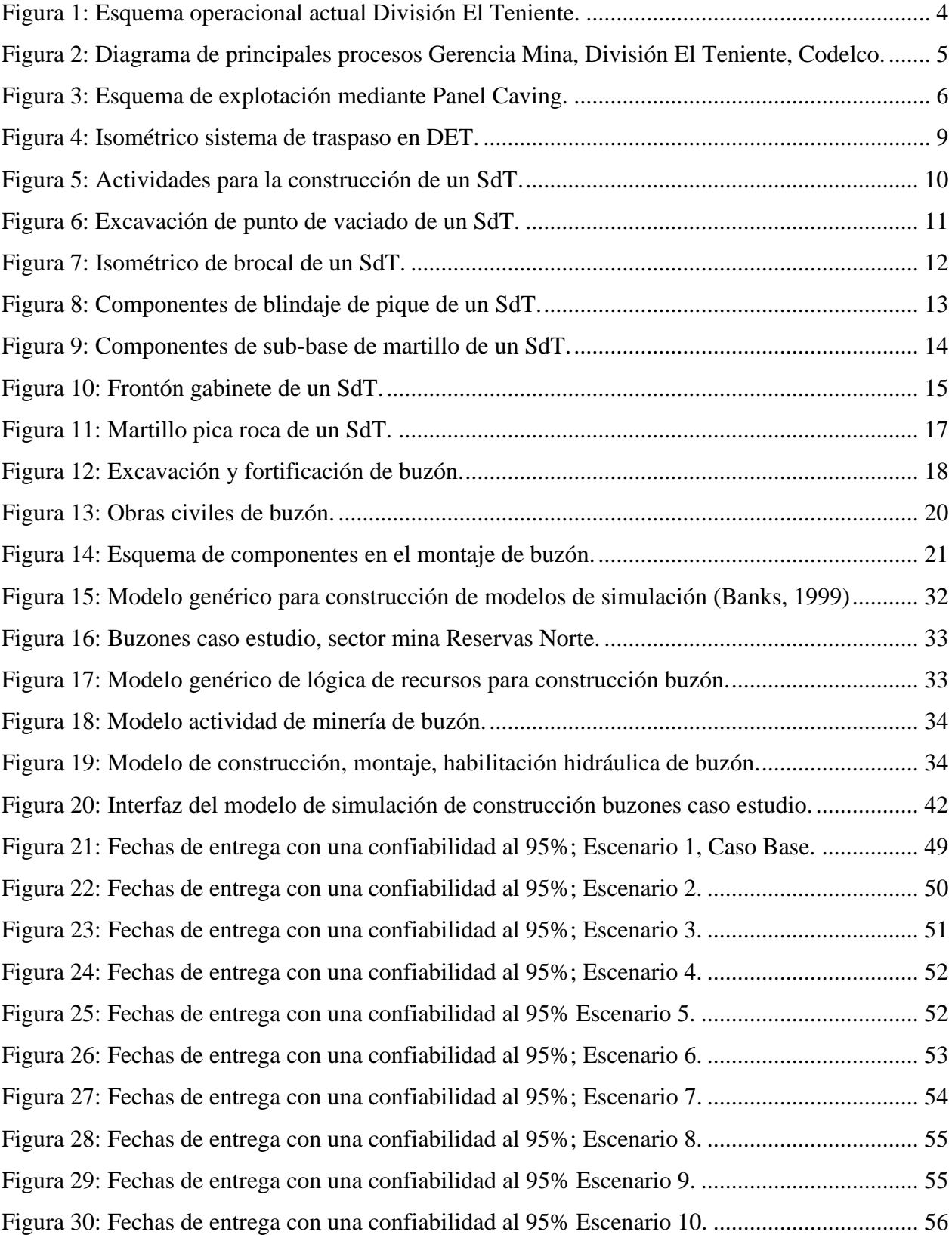

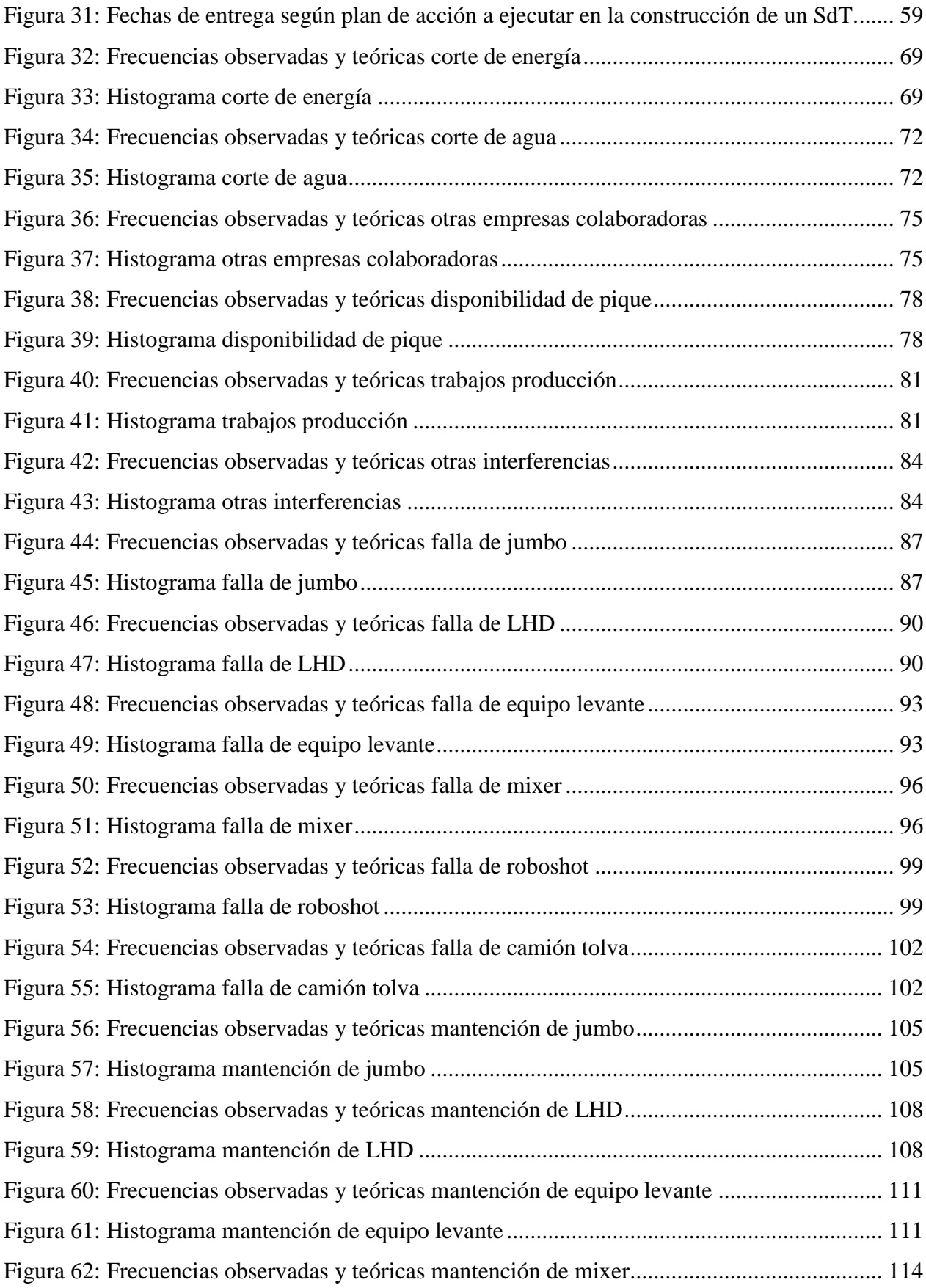

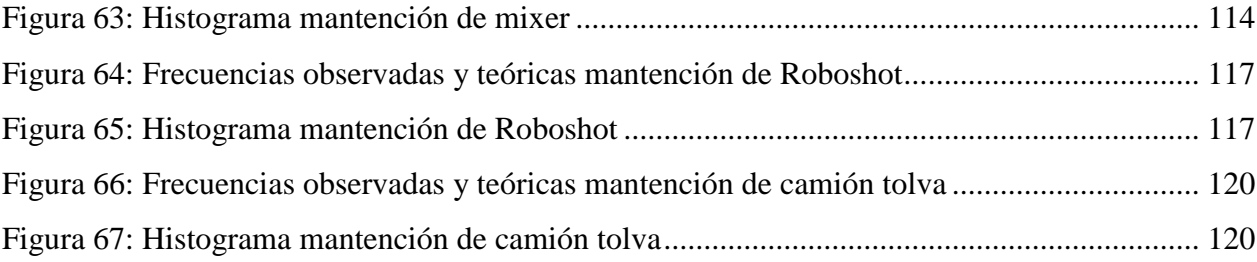

# **ÍNDICE DE TABLAS**

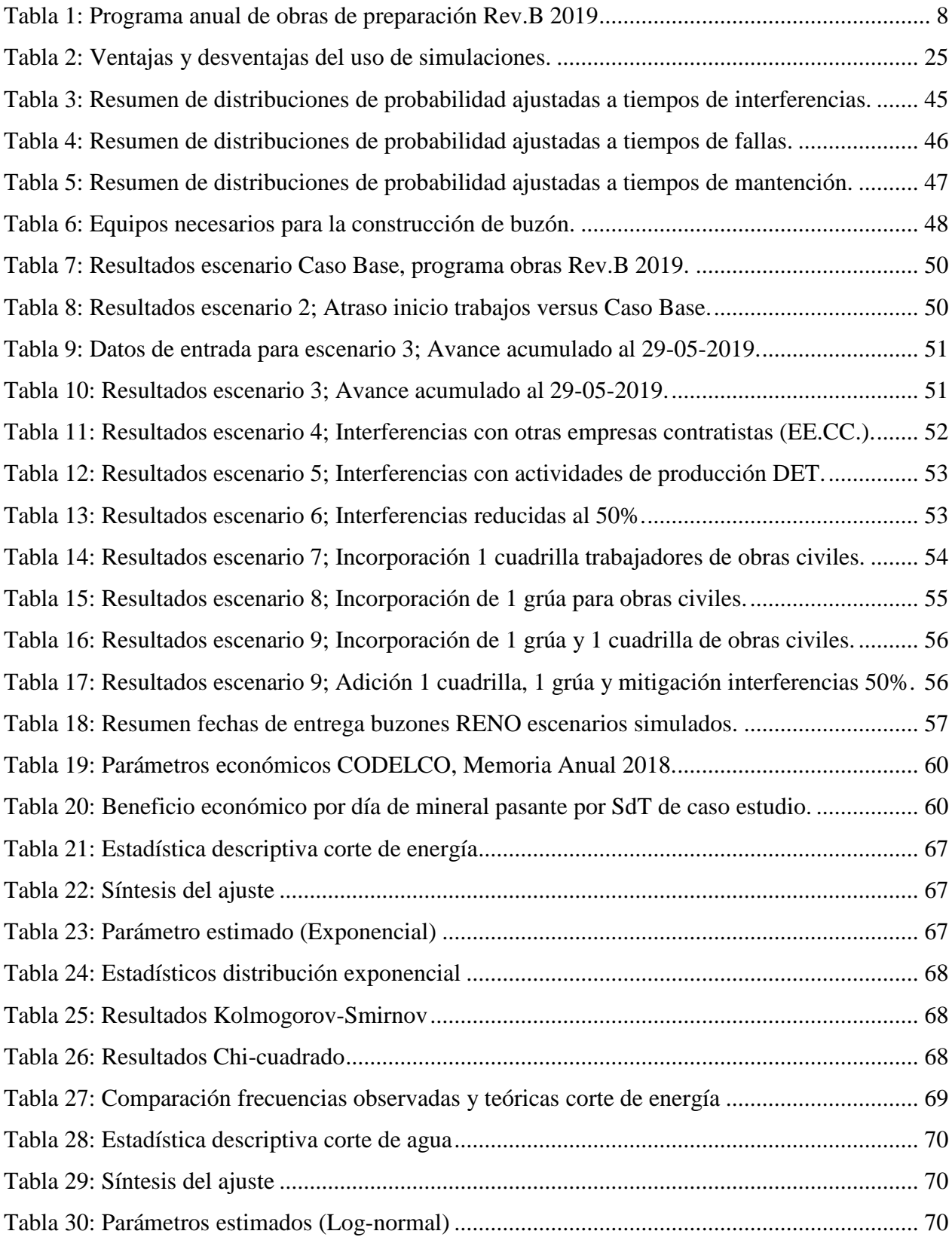

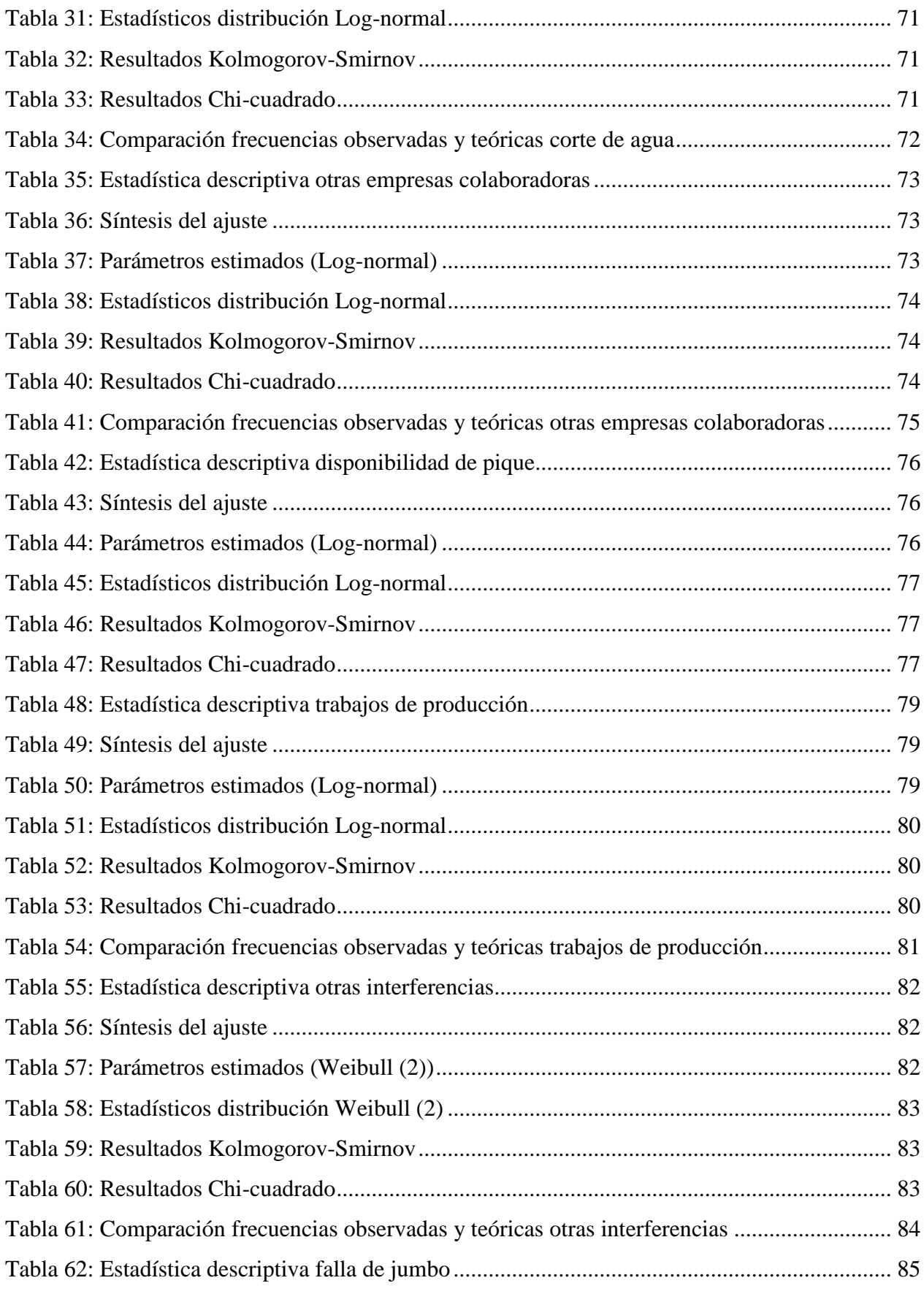

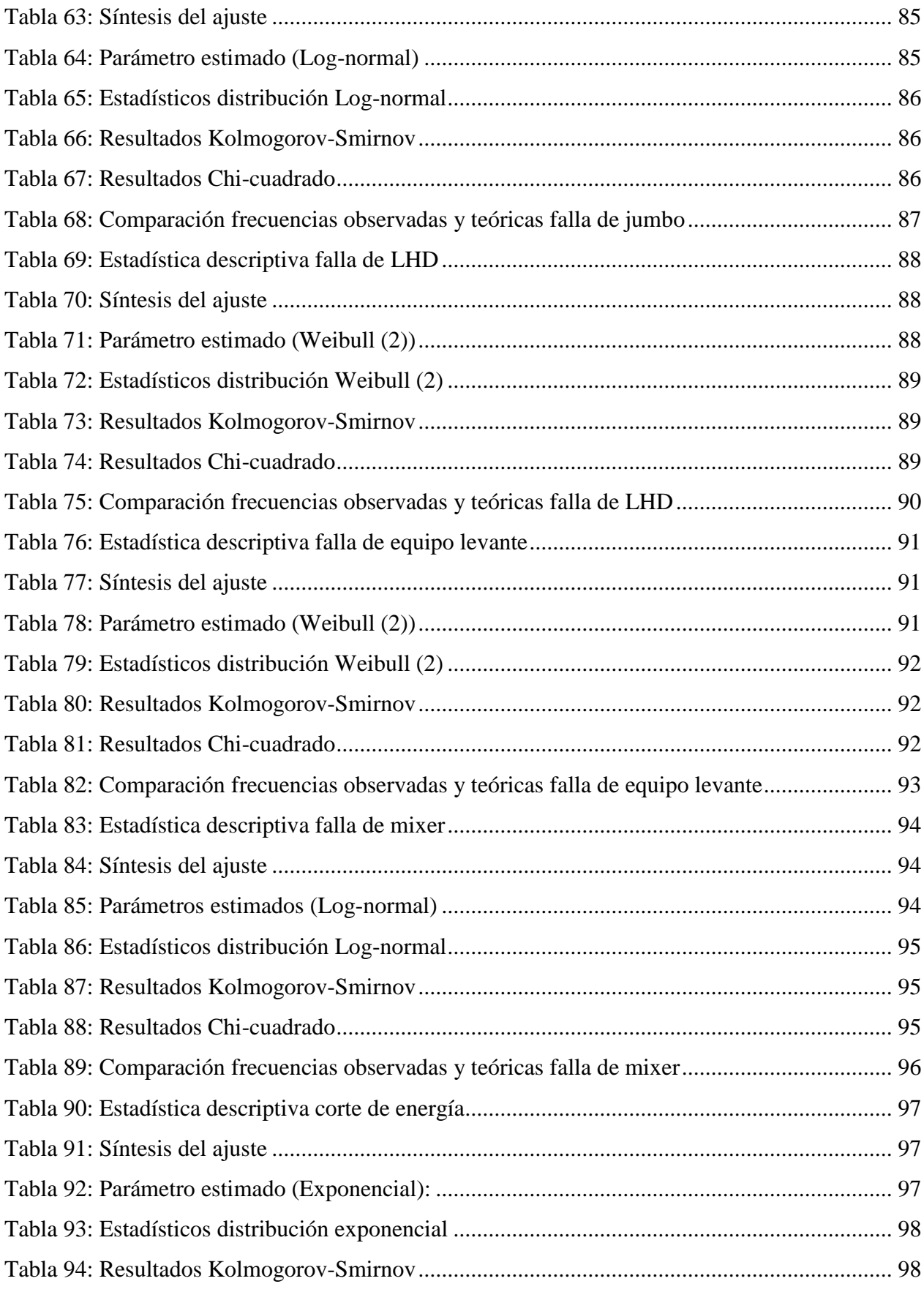

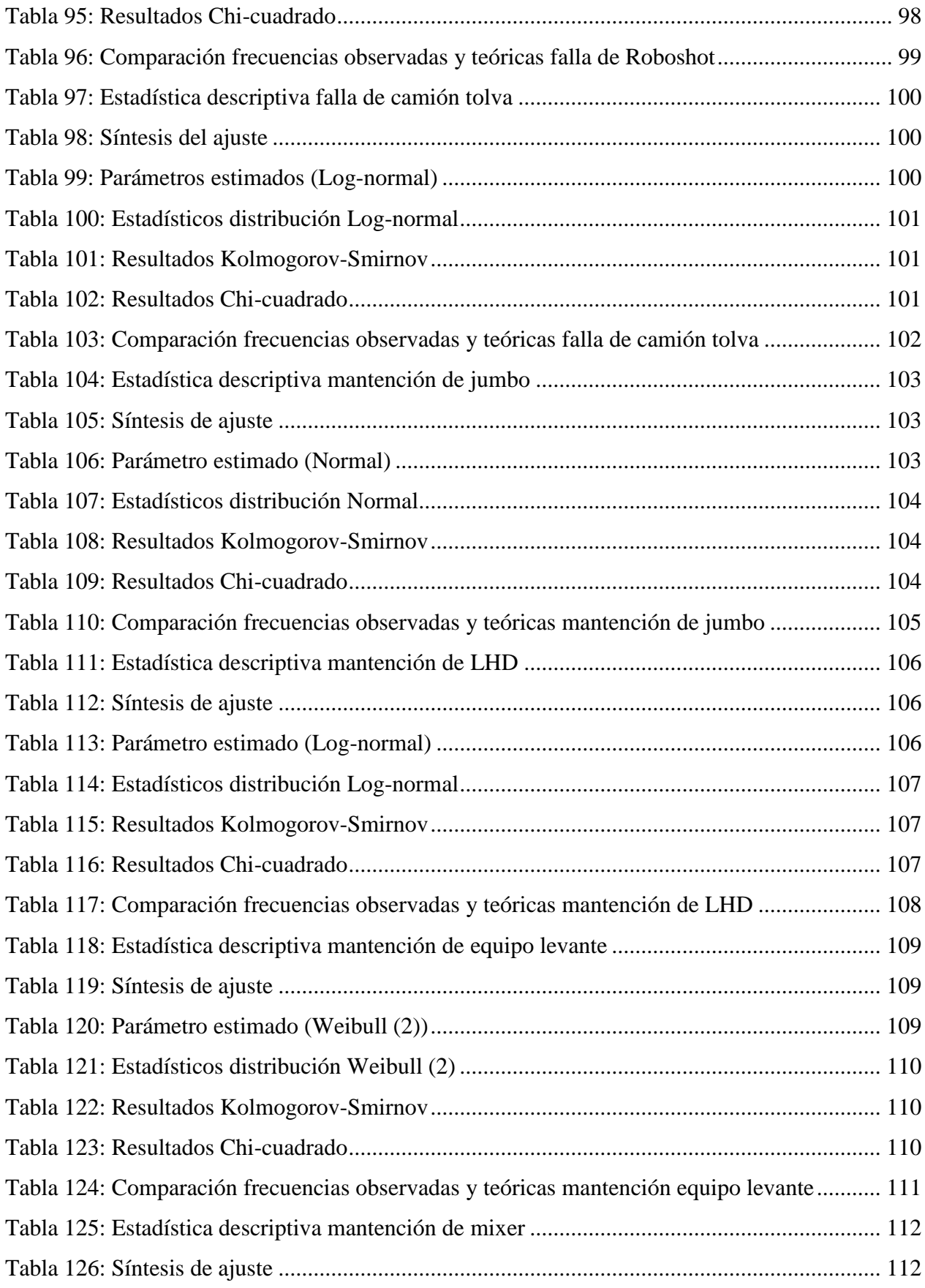

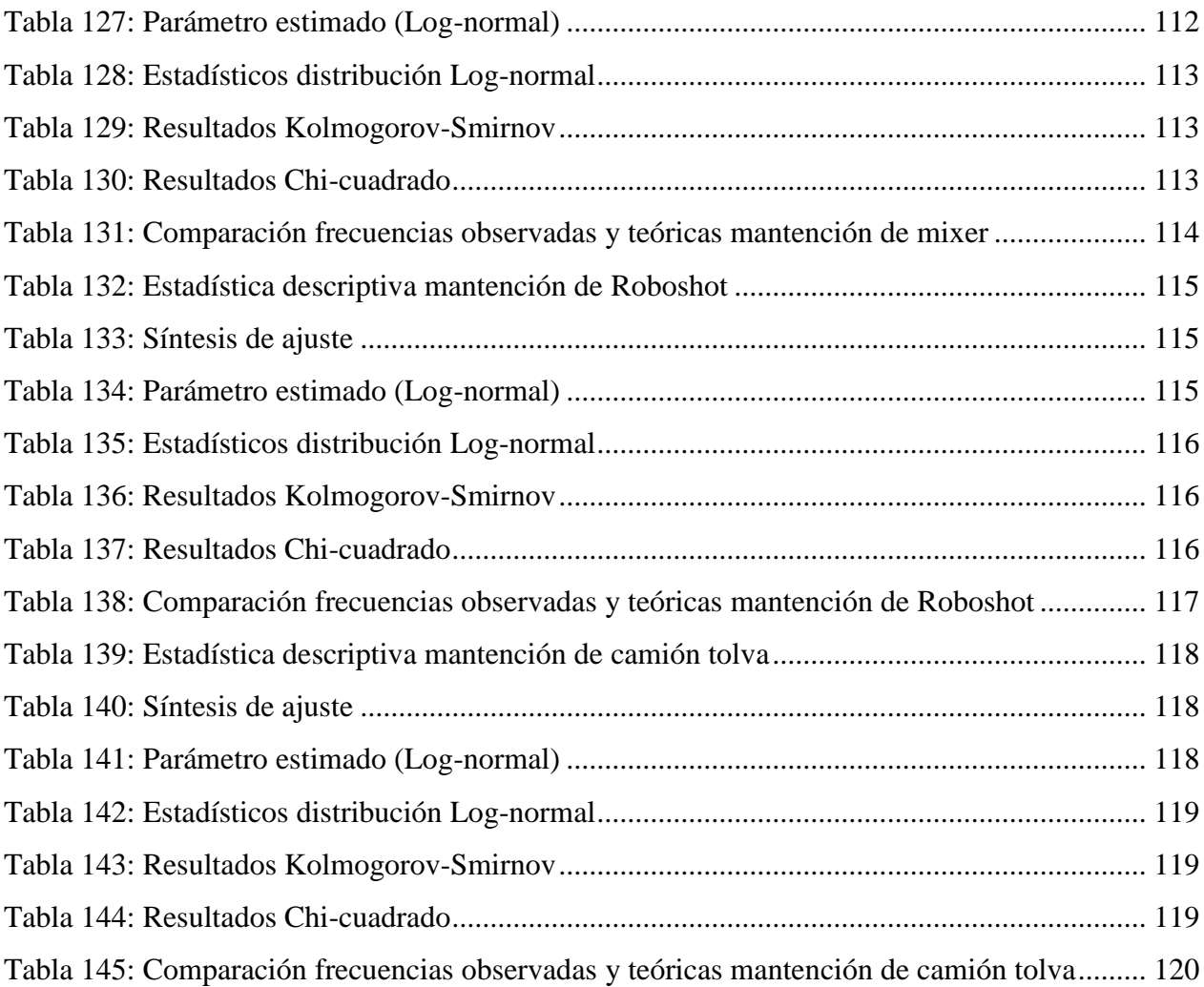

#### **GLOSARIO**

**Brazo BR1:** Elementos con forma de elipse que operando en conjunto con los cilindros hidráulicos accionan sobre la compuerta y malla para cerrarla y abrirla.

**Columna C1:** Pilar metálico de soporte para la estructura.

**Compuerta CM1:** Elemento de regulación de material a cargar.

**Colgadura:** Es una interferencia en el flujo de mineral, la cual puede ocurrir en el punto de extracción o en la batea. El flujo se detiene debido a la formación de un arco estable compuesto de material grueso y/o fino.

**Descimbre:** Desmoldar o desarmar los moldajes una vez que se ha fraguado parcialmente el hormigón vaciado en ellos

**Escalera ES2:** Escala metálica para permitir el fácil acceso de trabajadores a la plataforma.

**Flushing:** Proceso de eliminación de partículas dentro de un sistema hidráulico cerrado que ingresaron a este durante su montaje.

**Fitting:** En la disciplina de mecánica hidráulica, son conectores que van al final de la manguera y su función es acoplarse a otra manguera o componente del sistema hidráulico, como válvulas, cilindros, bombas, etc.

**Jumbo:** Equipo minero pesado empleado para perforaciones en la construcción de túneles. El equipo de perforación del jumbo está compuesto por un conjunto de martillos perforadores montados sobre brazos articulados de accionamiento hidráulico para la ejecución de los trabajos de perforación por el frente.

**Levante:** Excavación que se realiza para aumentar la sección de una labor subterránea (túnel), en la mayoría de los casos, aumentando la altura del techo.

**LHD:** Por el inglés "Load Haul Dump", es una de las maquinarias de carguío y transporte más usadas en la minería subterránea, ya que es parte integral del proceso productivo de una mina, porque se encarga de transportar el material recién tronado a los piques de traspaso o camiones.

**Malla buzón:** Malla de eslabones metálicos que cumple la función de comprimir, para contener la caída de material de manera homogénea.

**Marina:** Roca quebrada que resulta de las tronaduras de desarrollos de preparación minera, que puede ser o no mineralizada.

**Ménsula SP1:** Base de hormigón reforzado, que sostiene las plataformas que contornean al buzón y tolva.

**Ménsula SP3:** Base de hormigón reforzado, correspondiente al punto de apoyo para la viga V1.

**Mixer:** Es un camión equipado con una hormigonera. También se le conoce comúnmente como camión hormigonera y camión mezclador o agitador.

**Muro M1:** Muralla de hormigón reforzado, su función es de soporte para toda la estructura.

**OP:** Por el inglés "Ore Pass" (traspaso de mineral), se utiliza como nomenclatura para los piques o sistemas de traspaso de mineral.

**Panel Lateral Superior PS1:** Panel que direcciona la caída de material.

**Panel Lateral Inferior PL1:** Panel que en conjunto con el panel superior direccionan la caída de material.

**Panel de fondo PF1:** Panel metálico que ayuda a desacelerar la caída de material y lo direcciona hacia la tolva.

**Plataforma:** Soporte metálico que rodea al buzón permitiendo el tránsito de trabajadores, inspección visual de tolva, mantenimiento de componentes y piloteo de consola manual de tolva.

**Roboshot:** Equipo minero cuya función principal es la de proyección de hormigón bombeable (shotcrete).

**Shotcrete:** Hormigón bombeable que puede ser proyectado por un equipo.

**Tolva TL1:** Contenedor metálico, su función es detener la caída de material y proporcionar la cantidad de material que será depositada en el camión.

**Viga V1:** Soporte metálico que sostiene a la estructura mecánica.

# <span id="page-19-0"></span>**1. INTRODUCCIÓN**

#### **1.1. Motivación del trabajo**

<span id="page-19-1"></span>La planificación de la preparación minera actualmente no considera variabilidad en sus cálculos de rendimientos y sus proyecciones. Más aún, comúnmente se utilizan valores medios, basados tradicionalmente en la experiencia de los(as) ingenieros(as) planificadores y en datos históricos de proyectos existentes. Un modelo robusto permite mayor precisión al momento de planificar.

Por otro lado, son usualmente empresas contratistas las encargadas de realizar la preparación minera, por lo que las variables que afectan el desarrollo de la actividad son diversas y estas pueden ser producto de la ineficiencia en la gestión y planificación de la empresa ejecutora, externalidades atribuibles a la gestión de la empresa mandante o a causas externas donde ninguno de los actores anteriores tiene responsabilidad directa.

Dentro de los trabajos realizados en los desarrollos mineros, los sistemas de traspaso son una infraestructura clave a la hora de cumplir con los compromisos de producción de la mina. Los piques de traspaso son fundamentales en el sistema de manejo de mineral, siendo relevante comprender e interpretar de forma correcta todo el proceso que involucra la construcción de estas macro estructuras.

En consecuencia, con la información adecuada y un modelo de simulación robusto que permite replicar de buena forma los procesos, se genera una herramienta con la cual es posible apoyar la toma de decisión en el proceso estudiado, permitiendo generar planes de acción en caso de ser requerido, evitando así los diferentes impactos negativos que tiene el retraso en la entrega de infraestructura clave para el crecimiento de la mina.

# <span id="page-19-2"></span>**1.2. Objetivos**

#### <span id="page-19-3"></span>*1.2.1. Objetivo General*

Simular la secuencia constructiva de los sistemas de traspaso de mina Reservas Norte, El Teniente, comprometidos en el año 2019, considerando interferencias operativas y la logística de recursos.

#### <span id="page-19-4"></span>*1.2.2. Objetivos Específicos*

Los objetivos específicos del estudio se detallan a continuación:

- Comprender la lógica operativa y los recursos asociados en la construcción de un sistema de traspaso (pique-buzón).
- Construir un modelo de simulación en lenguaje "Python" que permita replicar el proceso constructivo de sistema de traspaso el cual será validado con la data histórica disponible.
- Identificar y analizar las interferencias que afectan el ciclo de actividades para generar planes de mitigación.
- Identificar las actividades y/o recursos críticos en la construcción de un sistema de traspaso.

#### **1.3. Alcances**

<span id="page-20-0"></span>El caso estudio contiene la construcción de tres sistemas de traspaso de la mina Reservas Norte en División El Teniente, comprometidos para fines del año 2019.

Los datos analizados se obtienen del registro turno a turno de actividades e interferencias durante el período agosto 2018 a enero 2019 en el nivel de transporte intermedio en mina Reservas Norte.

Los resultados y datos expuestos en esta tesis de post grado están protegidos y es información confidencial. Por lo tanto, los datos de entrada y resultados han sido ponderados por un factor entre 0 y 1 para mantener la representatividad de la información presentada.

#### **1.4. Hipótesis**

<span id="page-20-1"></span>La aplicación de un modelo de simulación en la construcción de sistemas de traspaso, a través de la generación de distintos escenarios aleatorios, ayuda a mejorar decisiones estratégicas permitiendo identificar cuantos días de atraso pueden esperarse en los hitos comprometidos de entrega y aplicar planes de acción para mitigar ese impacto estimado.

#### **1.5. Organización del trabajo**

<span id="page-20-2"></span>El presente trabajo está organizado en ocho capítulos. Su estructura se detalla a continuación:

El capítulo 1 presenta una introducción al tema desarrollado, la cual incluye una descripción de la problemática, los objetivos, el alcance e hipótesis del trabajo.

En el capítulo 2 se desarrolla un análisis bibliográfico que expone el concepto de preparación minera, la importancia de un sistema de traspaso de mineral y su método constructivo. Además, se presentan los modelos de simulación y método de Montecarlo como herramientas disponibles para apoyar este proceso, y el uso del ajuste de datos mediante probabilidad estadística para robustecer la planificación.

En el capítulo 3 se presenta la metodología desarrollada para i) abordar el problema, ii) generar el modelo conceptual, iii) la estrategia de recopilación de datos y su análisis estadístico, iv) la construcción del modelo computacional, y finalmente, v) la verificación del modelo y su validación.

En el capítulo 4 se presenta el análisis estadístico y ajuste de datos necesario como datos de entrada para el modelo.

En el capítulo 5 se presentan los escenarios simulados con el modelo ya construido. En el capítulo 6 se procede a analizar los resultados, realizando estudios según los objetivos específicos planteados para este trabajo.

En el capítulo 7 se expone una discusión y conclusiones obtenidas de los resultados del trabajo. Y finalmente, en el capítulo 8 se presentan los trabajos a futuro recomendados para desarrollar mejoras en el modelo.

#### <span id="page-22-0"></span>**2. ANTECEDENTES**

#### <span id="page-22-1"></span>**2.1. División El Teniente, Codelco**

La Corporación Nacional del Cobre (CODELCO), es una empresa propiedad del Estado de Chile, cuyo negocio principal es la explotación de cobre. Codelco es un actor relevante del mercado cuprífero, reportando el 29% de la producción nacional y el 8% de la producción mundial (Cochilco, 2019). No obstante, diversos son los factores que afectan su desempeño financiero, entre ellos la volatilidad del mercado, el envejecimiento de los yacimientos y condiciones de operación geo-ambientales cada año más exigentes producto de la profundización de las operaciones. Este escenario crea nuevos desafíos operacionales, siendo objetivo primordial para Codelco la optimización de los procesos constructivos y minero-metalúrgicos a fin aumentar la productividad y administración eficiente de los recursos.

La División El Teniente (DET) de Codelco es un complejo productivo que considera entre sus instalaciones una mina subterránea, una mina a rajo abierto, las plantas de beneficio de mineral de Sewell y Colón, la fundición de Caletones y las instalaciones de infraestructura propias de una explotación minera a gran escala: sistema de suministros de agua, energía eléctrica, logística de entrada y salida de productos, manejo de residuos y desechos industriales, entre otros. La [Figura 1](#page-22-2) ilustra las principales áreas operacionales del complejo El Teniente.

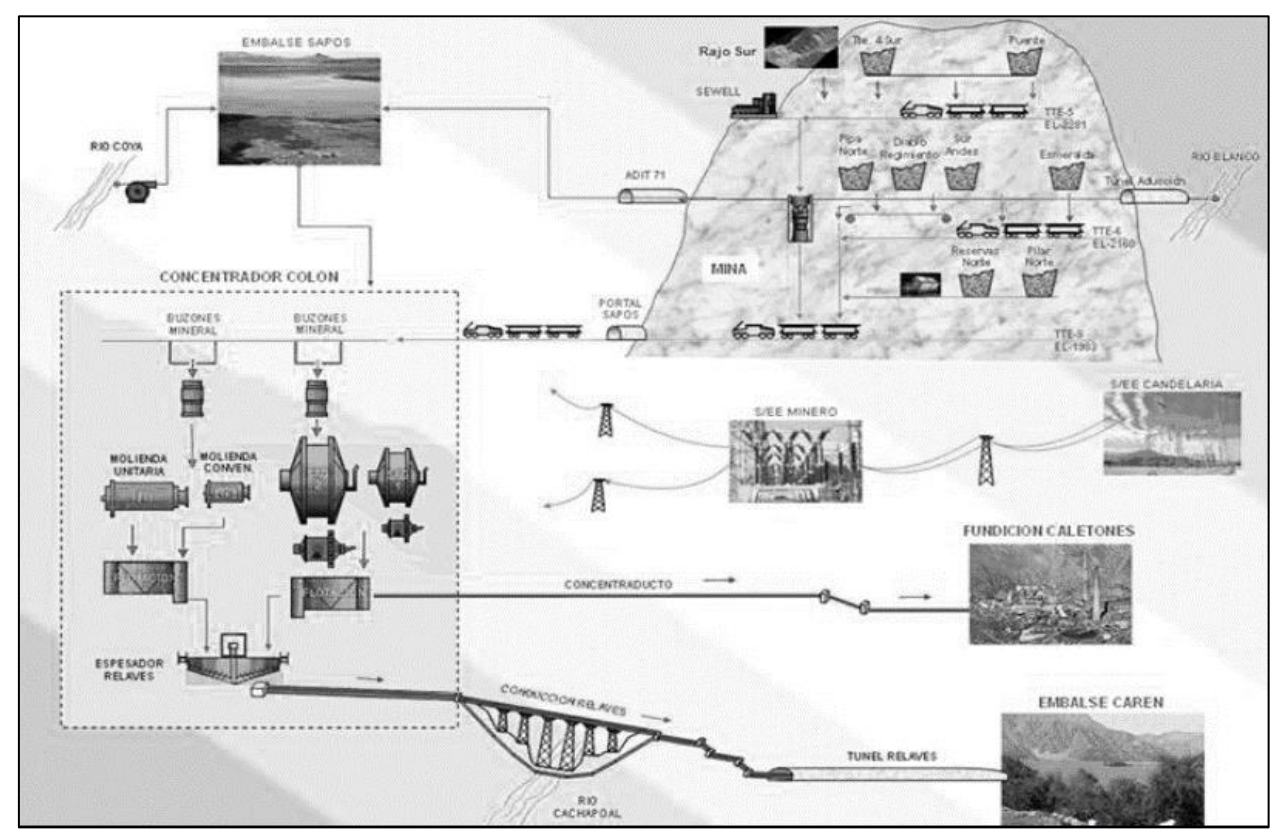

<span id="page-22-2"></span>*Figura 1: Esquema operacional actual División El Teniente. Fuente: Informe del proceso de planificación anual PND-PQ 2018.*

La actual explotación subterránea está integrada por ocho minas que utilizan métodos de hundimiento, operaciones mecanizadas con equipos LHD, que conducen el mineral a piques que conectan a niveles de transporte. Éste puede ser vía LHD, camiones, correas o ferrocarriles que conducen el mineral a piques de traspaso (OP) que conectan con el transporte principal de FF.CC. (Ferrocarril) Teniente 8, el cual traslada el mineral a las plantas de chancado-molienda-flotación de Colón.

El mineral del rajo abierto alimenta vía camiones y OP-Ferrocarril Tte.5 Norte a la planta de chancado-molienda de Sewell.

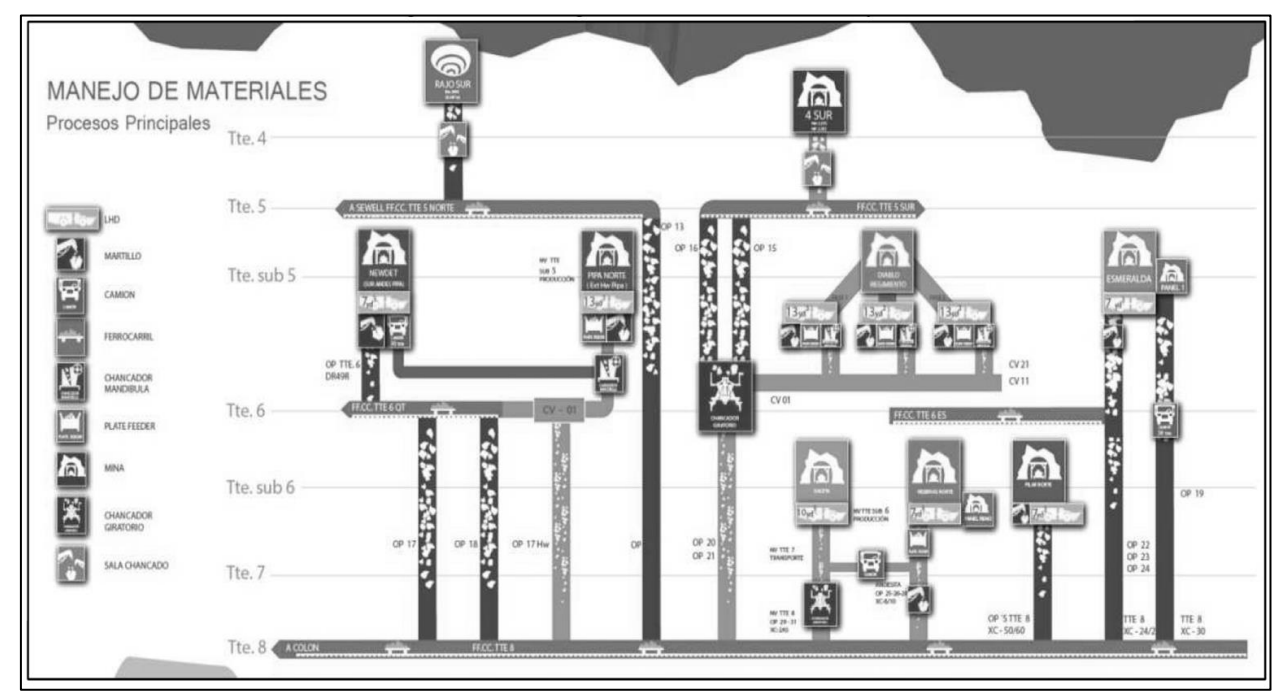

<span id="page-23-0"></span>*Figura 2: Diagrama de principales procesos Gerencia Mina, División El Teniente, Codelco. Fuente: Informe del proceso de planificación anual PND-PQ 2018.*

La División El Teniente, es un yacimiento explotado mediante el método de Panel Caving y produce alrededor del 26% del cobre de Codelco, convirtiéndola en la división que más excedentes contribuye al estado de Chile (Memoria Anual Codelco, 2018).

El método de explotación denominado Panel Caving es masivo y de gran escala, en el cual el cuerpo mineralizado se hunde naturalmente tras iniciar el quiebre del macizo rocoso desde un nivel de hundimiento (Laubscher 1994, Brown 2007).

Esta técnica utiliza la gravedad en conjunto con esfuerzos internos de la roca para generar la fractura del macizo rocoso en fragmentos manejables que pasarán a través de los puntos de extracción para ser extraídos por un equipo de carga, comúnmente un LHD (Hamrin 2001). Este colapso inducido, al abrir un área en la base de la mineralización, realiza un hundimiento continuo

a través de paneles (Brown 2007), a diferencia del método de Block Caving, donde el hundimiento es discreto a través bloques o áreas productivas.

Los principales niveles requeridos para la explotación del método Panel Caving se ilustran en la [Figura 3.](#page-24-0)

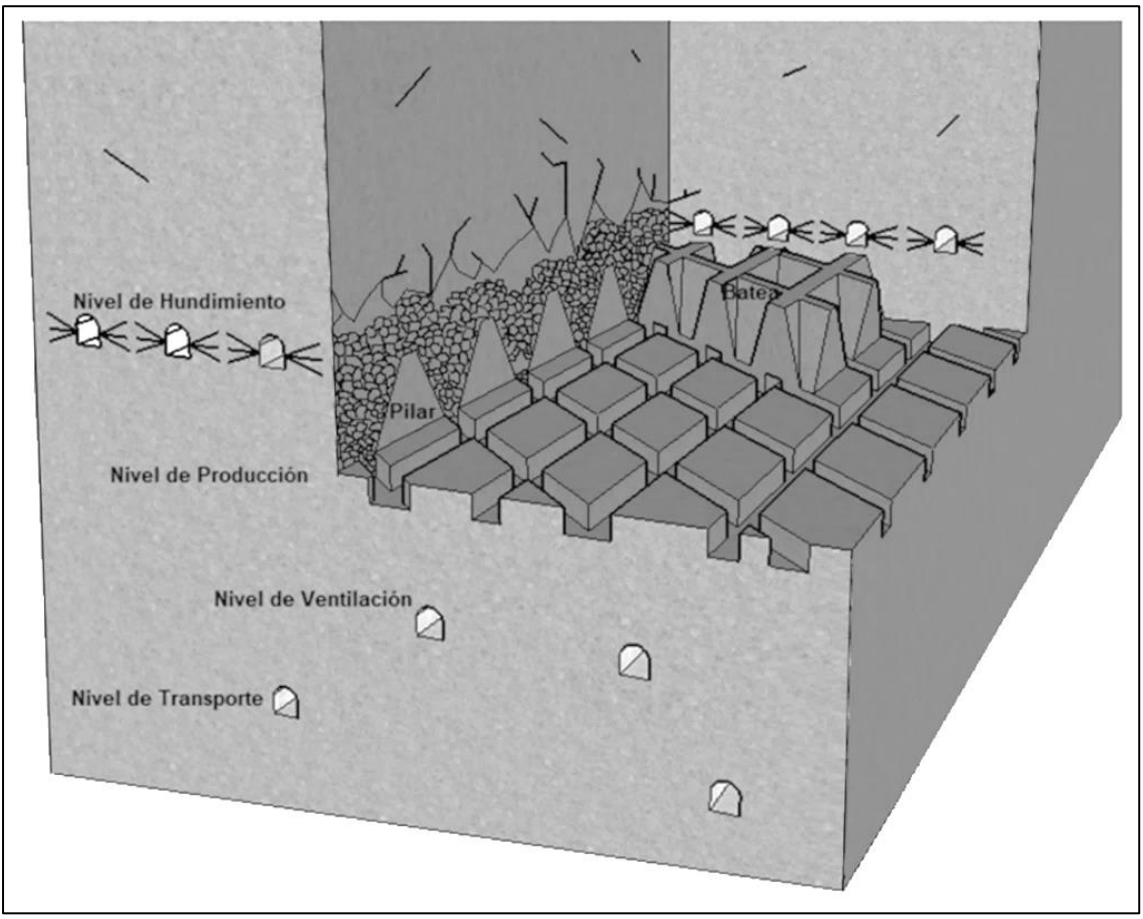

<span id="page-24-0"></span>*Figura 3: Esquema de explotación mediante Panel Caving. Fuente: Una opción para el paso a la minería subterránea masiva (Gómez R., Labbé E., 2019)*

En [Figura 3,](#page-24-0) se observa de manera descendente el nivel de hundimiento requerido para iniciar el quiebre natural del macizo rocoso posterior a la aplicación de perforación y tronadura. El diseño de este nivel puede presentar diferentes configuraciones, presentando una alta o baja socavación en función de la altura de la base de roca que se desee tronar inicialmente. Este será un nivel temporal que después de su voladura desaparece producto de la extracción del mineral.

Bajo este nivel, y conectado a través de bateas de extracción, se ubica el nivel de producción o extracción, donde los equipos de carga toman el mineral fragmentado desde los puntos de extracción ubicados bajo las bateas y lo descargan sobre piques de traspaso (OP) que conectan a un nivel de transporte.

Para controlar la granulometría dentro del pique de traspaso se puede colocar en su entrada una parrilla la cual puede disponer de un martillo picador para romper las grandes rocas y/o pueden existir equipos de trituración primario en el interior de mina denominados chancadores.

En el nivel de transporte, dependiendo de la amplitud de la explotación minera, puede existir un nivel de transporte intermedio y posteriormente un nivel de transporte principal, esto con el fin de poder recolectar el mineral hacia un sector común para evacuar el mineral de la operación.

El último nivel, denominado subnivel de ventilación, considera labores destinadas para la inyección de aire limpio y extracción de aire contaminado de los niveles superiores antes descritos. Esta función la ejecuta a través de labores verticales conocidas como chimeneas, con el apoyo de ventiladores inyectores/extractores instalados en este nivel.

## <span id="page-25-0"></span>**2.2. Gerencia de Obras Mina, División El Teniente, Codelco**

La Gerencia de Obras Mina busca alcanzar los objetivos productivos mediante la constante búsqueda de la excelencia en sus operaciones. Así, alineado con las metas de Codelco y la División, la Gerencia de Obras Minas (GOBM) aporta con realizar la preparación minera mediante la construcción y desarrollo de la mina para que finalmente el cliente interno (Gerencia Minas – GMIN) opere y realice las labores de extracción de mineral mediante el método de explotación Panel Caving de manera eficiente y productiva.

Dentro del proceso de preparación minera realizado por la GOBM se encuentran múltiples obras y actividades de construcción, principalmente:

- Desarrollos horizontales,
- Desarrollos verticales.
- Obras civiles.
- Sistemas de traspaso de mineral, y,
- Sistemas de ventilación, entre otras complementarias.

Dichas obras principales y las complementarias permiten preparar superficie de mina nueva para que sea explotada dando continuidad a la producción.

Actualmente, la producción en DET alcanza un promedio de 155.000 toneladas de mineral por día (Informe del proceso de planificación anual PND-PQ 2018). Para mantener este régimen productivo es necesario que la GOBM sea capaz de preparar entre 70.000 a 80.000 m<sup>2</sup> de mina nueva (en todos sus niveles). Este requerimiento se traduce en una cantidad de obras principales a realizar en un año, tal como se detalla en [Tabla 1.](#page-26-1)

<span id="page-26-1"></span>

| <b>OBRAS</b>                    | <b>UN</b> | <b>CANTIDAD</b> |
|---------------------------------|-----------|-----------------|
| <b>Desarrollos Horizontales</b> | m         | 9.069           |
| <b>Desarrollos Verticales</b>   | m         | 3.384           |
| Punto de Extracción             | u         | 232             |
| Muros de confinamiento          | u         | 250             |
| Sistema de Ventilación          | u         | 75              |
| Sistema de Traspaso             | u         |                 |

*Tabla 1: Programa anual de obras de preparación Rev.B 2019*

#### <span id="page-26-0"></span>**2.3. Construcción de un sistema de traspaso de mineral**

.

Los sistemas de traspaso son elementos clave de la infraestructura del sistema de manejo de materiales. Particularmente, en mina El Teniente, dada la geografía en donde se emplaza el yacimiento, son ampliamente utilizados para la extracción de mineral en minas subterráneas, ya que permiten llevar el mineral de un nivel a otro usando sólo la gravedad, por ende son una alternativa de bajo costo para el transporte (Alvarado I., 2016).

Los sistemas de traspaso están compuestos por un conjunto de obras que son necesarias llevar a cabo antes de entregar a operaciones:

- **Punto de vaciado:** contiene toda la infraestructura necesaria para realizar un correcto trasvasije del material. Las obras civiles que forman parte del punto de vaciado son muros topes, la fortificación del brocal, elementos para controlar la granulometría que ingresa al pique (parrillas o martillos picadores fijos), entre otras.
- **Excavación:** Depende con que método se realice, pero se puede llevar desde el nivel superior al inferior o viceversa. También existe la opción combinada, donde se puede realizar una excavación piloto desde el nivel inferior, para luego proceder con perforación y tronadura descendente.
- **Infraestructura de descarga:** contiene las obras necesarias para que se efectúe una descarga controlada del material. Estos pueden ser buzones o alimentadores.

Son muchas las obras que se tienen que ejecutar, ver [Figura 4,](#page-27-0) para la construcción de la infraestructura de los sistemas de traspaso actuales (martillos picadores y buzones), por lo que el tiempo que tarda su entrega es prolongado.

En la mayoría de los casos es necesario llevar el mineral desde una cota superior a una cota inferior, sin embargo, existen ocasiones donde no se traslade el mineral a una cota inferior del yacimiento antes de enviarlo a la planta de tratamiento, dado que la ubicación de la planta queda sobre la cota del nivel donde se ubican los puntos de extracción (Alvarado I. 2016).

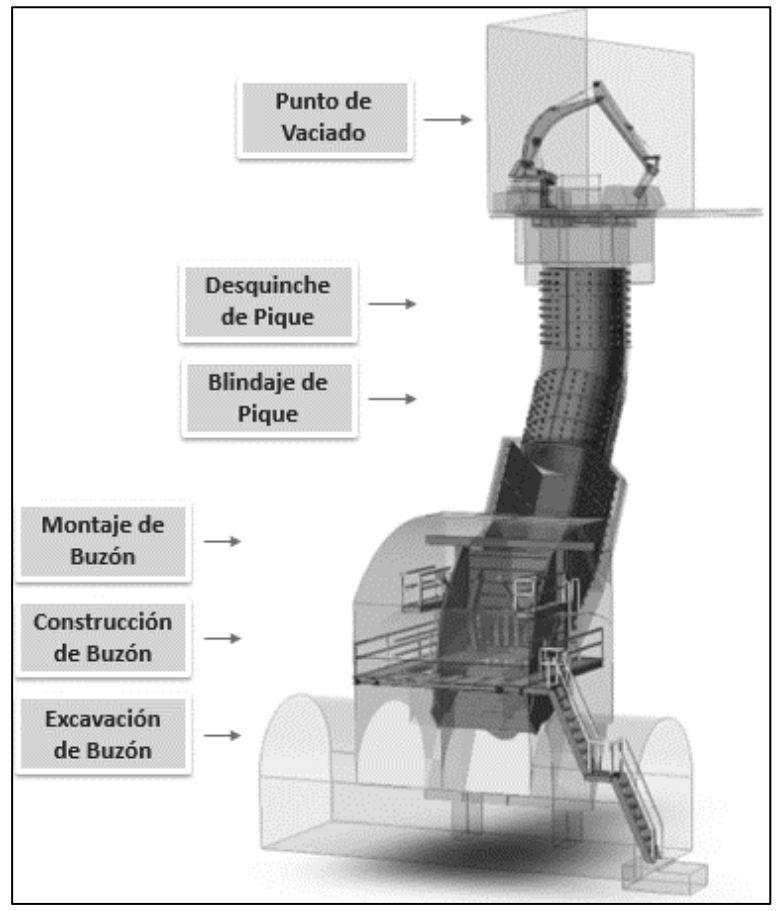

*Figura 4: Isométrico sistema de traspaso en DET. Fuente: Gerencia Obras Mina, DET, Codelco.*

<span id="page-27-0"></span>Hay dos parámetros importantes que se deben tener en cuenta durante la vida de un sistema de traspaso: la estabilidad de la excavación y el flujo no interrumpido del material a través de éste (Hadjigeorgiou y Stacey, 2013).

La estabilidad de la excavación de un sistema de traspaso puede asegurarse a través de una adecuada fortificación en la etapa de construcción y el tipo de fortificación seleccionado va a depender del método de excavación que se utilice.

Por otra parte, el uso de blindaje en los sistemas de traspaso es necesario considerarlo para prevenir un crecimiento descontrolado de las dimensiones de éstos, cuando se encuentran situados en rocas con gran cantidad de fallas o cuñas (Stacey y Swart, 1997) o para ser utilizado como mecanismo de defensa para proteger las paredes del impacto de la carga (Hadjigeorgiou y Stacey, 2013).

Para asegurar un flujo gravitacional no forzado, es necesario considerar una inclinación que sea mayor que el ángulo natural de reposo del material a transportar. Según Hadjigeorgiou (2005), en algunas minas de Ontario se prefiere utilizar inclinaciones cercanas a la vertical, específicamente en el rango 72°- 88° aproximadamente, con el objetivo de asegurar un flujo continuo y limitar las colgaduras. Sin embargo, un problema que genera construir sistemas muy cercanos a la vertical es la gran energía que puede tomar en caída el material, pudiendo dañar la infraestructura de los niveles inferiores, principalmente en el tronco del pique.

Los buzones que son usados habitualmente en minería subterránea masiva, son de gran envergadura, por la cantidad de material que tienen que almacenar. La construcción de un buzón consta de la etapa de excavación, fortificación de la caverna, el montaje de las estructuras de acero y/o hormigón, las cuales toman un tiempo que varía entre los 4 a 6 meses (Gerencia Obras Mina, División El Teniente, 2018).

El proceso de preparación minera realizado para la construcción de un sistema de traspaso completo considera trabajos desde un nivel superior de producción (NP), un nivel inferior de acarreo (NA o transporte intermedio) y entre ambos niveles, como trabajos en interior del pique.

Para la investigación de este trabajo, el caso estudio se enfoca en las actividades asociadas a la preparación del sistema de traspaso desde el nivel inferior, es decir, las actividades de construcción de buzón. Sin embargo, primero se presenta una descripción general de todas las actividades que involucra el método constructivo de un SdT para entendimiento del ciclo completo en [Figura 5.](#page-28-0)

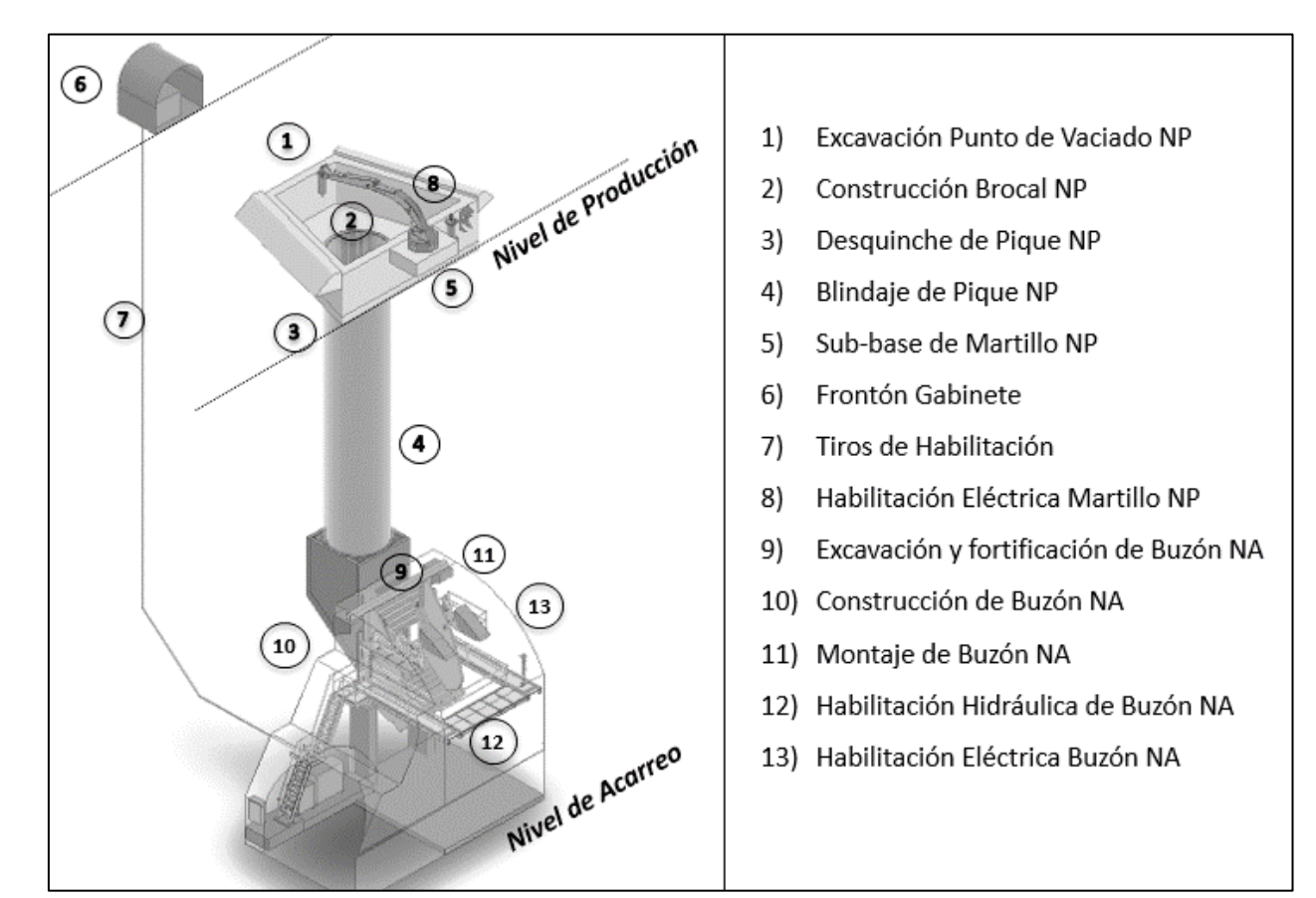

<span id="page-28-0"></span>*Figura 5: Actividades para la construcción de un SdT. Fuente: Gerencia Obras Mina, DET, Codelco.*

#### <span id="page-29-0"></span>*2.3.1. Excavación de punto de vaciado*

Considera la perforación y tronadura del sector de la calle donde estará ubicado el punto de vaciado del LHD. Así se genera el espacio que requiere el martillo picador en la operación de reducción del sobre-tamaño y la altura necesaria para el balde de la pala, al momento de vaciar el material. La secuencia operacional, realizada en serie, considera la excavación en tres etapas más el cableado de techo.

- 1. Marcación de diagrama de tronadura.
- 2. Perforación de diagrama de tronadura.
- 3. Limpieza de última línea de pozos de carguío.
- 4. Acuñadura.
- 5. Carguío de frente de tronadura.
- 6. Conexión de carguío y tronadura.
- 7. Ventilación.
- 8. Extracción de marina.
- 9. Acuñadura.
- 10. Marcación de pernos.
- 11. Perforación de fortificación.
- 12. Limpieza de piso.
- 13. Lechado de pernos.
- 14. Colocación de malla.
- 15. Acondicionamiento de malla.
- 16. Proyección de shotcrete.

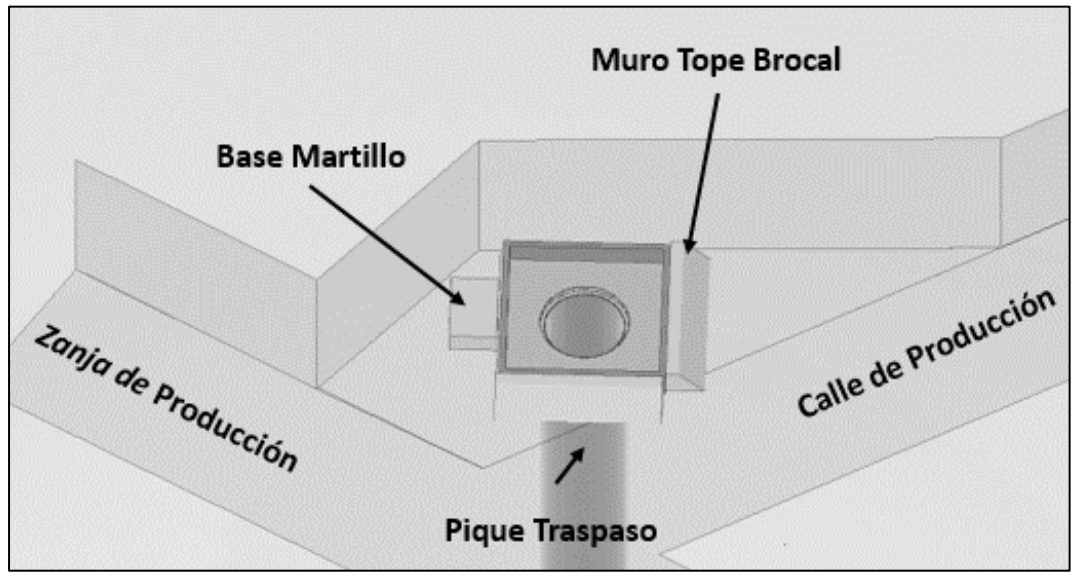

<span id="page-29-1"></span>*Figura 6: Excavación de punto de vaciado de un SdT. Fuente: Gerencia Obras Mina, DET, Codelco.*

### <span id="page-30-0"></span>*2.3.2. Construcción de punto de brocal*

Considera la instalación de la enfierradura, planchas de blindaje del brocal y de muro perimetral, hormigonado y posterior instalación de parrilla. Previamente se realiza desquinche de brocal cuya etapa está descrita en la etapa de desquinche y blindaje del pique (ver 2.3.3). La secuencia operacional, realizada en serie, se describe a continuación.

- 1. Marcación topográfica e instalación de patas mineras (soporte) sobre último anillo.
- 2. Tapado y colocación de hormigón.
- 3. Perforación y lechado de perno PL4.
- 4. Posicionamiento de plancha PC5 sobre último anillo.
- 5. Solicitud camión mixer.
- 6. Enfierradura y hormigonado H-30.
- 7. Tapado de trabajo sobre plancha PC5.
- 8. Perforación y lechado de perno PL3.
- 9. Posicionamiento de plancha PC5 y plataforma de trabajo.
- 10. Enfierradura de plancha PC5 y muro de tope.
- 11. Solicitud camión mixer.
- 12. Hormigonado H-30.
- 13. Perforación y lechado de pernos PL1, PL2 y PL4 e instalación de perno ojo (de maniobra).
- 14. Moldaje de cuadratura de parrilla.
- 15. Montaje de planchas PC1, PC2, PC3 y PC4.
- 16. Solicitud de camión mixer.
- 17. Enfierradura de plancha PC5 y hormigonado H-30.

<span id="page-30-1"></span>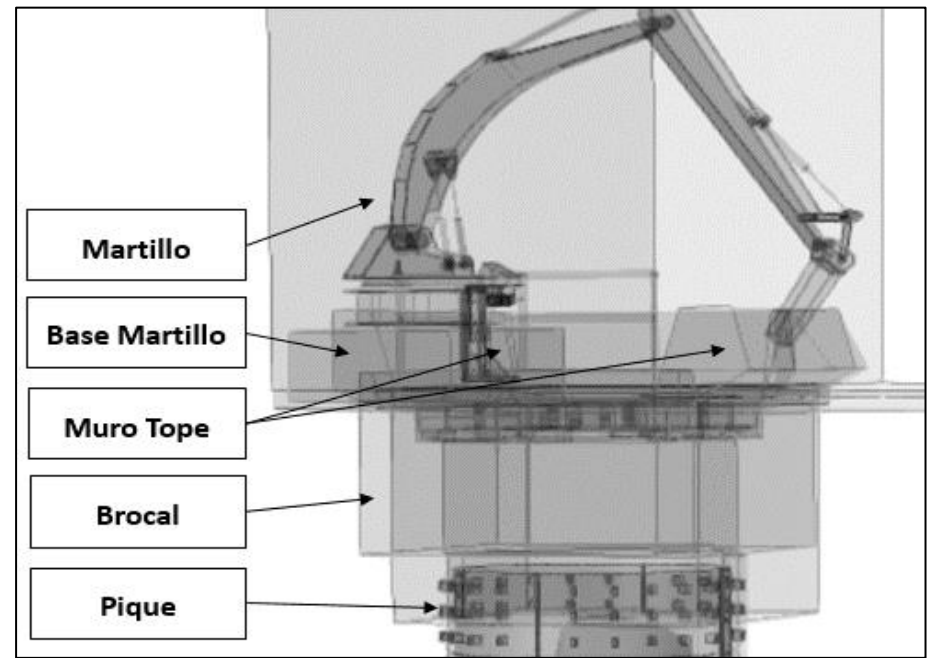

*Figura 7: Isométrico de brocal de un SdT. Fuente: Gerencia Obras Mina, DET, Codelco.*

# <span id="page-31-0"></span>*2.3.3. Desquinche y blindaje de pique*

Considera el ensanche en forma descendente, de la excavación piloto (cara libre) de 1,5 a 3 metros, vía perforación y tronadura, entre los niveles de producción y acarreo o transporte. Por otra parte, el blindaje de pique considera las obras de instalación de planchas M-01 (aproximadamente 18 anillos de 1 metro de altura), en todo el pique y su posterior hormigonado. La secuencia operacional, realizada en serie, se describe a continuación.

- 1. Marcación de diagrama de tronadura de desquinche.
- 2. Perforación, carguío de explosivos y tronadura de desquinche.
- 3. Retiro de marina.
- 4. Anclaje e instalación de plataforma metálica móvil.
- 5. Perforación y fortificación con malla.
- 6. Lechado y tensado de pernos.
- 7. Instalación de escalera provisoria y fijación.
- 9. Marcación topográfica.
- 10. Marcación y perforación de patas mineras y tapón para hormigonado.
- 11. Posicionamiento y enganche de primer medio anillo.
- 12. Soldadura de planchuelas.
- 13. Solicitud de camión mixer.
- 14. Posicionamiento y enganche de segundo medio anillo.
- 15. Soldadura y remate de primer y segundo anillo.
- 16. Hormigonado de anillo.
- 17. Instalación de tapado en interior del anillo.

<span id="page-31-1"></span>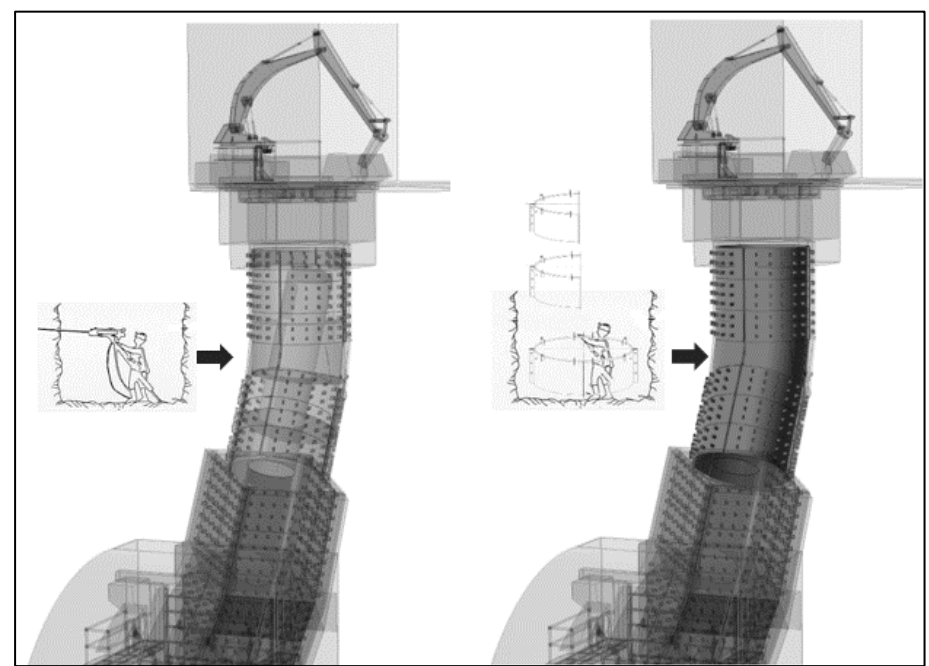

*Figura 8: Componentes de blindaje de pique de un SdT. Fuente: Gerencia Obras Mina, DET, Codelco.*

#### <span id="page-32-0"></span>*2.3.4. Base martillo*

Considera la excavación del sector, instalación de pernos de anclaje, instalación de sub-base, y hormigonado. La secuencia operacional, realizada en serie, se describe a continuación.

- 1. Solicitud de camión mixer.
- 2. Escarpe de piso y soplado.
- 3. Emplantillado (primera etapa de hormigonado)
- 4. Fraguado de hormigón.
- 5. Marcación de pernos.
- 6. Perforación y lechado de pernos de anclaje.
- 7. Enfierradura sub-base de martillo.
- 8. Instalación de estructura metálica.
- 9. Solicitud de camión mixer.
- 10. Instalación de moldaje.
- 11. Hormigonado.

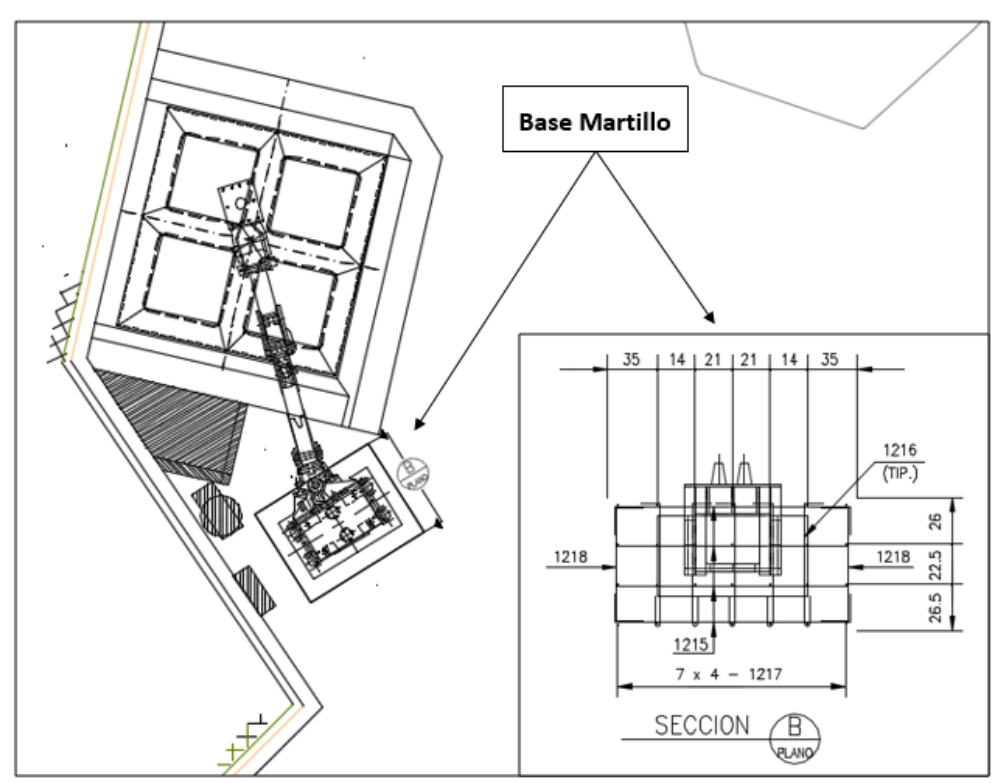

<span id="page-32-1"></span>*Figura 9: Componentes de sub-base de martillo de un SdT. Fuente: Gerencia Obras Mina, DET, Codelco.*

## <span id="page-33-0"></span>*2.3.5. Frontón gabinete*

Considera un frontón (minería) para la instalación del gabinete de control para el accionamiento eléctrico de los martillos de cada sector. La secuencia operacional, ejecutada en serie, se describe a continuación.

- 1. Marcación de diagrama de tronadura de avance (disparo).
- 2. Perforación de disparo.
- 3. Limpieza de pata (última línea de pozos de tronadura a la cota del piso).
- 4. Acuñadura.
- 5. Carguío de frente.
- 6. Conexión de disparo y voladura.
- 7. Ventilación.
- 8. Extracción de marina.
- 9. Acuñadura.
- 10. Marcación de frente.
- 11. Perforación de fortificación.
- 12. Limpieza de pata.
- 13. Lechado de pernos.
- 14. Colocación de malla.
- 15. Acondicionamiento de malla.
- 16. Proyección de shotcrete.

<span id="page-33-1"></span>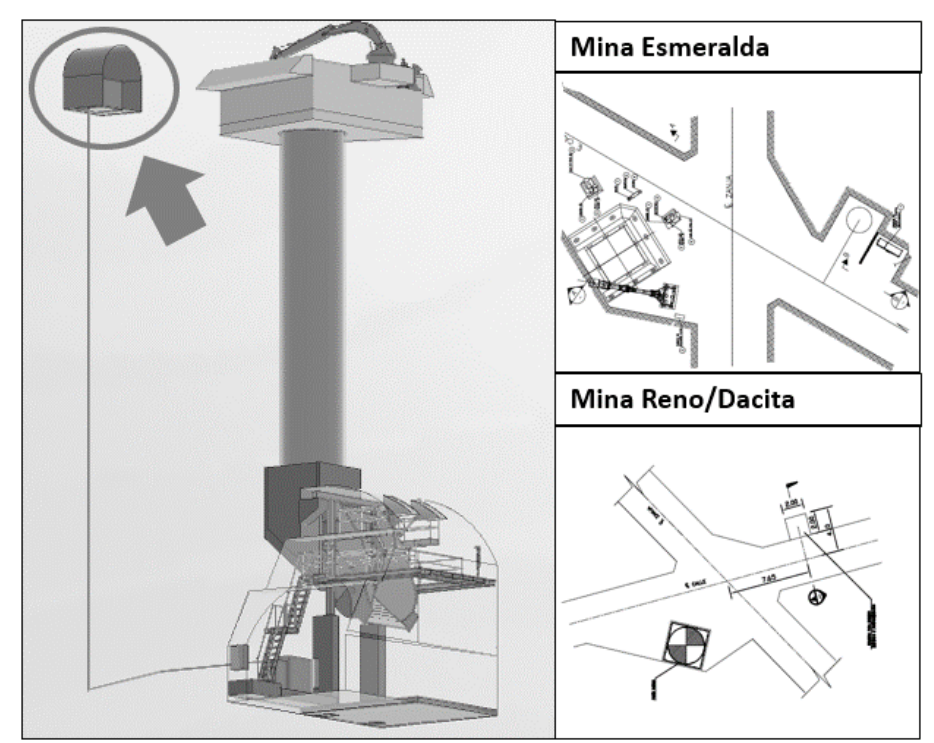

*Figura 10: Frontón gabinete de un SdT. Fuente: Gerencia Obras Mina, DET, Codelco.*

#### <span id="page-34-0"></span>*2.3.6. Tiros de habilitación*

Considera desarrollos verticales con una máquina de perforación vertical (Cubex o equivalente) para el paso de los diferentes cables de alimentación eléctrica del sistema de traspaso. La secuencia operacional, realizada en serie, se describe a continuación.

- 1. Posicionamiento e instalación equipo de perforación.
- 2. Preparación de sector de trabajo.
- 3. Perforación de equipo (6 ½ pulgadas).

#### <span id="page-34-1"></span>*2.3.7. Habilitación eléctrica martillo*

Considera el montaje de equipos eléctricos y de automatización, tendido de vías porta conductores, tendido y conexionado de cables de control, fuerza y fibra óptica, para el posterior accionamiento y operación del martillo desde una sala de control. La secuencia operacional, que se realiza en serie, se describe a continuación.

- 1. Perforación, soporte y canalización en punto de vaciado (PV).
- 2. Montaje, anclaje, fijación y conexión gabinete de fuerza y control martillo (PLC) y tablero control local.
- 3. Montaje y conexión sistema de seguridad (Safety Switch).
- 4. Suportación, montaje, fijación y conexionado semáforo, baliza en punto de vaciado.
- 5. Suportación, canalización, montaje, fijación y conexionado de equipos de alumbrado en punto de vaciado y frontón gabinete.
- 6. Tendido, fijación y conexionado cable de control, audio y video.
- 7. Trazado, perforación, montaje de cáncamos, soportes y tendido de vías para cables de fuerza y alumbrado.
- 8. Montaje y tendido de vías para cable con HDPE en punto de vaciado (para tendidos por chimenea y tiros pasa cables).
- 9. Tendido, fijación, soportes y conexionado de cable de fuerza martillo y alumbrado.
- 10. Tendido, fijación y conexionado y certificación de fibra óptica.
- 11. Suportación, montaje, fijación y conexionado de cámaras de video y accesorios.
- 12. Montaje y conexionado de componentes en salas de equipos (conversor de FO/UTP, jumper, cable UTP).
- 13. Programación unidades remotas (comunicación y accionamiento UH martillo).
- 14. Programación servidores de datos (incorporación base de datos).
- 15. Programación consolas de operación y mantenimiento (incorporación pantallas y rutina comunicación).
- 16. Ingeniería de habilitación martillos (Planos red line y as-built).
- 17. Puesta en servicio y marcha blanca martillo (pruebas de: aislación, configuración, operación, señales, movimiento, de trabajo).

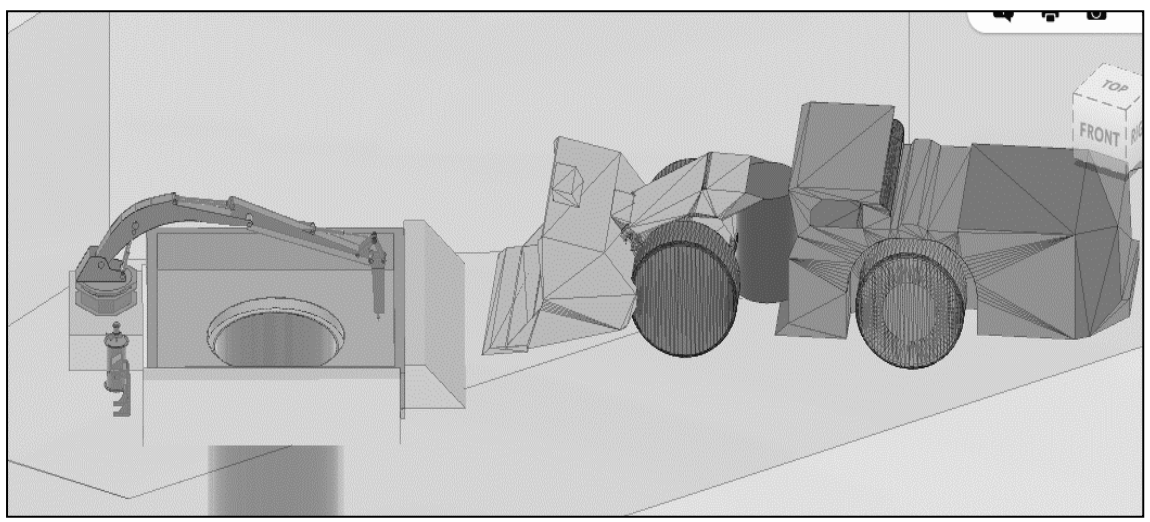

*Figura 11: Martillo pica roca de un SdT. Fuente: Gerencia Obras Mina, DET, Codelco.*

#### <span id="page-35-1"></span><span id="page-35-0"></span>*2.3.8. Excavación y fortificación de buzón*

La etapa de excavación de un levante de buzón considera todos los trabajos de minería que se deben realizar para ser entregado a la cuadrilla de obras civiles. Se debe comenzar con las primeras excavaciones, es decir, excavación de frontón para el equipo de perforación vertical que realizará la chimenea piloto de 1,5 metros de diámetro, excavación de primer levante y segundo levante de buzón, y, finalmente excavación de tronco pique y frontón escala. La secuencia operacional, realizada en serie, se describe a continuación.

- 1. Perforación para desquinche de frontón escala, cuadratura caja oeste y visera patín móvil.
- 2. Carguío, tronadura y ventilación de desquinche de frontón escala, cuadratura caja oeste y visera patín móvil.
- 3. Extracción de marina y acuñadura.
- 4. Proyección de shotcrete con fibra.
- 5. Perforación y colocación de pernos de fortificación.
- 6. Colocación de malla.
- 7. Proyección de shotcrete.
- 8. Perforación para cuadratura caja este, norte y visera patín móvil.
- 9. Carguío, tronadura y ventilación de cuadratura caja este, norte y visera de patín móvil.
- 10. Extracción de marina y acuñadura.
- 11. Proyección de shotcrete con fibra.
- 12. Perforación y colocación de pernos de fortificación.
- 13. Colocación de malla.
- 14. Proyección de shotcrete.
- 15. Perforación y colocación de pre-cableado adicional al levante de buzón.
- 16. Perforación tronadura de levante definitivo.
- 17. Carguío, tronadura y ventilación de levante definitivo
- 18. Extracción de marina y acuñadura.
- 19. Proyección de shotcrete con fibra.
- 20. Perforación y colocación de pernos de fortificación.
- 21. Colocación de malla.
- 22. Proyección de shotcrete.
- 23. Perforación y colocación de pernos tipo cable definitivos y periféricos del tronco pique.
- 24. Desquinches menores y re-fortificación.
- 25. Perforación de desquinche de tronco de pique.
- 26. Carguío, tronadura y ventilación de desquinche de tronco de pique.
- 27. Extracción de marina y acuñadura.
- 28. Colocación de cortina de seguridad.
- 29. Colocación de tapón de seguridad en inicio de chimenea.
- 30. Proyección de shotcrete con fibra.
- 31. Fortificación de tronco de pique y retiro total de plataforma de trabajo.
- 32. Entrega de área a obras civiles para construcción de buzón.

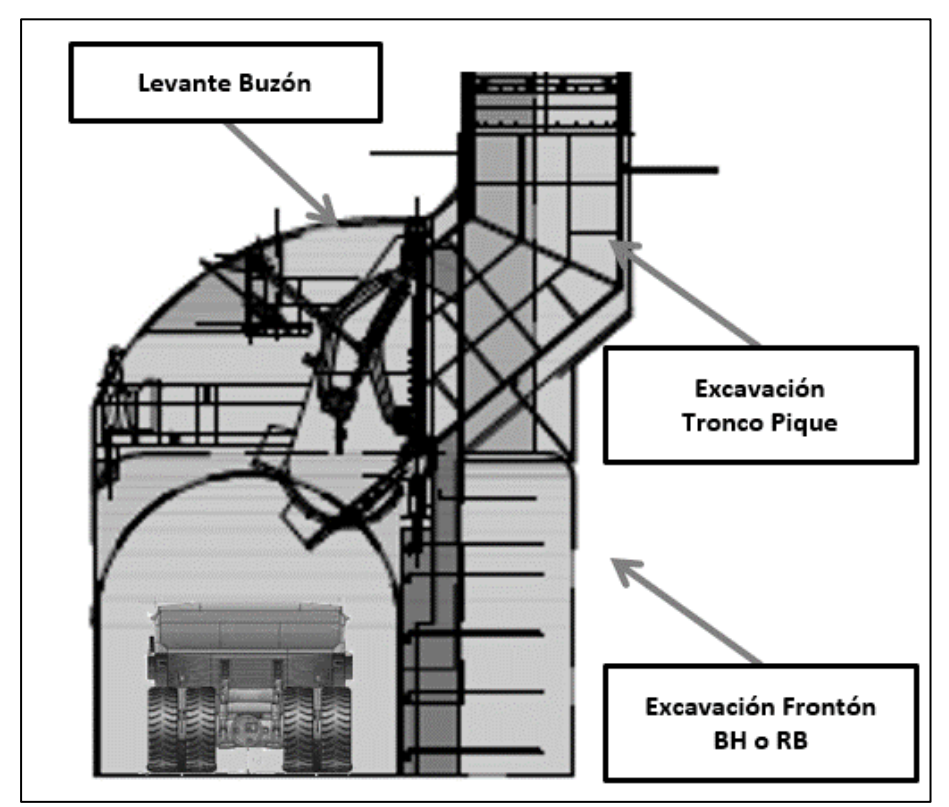

*Figura 12: Excavación y fortificación de buzón. Fuente: Gerencia Obras Mina, DET, CODELCO.*

## *2.3.9. Construcción de buzón*

Una vez terminada la excavación de levante de buzón, comienzan las tareas de construcción y montaje. La operación se realizará en forma ordenada y bien planificada, controlando todos los riesgos operacionales y mitigando la contaminación ambiental. Para la construcción de las bases de hormigón del buzón se dispondrá un equipo de levante telescópico a tiempo completo el cual se usará para todos los trabajos previos de obras civiles y de montaje de estructuras, y una bomba de hormigón para poder elevar los hormigones hasta la altura en que van los pedestales de suportación de las estructuras. La secuencia operacional, que se ejecuta en serie, se describe a continuación.

- 1. Marcación topográfica.
- 2. Enfierradura de dado de fundación.
- 3. Instalación de plataformas estandarizado primer nivel (hasta 3,56 metros).
- 4. Instalación de atrapa soga en escalera.
- 5. Perforación de 8 pernos ojo (maniobra) e instalación de cuerda de vida, perforación y lechado de pernos muro primer nivel, sp1 y sp2.
- 6. Montaje y armado de enfierradura muro soporte de pilares primera etapa.
- 7. Solicitud de camión mixer (hormigón).
- 8. Moldaje de muros de soporte de pilares, primera etapa.
- 9. Hormigonado de muro primer nivel.
- 10. Perforaciones, lechado de pernos de maniobra e instalación de cuerda de vida.
- 11. Instalación de plataformas de segundo nivel (desde 3,56 metros).
- 12. Perforación y lechado de pernos muro primer nivel, SP1 y SP2.
- 13. Instalación de atrapa soga en escalera.
- 14. Montaje y armado de enfierradura de muro de soporte de pilares segundo nivel.
- 15. Solicitud de camión mixer (hormigón).
- 16. Moldaje de muros de soporte de pilares segundo nivel.
- 17. Hormigonado de muro segundo nivel.
- 18. Construcción de plataforma auxiliar para trabajos en tronco de pique.
- 19. Instalación de atrapa soga en escalera.
- 20. Perforación de PA1 tronco de pique.
- 21. Perforación y lechado de pernos y visera de tronco de pique.
- 22. Fabricación e instalación de guías para pedestal.
- 23. Instalación armadura de tronco de pique.
- 24. Solicitud de camión mixer (hormigón).
- 25. Colocación planchas de desgaste tronco pique.
- 26. Hormigonado de tronco de pique.
- 27. Perforación y lechado de pernos consola SP3.
- 28. Instalación de moldaje SP3, muro frontal y visera.
- 29. Solicitud de camión mixer (hormigón).
- 30. Hormigonado de consola, visera y muro frontal de tronco de pique.
- 31. Instalación de plataforma auxiliar para trabajos de SP4 y SP5.
- 32. Perforación de pernos de anclaje para consolas SP4 SP5, lechado de pernos y enfierradura de consolas SP4 - SP5 y montaje.
- 33. Solicitud de camión mixer (hormigón).
- 34. Hormigonado HB-50.
- 35. Fraguado.
- 36. Descimbre general.

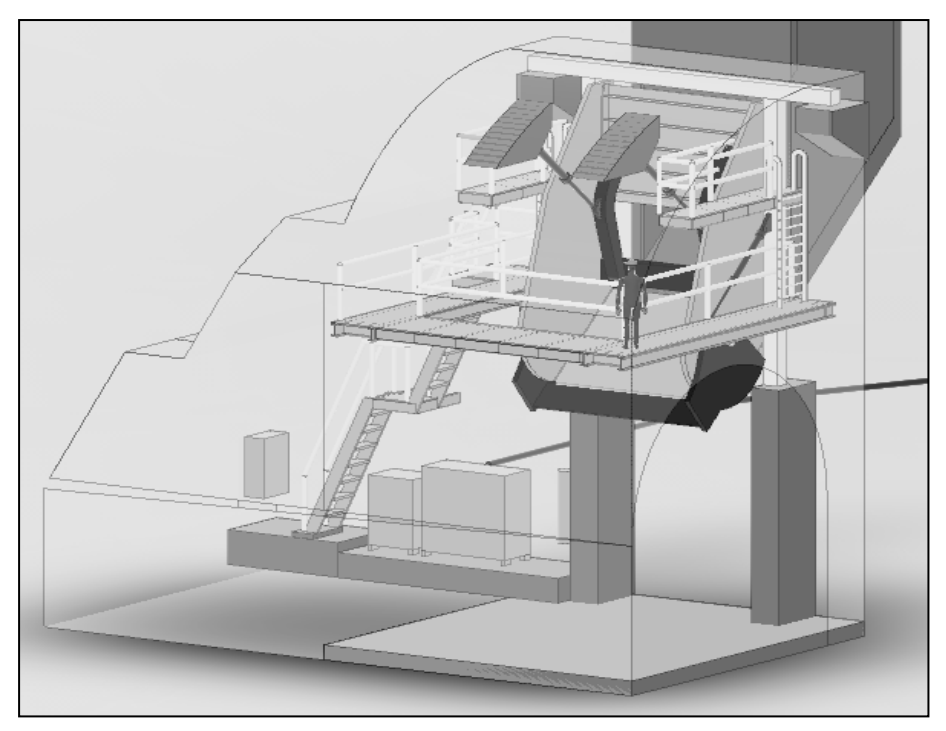

*Figura 13: Obras civiles de buzón. Fuente: Gerencia Obras Mina, DET, CODELCO.*

## *2.3.10. Montaje de buzón*

Considera el montaje secuencial de todos los componentes estructurales del buzón. Se incluye en este proceso el blindaje del tronco de pique y hormigonado, montaje de plataforma de mantención y operación y estructura del buzón. La secuencia operacional, realizada en serie, se describe a continuación.

- 1. Marcación topografía y nivelación consolas SP1 y SP2
- 2. Armado de plataformas PT1, PT4 y PT2.
- 3. Montaje columnas C1 y C2, además del travesaño TR1 y montaje de viga V1.
- 4. Montaje paneles laterales derechos consolas PS1(d) PL1(d).
- 5. Montaje CM-1, tejido E1, E2 y montaje yugo G1.
- 6. Montaje de brazos BR1(i) y BR1(d).
- 7. Montaje paneles laterales izquierdos PS1(i) PL1(i).
- 8. Montaje de viga V2.
- 9. Montaje de viga V4, escaleras ES1 y ES2, PT3, barandas y soporte de cilindros.
- 10. Montaje de plataforma auxiliar montaje.
- 11. Elevación y nivelación de panel de fondo PF1.
- 12. Elevación y nivelación de posición de tolva TL1.
- 13. Tercera maniobra ajuste de montaje tolva TL1.
- 14. Subir y nivelar posición suple tolva ST1
- 15. Remate de soldaduras, torque pernos, limpieza, pintura anticorrosiva y esmalte

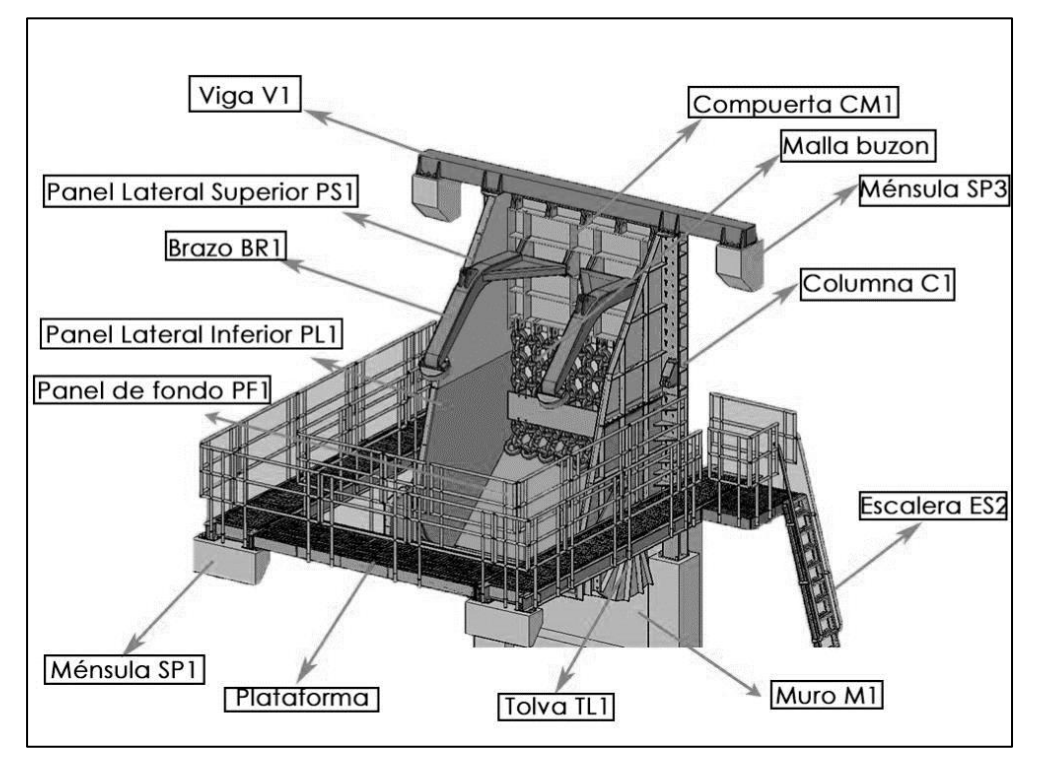

*Figura 14: Esquema de componentes en el montaje de buzón. Fuente: Gerencia Obras Mina, DET, CODELCO.*

## *2.3.11. Habilitación hidráulica*

Considera las redes troncales de la sala eléctrica a los sectores de carguío, válvulas de paso, circuitos de mangueras, cilindros hidráulicos, entre otros. La secuencia operacional, realizada en serie, se describe a continuación.

- 1. Instalación de 4 cilindros (sin considerar el conexionado).
- 2. Instalación pupitres hidráulicos y PT.
- 3. Instalación de red troncal cañería de acero hidráulica + red troncal eléctrica
- 4. Actividad de flushing.
- 5. Instalación de circuitos definitivos de mangueras, válvulas y fitting.
- 6. Conexión tablero de fuerza y control a consola.
- 7. Pruebas locales y puesta en marcha.

## *2.3.12. Habilitación eléctrica buzón*

Considera el conexionado de los cables de control, fuerza y fibra óptica, para el manejo remoto del buzón desde una sala de control. La secuencia operacional se describe a continuación.

- 1. Perforación, suportación y canalización en punto de carguío.
- 2. Montaje, anclaje, fijación y conexionado gabinete tele-comando buzón.
- 3. Montaje y conexionado de sistema de seguridad (Safety Switch, buzones Mina Norte).
- 4. Suportación, montaje, fijación y conexionado tablero de alumbrado buzón.
- 5. Suportación, canalización, montaje, fijación y conexionado equipos de alumbrado buzón.
- 6. Trazado, perforación, montaje de cáncamos, soportes y tendido vías para cables de fuerza y alumbrado.
- 7. Tendido, fijación, soportes y conexionado cable de fuerza buzón (desde SH hasta buzón).
- 8. Tendido, fijación y conexionado alimentador para tablero de alumbrado buzón.
- 9. Tendido, fijación y conexionado cable de control, audio y video.
- 10. Tendido, fijación, soportes y conexionado cable de alimentación gabinete de tele-comando.
- 11. Tendido, fijación, conexionado y certificación fibra óptica.
- 12. Suportación, montaje, fijación y conexionado de cámaras de video y accesorios.
- 13. Suportación, montaje, fijación y conexionado de instrumentación en punto de carguío (luces de indicación, sensores de posicionamiento, balizas, bocinas).
- 14. Montaje y conexionado de componentes en sala de equipos (conversores de FO/UTP, jumper, cable UTP).
- 15. Programación unidades remota (comunicación, accionamiento, monitoreo UH).
- 16. Programación servidores de datos (incorporación base de datos).
- 17. Programación consolas de operación y mantenimiento (incorporación pantallas y rutina de comunicación).
- 18.Puesta en servicio y marcha blanca Buzón (pruebas de: aislación, configuración, operación, señales, movimiento en vació, pruebas con carga).

## **2.4. Interferencias en la construcción de un SdT**

Junto con una correcta compresión de todo el proceso constructivo y de pruebas que conlleva la construcción de un sistema de traspaso como el presentado en este trabajo, también es necesario entender el entorno en el cual se desenvuelve. Para esto es necesario identificar cuáles son las principales interferencias que se ve afectado el proceso de construcción del sistema. A continuación, se enumera y describe las principales identificadas.

### *2.4.1. Polvorazo/tronadura*

Una de las principales interferencias que se puede encontrar en un método de Panel Caving es el tiempo perdido producto de la aislación y evacuación de sectores debido a tronaduras de producción y desarrollo. Estas interferencias varían en tiempo, siendo no menores a 3 horas dentro de las identificadas y registradas en División El Teniente, mina Reservas Norte.

## *2.4.2. Servicios*

Un factor importante a la hora de planificar una actividad corresponde a tener disponibilidad de todos los insumos requeridos, entre ellos los servicios como electricidad, aire y agua, los cuales generan interferencias de mayor o menor impacto dependiendo de su requerimiento dentro de cada actividad.

# *2.4.3. Otros contratos*

Para el caso estudiado, se tiene una convivencia con más de una empresa contratista trabajando en la misma área; por ejemplo, una empresa constructora de labores mineras hace uso de una misma y única ruta de acceso con otra empresa de habilitaciones eléctricas que debe trabajar en ese sector, impidiendo el traslado normal de la otra. Por esta razón la coordinación entre las diversas partes cumple un rol fundamental a la hora de buscar manejar y mitigar esta interferencia.

# *2.4.4. Puntos de Vaciado*

Las actividades que requieren manejo de marinas son menores en la construcción de un buzón versus las de desarrollos horizontales, sin embargo, contar con disponibilidad de puntos de vaciados para no tener que generar puntos de acopio genera una gran diferencia, ya que agiliza el proceso y permite disminuir la cantidad de re-movimiento de marinas y uso de recursos.

## *2.4.5. Producción*

Esta interferencia se produce debido a que existen trabajos que deben ser realizados en el nivel de acarreo en un sector aledaño o que es parte de un sistema de traspaso operativo. Es inevitable tener que enfrentar interferencias producto del paso de camiones que circulan por los buzones ya activos, siendo esta interferencia la de menor control, dentro del sistema estudiado, ya que la producción tiene la mayor prioridad en la mina versus otras actividades.

## *2.4.6. Otros*

Por último, existen ciertas interferencias que tiene una menor frecuencia de ocurrencia, sin embargo, pueden impactar de gran manera la planificación esperada, entre ellas se encuentran: paros de trabajadores, simulacros de emergencia, eventos climáticos, entre otros.

## **2.5. Simulación como herramienta para preparación minera**

En los proyectos de minería masiva, se encuentran importantes incertidumbres en el calendario durante la construcción y es la contingencia la que se utiliza para hacer frente a esos riesgos. Esos cambios imprevistos tienen un importante impacto en la duración de la actividad y generalmente resulta en costos adicionales para completar el trabajo (Magdi Ahmed, 2012). No obstante, este impacto no es sólo económico, sino que también trae problemas con compromisos de incorporación de área. En particular, la no entrega de un sistema de traspaso en el plazo comprometido implica que gran parte del área ya desarrollada no podrá entrar a producir según lo planificado, obligando a tener que generar un plan de contingencia o simplemente ser postergada hasta que todo el sistema de traspaso este completamente desarrollado. Dicho esto, la necesidad de comprender correctamente cada uno de los procesos de construcción aporta de gran manera a lograr cumplir tanto los planes de preparación minera como los de producción.

Dentro de las diversas alternativas que se podrían utilizar para poder evaluar el rendimiento esperado de una tarea, la simulación aparece como una opción que permite replicar un proceso o sistema de la vida real en el tiempo, y ésta implica la generación y observación de una historia artificial para sacar conclusiones relativas a las características del sistema real (Banks, 1999). Para ello, es preciso definir correctamente las variables a utilizar dentro de las simulaciones, como lo es el sistema, lo que se busca modelar, los diferentes eventos, recursos a utilizar, las entidades y los atributos, junto con los correctos rendimientos y tiempos perdidos que se presentarán en el estudio.

Con una correcta definición de todos estos parámetros, se podrá obtener de manera precisa una buena representación del escenario a estudiar, por lo que se tendrá la posibilidad de modificar dicho escenario para estudiar el impacto de diversas medidas que se pueden implementar. En particular, los proyectos de construcción son particularmente adecuados para la simulación debido a los ciclos repetitivos de construcción que se producen durante su realización (Ruwanpura *et al.*, 2001).

Cabe destacar que en la literatura, simulaciones de desarrollos horizontales están ampliamente estudiadas por tener un proceso bastante cíclico, en cambio, encontrar simulaciones asociadas a obras civiles o alguna actividad relativamente más compleja son difíciles de encontrar, ya que encontrar el ciclo de las actividades no es tarea sencilla dada la gran cantidad de actividades que son necesarias para poder completar de forma correcta el proceso global.

Dentro de los diversos estudios que han modelado procesos constructivos de minería utilizando simulación de eventos discreto, se destaca *Updating the Decision Aids for Tunneling* (Einstein, 2002). Este modelo presenta una herramienta computacional que utiliza metodología de simulación con el fin de cuantificar el efecto y costo que tiene la incertidumbre presente en la geología/geotecnia de una mina, la cual varía a lo largo del yacimiento. Se simulan tres calles y se le entrega como input a la simulación dos modelos, uno con la incertidumbre geológica y otro con un modelo de construcción, los cuales entregan una geología de la zona en base a la probabilidad estimada, la cual es sometida a una secuencia constructiva.

También se menciona la simulación dinámica, que es la metodología preferida para evaluar sistemas complejos o interdependientes. A diferencia de los modelos tradicionales, este método captura los efectos dinámicos del sistema y cuantifica las pérdidas de capacidad acumulativa

asociadas. Estos efectos dinámicos incluyen: interacciones, variaciones de proceso, fallas aleatorias, limitaciones logísticas y restricciones de proceso (Hindle, 2012). Este análisis permite una evaluación realista del tipo de rendimiento de producción que se puede esperar. Esto es especialmente importante en la minería, ya que la minería como industria, está expuesta a muchos riesgos y variabilidad: desde la fase de exploración, la incertidumbre en la geología del cuerpo mineral, el riesgo en plazos de desarrollo, el riesgo y la variación en el proceso minero durante el tiempo, así como la incertidumbre en el mercado (Chinbat y Takakuwa, 2009).

Dentro del estudio realizado por Zhen Li, (Li, 2008), son muchas las ventajas y desventajas que se presentan al momento de una simulación, las cuales se presentan en [Tabla 2.](#page-43-0)

<span id="page-43-0"></span>

| <b>VENTAJAS</b>                                                                           | <b>DESVENTAJAS</b>                                                          |  |  |  |  |
|-------------------------------------------------------------------------------------------|-----------------------------------------------------------------------------|--|--|--|--|
| Permite probar diseños sin la necesidad de una                                            | No se puede evitar errores durante la construcción                          |  |  |  |  |
| inversión mayor.                                                                          | del modelo.                                                                 |  |  |  |  |
| Una vez validado el modelo, nuevas hipótesis<br>pueden ser estudiadas para el mismo caso. | generación de un modelo<br>requiere<br>La<br>conocimientos en programación. |  |  |  |  |
| Demuestra como una actividad real se desempeña                                            | Modelos complejos pueden implicar gran cantidad                             |  |  |  |  |
| en diversos escenarios.                                                                   | de esfuerzo y tiempo.                                                       |  |  |  |  |
| Ayuda a comprender la interacción entre diferentes                                        | Si los datos de entrada son incorrectos, los                                |  |  |  |  |
| variables.                                                                                | resultados no tendrán validez.                                              |  |  |  |  |
| Permite eliminar incertidumbre sobre el impacto de                                        | El modelo es solo una simulación. El rendimiento                            |  |  |  |  |
| cambios.                                                                                  | real del sistema diseñado nunca se obtendrá hasta                           |  |  |  |  |
| Ayuda a tomar mejores decisiones, basado en los<br>resultados obtenidos.                  | que se ejecuten sus diseños.                                                |  |  |  |  |

*Tabla 2: Ventajas y desventajas del uso de simulaciones.*

En el caso particular de División El Teniente, debido a las restricciones impuestas sobre el diseño de la mina y la ejecución, planificación y secuencia de las operaciones de desarrollo y construcción en los diversos niveles de la mina, son mucho más complicados que en un Panel Caving convencional. La simulación ofrece la oportunidad de explorar fácilmente muchas posibilidades de planificación diferentes en muy poco tiempo (Barraza et al., 2004). Para este caso de estudio, se pudo realizar diferentes escenarios que permiten variar la condición actual, permitiendo estudiar posibles medidas a tomar para lograr obtener una mayor utilización del área del nivel de producción.

Dentro del modelo que se busca generar, es importante estudiar correctamente todos los factores involucrados en el proceso. Uno de los factores que tiene un gran impacto en toda simulación son las interferencias que se genera entre cada una de las actividades, junto con las generadas por el entorno. Un modelo de simulación con interferencias representa de forma razonable la realidad (Herazo, 2018).

## **2.6. Método de Montecarlo**

# *2.6.1. Características*

El método consiste en realizar una generación de variables aleatorias que representan la ocurrencia de eventos para una distribución de probabilidad asumida. Por ejemplo, para el evento o actividad de "construcción de buzón" se le asigna una duración para la cual la actividad es completada. Esa duración corresponde a la generación de una variable aleatoria (número real) y esa variable aleatoria debe seguir la distribución de probabilidad asumida con anterioridad. Entonces para cada una de las iteraciones se tendrán distintas duraciones para la misma actividad que en su conjunto seguirán la distribución de probabilidad que se asumió.

Se realiza este mismo procedimiento para cada una de las actividades que son parte del proyecto o simplemente para aquellas que tienen un mayor impacto en el desarrollo del proyecto, esto según el nivel de detalle que se quiera alcanzar. Luego se resuelve la ecuación matemática que para el proyecto completo; en el caso del cronograma, es la carta Gantt y para un estimado de costo, es la suma de cada una de las partidas que lo conforman. Finalmente se repite un número suficiente de veces para entregar un resultado confiable. La clave de la simulación es poder representar la realidad de la mejor manera posible y la distribución de probabilidad de las actividades es vital.

Como esto es un método de simulación, para que funcione correctamente se deben conocer todas las variables que definen el problema, relaciones lógicas e interacciones para que el resultado sea confiable. Lo relevante del método es que, como es una simulación, se puede hacer correr el modelo las veces que sea necesario para generar diferentes escenarios modificando las variables constituyentes del problema. La ley de los grandes números aporta estabilidad a la generación de fenómenos aleatorios, sin embargo, si estos fenómenos aleatorios son generados de mala forma entregarán una simulación pobre también (Barreto et al., 2006).

Montecarlo puede aplicarse a los plazos de ejecución de un proyecto ya que para las duraciones de las actividades existen distribuciones de probabilidad que las definen, tales como la propia distribución, beta o triangular, según la información disponible.

La estimación de los tres valores es la forma más usada para contrarrestar la falta de información en práctica, donde los expertos asignan valores al peor, al más probable y al mejor caso para cada duración de una actividad en un cronograma, o un estimado de costo en el presupuesto. Empero, si así lo desea, el planificador puede ajustar los tres valores a una distribución de probabilidad tal como una log-normal, beta o triangular.

Además, en la gestión de los costos del proyecto, el planificador puede asignar distribución de probabilidad a los costos de las actividades o al grupo de ellas. Las estimaciones son producidas por un experto en el tema de costos y el producto final es una distribución de probabilidad del costo final del proyecto.

# *2.6.2. Aplicaciones*

La simulación de Montecarlo se ha utilizado en muchos proyectos de construcción para entender mejor algunos riesgos. Por ejemplo, el ruido y sus efectos perjudiciales sobre la comunidad cercana es un riesgo en muchos proyectos de construcción urbana. Gilchrist et al., 2003, han desarrollado un modelo de simulación de Montecarlo que permite a los ejecutores del proyecto predecir y mitigar la ocurrencia y el impacto del ruido de la construcción en sus proyectos. Este modelo ha sido probado y validado utilizando mediciones in situ durante las diversas etapas de la construcción de un estacionamiento de ocho pisos en Londres, Ontario, Canadá.

# *2.6.3. Ventajas*

A continuación, se describen algunas de las ventajas del método:

- Herramienta poderosa para entender y cuantificar los efectos de los riesgos de un proyecto.
- Muestra distribución de probabilidades de los resultados para cada nivel de confianza escogido y no sólo un valor.
- Permite al gestor del proyecto calcular las contingencias del proyecto.
- Supera restricciones de los enfoques analíticos en la planificación de proyectos que las hacen inutilizables en situaciones prácticas (Williams, 2003).
- Muestra gráficamente las distribuciones de duración o el costo de un proyecto, que es una forma mucho más útil de visualización para responder a preguntas sobre el nivel de confianza de las fechas de finalización y costos del proyecto.
- La simulación de Montecarlo maneja miles de datos, y por lo tanto, miles de caminos que pueden ser analizados (Kwak et al., 2007).
- Posibilidad de variar valores que hagan cambiar la totalidad del proyecto y poder analizar cada caso.

# *2.6.4. Desventajas*

A continuación, se describen algunas de las desventajas del método:

 Toma grandes cantidades de tiempo para procesar todos los datos (Williams, 2003). Depende mucho del nivel de complejidad y la cantidad de actividades que se procesen.

- Falta de conocimiento de los Software hace difícil su incorporación en la industria.
- La simulación de Montecarlo muestra una distribución de probabilidad de la duración que es muy ancha en algunos proyectos. Williams, 2003, explica que esto se debe a que "las simulaciones se producen de forma poco inteligente, ya que asume que no hay una acción en la gestión". En el mundo real, es probable que se tomen medidas para recuperar los proyectos que están severamente retrasados, y algunas de estas acciones pueden (aunque no siempre) ayudar a traer el proyecto de nuevo en un rango aceptable.
- El modelo que ejecuta Montecarlo debe ser acorde a la realidad para que los resultados sean coherentes.
- Incapacidad de estimar correctamente los valores límites de distribución. La estimación de la duración de las actividades del proyecto normalmente requiere un conocimiento experto, o datos históricos de proyectos similares. La experiencia previa y los datos detallados de proyectos anteriores del mismo tipo son a la vez útiles para mitigar esta incertidumbre, sin embargo estos datos a menudo no están disponibles. Por lo tanto, el gerente de proyecto debe tener mucho cuidado en la revisión de ambos; las estimaciones de valores y la elección de las distribuciones de probabilidad con la que modelar para evitar el síndrome "*Garbage in*, *Garbage Out"* (basura entra, basura sale).
- Alto escepticismo en la industria por falta de conocimiento.
- Ningún resultado será exacto a cómo se de en la realidad. Solo se tendrán valores aproximados.

## **2.7. Ajuste de datos y distribuciones de probabilidad**

El ajuste de datos a una distribución de probabilidad es un paso importante en la elaboración de modelos de simulación o teoría de colas. Es en esta etapa donde se aplica la variabilidad al sistema, pasando del uso de un valor constante como en el caso determinista a un valor aleatorio con una distribución de probabilidad como lo indica García etal 2006.

## *2.7.1. Definiciones*

**Variable aleatoria:** Una variable aleatoria discreta *X* es una función que asigna valores numéricos a los sucesos elementales de un espacio muestral.

**Variable aleatoria continua:** Una variable aleatoria es continua cuando tiene asociada una función de densidad  $f(x)$  que cumple:

 $f(x) \geq 0$ ,  $\forall x$  donde esté definida

$$
\int_{-\infty}^{\infty} f(x)dx = 1
$$

La probabilidad se determina con:

$$
P(a < x < b) = \int\limits_a^b f(x) \, dx
$$

**Función de distribución:** Es la aplicación de la función  $F_x(x)$  que asigna a cada valor *x* de la variable aleatoria *X* la probabilidad de que la variable tome valores menores o iguales que *x*.

$$
F_X(x) = P(X \le x)
$$

#### *2.7.2. Determinación del tipo de distribución de un conjunto de datos*

Al tener una serie de datos, estos se pueden ajustar a una distribución de probabilidad, lo que agrupará los datos históricos en una variable aleatoria. De esta manera, parámetros que se utilizaban constantes en el cálculo determinístico de flotas ahora pasa a ser un valor aleatorio.

Esto se puede determinar mediante las pruebas de Chi – cuadrado, Kolmogorov – Smirnov y Anderson – Darling.

## *2.7.3. Test de Chi-cuadrado*

Se trata de un test de hipótesis a partir de una serie de datos. El test se basa en calcular un estadístico de prueba y compararlo con un valor conocido como valor crítico, que se obtiene por lo general de tablas. El procedimiento es:

- 1. Obtener al menos 30 datos de la variable a estudiar.
- 2. Calcular la media y varianza de los datos.
- 3. Crear un histograma de  $m = \sqrt{n}$  intervalos, donde *n* es el número de datos, y obtener la frecuencia observada  $O_i$  de cada intervalo.
- 4. Establecer la hipótesis nula, proponiendo una distribución de probabilidad que se ajuste a la forma del histograma.
- 5. Calcular la frecuencia esperada  $E_i$ , a partir de la función de probabilidad que se ajuste.
- 6. Calcular el estadístico de prueba como:

$$
c = \sum_{i=1}^{m} \frac{(E_i - O_i)^2}{E_i}
$$

- 7. Definir el nivel de significancia de la prueba α, y determinar el valor crítico de la prueba  $X^2_{\alpha,m-k-1}.$
- 8. Comparar el estadístico con el valor crítico. Si el estadístico de la prueba es menor no se puede rechazar la hipótesis nula.

#### *2.7.4. Test de Kolmogorov – Smirnov*

Este test también permite determinar la distribución de probabilidad de una serie de datos, pero solo para variables continuas. El procedimiento general es:

- 1. Obtener al menos 30 datos de la variable a estudiar.
- 2. Calcular la media y varianza de los datos.
- 3. Crear un histograma de  $m = \sqrt{n}$  intervalos, donde *n* es el número de datos, y obtener la frecuencia observada  $O_i$  de cada intervalo.
- 4. Calcular la probabilidad observada en cada intervalo  $PO_i = O_i/n$
- 5. Acumular las probabilidades  $PO_i$  para obtener la probabilidad observada hasta el i-ésimo intervalo,  $POA_i$
- 6. Establecer la hipótesis nula, proponiendo la distribución de probabilidad que se ajuste al histograma.
- 7. Calcular la probabilidad esperada acumulada para cada intervalo  $PEA_i$ , a partir de la función de probabilidad propuesta.
- 8. Calcular el estadístico de prueba:

 $C = \max[PEA_i - POA_i]$   $i = 1, 2, 3, ..., k, ..., m$ 

- 9. Definir el nivel de significancia de la prueba α, y determinar el valor crítico de la prueba,  $D_{a,n}$
- 10. Comparar el estadístico con el valor crítico. Si el estadístico de la prueba es menor no se puede rechazar la hipótesis nula.

#### *2.7.5. Test de Anderson - Darling*

Este test también permite determinar la distribución de probabilidad de una serie de datos, pero solo para distribución normal, log-normal, exponencial, log-logística, Weibull y de valor extremo tipo I, además es muy sensible a valores extremos. El procedimiento general es:

- 1. Obtener "n" datos de la variable a estudiar.
- 2. Calcular la media y varianza de los datos.
- 3. Organizar los datos en forma ascendente:

$$
Y_i \qquad i = 1, 2, \dots, n
$$

4. Ordenar los datos en forma descendente:

$$
Y_{i+1}
$$
  $i = 1, 2, ..., n$ 

- 5. Establecer la hipótesis nula, proponiendo la distribución de probabilidad que se ajuste al histograma.
- 6. Calcular la probabilidad esperada acumulada para cada número  $Y_i$ ,  $PEA(Y_i)$ , y la probabilidad esperada acumulada para cada número  $PEA(Y_{n+1-i})$  a partir de la función de probabilidad propuesta.
- 7. Calcular el estadístico de prueba:

$$
A_n^2 = -[n + \frac{1}{n} * \sum_{i=1}^n (2i - 1)[\ln (PEA(Y_i)) + \ln (PEA(Y_{n+1-i}))]]
$$

- 8. Definir el nivel de significancia de la prueba, α , y determinar el valor crítico de la prueba,  $\alpha_{a,n}$
- 9. Comparar el estadístico con el valor crítico. Si el estadístico de la prueba es menor no se puede rechazar la hipótesis nula.

# **3. METODOLOGÍA**

En este capítulo se presenta la forma en que se abordará la problemática basada en el modelo genérico de desarrollo de modelos de simulación propuesto por Banks (1999).

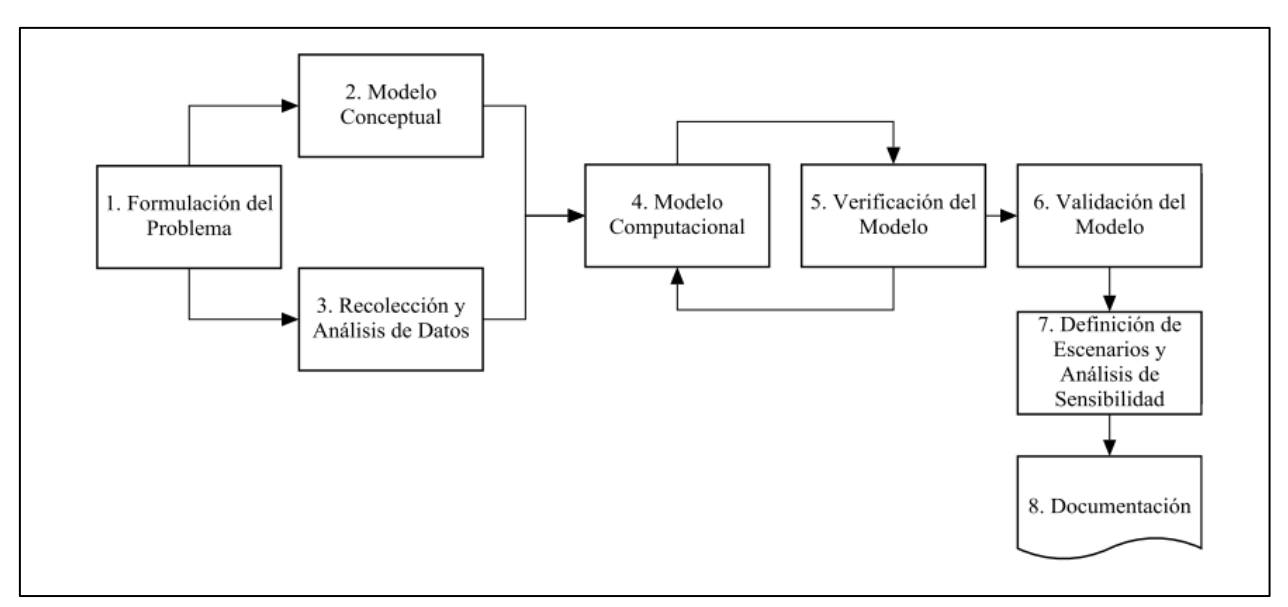

*Figura 15: Modelo genérico para construcción de modelos de simulación (Banks, 1999)*

# **3.1. Formulación del problema**

Tal como se indica en Capítulo 1, el problema que se busca resolver es el control y gestión de las diversas interferencias que se presentan en el proceso de construcción de sistemas de traspaso desde el nivel de acarreo, es decir, para la infraestructura denominada buzón de carguío.

El alcance de este estudio considera tres buzones de interés, estos son los comprometidos por programa en la planificación anual de obras de la mina (Rev.B) que se ubican en el sector Mina Reservas Norte, denominados: 20OP4N, 18OP5N y el 16OP6N. Se ha identificado que existe gran cantidad de interferencias externas en el proceso constructivo debido a la convivencia con otras empresas contratistas y también con la producción de la mina, ya que al tratarse de un Panel Caving, la construcción de mina nueva avanza junto con la producción.

Lo que se busca en este caso de estudio, es identificar cuáles son los puntos críticos en cuanto a interferencias y manejo de recursos, de tal forma de lograr gestionar y aplicar palancas de mitigación para así cumplir con los plazos de entrega planificados y no comprometer el crecimiento de la mina. En la [Figura 16](#page-51-0) se presenta la disposición y ubicación geográfica de estos tres buzones.

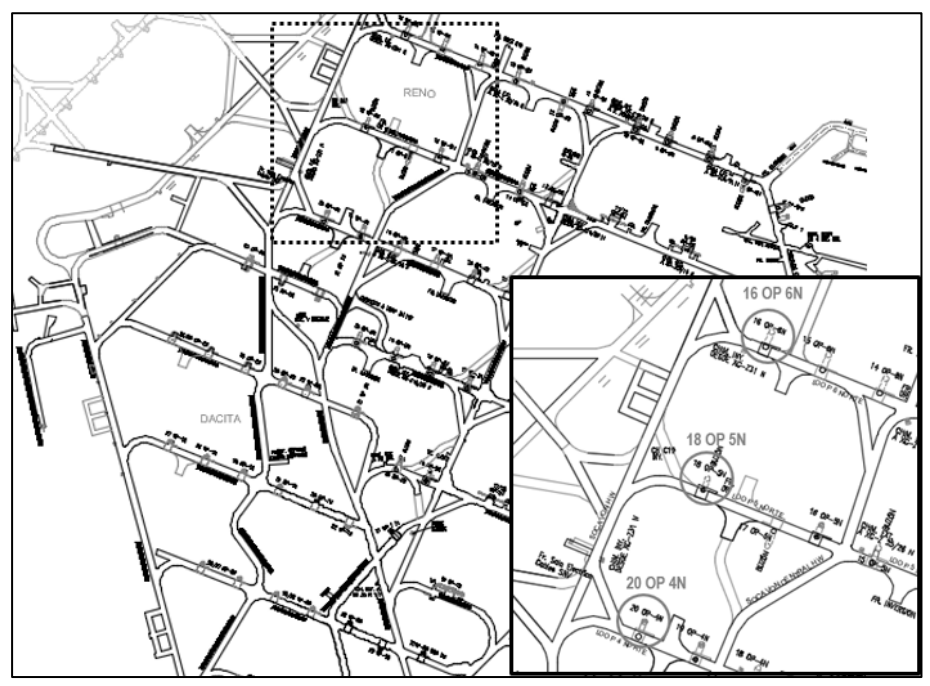

*Figura 16: Buzones caso estudio, sector mina Reservas Norte. Fuente: Elaboración propia.*

## <span id="page-51-0"></span>**3.2. Modelo conceptual**

En base a lo expuesto anteriormente, el modelo conceptual sigue la lógica que se presenta en el siguiente diagrama genérico del proceso. En este, las tareas se desarrollan turno a turno, presentando en cada turno diferente probabilidad de falla para los equipos involucrados y ocurrencia de interferencia externa, lo que genera en el modelo la variabilidad esperada por una simulación de Montecarlo.

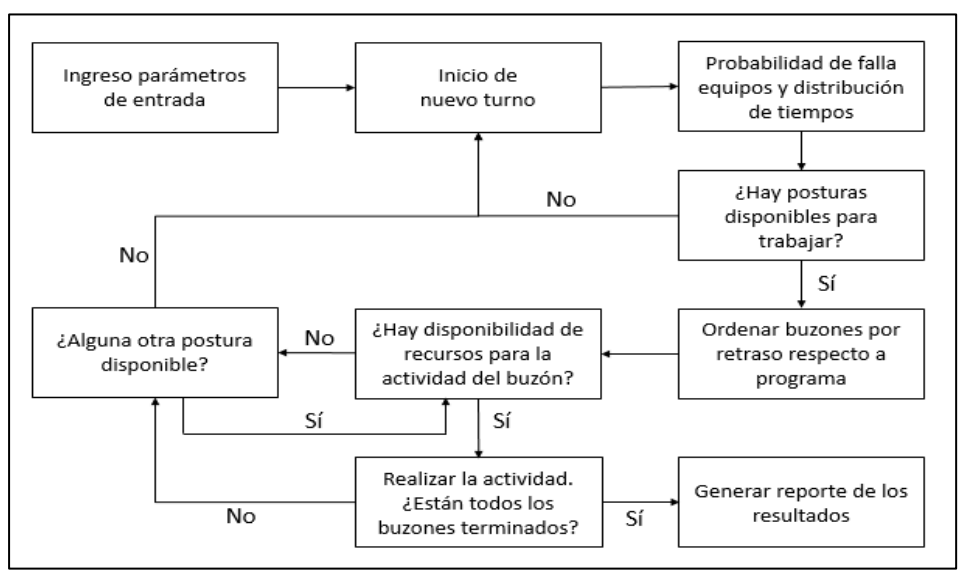

*Figura 17: Modelo genérico de lógica de recursos para construcción buzón. Fuente: Elaboración propia.*

Complementando el modelo genérico esperado, cada actividad específica tiene una lógica de funcionamiento diferente. A continuación, se presenta la lógica para la actividad de minería, la cual tiene una mayor variabilidad de recursos, además de la lógica de las otras actividades posteriores, en la cual existe un uso intensivo del equipo de levante (grúa), tanto para trabajos como para movimientos y desplazamiento de materiales.

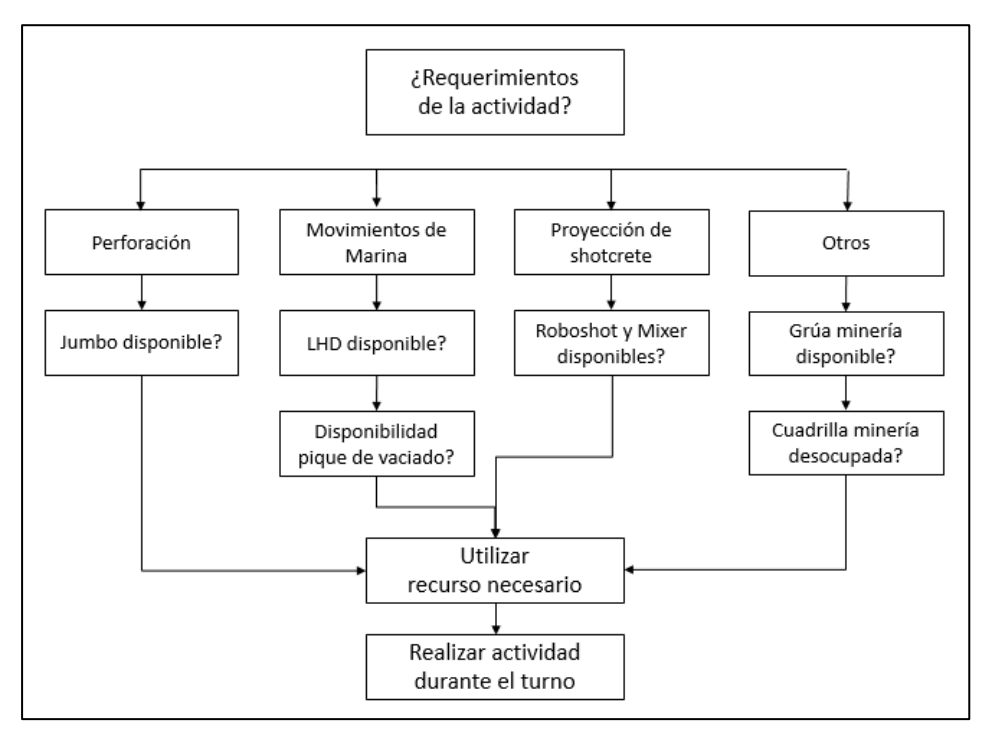

*Figura 18: Modelo actividad de minería de buzón. Fuente: Elaboración propia.*

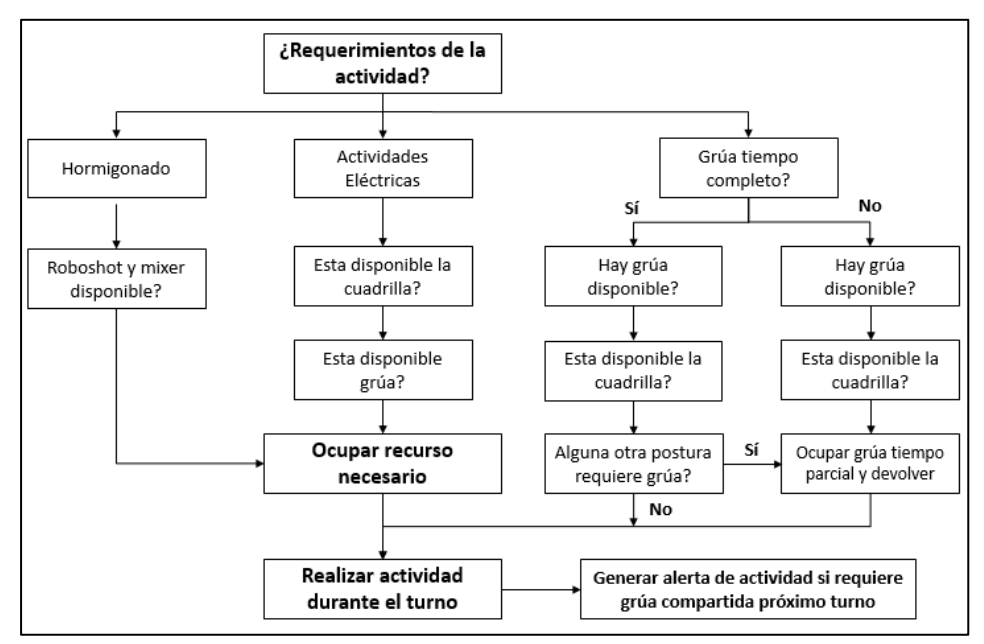

*Figura 19: Modelo de construcción, montaje, habilitación hidráulica de buzón. Fuente: Elaboración propia.*

# **3.3. Modelo computacional**

Para realizar una correcta simulación existen diversas alternativas computacionales que permiten llevar a cabo la tarea. En esta ocasión, se opta por utilizar un software genérico de programación por sobre un software específico de simulación, ya que, a pesar de requerir mayores conocimientos de programación y mayor tiempo de desarrollo, permite conocer a ciencia cierta todo el proceso que se está desarrollando en el programa, permitiendo un mayor control de lo que se busca replicar del proceso o sistema real. Por consiguiente, el software a utilizar es Python y se construye una interfaz para el usuario, que se describe con mayor detalle en la sección 3.8.

La lógica computacional que deberá desarrollarse, se detalla a continuación.

- 1) El software debe generar un diálogo con el usuario donde debe dar la opción de analizar diversos casos, y si estos se analizan respecto al Rev.B o desde el punto de partida.
- 2) El usuario debe poder ingresar en que actividad se encuentra el buzón y cuanto es el avance acumulado. Otro dato para consultar es la cantidad de réplicas que se requieren para el modelo y cuanto es la confiabilidad de los resultados esperado. Esta información se debe guardar en vectores que almacenan la información respecto al avance de cada uno de los buzones, el cual se debe ir actualizando turno a turno considerando el avance esperado en el turno trabajado.
- 3) Se debe definir dentro del modelo la cantidad de cuadrillas destinadas a cada actividad, cantidad de equipos y las horas efectivas que tendrá el turno.
- 4) Con todos los datos de entrada, se puede iniciar la simulación, la cual se hace turno a turno hasta el momento que se logre completar los tres buzones. En cada turno, se debe generar número aleatorios, los cuales determinan si existen interferencias o fallas/mantenciones de los equipos. De existir interferencia o fallas, se debe dejar inhabilitado el equipo o el buzón que se vea afectado, todo esto por el tiempo que vendrá determinado por la función de distribución de tiempos específica de cada interferencia/falla de equipo.
- 5) Dentro de cada turno, se revisa cuales buzones están habilitados para trabajar (sin interferencia asociada), y entre los habilitados se ordenan acorde a cuál tiene mayor retraso respecto a la planificación del Rev.B.
- 6) Con los buzones priorizados, se comienza a revisar en que actividad se encuentran, que cuadrilla requieren y que recursos utiliza, de existir disponibilidad de todos estos parámetros, se dejan la cuadrilla y el recurso inutilizable para el turno, se da avance a la sub-actividad desarrollada y se repite este análisis para el siguiente buzón priorizado. En caso de no existir disponibilidad de recursos, no se avanza en la sub-actividad, pero si se avanza en el reloj global de la simulación.
- 7) Habiendo analizado los trabajos en los tres buzones, se revisa el avance obtenido, de tal forma de que si se completa una sub-actividad o una actividad global, se debe actualizar el vector que registra el avance actual de los buzones, de tal forma que el turno siguiente empiece a trabajarse en la nueva actividad.
- 8) Por último, al finalizar el turno se debe habilitar todos los recursos utilizados y las posturas que habían sido inhabilitadas por interferencias, de tal forma de que al inicio de turno siguiente se pueda replicar todo este proceso nuevamente hasta lograr completar el desarrollo de los tres buzones.

Como dato de salida se debe entregar la fecha en la cual se completa cada una de las actividades (Minería, Obras Civiles, Montaje, Habilitación hidráulica, Habilitación Eléctrica, y Puesta en Marcha). Todos estos datos se interpretan a través de histogramas generados por todos los tiempos obtenidos en cada una de las réplicas, obteniendo como resultado final la fecha en la cual el *X%* de los casos se completan antes de esa fecha, siendo *X* la confiabilidad solicitada por el usuario. Analizando de manera particular cada uno de los escenarios que están presentes en esta simulación se detalla la lógica minera que se aplica a cada etapa.

# *3.3.1. Minería*

En la etapa minera es posible detectar cuatro diferentes actividades que involucran diferentes tipos de recursos, por lo que el modelo debe ser capaz de distinguir en qué momento va a requerir cada uno de los recursos y si estos tienen disponibilidad para ser usados. La lógica computacional que presenta cada etapa es la siguiente:

# *3.3.2. Perforación*

En esta etapa, la cual está asociada a todo el proceso de perforación para realizar tronaduras de desquinches y/o perforación para instalación de fortificación como cables, la lógica computacional debe consultar lo siguiente:

- ¿Hay disponibilidad de equipo Jumbo?
- ¿Hay interferencia por corte de agua?

De tener disponible el jumbo y que la interferencia por corte de agua no exista o sea menor al tiempo total, se procede a ocupar los recursos, inhabilitando que se usen nuevamente en otra postura durante el mismo turno.

## *3.3.3. Fortificación con shotcrete*

Durante todo lo que es minería de buzón, se requiere ingresar cinco veces a fortificar con shotcrete, estas son: dos capas de shotcrete en el primer levante y tres capas en el segundo levante, las cuales terminan siendo la fortificación definitiva del buzón. Para llevar a cabo esta etapa, se debe cumplir con lo siguiente:

- *i*Hay disponibilidad de equipos Mixer y Roboshot?
- ¿Hay disponibilidad de planta de hormigón?

De ser afirmativas estas dos preguntas, se procede a ocupar los recursos, inhabilitando que se usen nuevamente en otra postura durante el mismo turno.

# *3.3.4. Extracción de mineral*

Posterior a cada tronadura de desquinche se requiere retirar la marina generada, para ello es necesario considerar disponibilidad de LHD y de camión ya que, por temas de distancias y por encontrarse en el nivel de acarreo, la única forma de descargar la marina a pique es a través del ingreso del camión a la ruta de camiones de operación de la mina, por ellos las preguntas que debe hacer el modelo son las siguientes:

- ¿Hay disponibilidad de equipos LHD y camión?
- ¿Hay disponibilidad de pique de vaciado?

Cumpliendo estas dos condiciones, es posible llevar a cabo los trabajos, por lo que se procede a ocupar los recursos, inhabilitando que se usen nuevamente en otra postura durante el mismo turno.

# *3.3.5. Otros*

A diferencia de las actividades anteriormente mencionadas, las cuales están asociadas principalmente a un equipo y su operador, dentro de la minería existen actividades que son intensivas en el uso de recursos humanos, el cual está limitado a una única cuadrilla minera, junto con la existencia de un único equipo de levante destinado a todo lo que tenga relación con actividades mineras, labores como instalación de malla o instalación de pernos entran en esta categoría. Por consiguiente, lo que se debe asegurar es:

- ¿Hay disponibilidad de cuadrilla minera?
- *i* Hay disponibilidad de equipo de levante?

Habiendo disponibilidad de estos recursos, se procede a ocupar los recursos, inhabilitando que se usen nuevamente en otra postura durante el mismo turno.

# *3.3.6. Obras Civiles, Montaje y Habilitación Hidráulica*

Para el desarrollo de obras civiles, montaje y habilitación hidráulica se comparte los recursos, es decir, existe dos cuadrillas y solo una grúa para desarrollar estas labores, por lo que requieren una mayor coordinación entre diferentes actividades, ya que por ejemplo en montaje la mayor cantidad

de actividades requieren grúa a tiempo completo, no así en obras civiles, donde se requiere grúa solo para movimiento de materiales, ya que al inicio de las actividades se realiza el montaje de una plataforma para facilitar el desarrollo de labores.

# *3.3.7. Hormigonado*

Al igual que para las actividades que requieren shotcrete en minería, las etapas de hormigonado en obras civiles requieren cumplir lo siguiente:

- *i*Hay disponibilidad de equipos Mixer y Roboshot?
- ¿Hay disponibilidad de planta de hormigón?

# *3.3.8. Movimiento de materiales*

Como al inicio de obras civiles se realiza el montaje de una plataforma auxiliar, el uso de la grúa se limita a movimiento de materiales y herramientas de trabajo, por lo cual se requiere utilizar la grúa un lapso de tiempo, el cual se define como 1,5 horas. Como solo se tiene una grúa compartida entre obras civiles y montaje, el programa debe generar una alerta cada vez que el próximo turno se requiera realizar movimiento de materiales, dado que si una actividad requiere grúa a tiempo completo, no permite que se desarrolle las obras civiles. Para mejorar esta condición, toda actividad que requiera grúa a tiempo completo debe revisar si existe otra postura que requiere grúa para movimiento de materiales, prestando la grúa para inicio de turno y utilizándola el tiempo remanente disponible, todo esto estará limitado por la disponibilidad de cuadrilla. Por tanto para estas actividades se debe disponer de lo siguiente:

- ¿Hay disponibilidad de cuadrilla obras civiles?
- *i* Hay disponibilidad de equipo de levante?

Cada vez que se requiera iniciar una actividad que necesite movimiento de materiales, una variable debe cambiar para que en el turno siguiente se pueda realizar la solicitud para poder utilizar el equipo.

# *3.3.9. Montaje mecánico*

Para el caso de montaje, las actividades requieren grúa a tiempo completo por lo que la principal pregunta que se debe responder es si hay otra actividad solicitando la grúa para realizar movimiento de materiales, ya que esto limita el tiempo que se puede utilizar el equipo.

- ¿Otra actividad requiere realizar movimiento de materiales?
- ¿Hay disponibilidad de cuadrilla obras civiles?
- ¿Hay disponibilidad de equipo de levante?

De ser afirmativa la primera pregunta y las dos siguientes afirmativas, se sustraer del tiempo efectivo el tiempo el cual ha sido prestado el equipo, de lo contrario se considerar el tiempo completo de horas efectivas de turno para realizar el trabajo. En el caso que no se requiera movimiento de materiales se debe ocupar los recursos, inhabilitando que se usen nuevamente en otra postura durante el mismo turno. Si se requiere movimiento de materiales, se inhabilita la cuadrilla de obras civiles, pero se deja habilitada la grúa solo para utilizarse por 1,5 horas (tiempo de movimiento de materiales).

# *3.3.10. Habilitación hidráulica*

En este caso también se requiere la diferenciación entre las actividades que requieren equipo de levante a tiempo completo y las que solo la requieren para movimiento de materiales, la lógica para completar esta actividad corresponde a un complemento entre montaje y obras civiles.

- ¿Se requiere equipo de levante a tiempo completo o parcial?
- ¿Hay disponibilidad de cuadrilla obras civiles?
- *i*. Hay disponibilidad de equipo de levante?

# *3.3.11. Habilitación eléctrica*

En cuanto a la habilitación eléctrica, todas las sub-actividades corresponden a tendido y conexionado de cables, por lo que requieren equipo de levante a tiempo completo en prácticamente todas las actividades, por lo que se le asigna una grúa y una cuadrilla especial de eléctricos exclusiva para esta actividad.

## *3.3.12. Puesta en marcha*

Finalmente, para la puesta en marcha se presentan actividades con carga y sin carga, por lo que el programa debe responder a lo siguiente:

- *i*Hay disponibilidad de cuadrilla de puesta en marcha?
- ¿Hay disponibilidad de equipo camión?
- ¿Hay disponibilidad de punto de vaciado?

Si estas tres preguntas son positivas, se procede a ocupar los recursos, inhabilitando que se usen nuevamente en otra postura durante el mismo turno.

De haber cumplido con los criterios establecidos para cada una de las actividades, el programa debe ser capaz de sumar al contador de avance la cantidad de horas efectivas trabajadas, la cual se obtiene de la resta entre las horas efectivas y el máximo entre el tiempo perdido por interferencias y el tiempo perdido por falla/mantención de equipos.

Por cada avance en una postura, se revisa si se completa o no cada una de las sub-actividades, de tal manera que en el próximo turno simulado se pueda distinguir cuales son los recursos requeridos acorde a la sub-actividad actual. En caso de completar al 100% una actividad, el programa debe avanzar a la siguiente, restableciendo el contador de avance a 0.

## **3.4. Recopilación y análisis estadístico de datos**

Dentro de la información requerida para desarrollar correctamente la simulación se necesita obtener tiempos y frecuencia de los parámetros descritos a continuación.

- 1) **Tiempos de construcción sin interferencias:** Se debe obtener información respecto al tiempo de demora de actividades sin interferencias, ya que la variabilidad del modelo estará dada por la posibilidad de ocurrencia de eventos de falla de equipo o interferencias en el proceso, y no por el rendimiento particular de desarrollar la actividad. Toda esta información debe ser obtenida a partir de data histórica de construcción de buzones de las mismas características a los buzones estudiados.
- 2) **Interferencias:** A partir de información generada turno a turno por inspección y por la empresa contratista, se analiza y registra durante un periodo de seis meses cuales son las principales interferencias que afectan al proceso, cuál es su frecuencia de ocurrencias, y la función de distribución de tiempo perdido, la cual se determina mediante el uso de software que permite ajustar una distribución a los datos obtenidos en el estudio.
- 3) **Mantenciones y fallas de equipos principales:** Al igual que para las interferencias, se analiza y registra un periodo de seis meses, en el cual, para cada equipo, se obtiene la frecuencia de fallas de los equipos, junto con una función de distribución de tiempo generado a partir de la utilización de software que permita ajustar una distribución conocida a los datos obtenido. Con estos resultados se obtiene frecuencia de fallas como de mantenciones programadas junto con sus respectivas distribuciones.

### **3.5. Verificación del modelo**

Parte importante de la creación de un modelo de simulación corresponde a la verificación de este. Para ello, se debe comprobar que cada una de las funciones cumple con lo esperado y que todas ellas en su conjunto estén replicando de forma correcta el modelo global. Se verifican los siguientes puntos.

- Las variables aleatorias cumplan con la distribución que se está solicitando.
- Se respete la secuencia de obras determinada anteriormente, obligando a que ninguna actividad comience si es que la predecesora aún no se ha completado.
- Interferencias efectivamente inhabiliten a postura afectada por el correcto tiempo determinado.
- Priorización de actividades sea acorde al cumplimiento de secuencia constructiva determinado por programa de obras anual Rev.B.
- Se refleje limitante de recursos dentro los trabajos realizados turno a turno.

Toda esta lógica debería concordar con la planificación presentada en el programa Rev.B, ya que es la planificación generada con la data histórica de la mina respecto a construcción de buzones.

# **3.6. Validación de modelo**

Para la validación del modelo se simula los primeros seis meses de actividades de construcción comprendidos entre el período de marzo y agosto del año 2019, los cuales se contrastan con los resultados operacionales obtenidos durante el mismo periodo. De esta forma, si el modelo replica de manera correcta los avances obtenidos hasta dicha fecha, se valida el modelo y los resultados que este arroje se presumen como una representación fiable de lo que ocurre dentro del proceso constructivo del escenario estudiado.

# <span id="page-59-0"></span>**3.7. Escenarios de estudio**

Ya con el modelo verificado y validado, corresponde generar los diversos escenarios que permitan identificar el real impacto de las interferencias identificadas como más gravitantes.

Para ellos se proponen los siguientes casos:

- Simulación de Caso Base, Rev.B, considerando real inicio de obras.
- Simulación considerando el avance actual a la fecha.
- Simulaciones controlando cada una de las interferencias más frecuentes de manera independiente.
- Simulación considerando aumento en cantidad de cuadrillas determinadas como críticas.
- Simulación considerando aumento en cantidad de equipos determinados como críticos.

Con todos estos escenarios propuestos, será posible identificar cuáles son las variables que están impactando de mayor forma en la correcta construcción de los buzones, permitiendo así tomar medidas para gestionar de correcta forma, concluyendo la forma óptima con la cual será posible cumplir con la planificación propuesta sin presentar retrasos.

Para determinar la cantidad de réplicas a utilizar en esta simulación se considera una simulación no terminal donde el número de réplicas queda determinado por:

$$
N = \frac{1}{\alpha} \left( \frac{\sigma}{\epsilon} \right)^2
$$

Donde:

- $\alpha$  = nivel de rechazo.
- σ = desviación estándar.
- $\epsilon$  = exactitud deseada en función de la desviación de los datos.

# **3.8. Interfaz del modelo para el usuario**

Con el objetivo de facilitar el uso de la herramienta, se programa y construye una interfaz para el usuario que permite ingresar los datos de entrada del escenario a simular. Esta interfaz se puede observar en [Figura 20.](#page-60-0)

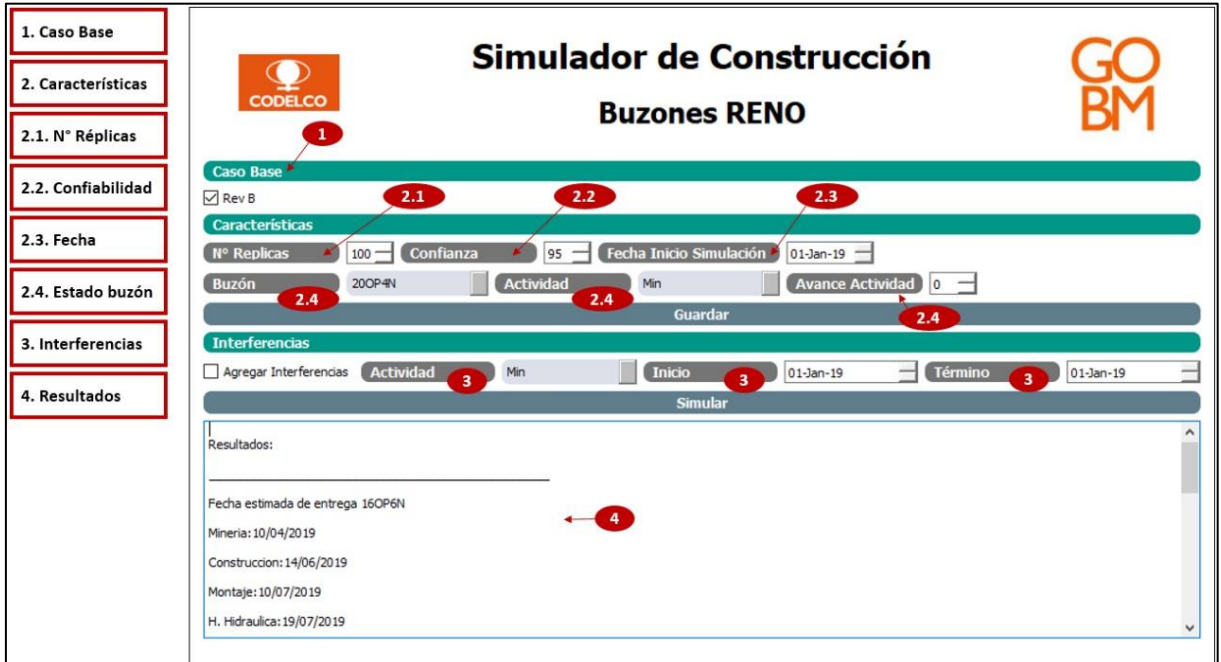

*Figura 20: Interfaz del modelo de simulación de construcción buzones caso estudio.*

<span id="page-60-0"></span>La interfaz de uso para el usuario, se compone de los siguientes parámetros que se describen a continuación.

- **Caso Base:** Entrega la opción de simular caso base (Rev.B) que por defecto está ingresado en el modelo.
- **Características:** Se ingresa los principales parámetros a utilizar en la simulación, dentro de estos podemos encontrar:
	- *Número de réplicas:* se ingresa la cantidad de repeticiones que se realizará en cada escenario a simular.
- *Confiabilidad:* se ingresa un valor entre 1 y 100 dependiendo el grado de confianza que se le quiera exigir al modelo.
- **Fecha:** Permite modificar la fecha inicial de simulación, que por defecto es 01/01/2019.
- *Buzón/Actividad/Avance:* En caso de querer simular algún escenario que ya registra avances, es posible ingresar al modelo como dato de entrada el avance de cada uno de los buzones, es decir, la actividad en la que iniciarán la simulación junto con el porcentaje acumulado de avance de la respectiva actividad.
- **Interferencias:** En caso de requerir añadir al modelo una interferencia particular al modelo, de tal forma de determinar el impacto que esta podría tener, existe la posibilidad de agregar interferencias al modelo indicando a que actividad afecta y por cuanto tiempo.
- **Resultados:** Como resultado principal, la interfaz entrega la fecha en cual se estima que finalizará cada actividad en los respectivos buzones, todo esto en base a la confiabilidad solicitada.

Para un análisis más detallado, el modelo genera un archivo con toda la información y resultados más relevantes de la simulación, como son: utilización de equipos, utilización de cuadrillas de trabajo, tiempos de ejecución de actividades, principales interferencias por actividad, entre otros datos de interés para el usuario.

# **4. ANÁLISIS ESTADÍSTICO DE DATOS**

Se genera una base de datos robusta a través del registro turno a turno durante un período de seis meses (agosto 2018 a enero 2019) de los tiempos de construcción de un buzón en sus distintas etapas, las interferencias operacionales ocurridas, las mantenciones de equipos y sus fallas no programadas.

Las interferencias operacionales registradas se basan en lo definido en el capítulo 2.4 y se agrupan en las siguientes categorías:

- 1. Polvorazo
- 2. Servicios: Corte de energía
- 3. Servicios: Corte de red de agua
- 4. Otros contratos
- 5. Punto de vaciado
- 6. Producción
- 7. Otras interferencias

Las fallas no programadas y mantenciones serán divididas según el equipo. Por lo tanto, las categorías para las fallas serán los equipos utilizados en la actividad:

- 1. Jumbo
- 2. Scoop (LHD)
- 3. Equipo de levante
- 4. Mixer
- 5. Roboshot
- 6. Camión tolva

A continuación, se presentan un resumen del ajuste de distribuciones de probabilidad estimada para cada caso.

# **4.1. Tiempos de interferencias operacionales**

De las 356 muestras registradas para los tiempos de interferencias operacionales, se realiza estadística descriptiva obteniendo datos representativos según el detalle.

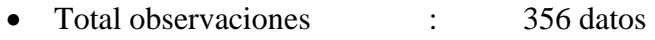

- Muestras atípicas : 55 datos
- **Muestras representativas : 301 datos**

El detalle se presenta en Anexo 1 (ver sección 10.1.).

Se realiza el ajuste de los tiempos de cada interferencia a una distribución de probabilidad, lo que agrupará los datos históricos en una variable aleatoria. Para cada interferencia operacional se estima su distribución mediante dos test: Chi – cuadrado y Kolmogorov – Smirnov.

Las distribuciones obtenidas se incorporan en el modelo de simulación como un dato de entrada donde cada interferencia en cada turno tiene una probabilidad de ocurrencia y su distribución de tiempo asociada a esa probabilidad.

De este modo, para distintas simulaciones de un escenario, la probabilidad de ocurrencia del "evento interferencia" es la misma, pero el tiempo de ese evento tiene una variabilidad debido a su distribución. Lo anterior robustece la estimación del comportamiento de un evento luego de realizar ene-ésimas iteraciones (método de Montecarlo) comparado con las estimaciones basadas en tiempos promedios históricos.

El resultado de las estimaciones de distribución de probabilidad para cada interferencia se presenta en [Tabla 3.](#page-63-0) El detalle del desarrollo estadístico se puede revisar en Anexo 1 (ver sección 10.1.).

<span id="page-63-0"></span>

| <b>INTERFERENCIA</b><br><b>OPERACIONAL</b> | <b>DATOS</b> | MÍNIMO<br>[Horas] | MÁXIMO<br>[Horas] | MEDIA<br>[Horas] | DESVIACIÓN<br>P<br>[Horas]<br><b>LIPIC</b> | <b>DISTRIBUCIÓN</b><br><b>ALEATORIA</b><br><b>AJUSTADA</b> |
|--------------------------------------------|--------------|-------------------|-------------------|------------------|--------------------------------------------|------------------------------------------------------------|
| Polvorazo                                  | 34           | 2,5               | 8,0               | 5,5              | 1,6                                        | Binaria $(4,7)$                                            |
| Servicio: Corte de energía                 | 16           | 0,2               | 11,0              | 4,0              | 3,4                                        | Exponential(0.252)                                         |
| Servicios: Corte de agua                   | 5            | 2,5               | 9,5               | 5,6              | 2,8                                        | $Log-normal(1.620, 0.479)$                                 |
| Otros contratos.                           | 168          | 0,2               | 11,0              | 1,0              | 1,2                                        | Log-normal(-0.409,0.799)                                   |
| Punto de vaciado                           | 23           | 2,3               | 11,0              | 5,5              | 2,6                                        | Log-normal(1.597, 0.460)                                   |
| Producción                                 | 49           | 0,3               | 12,0              | 1,9              | 2,6                                        | Log-normal(0.119, 0.908)                                   |
| Otras interferencias                       | 6            | 1,0               | 12,0              | 4,0              | 4,2                                        | Weibull $(2)(1.165, 4.221)$                                |

*Tabla 3: Resumen de distribuciones de probabilidad ajustadas a tiempos de interferencias.*

Todas estas distribuciones han sido probadas utilizando los test de uniformidad antes mencionados, presentados en [Anexo 1: Ajustes de distribuciones para interferencias operacionales,](#page-85-0) permitiendo validar el uso de ellas.

Para el caso de corte de agua y de otras interferencias, a pesar de que los test indican que no se puede rechazar que la distribución se ajusta, se sugiere revisar con mayor cantidad de datos en un trabajo futuro.

## **4.2. Tiempos de fallas de equipos**

De las 613 muestras registradas para los tiempos de fallas de equipos no programadas, se realiza estadística descriptiva obteniendo datos representativos según el detalle.

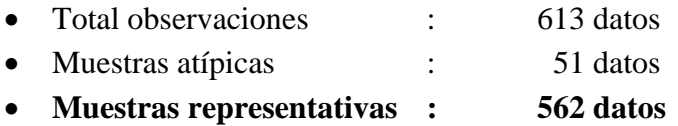

El detalle se presenta en Anexo 2 (ver sección 10.2.).

Se realiza el ajuste de los tiempos de cada interferencia a una distribución de probabilidad, lo que agrupará los datos históricos en una variable aleatoria. Para cada tiempo de falla no programada se estima su distribución mediante dos test: Chi – cuadrado y Kolmogorov – Smirnov.

El resultado de las estimaciones de distribución de probabilidad para cada falla se presenta en [Tabla](#page-64-0)  [4.](#page-64-0) El detalle del desarrollo estadístico se puede revisar en Anexo 2 (ver 10.2.).

<span id="page-64-0"></span>

| <b>FALLA NO</b><br><b>PROGRAMADA</b> | <b>DATOS</b> | <b>DINININO</b><br>[horas] | MÁXIMO<br>[Horas] | MEDIA<br>[Horas] | DESVIACIÓN<br>[Horas]<br><b>TIPIC</b> | <b>DISTRIBUCIÓN</b><br><b>ALEATORIA</b><br><b>AJUSTADA</b> |
|--------------------------------------|--------------|----------------------------|-------------------|------------------|---------------------------------------|------------------------------------------------------------|
| Jumbo                                | 265          | 0,3                        | 15,5              | 3,1              | 2,9                                   | $Log-normal(0.728, 0.959)$                                 |
| <b>LHD</b>                           | 68           | 0,3                        | 17,8              | 3,6              | 3,6                                   | Weibull(2)(1.084,3.709)                                    |
| Equipo levante                       | 142          | 0,3                        | 19,0              | 2,6              | 3,2                                   | Weibull(2)(0.950,2.500)                                    |
| Mixer                                | 31           | 0,3                        | 14,0              | 1,8              | 2,7                                   | $Log-normal(0.043, 0.945)$                                 |
| Roboshot                             | 36           | 0,3                        | 10,0              | 3,0              | 2,8                                   | Exponencial(0.339)                                         |
| Camión tolva                         | 20           | 1,0                        | 18,0              | 4,9              | 4,6                                   | $Log-normal(1.192, 0.892)$                                 |

*Tabla 4: Resumen de distribuciones de probabilidad ajustadas a tiempos de fallas.*

# **4.3. Tiempos de mantenciones de equipos**

Con la misma metodología, se realiza el estudio estadístico para las 205 muestras registradas para los tiempos de fallas de equipos no programadas, obteniendo datos representativos según el detalle.

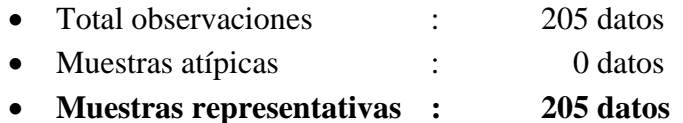

El detalle se presenta en Anexo 3 (ver sección 10.3.).

El resultado de las estimaciones de distribución de probabilidad para cada mantención se presenta en [Tabla 5.](#page-65-0) El detalle del desarrollo estadístico se puede revisar en Anexo 3 (ver sección 10.3.).

<span id="page-65-0"></span>

| <b>MANTENCIONES</b> | <b>DATOS</b> | MÍNIMO<br><b>horas</b> | MÁXIMO<br>[Horas] | MEDIA<br>[Horas] | <b>DESVIACIÓN<br/>TÍPICA</b><br>[Horas] | <b>DISTRIBUCIÓN</b><br><b>ALEATORIA</b><br><b>AJUSTADA</b> |
|---------------------|--------------|------------------------|-------------------|------------------|-----------------------------------------|------------------------------------------------------------|
| Jumbo               | 11           | 4,0                    | 24,0              | 17,1             | 6,9                                     | Normal(17.068, 6.561)                                      |
| <b>LHD</b>          | 86           | 0,5                    | 19,0              | 3,5              | 3,5                                     | $Log-normal(0.854, 0.854)$                                 |
| Equipo levante      | 19           | 1,3                    | 8,0               | 3,3              | 1,8                                     | Weibull $(2)(2.028, 3.710)$                                |
| Mixer               | 56           | 1,3                    | 13,0              | 4,6              | 2,9                                     | Log-normal(1.367,0.582)                                    |
| Roboshot            | 30           | 1,0                    | 8,8               | 4,0              | 2,0                                     | $Log-normal(1.274, 0.508)$                                 |
| Camión tolva        | 3            | 1,0                    | 3,5               | 2,2              | 1,3                                     | $Log-normal(0.649, 0.512)$                                 |

*Tabla 5: Resumen de distribuciones de probabilidad ajustadas a tiempos de mantención.*

# **5. SIMULACIÓN DE ESCENARIOS**

A partir del modelo computacional generado (ver sección 10.4.), se procede a estudiar los diversos escenarios que consideran como condición base lo siguiente:

- Según programa Rev.B (Caso Base) la construcción de cada buzón comienza en:
	- 18OP5N: 27 enero 2019
	- 16OP6N: 27 febrero 2019
	- 200P4N: 30 marzo 2019
- Cuadrillas disponibles:
	- Minería: 1 cuadrilla
	- Obras Civiles (realiza obras civiles y montaje): 1 cuadrilla
	- Obras eléctricas: 1 cuadrilla
- Equipos:

| <b>EQUIPO</b> | <b>CANTIDAD</b>                       |  |  |  |
|---------------|---------------------------------------|--|--|--|
| Grúa          | 3 (minería, obras civiles, eléctrico) |  |  |  |
| Mixer         | l (minería)                           |  |  |  |
| Roboshot      | 1 (minería)                           |  |  |  |
| Camión        | 1 (minería)                           |  |  |  |
| Jumbo         | l (minería)                           |  |  |  |
| <b>LHD</b>    | l (minería)                           |  |  |  |

*Tabla 6: Equipos necesarios para la construcción de buzón.*

En base a estas condiciones iniciales, se generan diferentes escenarios en los cuales se realiza variaciones a alguno de estos parámetros. Lo único que se mantiene invariable durante todas las simulaciones es la secuencia de construcción determinada por el programa de obras anual, Rev.B, exigiendo que la secuencia estratégica de entrega sea 18OP5N, 16OP6N y finalmente 20OP4N.

## **5.1. Simulación de escenarios**

Para los distintos escenarios a simular, se considera la generación de 1.000 réplicas, resultado a partir de la fórmula presentada en [3.7,](#page-59-0) considerando un rechazo de 2.5% y una exactitud de 1/5 de la desviación de los datos. Para ello, se le solicita al modelo un 95% de confianza de los resultados y este valor es el que se utiliza para los análisis posteriores. En cada escenario se presenta un gráfico donde se muestra la frecuencia acumulada de réplicas que terminan sus obras en una fecha determinada o antes de ésta, permitiendo obtener la fecha que en las réplicas solicitadas cumple con el 95% de confianza.

Para efectos de la simulación, como se menciona en la metodología, se realiza un desglose actividad por actividad el cual se presenta en el Anexo [5: Desglose de tiempos de actividades sin](#page-171-0)  [interferencia.](#page-171-0) En [Tabla 7](#page-67-0) se presenta un resumen de estos tiempos, mostrando que el proceso de obras civiles es el que demanda más tiempo, seguido de las obras de minería.

<span id="page-67-0"></span>

| $\sim$ we are a structured at the mass of the mean states of the structure of the structure |               |  |  |  |  |
|---------------------------------------------------------------------------------------------|---------------|--|--|--|--|
| <b>ACTIVIDAD</b>                                                                            | <b>TURNOS</b> |  |  |  |  |
| Minería                                                                                     | 55            |  |  |  |  |
| <b>Obras Civiles</b>                                                                        | 92            |  |  |  |  |
| Montaje                                                                                     | 24            |  |  |  |  |
| Habilitación Hidráulica                                                                     | 12            |  |  |  |  |
| Habilitación Eléctrica                                                                      | 34            |  |  |  |  |
| <b>PEM</b>                                                                                  | 40            |  |  |  |  |

*Tabla 7. Resumen tiempos de actividades sin interferencias*

#### *5.1.1. Escenario 1: Simulación Revisión B (Caso Base)*

Para validar el modelo computacional se realizan simulaciones para el Caso Base, programa de obras Revisión B año 2019, con el objetivo de verificar que la(s) simulación(es) predice(n) de manera adecuada y lógica la construcción de los sistemas de traspaso del estudio.

En base a los resultados obtenidos, se observa que el modelo simula un proceso constructivo que finaliza en un menor tiempo las obras respecto al programa Revisión B, lo que indica que el modelo logra interpretar de manera correcta la situación estudiada, ya que el Caso Base al ser construido y planificado con tiempos medios históricos, tiende a considerar tiempos con "holgura" para completar las obras.

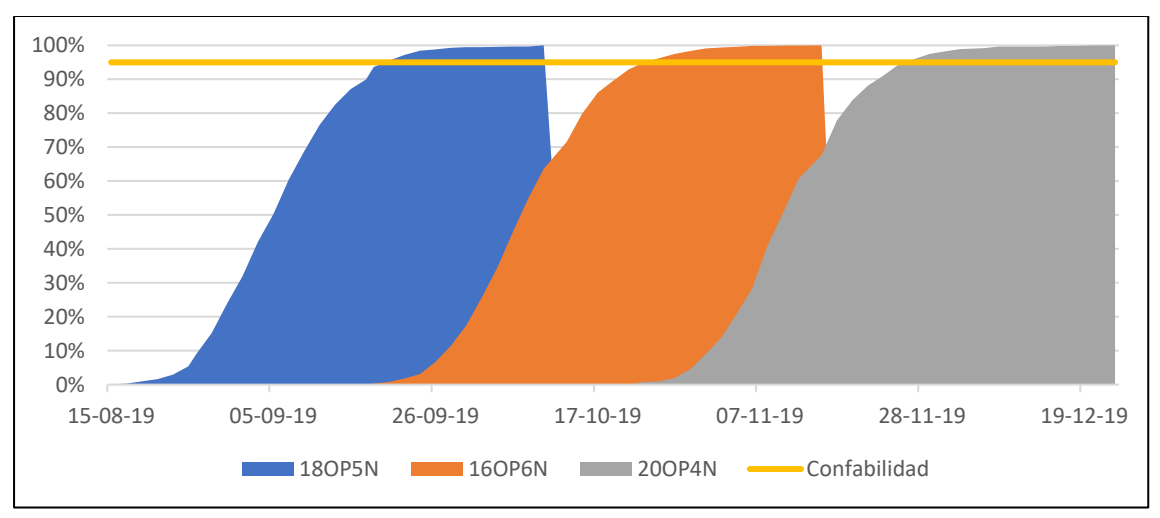

*Figura 21: Fechas de entrega con una confiabilidad al 95%; Escenario 1, Caso Base.*

En el Caso Base, presentado en gráfico anterior, indica que las fechas de término (95% confiabilidad) para cada uno de los buzones son:

| <b>ESCENARIO 1</b> | <b>FECHA DE ENTREGA</b> |                |                |  |  |
|--------------------|-------------------------|----------------|----------------|--|--|
|                    | <b>180P5N</b>           | 160P5N         | 200P4N         |  |  |
| Caso Base (Rev.B)  | 17-09-19                | $21 - 10 - 19$ | $24 - 11 - 19$ |  |  |

*Tabla 8: Resultados escenario Caso Base, programa obras Rev.B 2019.*

## *5.1.2. Escenario 2: Simulación de inicio retrasado*

El segundo caso de estudio, corresponde al cambio en la fecha de inicio de trabajos, ya que por retrasos de la empresa contratista, los inicios de construcción se desplazaron para el 01 de abril.

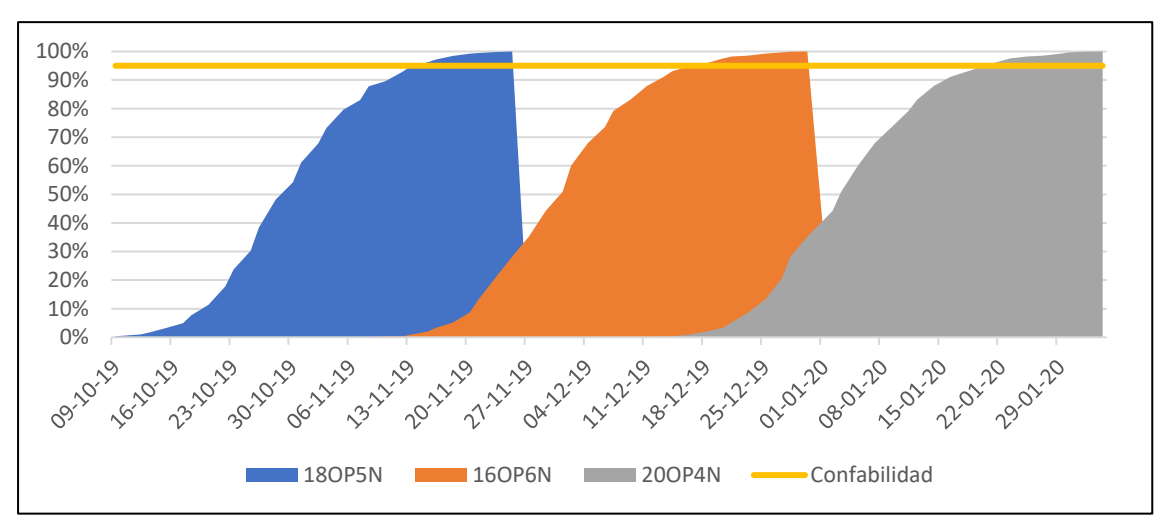

*Figura 22: Fechas de entrega con una confiabilidad al 95%; Escenario 2.*

| <b>ESCENARIO 2</b>                 | <b>FECHA DE ENTREGA</b> |                |               |  |
|------------------------------------|-------------------------|----------------|---------------|--|
|                                    | <b>180P5N</b>           | <b>16OP5N</b>  | <b>200P4N</b> |  |
| Caso Base (Rev.B)                  | 17-09-19                | $21-10-19$     | $24-11-19$    |  |
| Retraso inicio de obras a 01-04-19 | $12 - 11 - 19$          | $14 - 12 - 19$ | 18-01-20      |  |
| Atraso (días)                      | 56                      | 54             | 55            |  |

*Tabla 9: Resultados escenario 2; Atraso inicio trabajos versus Caso Base.*

# *5.1.3. Escenario 3: Simulación de "caso estudio" información real a la fecha*

Con el objetivo de plasmar de manera robusta los avances reales en las obras de construcción de buzones de este estudio, a la fecha de realización de esta tesis de post-grado, y dado que el modelo permite ingresar como parámetros de entrada el avance real acumulado de las actividades, se procede a estudiar el impacto estimado durante los dos primeros meses ya transcurridos respecto a la fecha de inicio original por programa Rev.B.

| <b>BUZÓN</b> | <b>ACTIVIDAD</b> | <b>COMPLETADO</b> |
|--------------|------------------|-------------------|
| 180P5N       | Minería          | 99%               |
| 160P6N       | Minería          | 58%               |
| 20OP4N       | Minería          | 31%               |

*Tabla 10: Datos de entrada para escenario 3; Avance acumulado al 29-05-2019.*

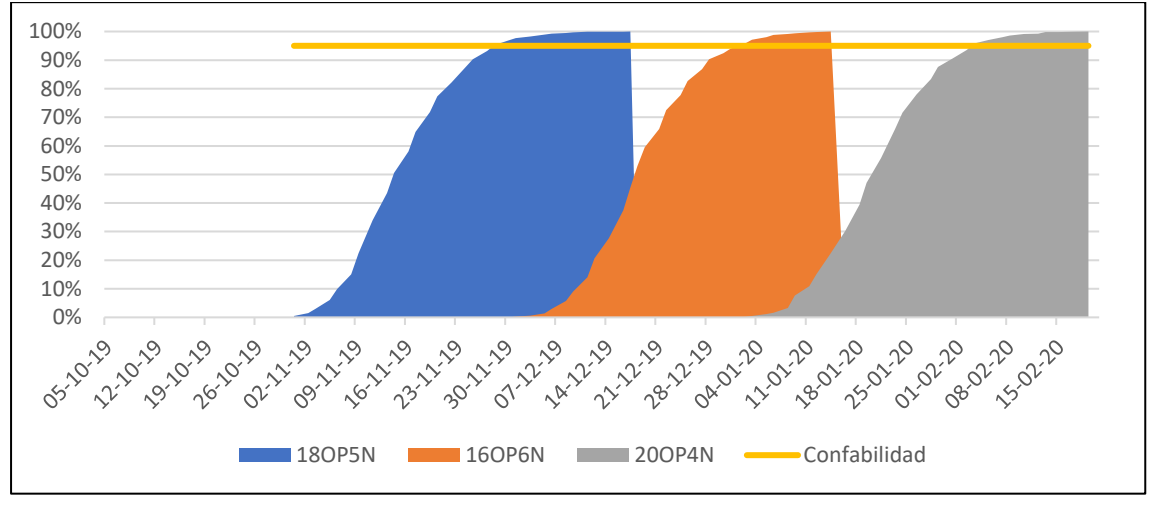

*Figura 23: Fechas de entrega con una confiabilidad al 95%; Escenario 3.*

| <b>ESCENARIO 3</b>            | <b>FECHA DE ENTREGA</b> |                |               |  |
|-------------------------------|-------------------------|----------------|---------------|--|
|                               | <b>180P5N</b>           | <b>16OP5N</b>  | <b>200P4N</b> |  |
| Caso Base (Rev.B)             | 17-09-19                | $21 - 10 - 19$ | $24-11-19$    |  |
| Estado de buzones al 29-05-10 | $27-11-19$              | $01-02-20$     | $03-02-20$    |  |
| Atraso (días)                 | 71                      | 103            | 71            |  |

*Tabla 11: Resultados escenario 3; Avance acumulado al 29-05-2019.*

## *5.1.4. Escenario 4: Impacto de interferencia con otros contratistas*

El cuarto caso de estudio, corresponde al beneficio potencial obtenible mediante una correcta gestión y coordinación con otras empresas contratistas, minimizando las interferencias con estas.

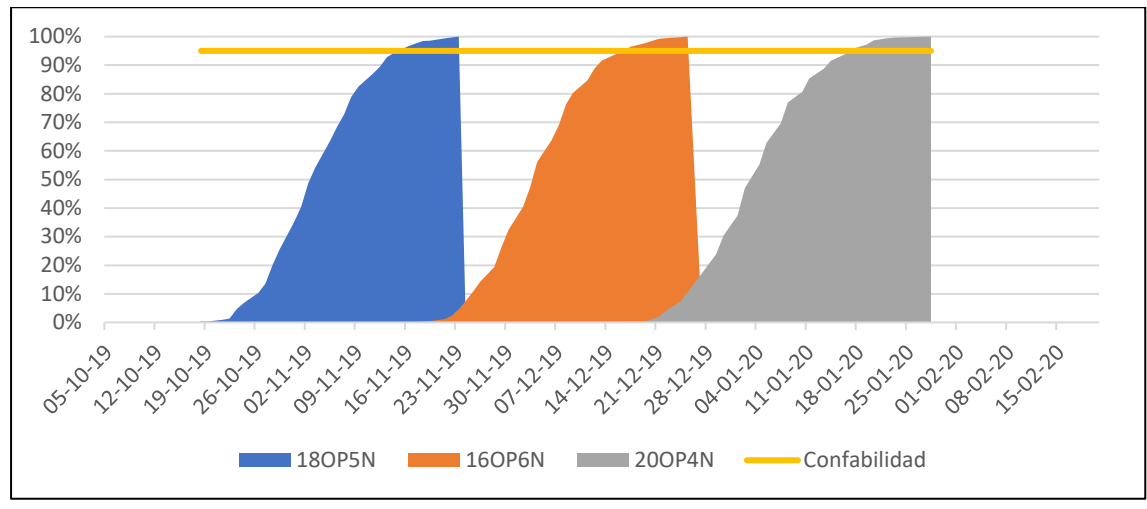

*Figura 24: Fechas de entrega con una confiabilidad al 95%; Escenario 4.*

| <b>ESCENARIO 4</b>                 | <b>FECHA DE ENTREGA</b> |                |               |  |
|------------------------------------|-------------------------|----------------|---------------|--|
|                                    | <b>180P5N</b>           | <b>16OP5N</b>  | <b>200P4N</b> |  |
| Caso Base (Rev.B)                  | 17-09-19                | $21 - 10 - 19$ | $24-11-19$    |  |
| Impacto interferencia otras EE.CC. | 14-11-19                | $13 - 12 - 19$ | 14-01-20      |  |
| Atraso (días)                      | 58                      | 53             | 51            |  |

*Tabla 12: Resultados escenario 4; Interferencias con otras empresas contratistas (EE.CC.).*

## *5.1.5. Escenario 5: Impacto de interferencia con operación mina*

El quinto caso de estudio, corresponde al beneficio potencial obtenible mediante una adecuada gestión y coordinación con las actividades de producción DET, minimizando las interferencias con esta actividad que tiene la primera prioridad en la faena interior mina subterránea.

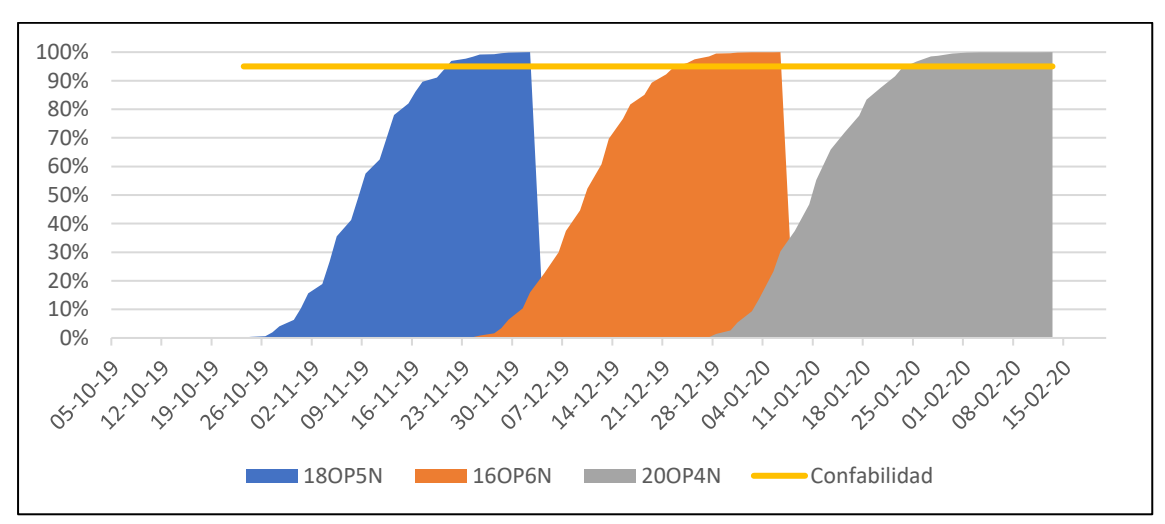

*Figura 25: Fechas de entrega con una confiabilidad al 95% Escenario 5.*

|                            | <b>FECHA DE ENTREGA</b> |                |                |  |
|----------------------------|-------------------------|----------------|----------------|--|
| <b>ESCENARIO 5</b>         | <b>180P5N</b>           | <b>16OP5N</b>  | <b>200P4N</b>  |  |
| Caso Base (Rev.B)          | 17-09-19                | $21-10-19$     | $24-11-19$     |  |
| Impacto interferencia GMIN | 19-11-19                | $21 - 12 - 19$ | $22 - 01 - 20$ |  |
| Atraso (días)              | 63                      | 61             | 59             |  |

*Tabla 13: Resultados escenario 5; Interferencias con actividades de producción DET.*

## *5.1.6. Escenario 6: Control de interferencias en 50%*

El sexto caso de estudio, corresponde al beneficio potencial obtenible mediante una adecuada gestión y coordinación para minimizar en un 50% el conjunto de todas las interferencias externas ya identificadas que afectan los rendimientos programados de la empresa ejecutora a cargo de las obras de construcción de los buzones del alcance de este estudio.

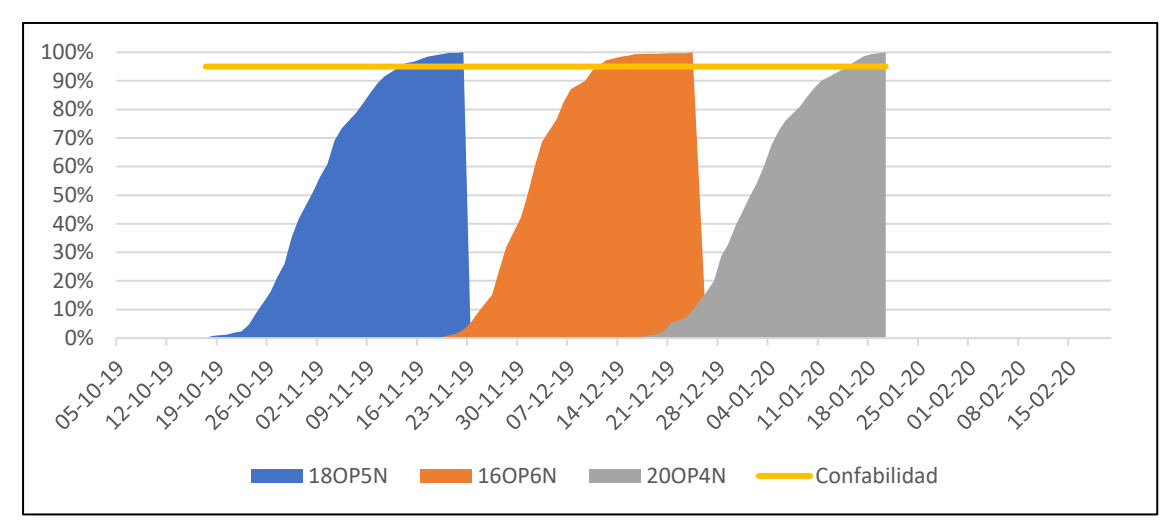

*Figura 26: Fechas de entrega con una confiabilidad al 95%; Escenario 6.*

| <b>ESCENARIO 6</b>                             | <b>FECHA DE ENTREGA</b> |                |                |
|------------------------------------------------|-------------------------|----------------|----------------|
|                                                | <b>180P5N</b>           | <b>16OP5N</b>  | <b>200P4N</b>  |
| Caso Base (Rev.B)                              | 17-09-19                | $21-10-19$     | $24-11-19$     |
| Control de interferencia minimizando en un 50% | $12 - 11 - 19$          | $12 - 12 - 19$ | $12 - 01 - 20$ |
| Atraso (días)                                  | 56                      | 52             | 49             |

*Tabla 14: Resultados escenario 6; Interferencias reducidas al 50%.*
## *5.1.7. Escenario 7: Añadir recursos, 1 cuadrilla de obras civiles*

El séptimo caso de estudio, corresponde al beneficio potencial obtenible mediante la incorporación de recurso humano. Lo anterior, debido a que se observa que las obras que requieren de mayor tiempo de trabajo son las asociadas a obras civiles. Para este escenario, se evalúa el aumento de recursos con 1 cuadrilla de trabajadores de obras civiles y se ejecuta el modelo.

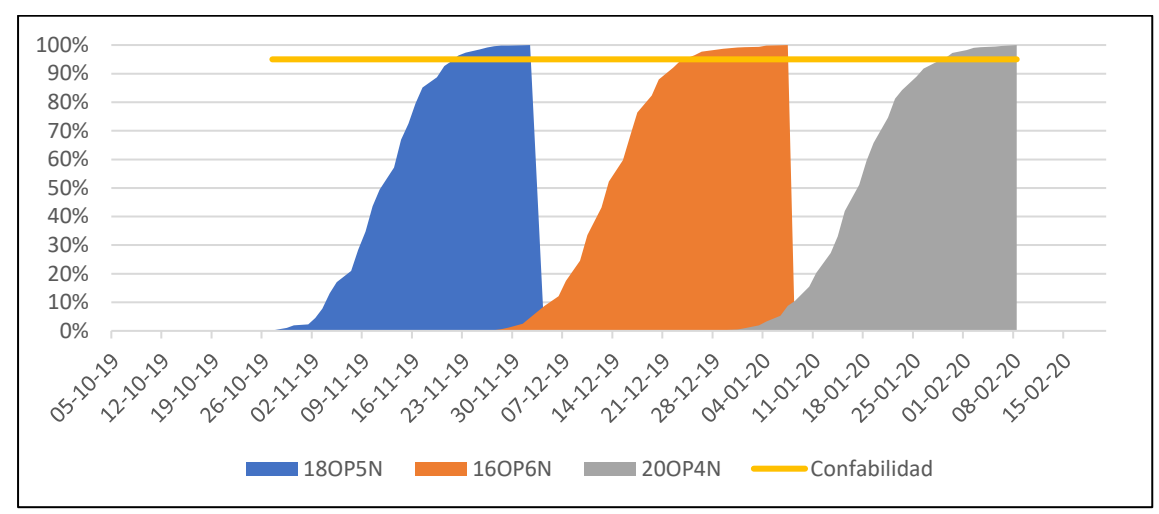

*Figura 27: Fechas de entrega con una confiabilidad al 95%; Escenario 7.*

| <b>ESCENARIO 7</b>               | <b>FECHA DE ENTREGA</b> |                |               |  |
|----------------------------------|-------------------------|----------------|---------------|--|
|                                  | <b>180P5N</b>           | <b>16OP5N</b>  | <b>20OP4N</b> |  |
| Caso Base (Rev.B)                | 17-09-19                | $21 - 10 - 19$ | $24-11-19$    |  |
| +1 cuadrilla trabajadores OO.CC. | $20-11-19$              | $23-12-19$     | $26-01-20$    |  |
| Atraso (días)                    | 64                      | 63             |               |  |

*Tabla 15: Resultados escenario 7; Incorporación 1 cuadrilla trabajadores de obras civiles.*

### *5.1.8. Escenario 8: Añadir recursos, 1 grúa para obras civiles extra*

El octavo caso de estudio, corresponde al beneficio potencial obtenible mediante la incorporación de recursos de maquinaria. En este escenario, se evalúa la incorporación sólo de 1 equipo de levante para los trabajos de obras civiles.

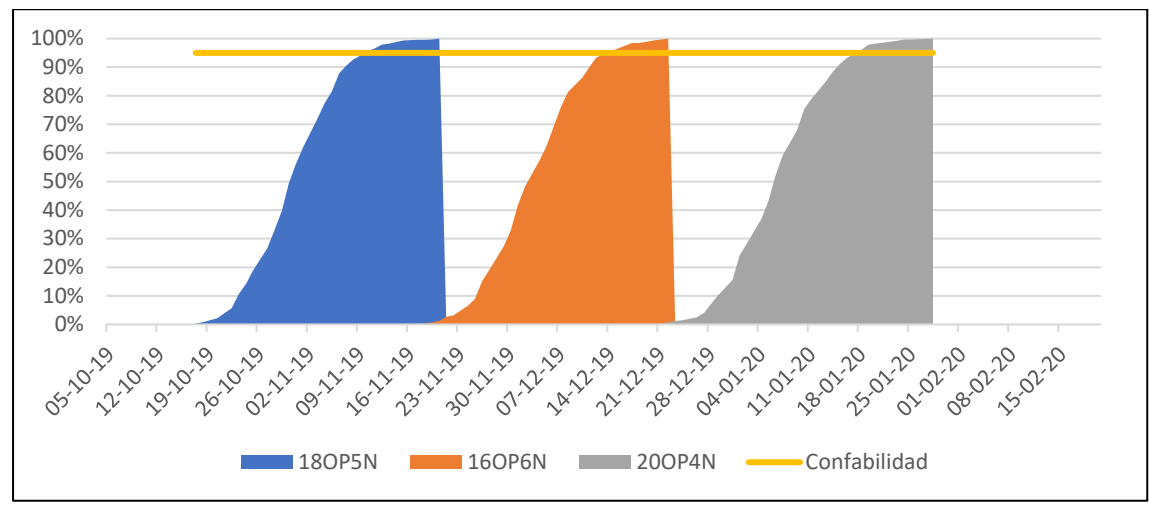

*Figura 28: Fechas de entrega con una confiabilidad al 95%; Escenario 8.*

|                            | <b>FECHA DE ENTREGA</b> |                |               |  |
|----------------------------|-------------------------|----------------|---------------|--|
| <b>ESCENARIO 8</b>         | <b>180P5N</b>           | <b>16OP5N</b>  | <b>20OP4N</b> |  |
| Caso Base (Rev.B)          | 17-09-19                | $21-10-19$     | $24-11-19$    |  |
| $+1$ grúa de obras civiles | $08-11-19$              | $11 - 12 - 19$ | $15-01-20$    |  |
| Atraso (días)              | 52                      | 51             | 52            |  |

*Tabla 16: Resultados escenario 8; Incorporación de 1 grúa para obras civiles.*

#### *5.1.9. Escenario 9: Añadir recursos, 1 cuadrilla y 1 grúa extra para obras civiles*

El noveno caso de estudio, corresponde al beneficio potencial obtenible mediante la incorporación de recursos humano y maquinaria. En este escenario, se evalúa la incorporación de 1 cuadrilla de trabajadores y 1 equipo de levante para los trabajos de obras civiles.

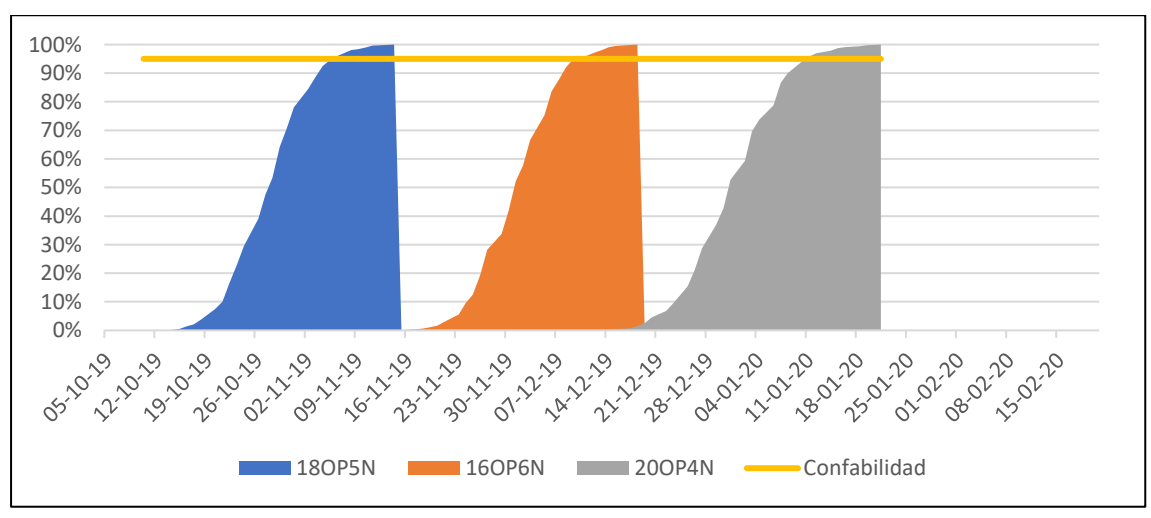

*Figura 29: Fechas de entrega con una confiabilidad al 95% Escenario 9.*

| <b>ESCENARIO 9</b>             | <b>FECHA DE ENTREGA</b> |               |               |  |
|--------------------------------|-------------------------|---------------|---------------|--|
|                                | <b>180P5N</b>           | <b>16OP5N</b> | <b>20OP4N</b> |  |
| Caso Base (Rev.B)              | 17-09-19                | $21-10-19$    | $24-11-19$    |  |
| $+1$ Cuadrilla + 1 grúa OO.CC. | $05-11-19$              | $08-12-19$    | $10-01-20$    |  |
| Atraso (días)                  | 49                      | 48            | 47            |  |

*Tabla 17: Resultados escenario 9; Incorporación de 1 grúa y 1 cuadrilla de obras civiles.*

### *5.1.10. Escenario 10: Adición de recursos y control de interferencias 50%*

El décimo caso de estudio, corresponde al beneficio potencial obtenible mediante la incorporación de recursos humano y maquinaria. En este escenario, se evalúa la incorporación de 1 cuadrilla de trabajadores y 1 equipo de levante para los trabajos de obras civiles.

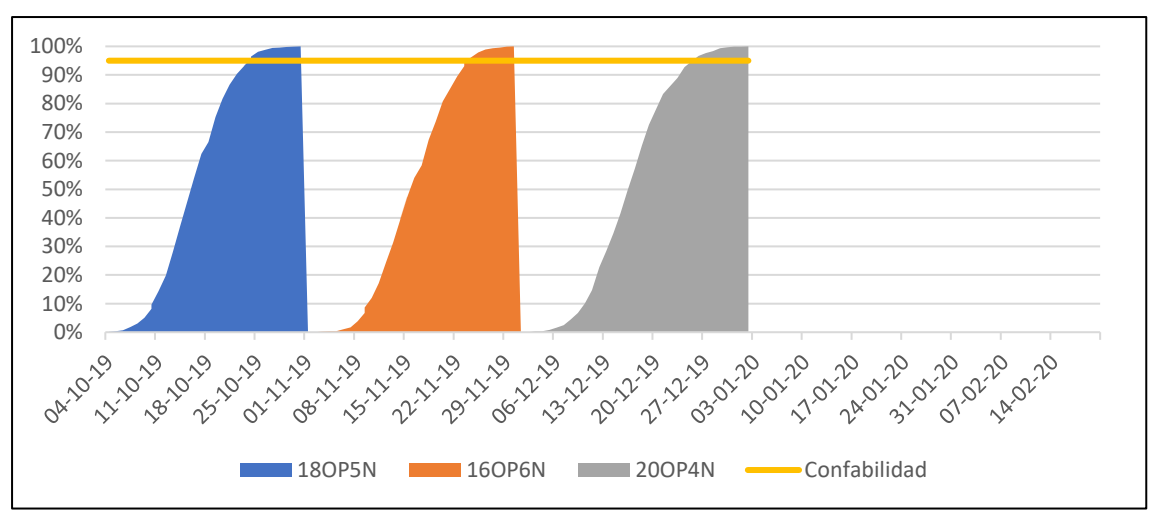

*Figura 30: Fechas de entrega con una confiabilidad al 95% Escenario 10.*

| <b>ESCENARIO 10</b>                               | <b>FECHA DE ENTREGA</b> |                |                |  |
|---------------------------------------------------|-------------------------|----------------|----------------|--|
|                                                   | <b>180P5N</b>           | <b>16OP5N</b>  | <b>20OP4N</b>  |  |
| Caso Base (Rev.B)                                 | 17-09-19                | $21 - 10 - 19$ | $24-11-19$     |  |
| 1 Cuadrilla + 1 grúa + 50% control interferencias | $23-10-19$              | $23 - 11 - 19$ | $24 - 12 - 19$ |  |
| Atraso (días)                                     | 36                      | 33             | 30             |  |

*Tabla 18: Resultados escenario 9; Adición 1 cuadrilla, 1 grúa y mitigación interferencias 50%.*

## **6. ANALISIS Y DISCUSIÓN DE RESULTADOS**

A partir de los escenarios simulados, se analizan los resultados obtenidos para cada caso, resumidos y presentados en [Tabla 19.](#page-75-0)

<span id="page-75-0"></span>

|                                                  |                | <b>FECHA DE ENTREGA</b> |                |  |  |
|--------------------------------------------------|----------------|-------------------------|----------------|--|--|
| <b>ESCENARIOS</b>                                | <b>180P5N</b>  | <b>16OP5N</b>           | <b>20OP4N</b>  |  |  |
| Caso Base (Rev.B)                                | $17-09-19$     | $21 - 10 - 19$          | $24 - 11 - 19$ |  |  |
| Retraso inicio de obras a 01-04-19               | $12 - 11 - 19$ | $14 - 12 - 19$          | 18-01-20       |  |  |
| Caso estudio "Estado actual buzones al 29-05-19" | $27 - 11 - 19$ | $01-02-20$              | $03-02-20$     |  |  |
| Impacto interferencia otras EE.CC.               | $14 - 11 - 19$ | $13 - 12 - 19$          | $14 - 01 - 20$ |  |  |
| Impacto interferencia GMIN                       | 19-11-19       | $21 - 12 - 19$          | $22 - 01 - 20$ |  |  |
| Control de interferencia al 50%                  | $12 - 11 - 19$ | $12 - 12 - 19$          | $12 - 01 - 20$ |  |  |
| $+1$ cuadrilla OO.CC.                            | $20 - 11 - 19$ | $23 - 12 - 19$          | $26-01-20$     |  |  |
| +1 grúa OO.CC.                                   | $08-11-19$     | $11 - 12 - 19$          | $15-01-20$     |  |  |
| Cuadrilla + grúa OO.CC.                          | $05-11-19$     | $08-12-19$              | $10-01-20$     |  |  |
| Cuadrilla + grúa + 50% control interferencias    | $23-10-19$     | $23 - 11 - 19$          | $24 - 12 - 19$ |  |  |

*Tabla 19: Resumen fechas de entrega buzones RENO escenarios simulados.*

Para el caso del escenario 1, en el cual se simula la planificación oficial de las obras, se evidencia que el modelo permite replicar de manera adecuada la lógica constructiva del estudio. En efecto, las fechas obtenidas difieren en no más de 15 días respecto a la fecha en la cual se debe completar las obras por programa. Esto permite validar la lógica entregada al modelo, donde la variabilidad está entregada por una distribución de probabilidad asociada a cada una de las interferencias. También es posible apreciar, a partir de los resultados, que el rango entre la fecha de entrega más temprana (FECHA 03/02/20) con la fecha de entrega más tardía (FECHA 24/12/19) es bastante amplio, totalizando 40 días. Esto se genera por la alta cantidad de interferencias no controladas y la escasez de recursos, generando escenarios muy optimistas para el escenario 10 y otros muy desfavorables para el escenario 3.

En el escenario 2, el iniciar las obras con 4 meses de retraso supone perder toda holgura que se considera en la programación oficial. Esto se demuestra en que, a pesar de iniciar 4 meses más tarde, el retraso de todo el sistema sólo se ve afectado en 1 mes y 10 días, ya que los buzones se programaron en el programa Rev.B con una holgura suficiente que permite cumplir los compromisos adquiridos. Este escenario es desfavorable para los objetivos que se buscan, ya que el retraso del inicio las obras en 4 meses implica un retraso en la incorporación de área para la producción 10 días.

Con toda la información obtenida hasta la fecha del estudio (mayo 2019), es posible analizar cómo ha sido el inicio de las obras por parte de la empresa contratista. En primer lugar, el contratista muestra un inicio lento, no obstante esto está asociado a la curva de aprendizaje que tiene toda empresa al inicio de un proyecto (agregar alguna referencia, si existe). Todo este retraso se traduce en una demora final de al menos 45 días, lo cual es un impacto importante a los planes de desarrollo de la mina. A raíz de lo anterior, resulta necesario aplicar planes de acción que permitan mejorar el rendimiento y reducir significativamente la demora generada tanto por el retraso de inicio de obras y como del aprendizaje necesario por parte de la empresa contratista.

Pasando a los casos donde se revisa el impacto de las interferencias más importantes mostradas en el capítulo anterior, el caso 4 muestra cómo se comportaría los rendimientos si es que se logra eliminar la interferencia con otros contratos. Se desprende que el impacto en días de trabajar a la par con otro contrato genera un retraso acumulado, solo por concepto de interferencia, de 20 días promedio, lo cual demuestra que esta interferencia no es menor, a pesar de que el tiempo promedio de detención por cada una de ellas es bajo.

La segunda interferencia más importante analizada corresponde a la generada por la interacción con la ruta Supra de la producción de la Gerencia Minas, la cual es analizada en el caso 5. De los resultados se desprende que la mala coordinación con esta Gerencia repercute en un retraso total promedio de 10 días, siendo menor a la interferencia con otros contratos, aunque significativa.

En la suma de estas interferencias, prácticamente un mes completo es perdido por mala coordinación con agentes externo al contratista. Dado que es operacionalmente imposible eliminar al 100% las interferencias, el último caso analizado en relación con las interferencias, corresponde al escenario de reducir en al menos un 50% las interferencias generadas. Según los resultados obtenidos en el caso 6, la reducción en un 50% de todas las interferencias permite disminuir el tiempo final de entrega de los buzones en al menos 20 días, lo cual es posible lograr a través de planes de acción y una correcta coordinación.

En los escenario 7, 8 y 9, se procede a evaluar como mejora el rendimiento si es que se inyecta más recursos. En este caso se identifica como recursos críticos el equipo de levante y la cuadrilla de obras civiles a raíz de su dependencia/asignación compartida en los trabajos de montaje y de obras civiles. Estos últimos limitarán el trabajo cuando se requiere trabajar en dos frentes de trabajo.

Como se representa en el gráfico de [Figura 31](#page-77-0) el escenario 10 simulado, que considera la incorporación de recursos y gestión de interferencias, se recomienda como el plan de acción a ejecutar para mitigar el retraso actual de la construcción de los tres buzones comprometidos para el año 2019, con una estimación de recuperar 40 a 50 días la fecha de entrega proyectada si es que no se toma ningún plan de acción adicional a la operación actual.

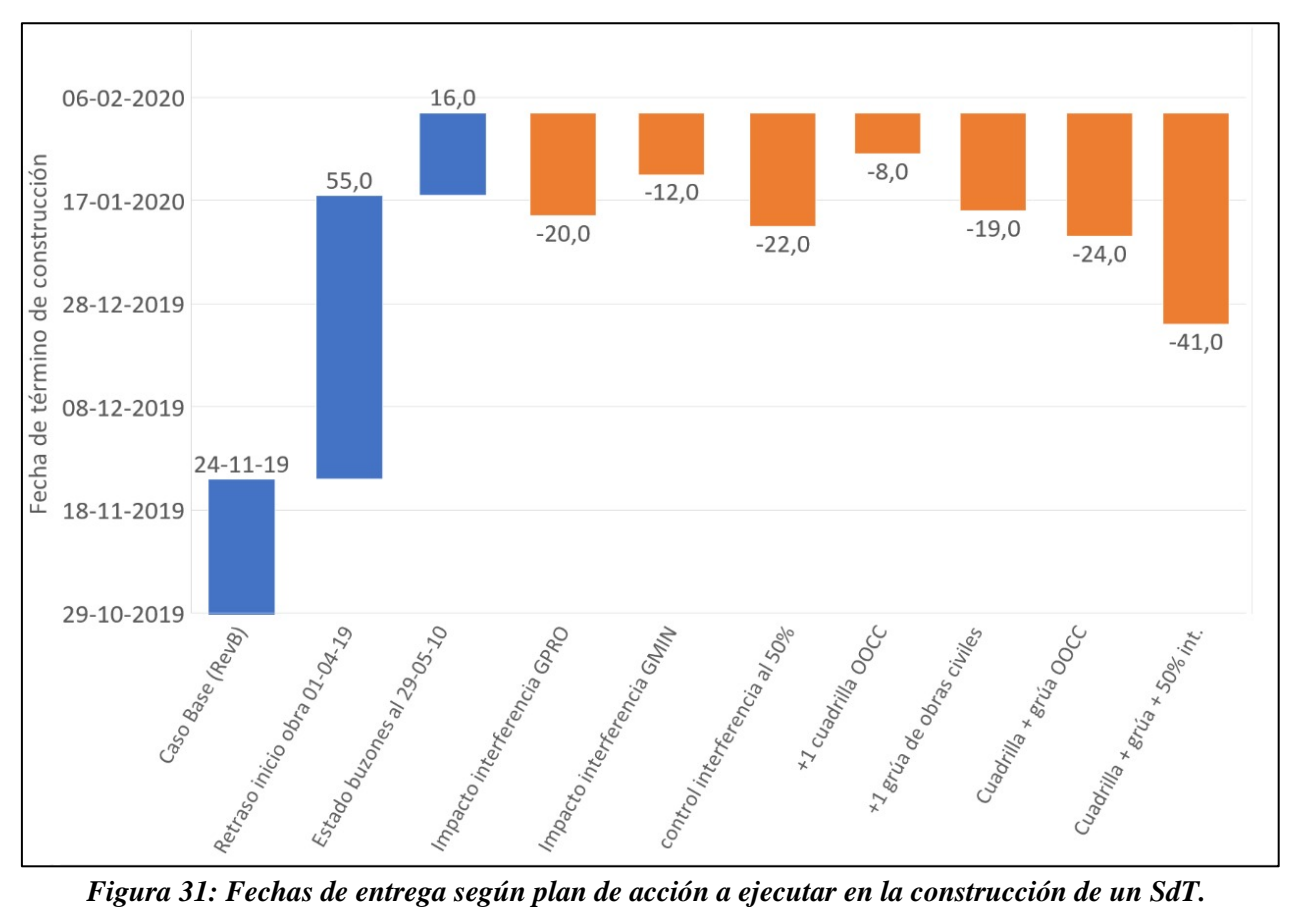

<span id="page-77-0"></span>

A partir del grafico presentado en [Figura 31](#page-77-0) es posible visualizar los retrasos estimados para cada uno de los casos estudiados. Primero, el impacto de iniciar tres meses más tarde las obras respecto a lo proyectado en el programa Rev.B impacta en 55 días la entrega final de los buzones, es decir, gran parte de la holgura posible, se pierde por el retraso del inicio según programa anual.

Iniciando el análisis de rendimientos agregando una cuadrilla más de obras civiles, es posible apreciar que la ganancia es tiempo es menor, ya que solo se reduce en 4 días promedio el tiempo final de entrega. No así en el caso 8, donde se considera la incorporación de una grúa extra. En este caso, el solo ingreso de un equipo (sin agregar una cuadrilla extra) impacta en un tiempo promedio de 14 días. Esto demuestra que existen actividades, como el montaje, que requieren grúa a tiempo completo para que obras civiles pueda completar sus trabajos ha debido tiempo.

En consecuencia, de estos datos, un último escenario referente a los recursos es verificar como cambia el escenario agregando ambos recursos. Aquí se evidencia que es necesario agregar un equipo extra y su respectiva cuadrilla, ya que el aumentar las cuadrillas y la flota de equipos, para que las obras de montaje no interfieren en gran manera a obras civiles. Por lo tanto, la reducción de las pérdidas de tiempo por tener imposibilidad de recursos reduce considerablemente, logrando recuperar al menos entre 20 a 25 días del tiempo final de entrega.

### **6.1. Beneficio económico**

Los distintos escenarios simulados proyectan fechas de término de construcción de los buzones del caso estudio, que, dependiendo del plan de acción a ejecutar, estiman días de recuperación respecto al atraso evidenciado en al caso simulado con los rendimientos a la fecha (mayo 2019=. Estos días de recuperación pueden ser traducidos en un beneficio y/o perjuicio económico que se puede estimar para el mandante (ej. GOBM, División El Teniente) como para el ejecutor (ej. empresa constructora).

En este estudio, el impacto económico por día de atraso en la entrega de cada sistema de traspaso para la División El Teniente se puede estimar en base al tonelaje de mineral que no se envía a las plantas de procesamiento, a consecuencia de la disponibilidad de estos buzones. Para cuantificar económicamente el impacto de cada escenario, se presenta el beneficio diario que produce cada buzón, en base a la producción de los planes mineros y a los parámetros de [Tabla 20,](#page-78-0) obtenidos de la Memoria Anual CODELCO, 2018.

<span id="page-78-0"></span>

| Tuvia 20. I aramch os ceonomicos CODEECO, memoria miaur 2010. |              |  |  |  |  |
|---------------------------------------------------------------|--------------|--|--|--|--|
| <b>PARÁMETRO</b>                                              | <b>VALOR</b> |  |  |  |  |
| Costo operacional (C1) [USD/lb]                               | 1,39         |  |  |  |  |
| Precio de Cu 2020 [USD/lb]                                    | 2,9          |  |  |  |  |
| Recuperación metalúrgica                                      | 90%          |  |  |  |  |
| Ley media                                                     | 0,8%         |  |  |  |  |

*Tabla 20: Parámetros económicos CODELCO, Memoria Anual 2018.*

Los resultados del beneficio diario ( $B_{div}$ ) estimado se presentan en la Tabla 20, los cuales han sido calculados como:

$$
B_{div}=2.204.6*(P_{Cu}-\mathcal{C}_1)*R_{met}*ley*tpd
$$

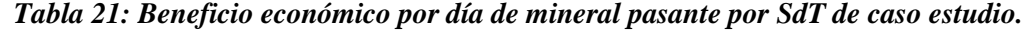

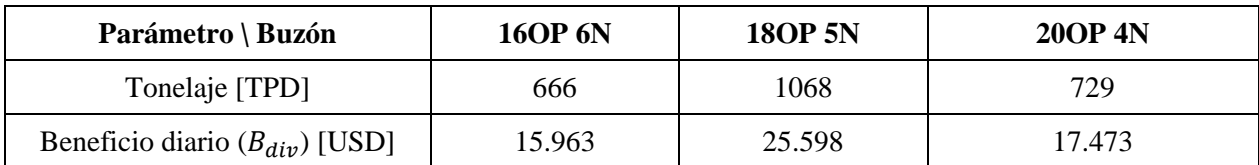

Luego de analizar y discutir todos los escenarios simulados con esta herramienta, es posible observar que el escenario ideal es el caso 10. Este escenario considera el control de interferencias en un 50% junto con la adición de una cuadrilla y un equipo de levante, lo cual permite mitigar en

41 días el retraso total en la entrega de los buzones. Así, introducidas las medidas de mejorar, la División El Teniente deja de perder un monto estimado que asciende a la suma de 57 KUSD por día por concepto de mineral que no envía al proceso de planta concentradora aguas abajo.

Por lo tanto, el potencial económico asciende a un monto estimado por sobre los 2 MUSD y hasta 3 MUSD para el caso del escenario ideal que estima una recuperación del orden de los 40 a 50 días de mitigación en el retraso de la entrega de los buzones de este estudio.

Del mismo modo, existe un impacto económico para la empresa constructora (ejecutor) que se estima en base al costo diario incurrido ( $C_{contr}$ ). Este costo se evidencia principalmente a partir de los gastos generales de cada día adicional que debe mantener tanto recurso humano como equipos en faena. Para estimar este costo, se considera el formulario de licitación de contratos denominado anexo ECO-05 que desglosa el gasto general mensual de la empresa contratista (ver sección 10.5. Anexo 6). El costo diario ( $C_{contr}$ ) se calcula como:

$$
\label{eq:contr} \mathcal{C}_{contr} = \mathcal{G}\mathcal{G} \left[\frac{\textit{USD}}{\textit{mes}}\right]/30[\frac{\textit{dias}}{\textit{mes}}].
$$

Considerando como moneda de cambio 800 (CLP/USD), el costo diario estimado  $C_{contr}$  que incurre la empresa constructora por concepto de gasto general asciende al orden de 10 KUSD. Por lo tanto, el beneficio que puede alcanzar la empresa al adelantar el término de la construcción (o mitigar el retraso) de los buzones en 40 a 50 días, como se proyecta en la simulación del escenario ideal, caso 10 del estudio, asciende a un monto estimado en el rango de los 400 KUSD y 500 KUSD.

### **7. CONCLUSIONES**

La primera conclusión posible de extraer de este estudio es que es posible aplicar técnicas de simulación con un método de Montecarlo para replicar la secuencia constructiva de sistemas de traspaso. Esto, a través de la generación de diversos escenarios y considerando distribuciones aleatorias modeladas a partir de datos reales, robusteciendo la toma de decisiones estratégicas que aseguren el cumplimiento de hitos planificados en la preparación minera. Por lo tanto, se comprueba la hipótesis planteada como tesis de este trabajo.

La implementación del modelo de optimización descrito en esta investigación implica un avance importante que permite abordar el problema de la variabilidad de los tiempos de interferencias operacionales y tiempos de falla de equipos en el proceso de preparación minera. En particular para la construcción de un sistema de carguío estacionario denominado buzón, tanto para el corto como para el mediano plazo, incorporando distribuciones de probabilidad en vez de tiempos promedios en base a datos históricos.

Los resultados obtenidos en las simulaciones para distintos escenarios y con una confianza del 95% permitieron observar el comportamiento que podrían generar distintos planes de acción con el objetivo de mitigar los retrasos observados respecto al caso base y/o el plazo que es posible recuperar, como se presenta en [Figura 31](#page-77-0) en este capítulo, transformando a este modelo de simulación en una herramienta alternativa para la toma de decisiones.

A modo de discusión, se plantea la oportunidad de realizar un cambio de secuencia en las actividades respecto a cómo opera la secuencia y método constructivo; esto es, el modelo replica la logística, uso y dirección de recursos en base a un modelo operativo estándar y conocido por el constructor. Sin embargo, sería posible modificar esta metodología, ya sea traslapando actividades y/o modificando el diseño habitual de las actividades y elementos con lo que se construye actualmente un buzón de carguío de mineral.

Adicionalmente al cambio de secuencia, se propone la incorporación de un modelo de gestión y seguimiento enfocado a la disciplina operacional que permita alcanzar los rendimientos efectivos necesarios maximizando el uso de recursos, acompañado de una buena planificación que considera la variabilidad de los procesos con los datos ya estudiados. Lo anterior permitiría contar con una planificación más robusta y una performance de los recursos productiva en los espacios de tiempo que el modelo permita predecir que existirá disponibilidad de área, de rutas de logística, de disponibilidad de piques, por mencionar alguna de las variables.

Ya con casi dos meses de operación (29 de mayo de 2019) se puede observar el impacto que ha tenido la operación a esa fecha. Si se compara con el rendimiento que se esperaba al iniciar las obras el 01 de abril, se obtiene un retraso adicional de 16 días lo cual resulta en una entrega final para febrero del año 2020, por lo que justifica generar un plan de acción para poder reducir esta fecha de término de construcción (y entrega).

Respecto al control de interferencias, los mejores rendimientos se obtienen al controlar parcialmente tanto las interferencias generadas por otras empresas contratistas, como las generadas por el área de operación (producción) de la Gerencia Minas. Este rendimiento es similar a lo obtenido al controlar al 100% las interferencias provocado por otras empresas contratistas, sin embargo en la práctica, es más factible un control parcial que un control total de las ineficiencias.

Por otra parte, se aprecia que considerar un equipo de levante adicional para los trabajos de obras civiles tiene un impacto de 19 días. Si a lo anterior se le suma un aumento en la cantidad de cuadrillas de trabajo, es posible alcanzar 24 días de término antes del retraso proyectado.

Como último caso de estudio, se muestra que el control de interferencias en un 50% junto con la adición de una cuadrilla y un equipo de levante, permite mitigar en 41 días el retraso total en la entrega de los buzones, permitiendo así, realizar la entrega final de estos a fines del año 2019 mitigando el impacto en plazo y económico que estos retrasos generan para la División El Teniente.

La proyección de término de construcción que entrega el escenario 10 simulado indica la oportunidad de recuperar un potencial de 40 días de retraso en el plazo de entrega comprometido, los cuales pueden ser traducidos en un beneficio y/o impacto económico que se puede estimar para el mandante (GOBM, División El Teniente) como para el ejecutor (empresa constructora).

El beneficio económico que se puede estimar para la División El Teniente por una recuperación del orden de los 40 a 50 días de mitigación en el retraso (adelanto) de la entrega de los buzones de este estudio, asciende a un monto estimado por sobre los 2 MUSD y hasta 3 MUSD para el escenario ideal simulado (caso 10 del estudio).

Finalmente, existe un beneficio económico que puede alcanzar la empresa constructora al adelantar el término de la construcción (o mitigar el retraso) de los buzones en 40 a 50 días, como se proyecta en la simulación del escenario ideal (caso 10 del estudio) y asciende a un monto estimado por concepto de gastos generales no incurridos entre 400 KUSD y 500 KUSD.

## **8. TRABAJOS FUTUROS**

La construcción y primer ejercicio de validación de un modelo de simulación para la construcción de buzones incorporando probabilidades de tiempo de interferencias y fallas de equipos con un método de Montecarlo implica un avance y logro realizado para la planificación y gestión de proyectos de construcción en minería subterránea. En este sentido un salto importante va de la mano de la capacidad de agregar de manera inteligente, con el desarrollo de la herramienta descrita en este documento oportunidades de mejoras detectadas durante el desarrollo de este trabajo de tesis. A partir de lo expuesto, los desafíos por abordar se describen a continuación:

Construir un modelo de mediano-largo plazo que incorpore las actividades de construcción de un sistema de traspaso que se ejecutan desde el nivel superior (NP) como lo son:

- Excavación Punto de Vaciado
- Construcción Brocal
- Desquinche de Pique
- Blindaje de Pique
- Sub-base de Martillo
- Frontón Gabinete
- Tiros de Habilitación
- Habilitación Eléctrica Martillo

La posibilidad de contar con un modelo capaz de considerar la realidad de distintos niveles de la mina que interactúan de manera directa como indirecta, permitiría robustecer el modelo con un detalle de todas las interferencias principales que existen en la operación de la mina, incorporar la gestión y acciones que deben tomar distintos actores que tienen alcance en el mismo y en distintos niveles, con disciplinas multidisciplinarias y finalmente se realizaría un seguimiento y control en un horizonte de tiempo de mediano a largo plazo ya que en la mayoría de los casos, los trabajos entre distintos niveles tienen un desfase temporal considerable lo que muchas veces no es considerado en la planificación de corto-mediano plazo, lo que finalmente se traduce en que retrasos de un nivel afectan finalmente lo planificado en los otros.

Además, se recomienda incorporar al modelo, ya sea en el mismo nivel, o en distintos niveles, la posibilidad del uso compartido de recursos con otros sectores, con distintas actividades, pero el mismo requerimiento del equipo o cuadrilla.

Finalmente se invita las diversas áreas de planificación y control a construir un modelo para otras actividades de preparación, como los desarrollos horizontales, verticales, construcciones de cavernas o infra-estructura similar, considerando este primer avance y estructura que describe el estudio realizado con el potencial de incorporar la variabilidad de los procesos en la planificación y programas actuales.

## **9. BIBLIOGRAFÍA**

Al-Kaabi M., A. Costa, R. L. Sousa, and H. H. Einstein. 2015. "Decision support system for tunneling construction: Abu Dhabi case study." In Proc., Third Arabian Tunnelling Conference and Exhibition.

Alvarado I. 2016. Diseño y evaluación de un sistema de manejo de marinas alternativo en División El Teniente, Codelco, Chile. Memoria de título. Universidad de Chile. Santiago, Chile.

Barraza M., Rohrer M. and Hustrulid W., (2004). Application of simulation to improved planning at Esmeralda, El Teniente Mine, Chile.

Barreto H., & Howland, F. M. (2006). Introductory econometrics: using Monte Carlo simulation with Microsoft Excel. Cambridge: Cambridge University Press.

Brown E.T. 2007. Block Caving Geomechanics: International Caving Study 1997-2004. Julius Kruttschnitt Mineral Research Centre, The University of Queensland, Australia.

Cooper N. G., Eckhardt, R., & Shera, N. (1989). From cardinals to chaos: Reflections on the life and legacy of Stanislaw Ulam: CUP Archive.

Einstein H. 2004. Decision aids for tunneling (DAT) – An Update.

Einstein H. H., et al. 2017. "Risk determination for tunnels and other networked infrastructure." In Proc., Geotechnical Risk from Theory to Practice, Sixth Int. Symp. on Geotechnical Risk and Safety. Denver, CO.

Farrington P., Nembhard H., Sturrock D. and Evans G. (1999). Introduction to simulation.

García, E., García, H., Cárdenas L. (2006). "Simulación y análisis de sistemas con Promodel", Primera Edición.

Gilchrist, A., Allouche, E., & Cowan, D. (2003). Prediction and Mitigation of Construction Noise in an Urban Enviroment. Canadian Journal of Civil Engineering, 30(4), p. 659.

Gómez R. y Labbé E. 2019. Una opción para el paso a la minería subterránea masiva: la actual metodología aplicada en Chile del Block Caving. Boletín Geológico y Minero, 130 (1): 177-194.

Haas C. and Einstein H. 2002. Updating the decision aids for tunneling.

Hadjigeorgiou, J., Lessard, J. F., & Mercier-Langevin, F. 2005. Ore pass practice in Canadian mines. Journal South African Institute of Mining and Metallurgy, 105(11), 809.

Hadjigeorgiou J. y T. R. Stacey. 2013. The absence of strategy in orepass planning, design, and management. Journal of the Southern African Institute of Mining and Metallurgy, vol. 113, no 10, p. 795-801.

Haji S. 2011. A simple approach to project scheduling in networks with stochastic durations.

Hamrin H. 2001. Underground mining methods and applications. In: Hustrulid, W.A. and Bullock, R.L. (eds.), Underground Mining Method, 3-14.

Hindle K., Mwansa J. 2012. The role of simulation in infrastructure planning at the grasberg mine for the movement of men and materials.

CODELCO. División El Teniente. Informe del proceso de planificación anual PND-PQ 2018.

CODELCO. Memoria Anual 2018. Estados financieros consolidados.

Janaka Y., Simaan A., K.C. Er, and Siri F. (2001). Special purpose simulation templates for tunnel construction operations.

Kwak Y. H., & Ingall, L. 2007. Exploring Monte Carlo Simulation Applications for Project Management. Risk Management, 44-57.

Laubscher, D. 1994. Cave mining - The state of the art. International Journal of Geomechancis and Mining Sciences. 94(10), 279-293.

Lavado D. 2014. Metodología de asignación de recursos en desarrollos de minería subterránea. Memoria de título. Universidad de Chile. Santiago, Chile.

Liu, J. S., & Chen, R. 1998. Sequential Monte Carlo methods for dynamic systems. Journal of the American statistical association, 93(443), 1032-1044.

Mccabe B. 2003. Construction engineering and project management III: Montecarlo simulation for schedule risks. Paper presented at the Proceedings of the 35th conference on Winter simulation: driving innovation, New Orleans, Louisiana.

Magdi H., Scott W. 2012. A statistical project management approach to allocate contingency associated with schedule risks in mass mining construction projects.

Moretti, M., Franzese, L., Simulating the Logistic of an Underground Mine. Caving conference, Santiago, Chile.

Stacey T. y Swart A. 1997. Investigation into drawpoints, tips orepasses and chutes. Vol.1. Report to the Safety in Mines Research Advisory Committee, Johannesburgo. Proyecto OTH 303.

Williams, T. 2003. The contribution of mathematical modelling to the practice of project management. IMA Journal of Management Mathematics, 14(1), 3-30.

Wolgram J., Russell Z. and Scoble M. 2012. Application of simulation techniques in oyu tolgoi underground development scheduling.

Valenzuela F. 2016. Estimación de la producción en sector diablo regimiento, mina el teniente, mediante simulación a eventos discretos. Memoria de título. Universidad de Chile. Santiago, Chile.

## **10. ANEXOS**

# **10.1. Anexo 1: Ajustes de distribuciones para interferencias operacionales**

## *10.1.1. Interferencia corte de energía*

| $\bullet$<br>Idai<br>ಷ | e :<br>w<br>E<br>ser<br>∊<br>Ξ<br>−<br>⊶ | $\mathbf{S}$<br>⊟<br>c<br>$\mathbf{S}$<br>Ō<br>ت<br><b>Sq</b><br>æ<br>ਰ<br>-<br>⊂ | $\mathbf{S}$<br>⋴<br>'চ<br>$\mathbf{S}$<br>ੇਂ<br>ರ<br>Ø<br>ಡ<br>5<br>73<br>௨ | ≏<br>•⊟<br>Ŗ,<br>− | $\sim$<br>– | æ<br>⊶<br><b>TO</b><br>ω | ದ<br>6S<br>∙≓<br>≏<br>但<br>≏ |
|------------------------|------------------------------------------|-----------------------------------------------------------------------------------|------------------------------------------------------------------------------|--------------------|-------------|--------------------------|------------------------------|
| Var1                   | 10                                       |                                                                                   | 16                                                                           | 0,167              | 11,000      | 3,964                    | 3,440                        |

*Tabla 22: Estadística descriptiva corte de energía*

La distribución que se ajusta mejor a los datos para la prueba de bondad de ajuste es la distribución Exponencial.

| Distribución       | valor-p |  |  |  |  |
|--------------------|---------|--|--|--|--|
| Chi-cuadrado       | 0,352   |  |  |  |  |
| Exponencial        | 0,802   |  |  |  |  |
| Fisher-Tippett (1) | 0,010   |  |  |  |  |
| Fisher-Tippett (2) | 0,410   |  |  |  |  |
| Gamma (1)          | 0,000   |  |  |  |  |
| Gamma (2)          | 0,723   |  |  |  |  |
| <b>GEV</b>         | 0,069   |  |  |  |  |
| Gumbel             | 0,000   |  |  |  |  |
| Log-normal         | 0,741   |  |  |  |  |
| Logística          | 0,368   |  |  |  |  |
| Normal             | 0,169   |  |  |  |  |
| Normal (estándar)  | 0,000   |  |  |  |  |
| Student            | 0,000   |  |  |  |  |
| Weibull (1)        | 0,000   |  |  |  |  |
| Weibull (2)        | 0,717   |  |  |  |  |

*Tabla 23: Síntesis del ajuste* 

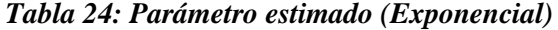

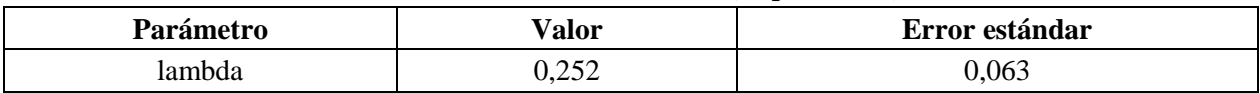

Estadísticos estimados sobre los datos y calculados utilizando los parámetros estimados de la distribución Exponencial:

| <b>Estadístico</b>  | <b>Datos</b> | <b>Parámetros</b> |
|---------------------|--------------|-------------------|
| Media               | 3.964        | 3.964             |
| Varianza            | 11,833       | 0.064             |
| Asimetría (Pearson) | 0.731        | 2,000             |
| Curtosis (Pearson)  | $-1,102$     | 6,000             |

*Tabla 25: Estadísticos distribución exponencial*

### **Prueba de Kolmogorov-Smirnov:**

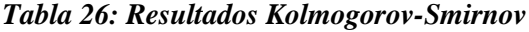

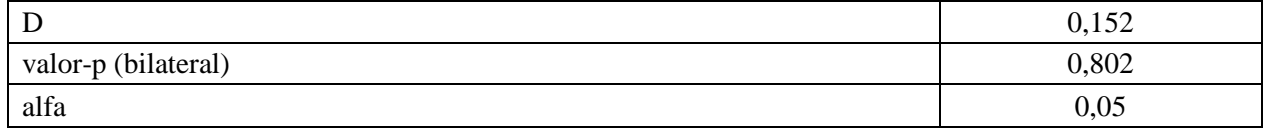

- H0: La muestra sigue una distribución Exponencial
- Ha: La muestra no sigue una distribución Exponencial

Puesto que el valor-p calculado es mayor que el nivel de significación alfa=0.05, no se puede rechazar la hipótesis nula H0.

### **Prueba de Chi-cuadrado:**

### *Tabla 27: Resultados Chi-cuadrado*

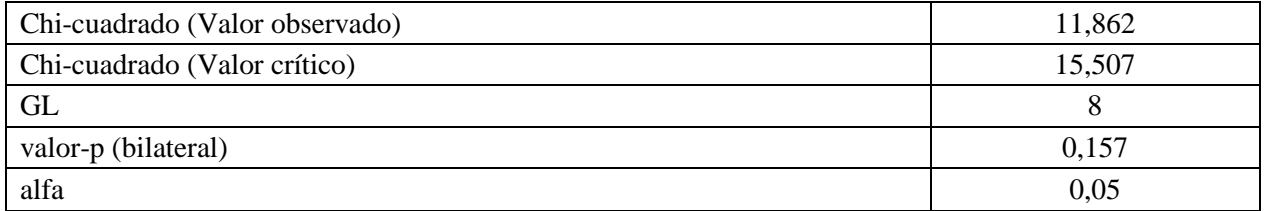

- H0: La muestra sigue una distribución Exponencial
- Ha: La muestra no sigue una distribución Exponencial

| <b>Clase</b>   | Límite<br>inferior | Límite<br>superior | <b>Frecuencia</b><br>(Datos) | <b>Frecuencia</b><br>(Distribución) | Chi-<br>cuadrado |
|----------------|--------------------|--------------------|------------------------------|-------------------------------------|------------------|
|                | 0,167              | 1,350              | 3                            | 3,960                               | 0,233            |
| $\overline{2}$ | 1,350              | 2,533              | 6                            | 2,938                               | 3,192            |
| 3              | 2,533              | 3,717              | $\overline{2}$               | 2,179                               | 0,015            |
| 4              | 3,717              | 4,900              | $\theta$                     | 1,617                               | 1,617            |
| 5              | 4,900              | 6,083              | $\theta$                     | 1,200                               | 1,200            |
| 6              | 6,083              | 7,267              |                              | 0,890                               | 0,014            |
| 7              | 7,267              | 8,450              | $\overline{2}$               | 0,660                               | 2,719            |
| 8              | 8,450              | 9,633              |                              | 0,490                               | 0,531            |
| 9              | 9,633              | 10,817             | $\mathbf{0}$                 | 0,363                               | 0,363            |
| 10             | 10,817             | 12,000             |                              | 0,270                               | 1,979            |

*Tabla 28: Comparación frecuencias observadas y teóricas corte de energía*

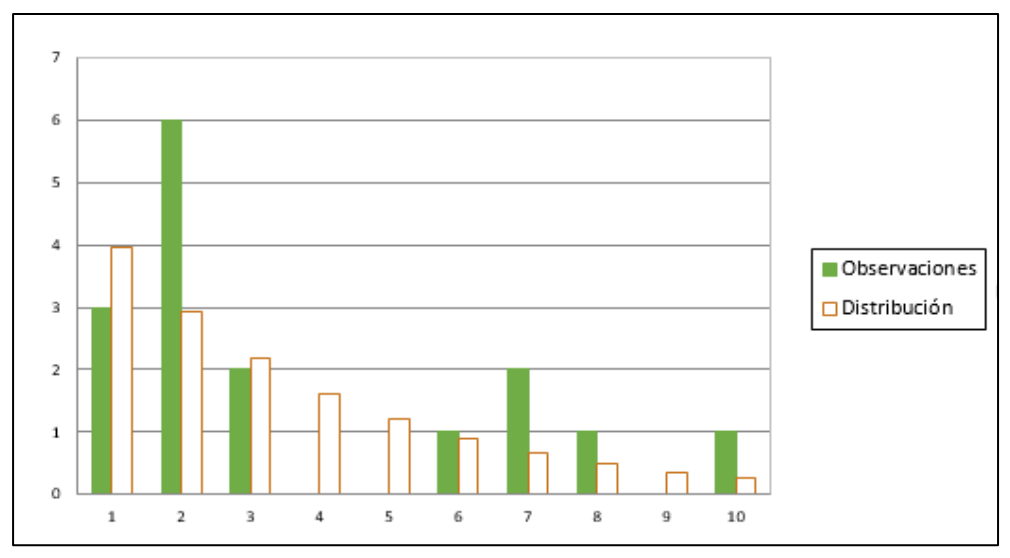

*Figura 32: Frecuencias observadas y teóricas corte de energía*

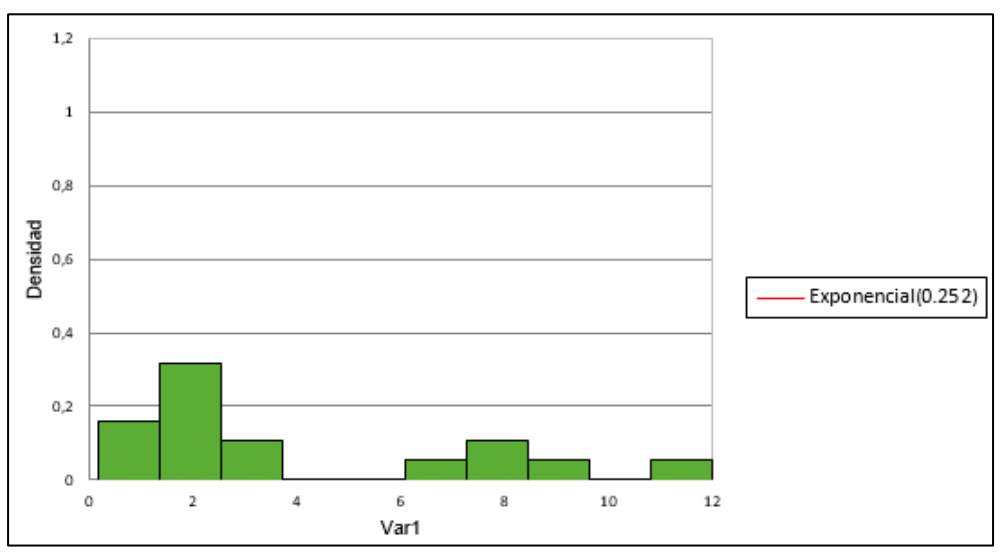

*Figura 33: Histograma corte de energía*

| $\bullet$<br>≂<br>.ធ<br>ಡ | œ<br>ser<br>.≅ | S<br>ਰ<br>$\mathbf{S}$<br>.ਬੁੱ<br>ರ<br>8ď<br>ದ<br>ස<br>73<br>௨ | φ<br>à<br>s<br>'ল<br>≏<br>°<br>⊻<br>GV.<br>⌒<br>5<br>ರ<br>≏ | -Е<br>у. | ٠Ħ<br>۱œ<br>− | dia   | 89<br>∙≓<br>白<br>⊟ |
|---------------------------|----------------|----------------------------------------------------------------|-------------------------------------------------------------|----------|---------------|-------|--------------------|
| Var1                      |                |                                                                |                                                             | 2,500    | 9,500         | 5,633 | 2,792              |

*Tabla 29: Estadística descriptiva corte de agua*

La distribución que se ajusta mejor a los datos para la prueba de bondad de ajuste es la distribución Log-normal.

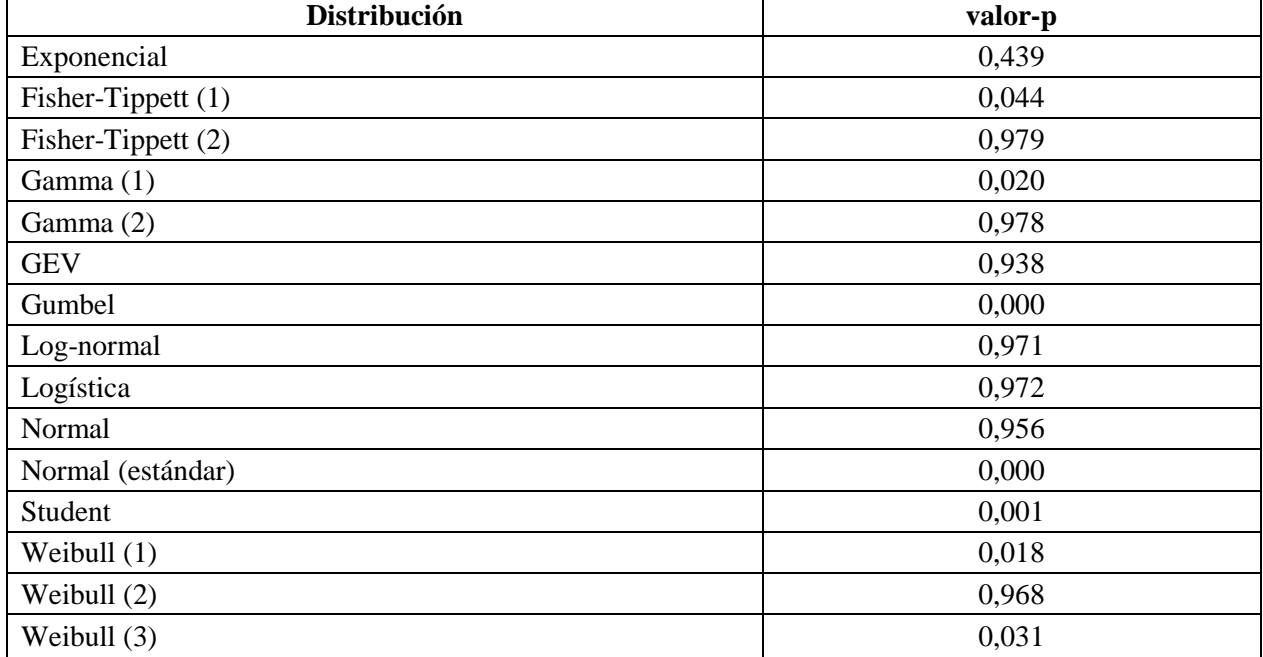

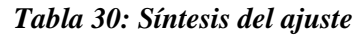

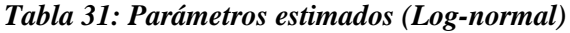

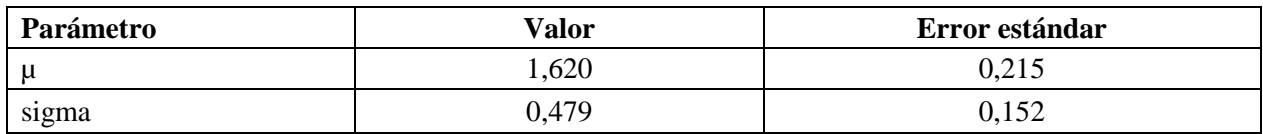

Estadísticos estimados sobre los datos y calculados utilizando los parámetros estimados de la distribución Log-normal:

| <b>Estadístico</b>  | <b>Datos</b> | <b>Parámetros</b> |
|---------------------|--------------|-------------------|
| Media               | 5,633        | 5,668             |
| Varianza            | 7.797        | 8,279             |
| Asimetría (Pearson) | 0,183        | 1,654             |
| Curtosis (Pearson)  | $-1,868$     | 5,227             |

*Tabla 32: Estadísticos distribución Log-normal*

### **Prueba de Kolmogorov-Smirnov:**

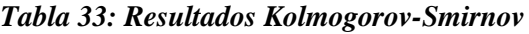

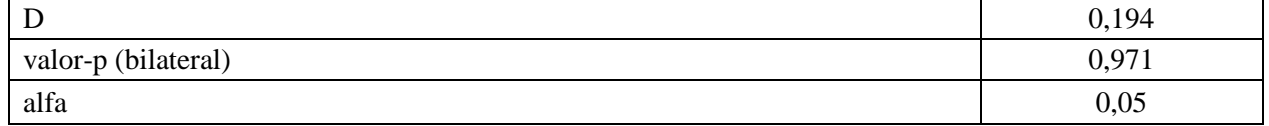

- H0: La muestra sigue una distribución Exponencial
- Ha: La muestra no sigue una distribución Exponencial

Puesto que el valor-p calculado es mayor que el nivel de significación alfa=0.05, no se puede rechazar la hipótesis nula H0.

## **Prueba de Chi-cuadrado:**

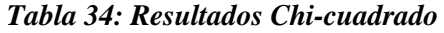

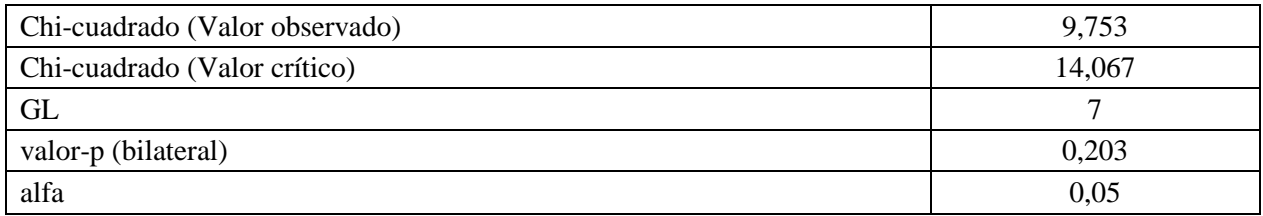

- H0: La muestra sigue una distribución Exponencial
- Ha: La muestra no sigue una distribución Exponencial

| <b>Clase</b>   | Límite<br>inferior | Límite<br>superior | <b>Frecuencia</b><br>(Datos) | <b>Frecuencia</b><br>(Distribución) | Chi-<br>cuadrado |
|----------------|--------------------|--------------------|------------------------------|-------------------------------------|------------------|
|                | 2,500              | 3,210              |                              | 0,504                               | 0,488            |
| 2              | 3,210              | 3,920              |                              | 0,631                               | 0,215            |
| 3              | 3,920              | 4,630              | $\Omega$                     | 0,648                               | 0,648            |
| $\overline{4}$ | 4,630              | 5,340              | $\Omega$                     | 0,592                               | 0,592            |
| 5              | 5,340              | 6,050              |                              | 0,503                               | 0,490            |
| 6              | 6,050              | 6,760              | $\theta$                     | 0,409                               | 0,409            |
| 7              | 6,760              | 7,470              |                              | 0,323                               | 1,422            |
| 8              | 7,470              | 8,180              | $\Omega$                     | 0,250                               | 0,250            |
| 9              | 8,180              | 8,890              | $\overline{0}$               | 0,191                               | 0,191            |
| 10             | 8,890              | 9,600              |                              | 0,145                               | 5,048            |

*Tabla 35: Comparación frecuencias observadas y teóricas corte de agua*

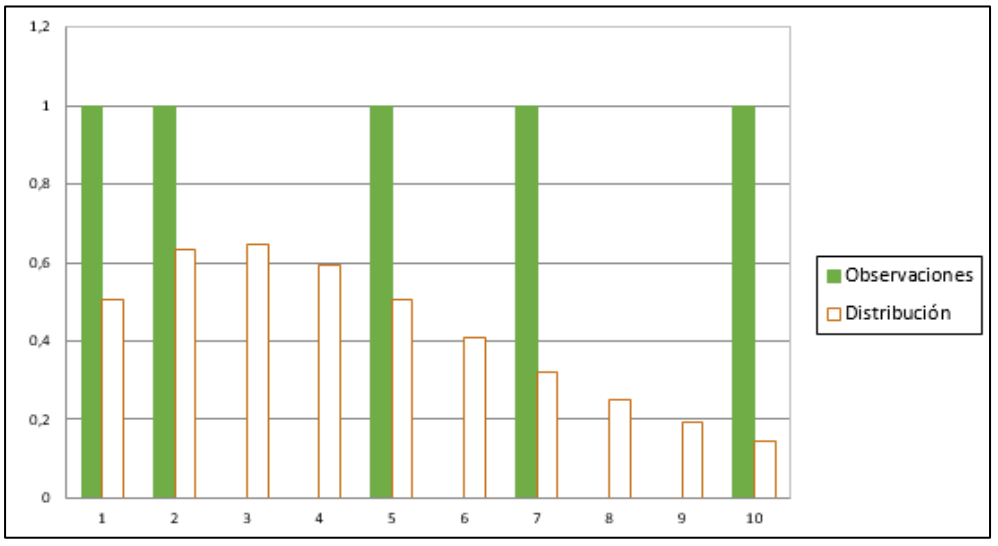

*Figura 34: Frecuencias observadas y teóricas corte de agua*

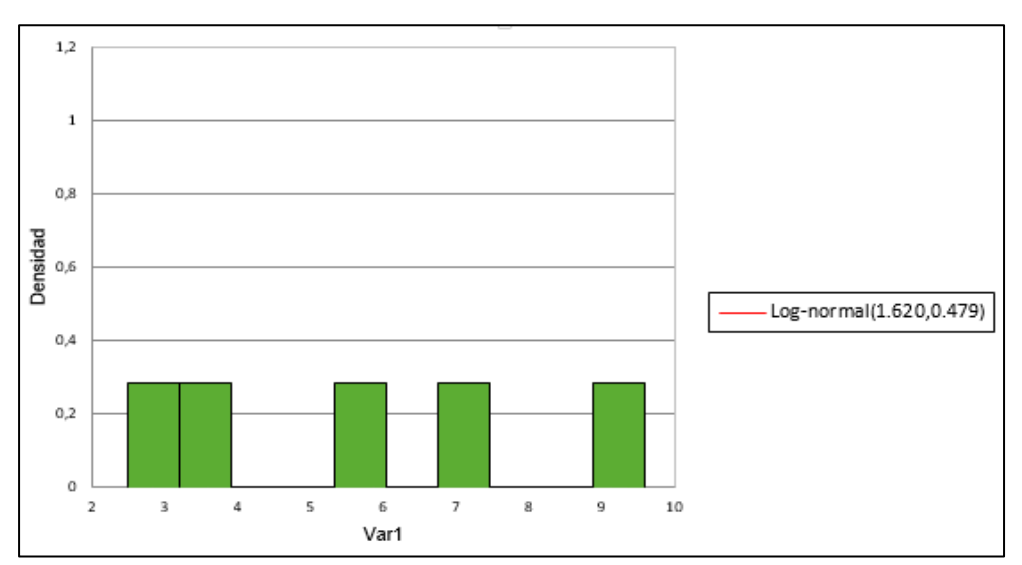

*Figura 35: Histograma corte de agua*

# *10.1.3. Interferencia por otras empresas contratistas*

| $\bullet$<br>E<br><u>.ផ្</u><br>ನ | ca<br>es<br>5<br>⊂<br>Ø<br>.≘<br>◠ | S<br>కె<br>$\mathbf{S}$<br>Ě<br>ت<br><b>Sql</b><br>ದ<br>5<br>ರ<br>≏ | didos<br>·믌<br>$\mathbf{S}$<br>Զ<br>ದ<br>ಕ<br>ರ<br>-<br>≏ | ≏<br><u>timin</u> | .∃<br>Íá<br>► | dia<br>- | œ<br>89<br>típi<br> |
|-----------------------------------|------------------------------------|---------------------------------------------------------------------|-----------------------------------------------------------|-------------------|---------------|----------|---------------------|
| Var1                              | 168                                |                                                                     | 168                                                       | 0,167             | 11,000        | 0,971    | 1,232               |

*Tabla 36: Estadística descriptiva otras empresas colaboradoras*

La distribución que se ajusta mejor a los datos para la prueba de bondad de ajuste es la distribución Log-normal.

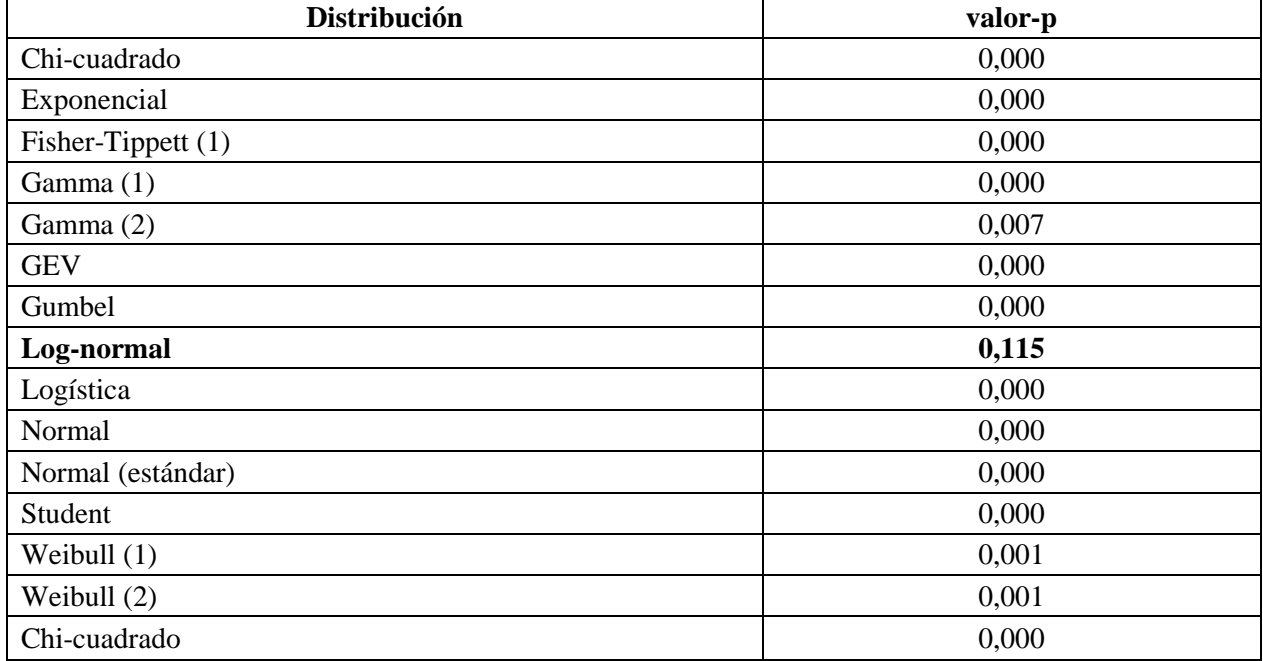

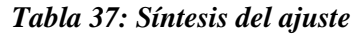

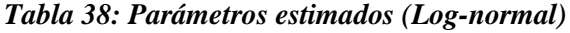

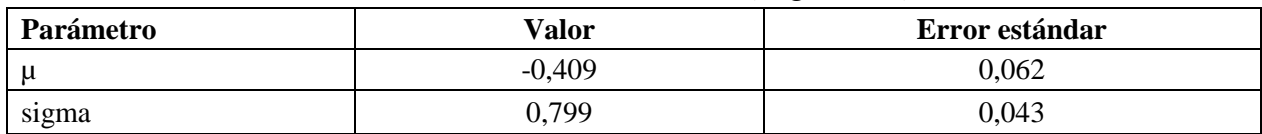

Estadísticos estimados sobre los datos y calculados utilizando los parámetros estimados de la distribución Log-normal:

| <b>Estadístico</b>  | <b>Datos</b> | <b>Parámetros</b> |  |
|---------------------|--------------|-------------------|--|
| Media               | 0.971        | 0.914             |  |
| Varianza            | 1.517        | 0,744             |  |
| Asimetría (Pearson) | 4,656        | 3,676             |  |
| Curtosis (Pearson)  | 28,913       | 31,105            |  |

*Tabla 39: Estadísticos distribución Log-normal*

### **Prueba de Kolmogorov-Smirnov:**

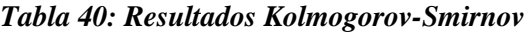

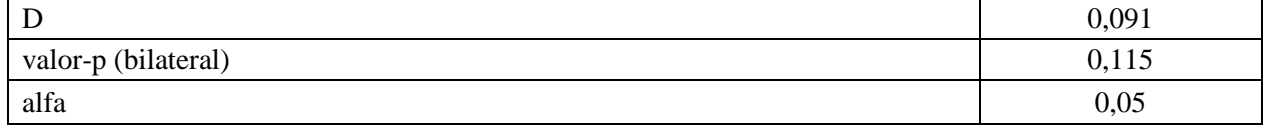

- H0: La muestra sigue una distribución Log-normal
- Ha: La muestra no sigue una distribución Log-normal

Puesto que el valor-p calculado es mayor que el nivel de significación alfa=0.05, no se puede rechazar la hipótesis nula H0.

## **Prueba de Chi-cuadrado:**

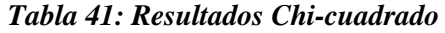

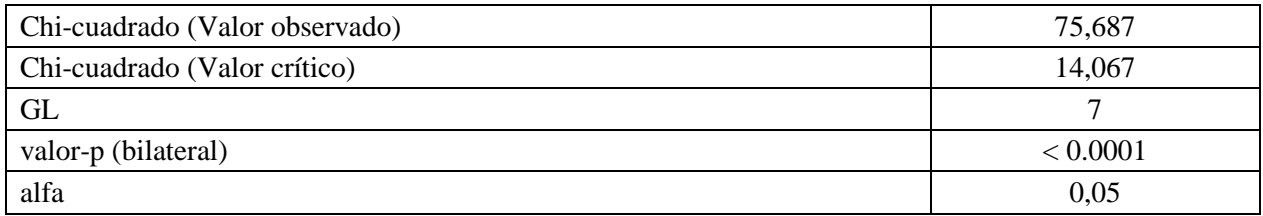

- H0: La muestra sigue una distribución Log-normal
- Ha: La muestra no sigue una distribución Log-normal

| <b>Clase</b>   | Límite<br>inferior | Límite<br>superior | Frecuencia<br>(Datos) | Frecuencia<br>(Distribución) | Chi-<br>cuadrado |
|----------------|--------------------|--------------------|-----------------------|------------------------------|------------------|
|                | 0,167              | 1,350              | 142                   | 129,548                      | 1,197            |
| $\overline{2}$ | 1,350              | 2,533              | 18                    | 23,580                       | 1,320            |
| 3              | 2,533              | 3,717              |                       | 5,257                        | 3,447            |
| $\overline{4}$ | 3,717              | 4,900              | 3                     | 1,572                        | 1,297            |
| 5              | 4,900              | 6,083              | $\overline{2}$        | 0,570                        | 3,592            |
| 6              | 6,083              | 7,267              |                       | 0,236                        | 2,472            |
| 7              | 7,267              | 8,450              | $\Omega$              | 0,108                        | 0,108            |
| 8              | 8,450              | 9,633              | $\mathbf{0}$          | 0,053                        | 0,053            |
| 9              | 9,633              | 10,817             | $\mathbf{0}$          | 0,028                        | 0,028            |
| 10             | 10,817             | 12,000             |                       | 0,016                        | 62,171           |

*Tabla 42: Comparación frecuencias observadas y teóricas otras empresas colaboradoras*

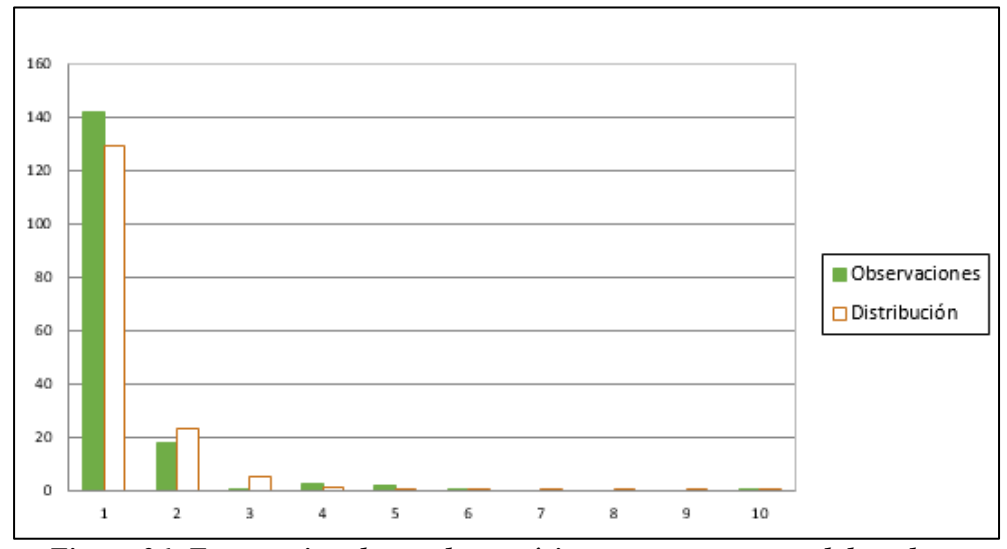

*Figura 36: Frecuencias observadas y teóricas otras empresas colaboradoras*

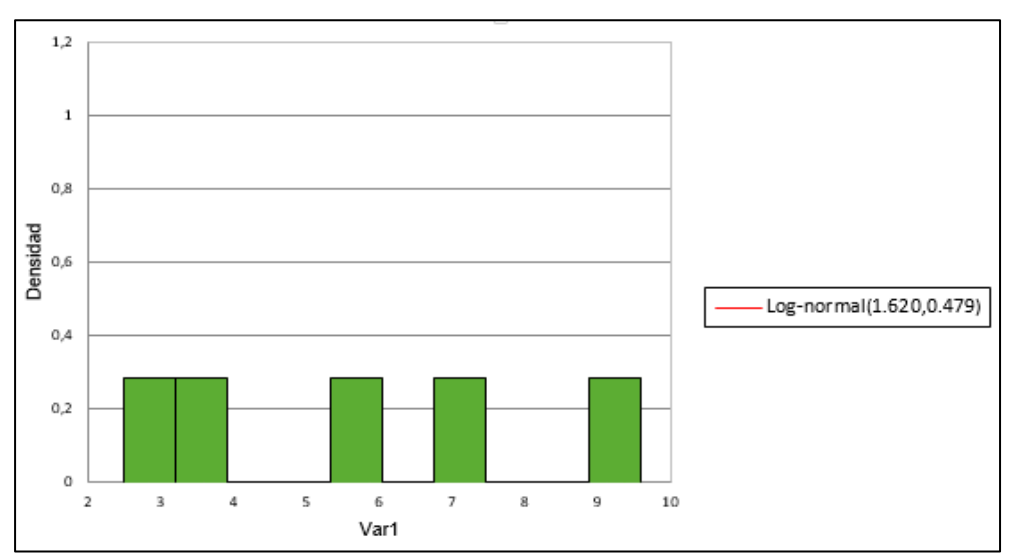

*Figura 37: Histograma otras empresas colaboradoras*

# *10.1.4. Interferencia por disponibilidad de pique de marina*

| $\frac{1}{2}$<br><u>.ធ្</u><br>ಸ | ca<br>89<br>ಹ<br>Ø<br>.≘<br>- | S<br><u>ំងឺ</u><br>ဒ<br>$\mathbf{S}$<br>ರ<br>ق<br>ದ<br>5<br>ರ<br>௨ | Ω<br>÷ī<br>dido<br>$\mathbf{S}$<br>Ø<br>ಡ<br>5<br>ರ<br>≏ | •⊟<br>、π | Ę.<br>.న<br>∸ | ъй    | œ<br>89<br>típi<br>⊟ |
|----------------------------------|-------------------------------|--------------------------------------------------------------------|----------------------------------------------------------|----------|---------------|-------|----------------------|
| Var1                             | $\cap$<br>د∠                  |                                                                    | 23                                                       | 2,250    | 11,000        | 5,489 | 2,614                |

*Tabla 43: Estadística descriptiva disponibilidad de pique*

La distribución que se ajusta mejor a los datos para la prueba de bondad de ajuste es la distribución Log-normal.

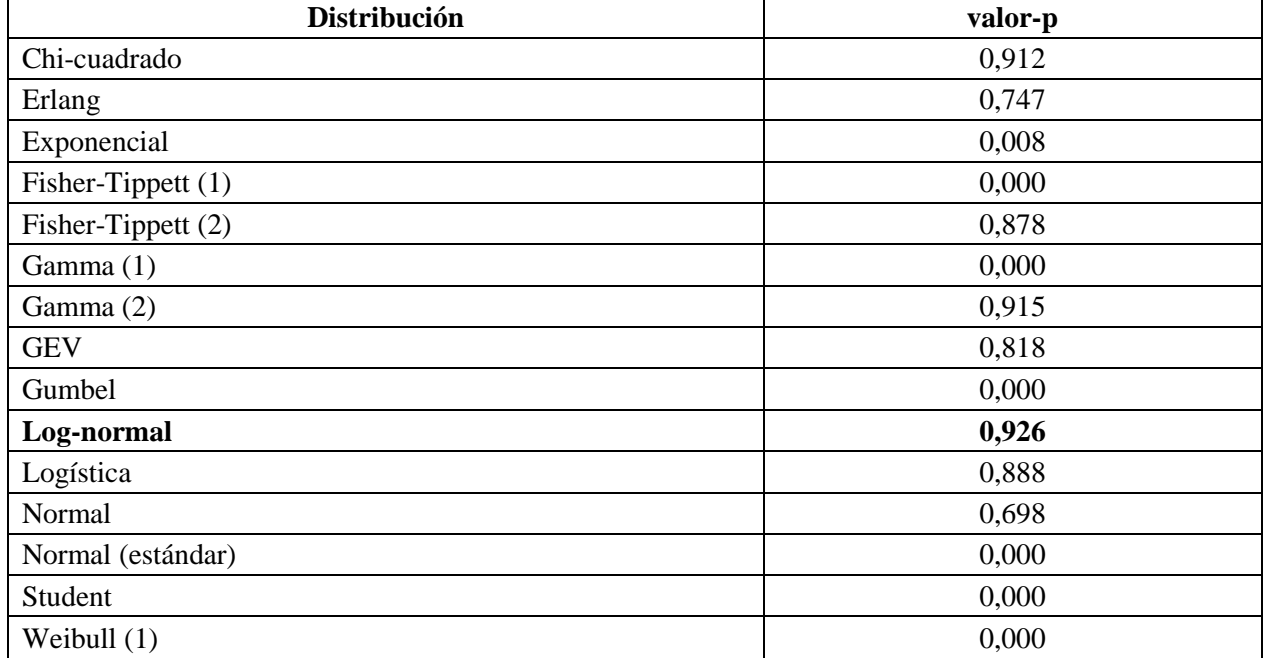

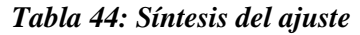

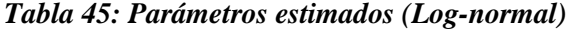

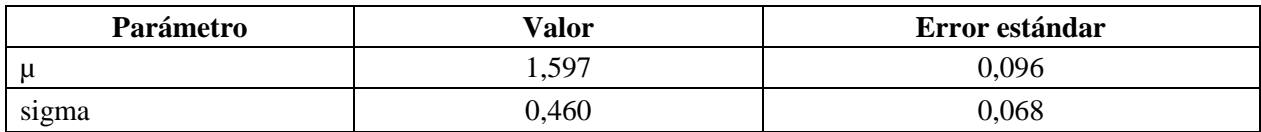

Estadísticos estimados sobre los datos y calculados utilizando los parámetros estimados de la distribución Log-normal:

| <b>Estadístico</b>  | <b>Datos</b> | <b>Parámetros</b> |
|---------------------|--------------|-------------------|
| Media               | 5,489        | 5,492             |
| Varianza            | 6,833        | 7,119             |
| Asimetría (Pearson) | 0,742        | 1.572             |
| Curtosis (Pearson)  | $-0.544$     | 4,695             |

*Tabla 46: Estadísticos distribución Log-normal*

### **Prueba de Kolmogorov-Smirnov:**

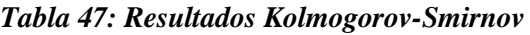

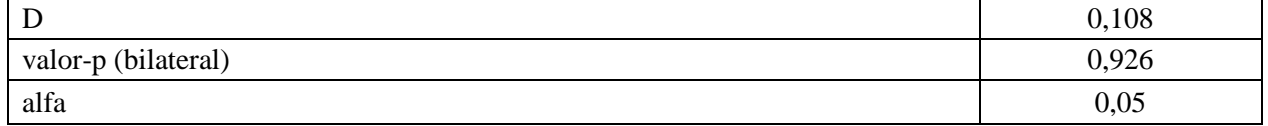

- H0: La muestra sigue una distribución Log-normal
- Ha: La muestra no sigue una distribución Log-normal

Puesto que el valor-p calculado es mayor que el nivel de significación alfa=0.05, no se puede rechazar la hipótesis nula H0.

## **Prueba de Chi-cuadrado:**

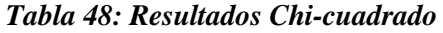

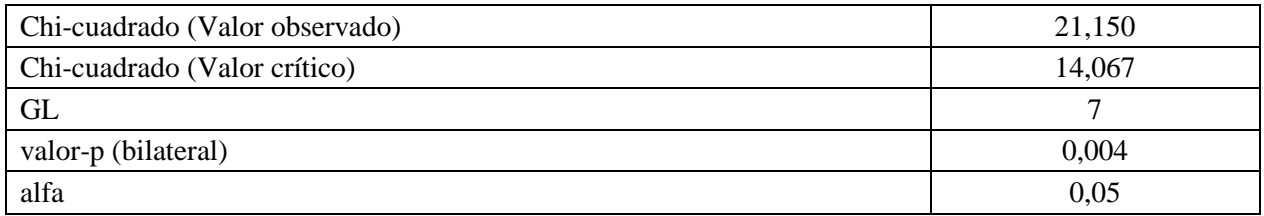

- H0: La muestra sigue una distribución Log-normal
- Ha: La muestra no sigue una distribución Log-normal

| <b>Clase</b>   | Límite<br>inferior | Límite<br>superior | Frecuencia<br>(Datos) | Frecuencia<br>(Distribución) | Chi-<br>cuadrado |
|----------------|--------------------|--------------------|-----------------------|------------------------------|------------------|
|                | 2,250              | 3,135              | 4                     | 2,711                        | 0,613            |
| $\overline{2}$ | 3,135              | 4,020              | 5                     | 3,809                        | 0,373            |
| 3              | 4,020              | 4,905              |                       | 3,833                        | 2,094            |
| 4              | 4,905              | 5,790              | $\overline{4}$        | 3,244                        | 0,176            |
| 5              | 5,790              | 6,675              | 3                     | 2,495                        | 0,102            |
| 6              | 6,675              | 7,560              | $\overline{2}$        | 1,815                        | 0,019            |
| 7              | 7,560              | 8,445              |                       | 1,279                        | 0,061            |
| 8              | 8,445              | 9,330              | $\theta$              | 0,884                        | 0,884            |
| 9              | 9,330              | 10,215             | $\overline{0}$        | 0,605                        | 0,605            |
| 10             | 10,215             | 11,100             | 3                     | 0,413                        | 16,224           |

*Tabla 20: Comparación frecuencias observadas y teóricas otras empresas colaboradoras*

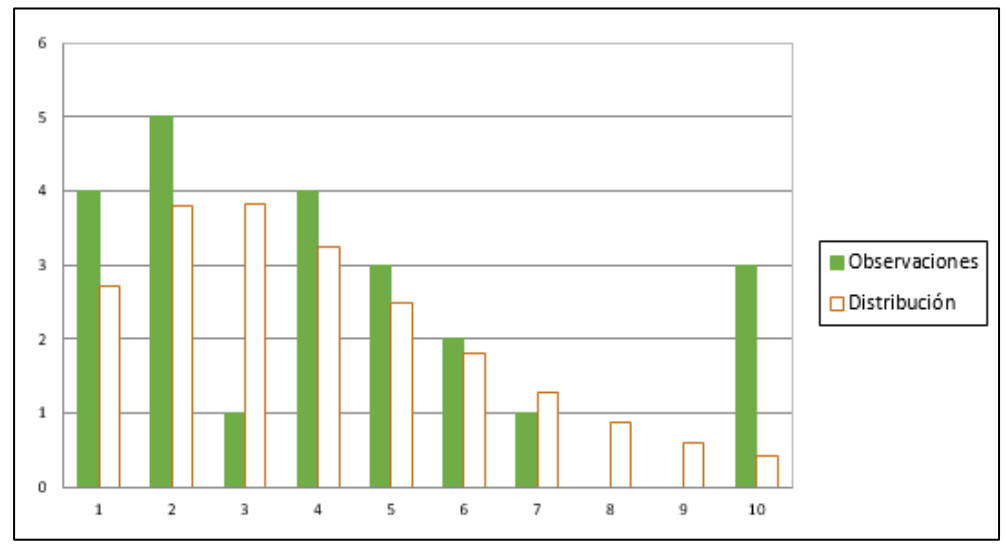

*Figura 38: Frecuencias observadas y teóricas disponibilidad de pique*

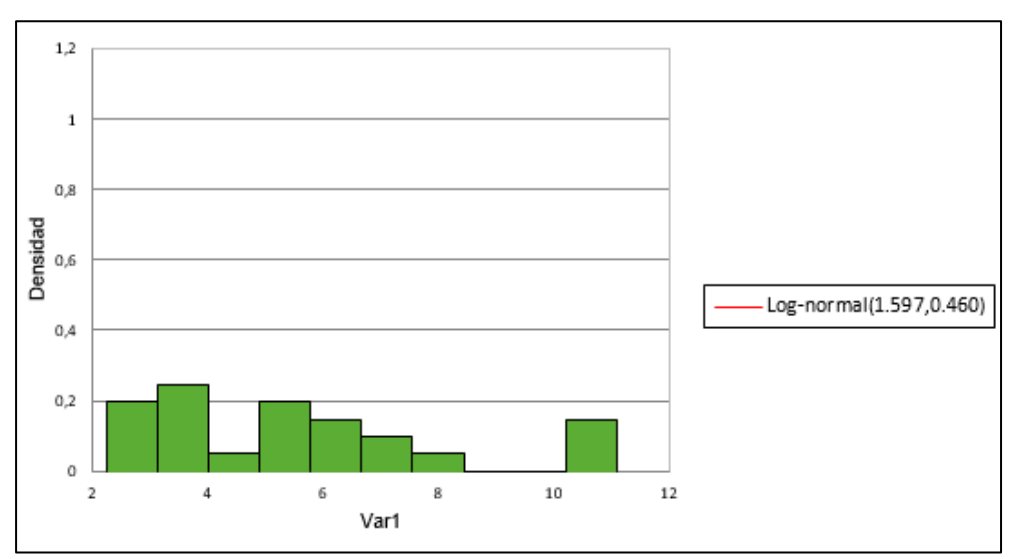

*Figura 39: Histograma disponibilidad de pique*

# *10.1.5. Interferencia por trabajos de producción*

| $\bullet$<br>굴<br><u>ុគ្</u> ន<br>ಡ | ದ<br>Ø<br>Φ<br>υ<br>⊏<br>s<br>∊<br>⊶≅<br>- | S<br>⊂<br>$\mathbf{S}$<br>P<br>ల<br>∙≓<br>ರ<br>å<br>œ<br>5<br>ాం<br>o | S<br>$_{\rm dido}$<br>'ল<br>$\mathbf{S}$<br>CJ.<br>5<br>ರ<br>≏ | ∊<br>د∙<br>⋳ | ٩J<br>'ದ<br>− | ∙ã<br>– | S.<br>∙≓<br>信<br>1<br>⊐ |
|-------------------------------------|--------------------------------------------|-----------------------------------------------------------------------|----------------------------------------------------------------|--------------|---------------|---------|-------------------------|
| Var1                                | 49                                         |                                                                       | 49                                                             | 0,333        | 12,000        | 1,884   | 2,567                   |

*Tabla 49: Estadística descriptiva trabajos de producción*

La distribución que se ajusta mejor a los datos para la prueba de bondad de ajuste es la distribución Log-normal.

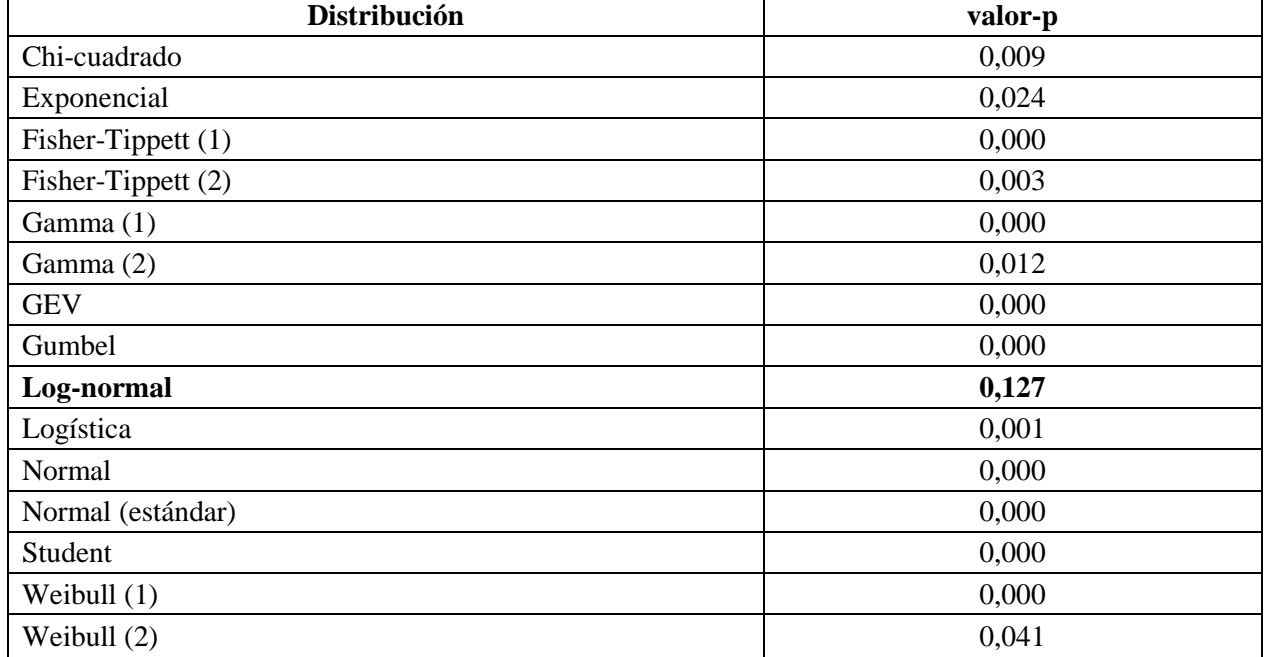

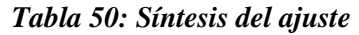

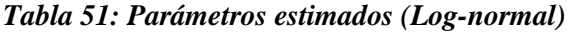

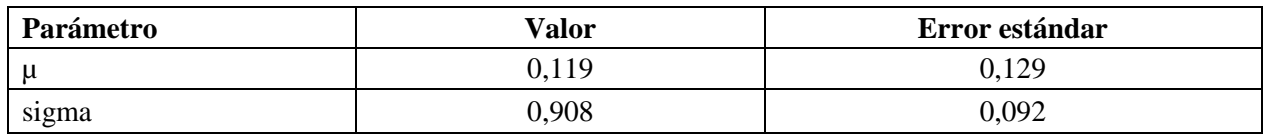

Estadísticos estimados sobre los datos y calculados utilizando los parámetros estimados de la distribución Log-normal:

| <b>Estadístico</b>  | <b>Datos</b> | <b>Parámetros</b> |
|---------------------|--------------|-------------------|
| Media               | 1,884        | 1,700             |
| Varianza            | 6.591        | 3,698             |
| Asimetría (Pearson) | 2,610        | 4,841             |
| Curtosis (Pearson)  | 6,355        | 60,279            |

*Tabla 52: Estadísticos distribución Log-normal*

### **Prueba de Kolmogorov-Smirnov:**

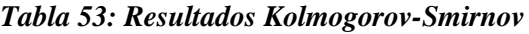

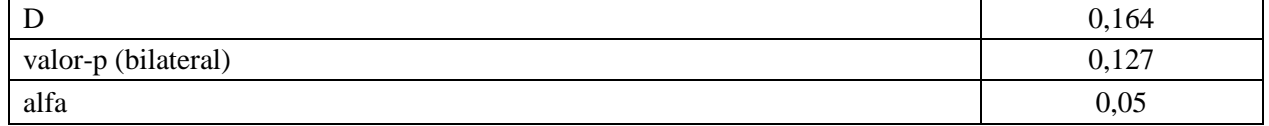

- H0: La muestra sigue una distribución Log-normal
- Ha: La muestra no sigue una distribución Log-normal

Puesto que el valor-p calculado es mayor que el nivel de significación alfa=0.05, no se puede rechazar la hipótesis nula H0.

## **Prueba de Chi-cuadrado:**

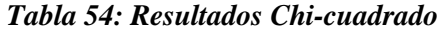

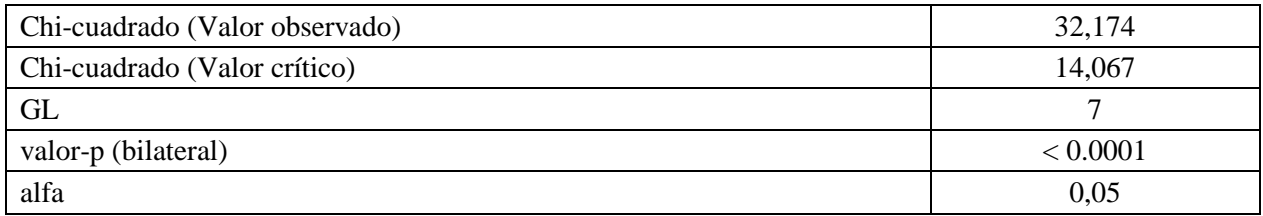

- H0: La muestra sigue una distribución Log-normal
- Ha: La muestra no sigue una distribución Log-normal

| <b>Clase</b>   | Límite<br>inferior | Límite<br>superior | <b>Frecuencia</b><br>(Datos) | <b>Frecuencia</b><br>(Distribución) | Chi-<br>cuadrado |
|----------------|--------------------|--------------------|------------------------------|-------------------------------------|------------------|
|                | 0,333              | 1,600              | 36                           | 27,473                              | 2,646            |
| $\overline{2}$ | 1,600              | 2,867              | 3                            | 9,689                               | 4,618            |
| 3              | 2,867              | 4,133              | 5                            | 3,707                               | 0,451            |
| $\overline{4}$ | 4,133              | 5,400              |                              | 1,662                               | 0,263            |
| 5              | 5,400              | 6,667              | $\theta$                     | 0,835                               | 0,835            |
| 6              | 6,667              | 7,933              |                              | 0,456                               | 0,650            |
| 7              | 7,933              | 9,200              |                              | 0,265                               | 2,037            |
| 8              | 9,200              | 10,467             | $\theta$                     | 0,162                               | 0,162            |
| 9              | 10,467             | 11,733             |                              | 0,103                               | 7,775            |
| 10             | 11,733             | 13,000             |                              | 0,068                               | 12,736           |

*Tabla 55: Comparación frecuencias observadas y teóricas trabajos de producción*

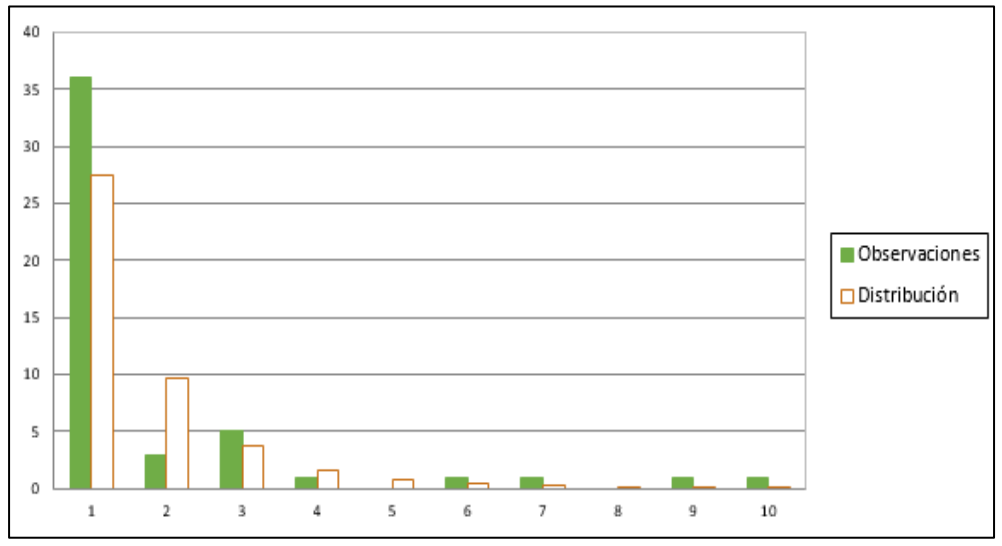

*Figura 40: Frecuencias observadas y teóricas trabajos producción*

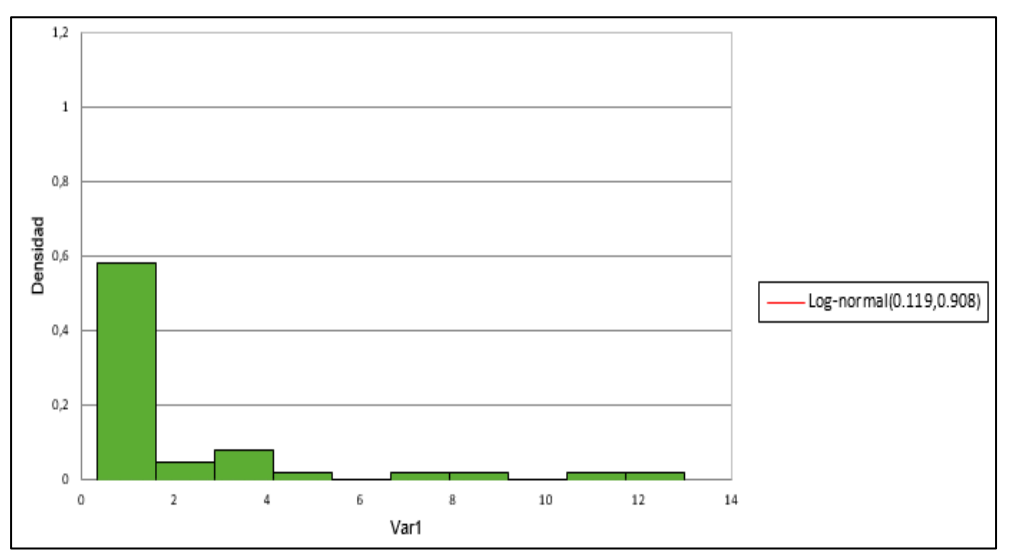

*Figura 41: Histograma trabajos producción*

## *10.1.6. Trabajos de producción*

| $\bullet$<br>굴<br><u>ុគ្</u> ន<br>నె | ದಾ<br>89<br>ō<br>⊏<br>Ø<br>.≘<br>┍ | S<br>0<br>$\mathbf{S}$<br><u>្គី</u><br>ల<br>ರ<br><u>ی</u><br>ದ<br>5<br>ರ<br>≏ | didos<br>$\cdot$<br>$\mathbf{S}$<br>Զ<br>ಡ<br>5<br>ರ<br>≏ | د⊶<br>£, | ٩Ē.<br>.న<br>− | ιã<br>ω | œ<br>Ś.<br>∙≓<br>诣<br>⊟ |
|--------------------------------------|------------------------------------|--------------------------------------------------------------------------------|-----------------------------------------------------------|----------|----------------|---------|-------------------------|
| Var1                                 | 49                                 |                                                                                | 49                                                        | 0,333    | 12,000         | 1,884   | 2,567                   |

*Tabla 56: Estadística descriptiva otras interferencias*

La distribución que se ajusta mejor a los datos para la prueba de bondad de ajuste es la distribución Weibull (2).

| Distribución       | valor-p |
|--------------------|---------|
| Chi-cuadrado       | 0,822   |
| Exponencial        | 0,870   |
| Fisher-Tippett (1) | 0,082   |
| Fisher-Tippett (2) | 0,800   |
| Gamma (1)          | 0,141   |
| Gamma (2)          | 0,877   |
| <b>GEV</b>         | 0,066   |
| Gumbel             | 0,002   |
| Log-normal         | 0,924   |
| Logística          | 0,791   |
| Normal             | 0,658   |
| Normal (estándar)  | 0,000   |
| Student            | 0,001   |
| Weibull $(1)$      | 0,007   |
| Weibull (2)        | 0,935   |

*Tabla 57: Síntesis del ajuste*

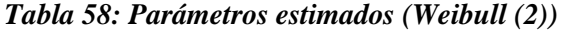

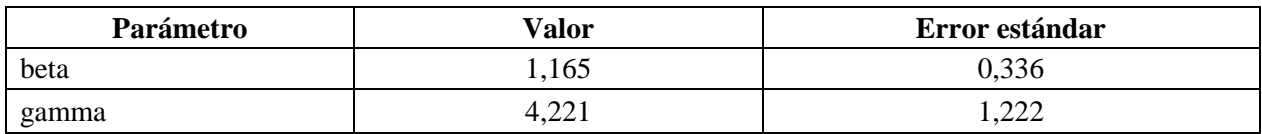

Estadísticos estimados sobre los datos y calculados utilizando los parámetros estimados de la distribución Weibull (2):

| <b>Estadístico</b>  | <b>Datos</b> | <b>Parámetros</b> |
|---------------------|--------------|-------------------|
| Media               | 3,972        | 4,003             |
| Varianza            | 17,294       | 11,883            |
| Asimetría (Pearson) | 1,072        | 1,591             |
| Curtosis (Pearson)  | $-0,604$     | 3,588             |

*Tabla 59: Estadísticos distribución Weibull (2)*

### **Prueba de Kolmogorov-Smirnov:**

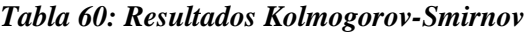

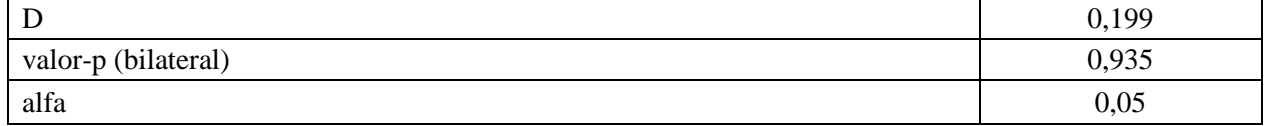

- H0: La muestra sigue una distribución Log-normal
- Ha: La muestra no sigue una distribución Log-normal

Puesto que el valor-p calculado es mayor que el nivel de significación alfa=0.05, no se puede rechazar la hipótesis nula H0.

### **Prueba de Chi-cuadrado:**

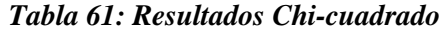

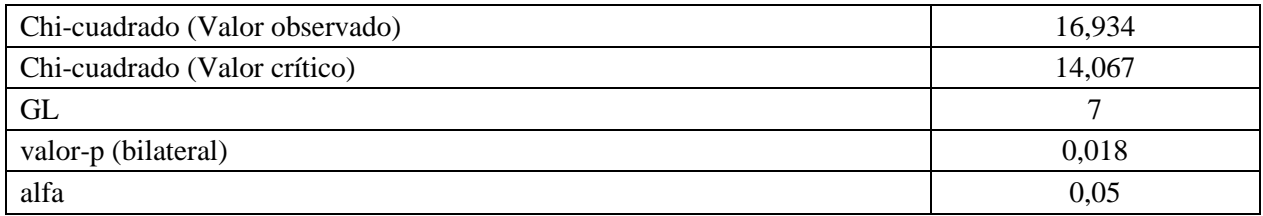

- H0: La muestra sigue una distribución Log-normal
- Ha: La muestra no sigue una distribución Log-normal

| <b>Clase</b> | Límite<br>inferior | Límite<br>superior | Frecuencia<br>(Datos) | <b>Frecuencia</b><br>(Distribución) | Chi-<br>cuadrado |
|--------------|--------------------|--------------------|-----------------------|-------------------------------------|------------------|
|              | 1,000              | 2,200              | 3                     | 1,220                               | 2,596            |
| 2            | 2,200              | 3,400              |                       | 0,999                               | 0,000            |
| 3            | 3,400              | 4,600              | $\overline{0}$        | 0,771                               | 0,771            |
| 4            | 4,600              | 5,800              |                       | 0,576                               | 0,312            |
| 5            | 5,800              | 7,000              | $\overline{0}$        | 0,421                               | 0,421            |
| 6            | 7,000              | 8,200              | $\overline{0}$        | 0,302                               | 0,302            |
| 7            | 8,200              | 9,400              | $\overline{0}$        | 0,214                               | 0,214            |
| 8            | 9,400              | 10,600             | $\theta$              | 0,150                               | 0,150            |
| 9            | 10,600             | 11,800             | $\overline{0}$        | 0,104                               | 0,104            |
| 10           | 11,800             | 13,000             |                       | 0,071                               | 12,064           |

*Tabla 62: Comparación frecuencias observadas y teóricas otras interferencias*

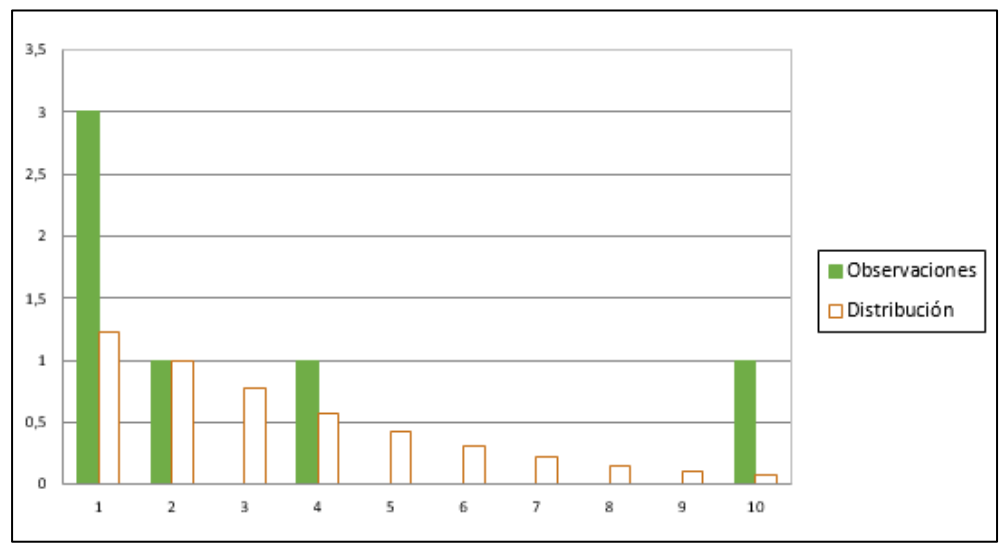

*Figura 42: Frecuencias observadas y teóricas otras interferencias*

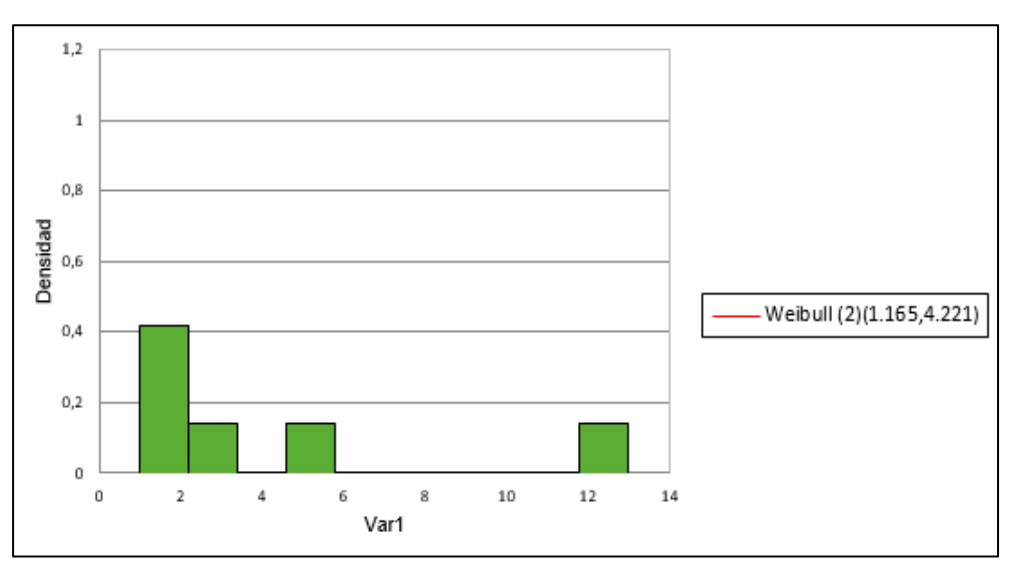

*Figura 43: Histograma otras interferencias*

# **10.2. Anexo 2: Ajustes de distribuciones para fallas de equipos**

### *10.2.1. Falla de Jumbo*

|                              | Tubia 65. Estadística aescriptiva júlia ac júliob |                                      |                                                   |         |        |                            |               |
|------------------------------|---------------------------------------------------|--------------------------------------|---------------------------------------------------|---------|--------|----------------------------|---------------|
| <b>ble</b><br><u>.ធ</u><br>ಷ | B<br><b>DSC</b><br>∙≓                             | ဖ<br>ē<br>ω<br>S<br>ದ<br>s<br>_<br>C | Φ<br>÷ā<br>epr<br>s<br>≏<br>ರ<br>ದ<br>5<br>ರ<br>≏ | ≕۰<br>− |        | ದ<br>⊶<br>æ                | Se<br>'ਨ<br>泪 |
| Var 1                        | 265                                               |                                      | 265                                               | 0,250   | 15,500 | 12 <sup>7</sup><br>، ئىز ب | 2,904         |

*Tabla 63: Estadística descriptiva falla de jumbo*

La distribución que se ajusta mejor a los datos para la prueba de bondad de ajuste es la distribución Log-normal.

| <b>Distribución</b> | valor-p |
|---------------------|---------|
| Chi-cuadrado        | 0,014   |
| Exponencial         | 0,001   |
| Fisher-Tippett (1)  | 0,000   |
| Gamma (1)           | 0,000   |
| Gamma (2)           | 0,011   |
| <b>GEV</b>          | 0,000   |
| Gumbel              | 0,000   |
| Log-normal          | 0,039   |
| Logística           | 0,000   |
| Normal              | 0,000   |
| Normal (estándar)   | 0,000   |
| Student             | 0,000   |
| Weibull $(1)$       | 0,000   |
| Weibull (2)         | 0,014   |
| Chi-cuadrado        | 0,014   |

*Tabla 64: Síntesis del ajuste* 

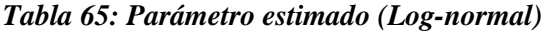

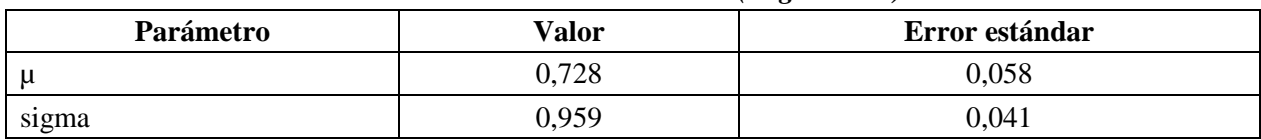

Estadísticos estimados sobre los datos y calculados utilizando los parámetros estimados de la distribución Log-normal:

|                     |              | . .               |
|---------------------|--------------|-------------------|
| <b>Estadístico</b>  | <b>Datos</b> | <b>Parámetros</b> |
| Media               | 3,137        | 3,278             |
| Varianza            | 8,435        | 16,185            |
| Asimetría (Pearson) | 1,704        | 5,531             |
| Curtosis (Pearson)  | 3,146        | 83,808            |

*Tabla 66: Estadísticos distribución Log-normal*

## **Prueba de Kolmogorov-Smirnov:**

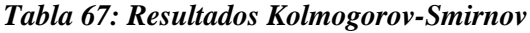

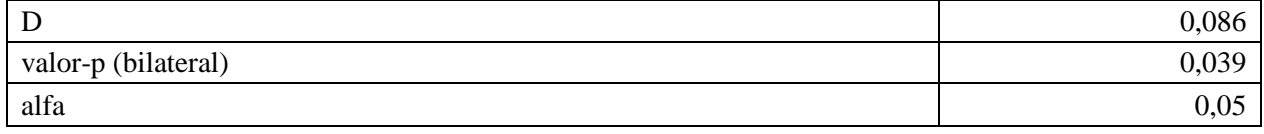

- H0: La muestra sigue una distribución Log-normal
- Ha: La muestra no sigue una distribución Log-normal

Puesto que el valor-p calculado es mayor que el nivel de significación alfa=0.05, no se puede rechazar la hipótesis nula H0.

### **Prueba de Chi-cuadrado:**

### *Tabla 68: Resultados Chi-cuadrado*

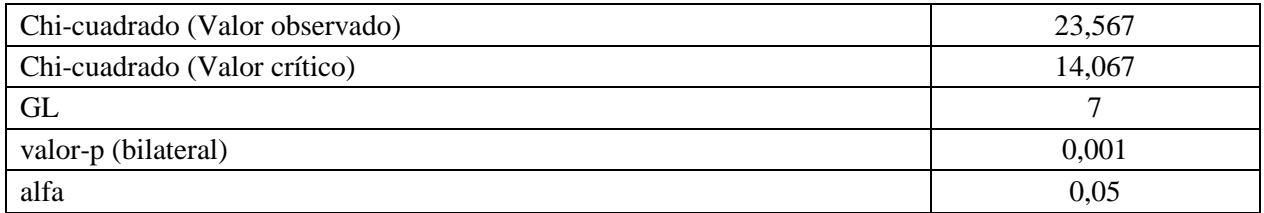

- H0: La muestra sigue una distribución Log-normal
- Ha: La muestra no sigue una distribución Log-normal

| <b>Clase</b> | Límite<br>inferior | Límite<br>superior | <b>Frecuencia</b><br>(Datos) | Frecuencia<br>(Distribución) | Chi-<br>cuadrado |
|--------------|--------------------|--------------------|------------------------------|------------------------------|------------------|
|              | 0,250              | 1,875              | 112                          | 117,954                      | 0,301            |
| 2            | 1,875              | 3,500              | 67                           | 66,048                       | 0,014            |
| 3            | 3,500              | 5,125              | 38                           | 31,736                       | 1,237            |
| 4            | 5,125              | 6,750              | 12                           | 16,794                       | 1,369            |
| 5            | 6,750              | 8,375              | 22                           | 9,640                        | 15,848           |
| 6            | 8,375              | 10,000             | 3                            | 5,891                        | 1,419            |
| 7            | 10,000             | 11,625             | 3                            | 3,781                        | 0,161            |
| 8            | 11,625             | 13,250             | 5                            | 2,525                        | 2,427            |
| 9            | 13,250             | 14,875             |                              | 1,741                        | 0,315            |
| 10           | 14,875             | 16,500             | $\overline{2}$               | 1,233                        | 0,477            |

*Tabla 69: Comparación frecuencias observadas y teóricas falla de jumbo*

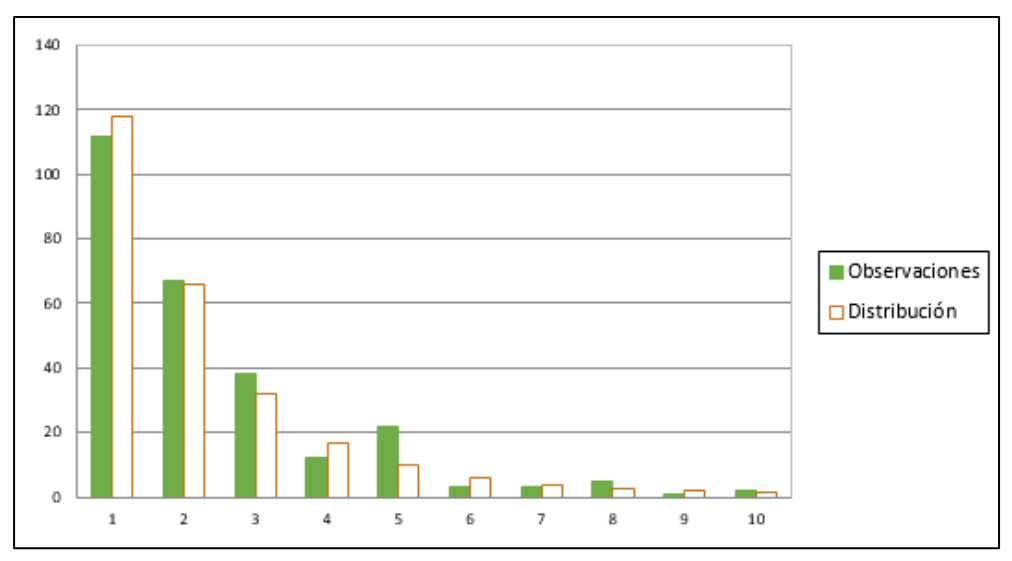

*Figura 44: Frecuencias observadas y teóricas falla de jumbo*

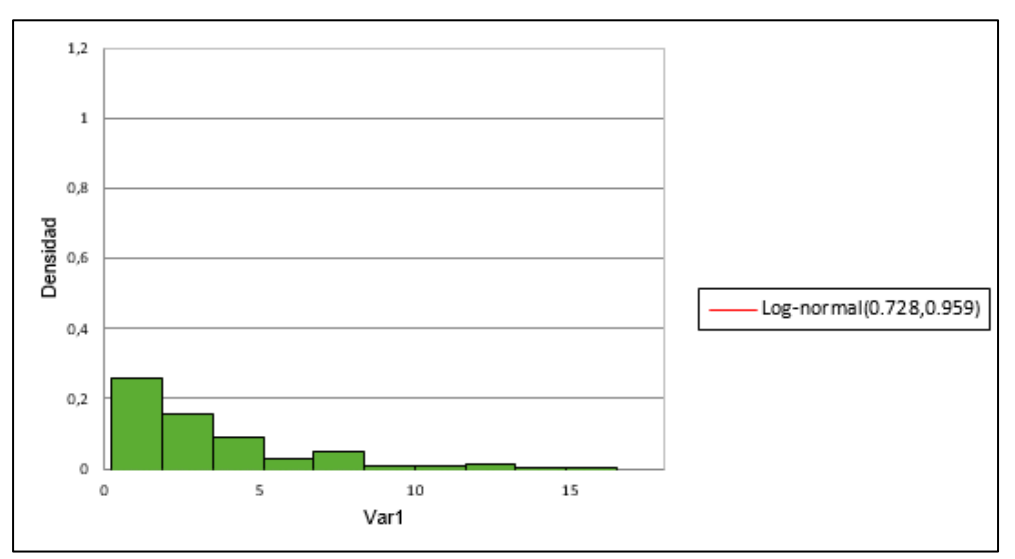

*Figura 45: Histograma falla de jumbo*

# *10.2.2. Falla de LHD*

| $\bullet$<br>∊<br>즉.<br>59 | w<br>ES<br>ser<br>⊂<br>е<br>c<br>᠆<br>∙≓ | dos<br>g<br>$\mathbf{S}$<br>$\mathbf{S}$<br>$\frac{2}{3}$<br>ದ<br>ರ<br>వె | Φ<br>$\blacksquare$<br>.<br>ज<br>$\mathbf{S}$<br>모.<br>ರ<br>⊻<br>ಡ<br>Ъ<br>ರ<br>௨ | د∙    | -92<br>_ | œ<br>ਦਿੰ | æ<br>8<br>'ਨ<br>但 |
|----------------------------|------------------------------------------|---------------------------------------------------------------------------|-----------------------------------------------------------------------------------|-------|----------|----------|-------------------|
| Var1                       | 68                                       |                                                                           | 68                                                                                | 0,250 | 17,750   | 3,588    | 3,556             |

*Tabla 70: Estadística descriptiva falla de LHD*

La distribución que se ajusta mejor a los datos para la prueba de bondad de ajuste es la distribución Weibull (2).

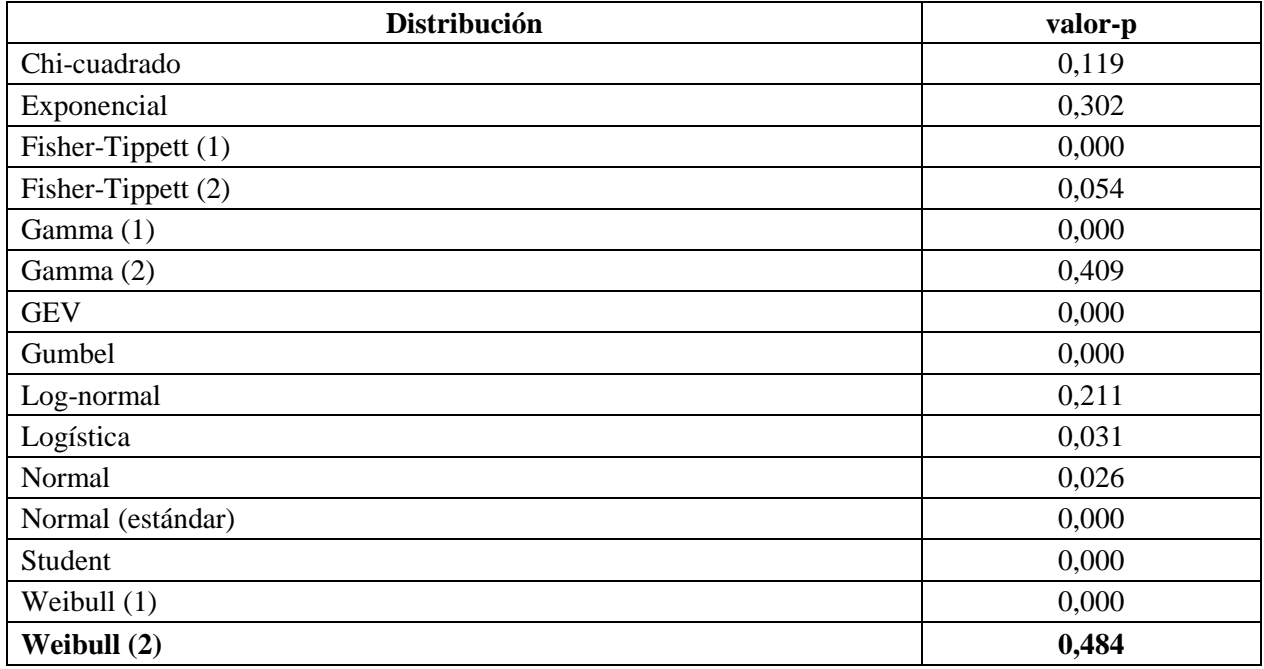

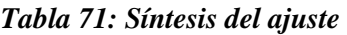

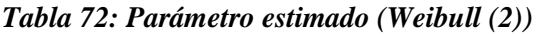

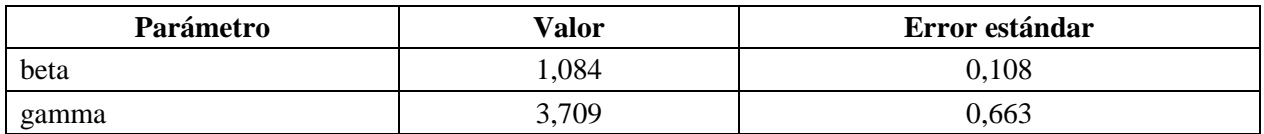

Estadísticos estimados sobre los datos y calculados utilizando los parámetros estimados de la distribución Weibull (2):

| <b>Estadístico</b>  | <b>Datos</b> | <b>Parámetros</b> |
|---------------------|--------------|-------------------|
| Media               | 3,588        | 3,597             |
| Varianza            | 12,647       | 11,035            |
| Asimetría (Pearson) | 1.937        | 1,773             |
| Curtosis (Pearson)  | 4,605        | 4,585             |

*Tabla 73: Estadísticos distribución Weibull (2)*

### **Prueba de Kolmogorov-Smirnov:**

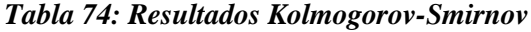

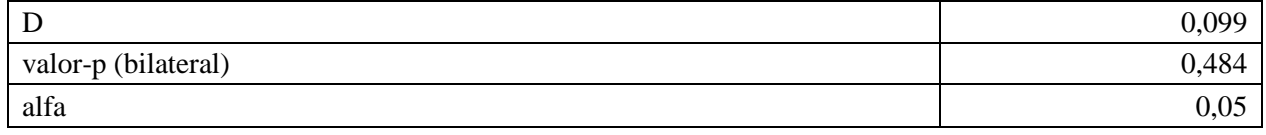

- H0: La muestra sigue una distribución Weibull (2)
- Ha: La muestra no sigue una distribución Weibull (2)

Puesto que el valor-p calculado es mayor que el nivel de significación alfa=0.05, no se puede rechazar la hipótesis nula H0.

### **Prueba de Chi-cuadrado:**

### *Tabla 75: Resultados Chi-cuadrado*

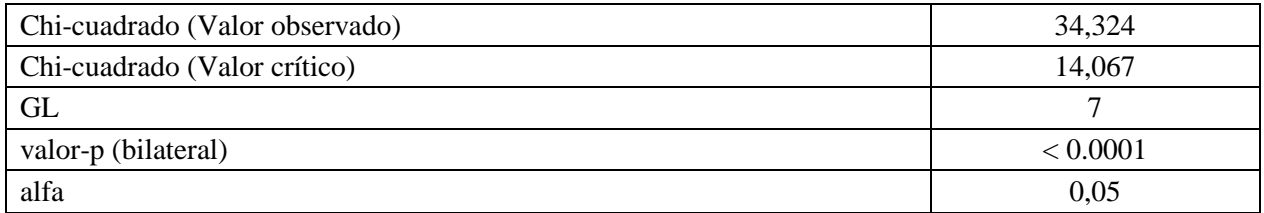

- H0: La muestra sigue una distribución Weibull (2)
- Ha: La muestra no sigue una distribución Weibull (2)
| <b>Clase</b>   | Límite<br>inferior | Límite<br>superior | Frecuencia<br>(Datos) | Frecuencia<br>(Distribución) | Chi-<br>cuadrado |
|----------------|--------------------|--------------------|-----------------------|------------------------------|------------------|
|                | 0,250              | 2,100              | 34                    | 24,808                       | 3,406            |
| $\overline{2}$ | 2,100              | 3,950              | 6                     | 16,322                       | 6,528            |
| 3              | 3,950              | 5,800              | 16                    | 9,899                        | 3,761            |
| 4              | 5,800              | 7,650              | 6                     | 5,811                        | 0,006            |
| 5              | 7,650              | 9,500              | $\overline{2}$        | 3,343                        | 0,540            |
| 6              | 9,500              | 11,350             |                       | 1,895                        | 0,423            |
| 7              | 11,350             | 13,200             |                       | 1,062                        | 0,004            |
| 8              | 13,200             | 15,050             | $\Omega$              | 0,589                        | 0,589            |
| 9              | 15,050             | 16,900             | $\overline{0}$        | 0,324                        | 0,324            |
| 10             | 16,900             | 18,750             | $\overline{2}$        | 0,177                        | 18,744           |

*Tabla 76: Comparación frecuencias observadas y teóricas falla de LHD*

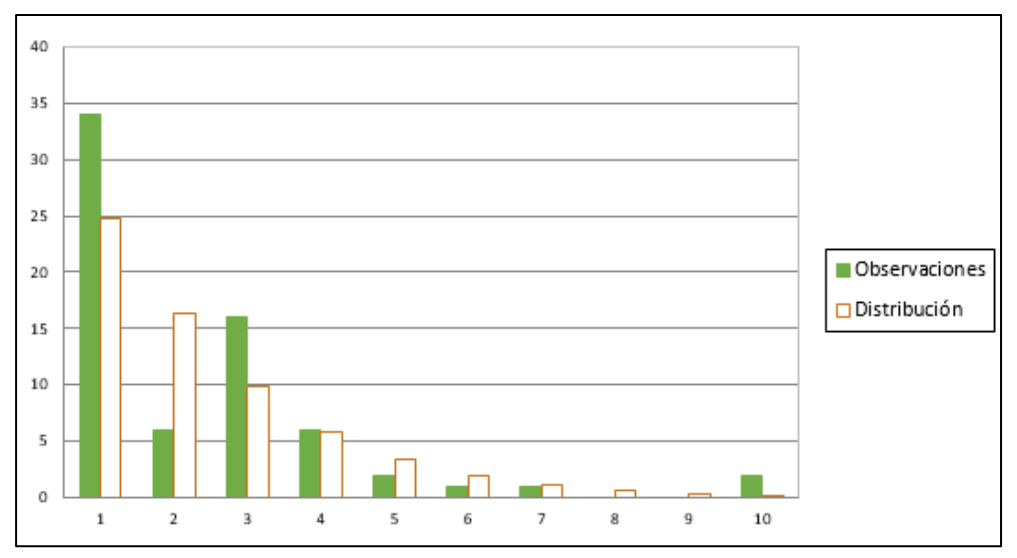

*Figura 46: Frecuencias observadas y teóricas falla de LHD*

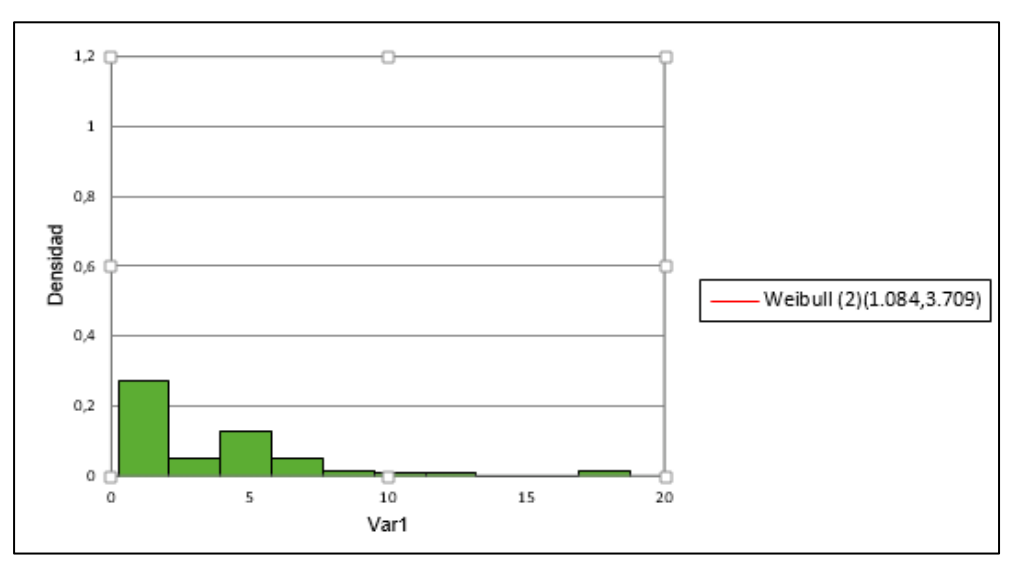

*Figura 47: Histograma falla de LHD*

| $\bullet$<br>iabl<br>ಷ | ದಾ<br>E<br>ser<br>▭<br>ā<br>−<br>∙≓ | ø<br>g<br>0<br>s<br>Ō<br>ت<br>c<br>P<br>۵₫,<br>ದ<br>ᇢ<br>-<br>0<br>௨ | idos<br>Е<br>'ঈ<br>$\mathbf{S}$<br>ರ<br>X<br>ಡ<br>ä<br>ರ | 0<br>≓.<br>ſa,<br>⊷ | `ದ<br>− | æ<br>੶ਚੋ<br>o | σ<br>esv<br>típi<br> |
|------------------------|-------------------------------------|----------------------------------------------------------------------|----------------------------------------------------------|---------------------|---------|---------------|----------------------|
| Var1                   | 142                                 |                                                                      | 142                                                      | 0,250               | 19,000  | 2,594         | 3,246                |

*Tabla 77: Estadística descriptiva falla de equipo levante*

La distribución que se ajusta mejor a los datos para la prueba de bondad de ajuste es la distribución Weibull (2).

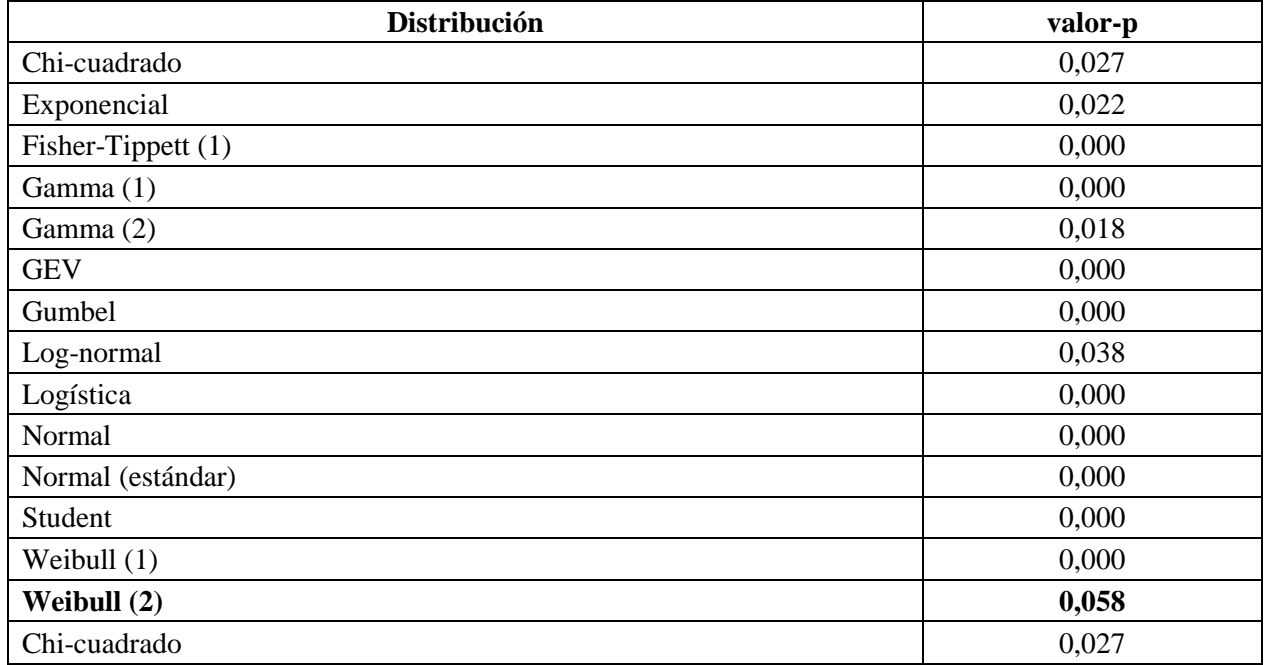

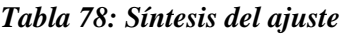

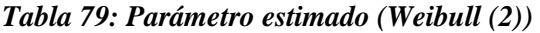

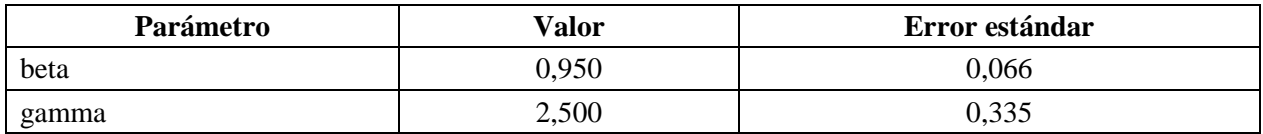

| <b>Estadístico</b>  | <b>Datos</b> | <b>Parámetros</b> |
|---------------------|--------------|-------------------|
| Media               | 2,594        | 2,559             |
| Varianza            | 10,539       | 7,268             |
| Asimetría (Pearson) | 2,672        | 2,162             |
| Curtosis (Pearson)  | 8,161        | 7,129             |

*Tabla 80: Estadísticos distribución Weibull (2)*

#### **Prueba de Kolmogorov-Smirnov:**

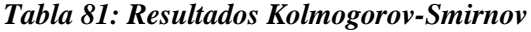

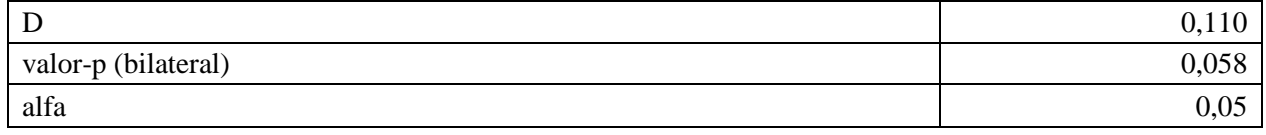

- H0: La muestra sigue una distribución Weibull (2)
- Ha: La muestra no sigue una distribución Weibull (2)

Puesto que el valor-p calculado es mayor que el nivel de significación alfa=0.05, no se puede rechazar la hipótesis nula H0.

#### **Prueba de Chi-cuadrado:**

#### *Tabla 82: Resultados Chi-cuadrado*

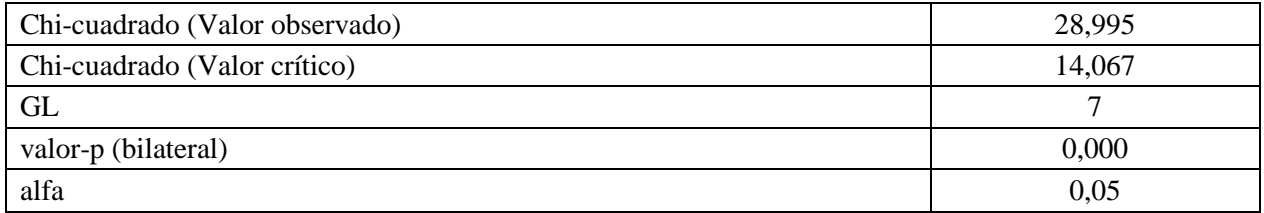

- H0: La muestra sigue una distribución Weibull (2)
- Ha: La muestra no sigue una distribución Weibull (2)

| <b>Clase</b>   | Límite<br>inferior | Límite<br>superior | <b>Frecuencia</b><br>(Datos) | <b>Frecuencia</b><br>(Distribución) | Chi-<br>cuadrado |
|----------------|--------------------|--------------------|------------------------------|-------------------------------------|------------------|
|                | 0,250              | 2,225              | 94                           | 68,907                              | 9,138            |
| $\overline{2}$ | 2,225              | 4,200              | 24                           | 30,370                              | 1,336            |
| 3              | 4,200              | 6,175              | 9                            | 14,230                              | 1,922            |
| 4              | 6,175              | 8,150              | 8                            | 6,826                               | 0,202            |
| 5              | 8,150              | 10,125             | $\boldsymbol{0}$             | 3,323                               | 3,323            |
| 6              | 10,125             | 12,100             | 3                            | 1,634                               | 1,142            |
| 7              | 12,100             | 14,075             |                              | 0,810                               | 0,044            |
| 8              | 14,075             | 16,050             |                              | 0,404                               | 0,878            |
| 9              | 16,050             | 18,025             |                              | 0,203                               | 3,132            |
| 10             | 18,025             | 20,000             |                              | 0,102                               | 7,879            |

*Tabla 83: Comparación frecuencias observadas y teóricas falla de equipo levante*

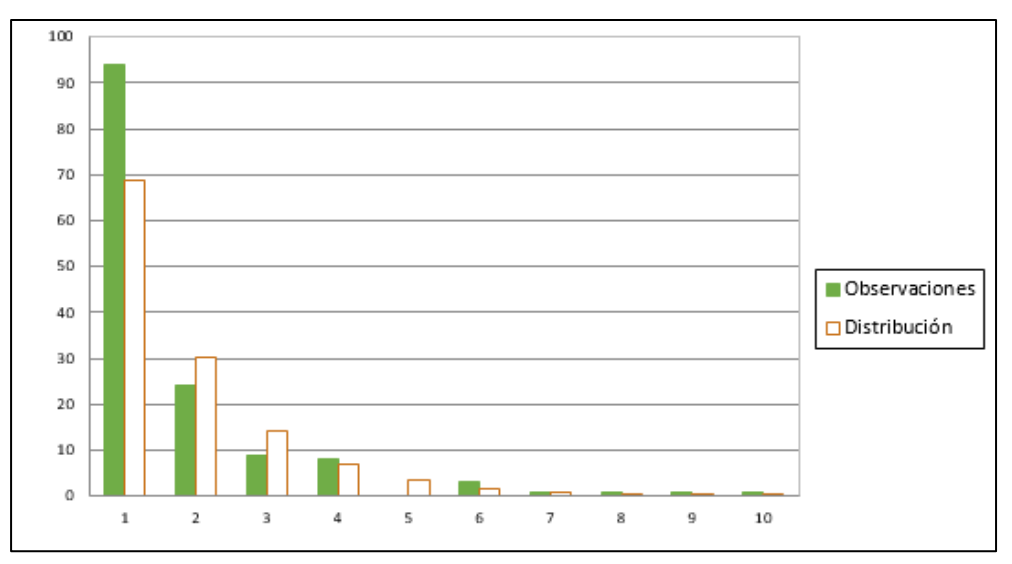

*Figura 48: Frecuencias observadas y teóricas falla de equipo levante*

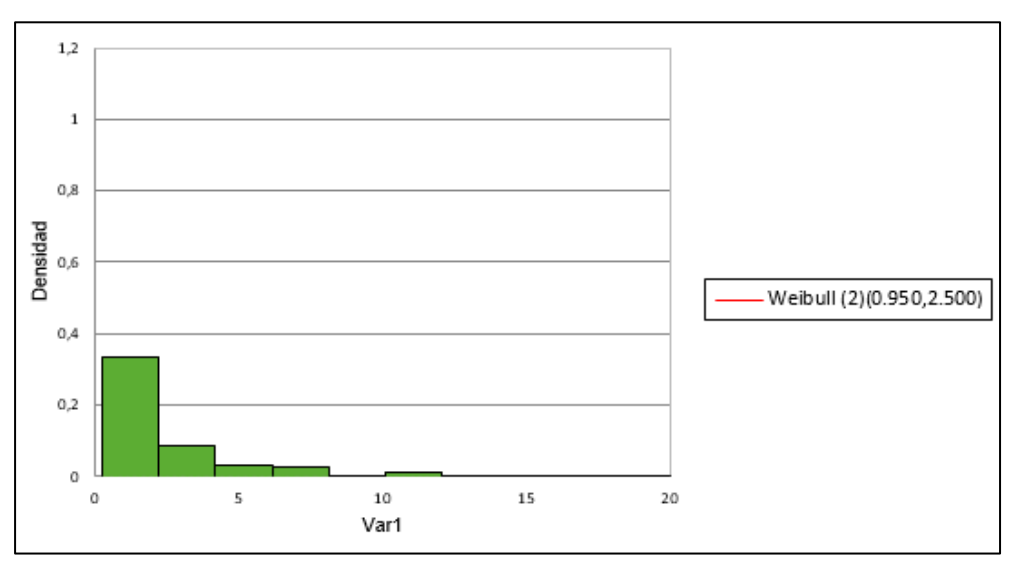

*Figura 49: Histograma falla de equipo levante*

# *10.2.4. Falla de Mixer*

| $\bullet$<br>∊<br><u>ក្នុ</u><br>ದ | ca<br>ō<br>⊻<br>0<br>⊶<br>∽ | S<br>∊<br>s<br>P<br>◓<br>⊶⊶<br>ರ<br>S<br>ದ<br>ᅌ<br>గ్<br>ರ<br>2 | Ø<br>S<br>'ন্ত<br>3<br>਼੦<br>⊻<br>co<br>నె<br>ರ<br>≏ | ≕۰<br>∼<br>− | ٠⊟<br>৲নে<br>− | œ<br>汨 | S.<br>∙≓<br>信<br>11<br>◒ |
|------------------------------------|-----------------------------|-----------------------------------------------------------------|------------------------------------------------------|--------------|----------------|--------|--------------------------|
| Var1                               | ັ້                          |                                                                 |                                                      | 0,250        | 14,000         | 1,839  | 2,746                    |

*Tabla 84: Estadística descriptiva falla de mixer*

La distribución que se ajusta mejor a los datos para la prueba de bondad de ajuste es la distribución Log-normal.

| Distribución       | valor-p |
|--------------------|---------|
| Chi-cuadrado       | 0,022   |
| Exponencial        | 0,026   |
| Fisher-Tippett (1) | 0,000   |
| Fisher-Tippett (2) | 0,006   |
| Gamma (1)          | 0,000   |
| Gamma (2)          | 0,024   |
| <b>GEV</b>         | 0,002   |
| Gumbel             | 0,000   |
| Log-normal         | 0,057   |
| Logística          | 0,009   |
| Normal             | 0,006   |
| Normal (estándar)  | 0,000   |
| Student            | 0,000   |
| Weibull (1)        | 0,000   |
| Weibull (2)        | 0,046   |

*Tabla 85: Síntesis del ajuste*

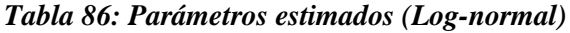

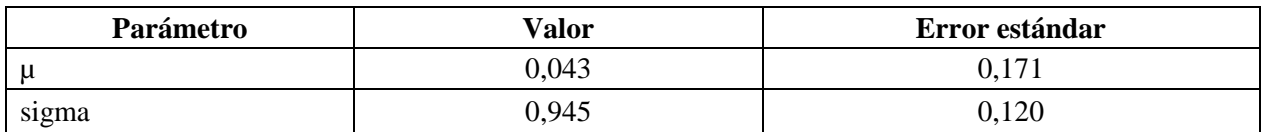

| <b>Estadístico</b>  | <b>Datos</b> | <b>Parámetros</b> |
|---------------------|--------------|-------------------|
| Media               | 1,839        | 1,632             |
| Varianza            | 7,540        | 3,837             |
| Asimetría (Pearson) | 3,046        | 5,332             |
| Curtosis (Pearson)  | 9,948        | 76,492            |

*Tabla 87: Estadísticos distribución Log-normal*

#### **Prueba de Kolmogorov-Smirnov:**

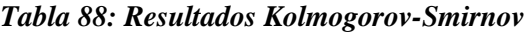

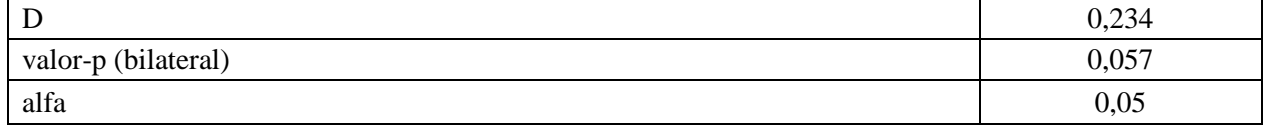

- H0: La muestra sigue una distribución Log-normal
- Ha: La muestra no sigue una distribución Log-normal

Puesto que el valor-p calculado es mayor que el nivel de significación alfa=0.05, no se puede rechazar la hipótesis nula H0.

# **Prueba de Chi-cuadrado:**

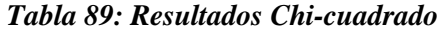

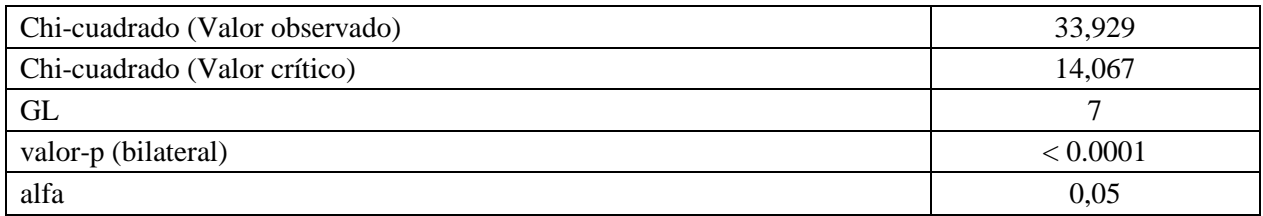

- H0: La muestra sigue una distribución Log-normal
- Ha: La muestra no sigue una distribución Log-normal

| <b>Clase</b> | Límite<br>inferior | Límite<br>superior | <b>Frecuencia</b><br><b>Frecuencia</b><br>(Distribución)<br>(Datos) |        | Chi-<br>cuadrado |
|--------------|--------------------|--------------------|---------------------------------------------------------------------|--------|------------------|
|              | 0,250              | 1,725              | 22                                                                  | 19,756 | 0,255            |
| 2            | 1,725              | 3,200              | 5                                                                   | 5,570  | 0,058            |
| 3            | 3,200              | 4,675              |                                                                     | 1,911  | 0,434            |
| 4            | 4,675              | 6,150              |                                                                     | 0,807  | 0,046            |
| 5            | 6,150              | 7,625              |                                                                     | 0,391  | 0,951            |
| 6            | 7,625              | 9,100              | $\overline{0}$                                                      | 0,208  | 0,208            |
| 7            | 9,100              | 10,575             | $\theta$                                                            | 0,119  | 0,119            |
| 8            | 10,575             | 12,050             | $\Omega$                                                            | 0,072  | 0,072            |
| 9            | 12,050             | 13,525             | $\overline{0}$                                                      | 0,045  | 0,045            |
| 10           | 13,525             | 15,000             |                                                                     | 0,030  | 31,740           |

*Tabla 90: Comparación frecuencias observadas y teóricas falla de mixer*

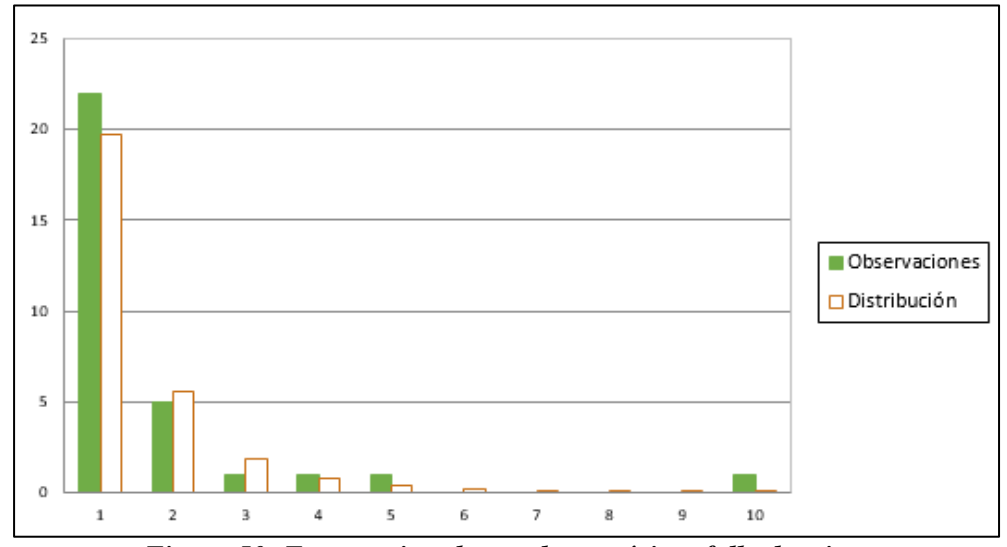

*Figura 50: Frecuencias observadas y teóricas falla de mixer*

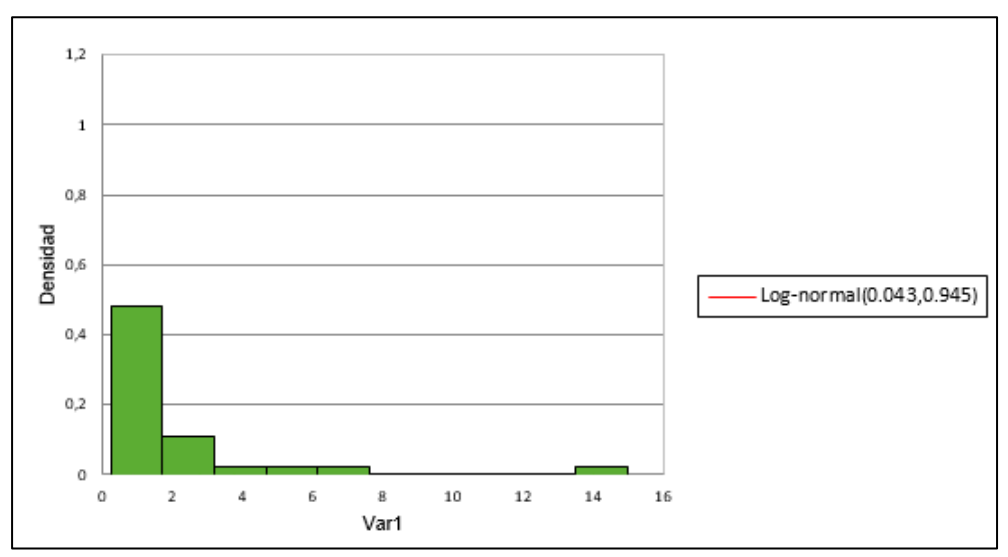

*Figura 51: Histograma falla de mixer*

# *10.2.5. Falla de Roboshot*

| $\frac{e}{2}$<br><u>.ផ្</u><br>ಸ | æ<br>ධ<br>Ø<br>᠆<br>⊶ | s<br>$\blacksquare$<br>∊<br>S<br>ت<br>◓<br><b>Sq</b><br>ದ<br>ਾ੦<br>_<br>∼<br>$\tilde{\phantom{a}}$ | s<br>−<br>0<br>S<br>'ঈ<br><u>្ថិ</u><br>◓<br>ರ<br>S<br>ದ<br>5<br>ರ<br>௨ | ∙⊟    | -92    | œ<br>ਦਿੰ<br>c | æ<br>8<br>∙≓<br>◓<br>'ਥ |
|----------------------------------|-----------------------|----------------------------------------------------------------------------------------------------|-------------------------------------------------------------------------|-------|--------|---------------|-------------------------|
| Var1                             | 36                    |                                                                                                    | 36                                                                      | 0,250 | 10,000 | 2,951         | 2772<br>2,11            |

*Tabla 91: Estadística descriptiva corte de energía*

La distribución que se ajusta mejor a los datos para la prueba de bondad de ajuste es la distribución Exponencial.

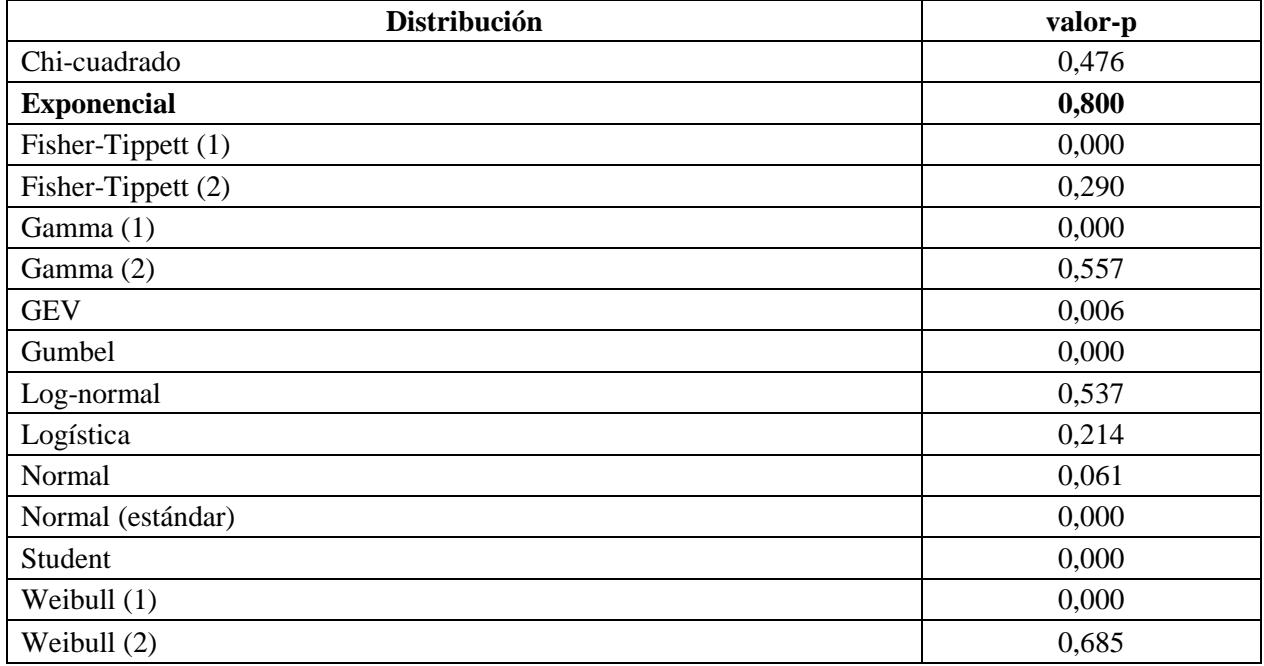

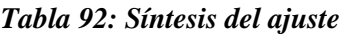

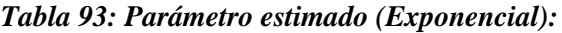

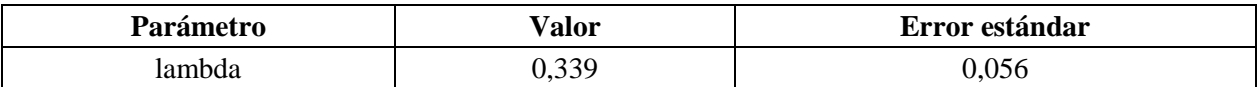

| <b>Estadístico</b>  | <b>Datos</b> | <b>Parámetros</b> |
|---------------------|--------------|-------------------|
| Media               | 2,951        | 2,951             |
| Varianza            | 7,692        | 0,115             |
| Asimetría (Pearson) | 1,349        | 2,000             |
| Curtosis (Pearson)  | 0,804        | 6,000             |

*Tabla 94: Estadísticos distribución exponencial*

#### **Prueba de Kolmogorov-Smirnov:**

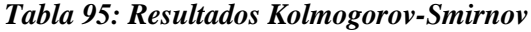

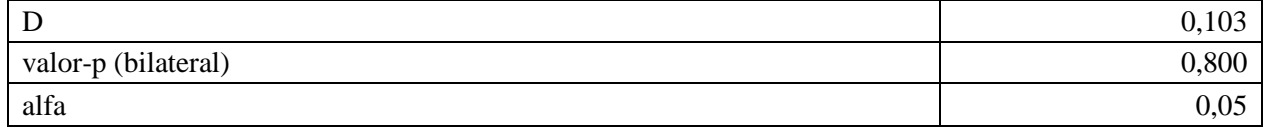

- H0: La muestra sigue una distribución Exponencial
- Ha: La muestra no sigue una distribución Exponencial

Puesto que el valor-p calculado es mayor que el nivel de significación alfa=0.05, no se puede rechazar la hipótesis nula H0.

#### **Prueba de Chi-cuadrado:**

#### *Tabla 96: Resultados Chi-cuadrado*

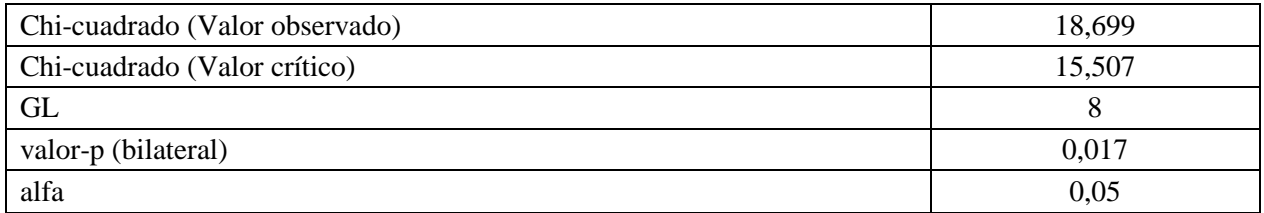

- H0: La muestra sigue una distribución Exponencial
- Ha: La muestra no sigue una distribución Exponencial

| <b>Clase</b> | Límite<br>inferior | Límite<br>superior | Frecuencia<br><b>Frecuencia</b><br>(Distribución)<br>(Datos) |       | Chi-<br>cuadrado |
|--------------|--------------------|--------------------|--------------------------------------------------------------|-------|------------------|
|              | 0,250              | 1,235              | 13                                                           | 9,386 | 1,392            |
| 2            | 1,235              | 2,220              | 7                                                            | 6,722 | 0,011            |
| 3            | 2,220              | 3,205              | 6                                                            | 4,815 | 0,292            |
| 4            | 3,205              | 4,190              | $\overline{2}$                                               | 3,449 | 0,608            |
| 5            | 4,190              | 5,175              | 3                                                            | 2,470 | 0,114            |
| 6            | 5,175              | 6,160              | $\boldsymbol{0}$                                             | 1,769 | 1,769            |
| 7            | 7,145<br>6,160     |                    |                                                              | 1,267 | 0,056            |
| 8            | 7,145              | 8,130              |                                                              | 0,908 | 0,009            |
| 9            | 8,130              | 9,115              | $\overline{0}$                                               | 0,650 | 0,650            |
| 10           | 9,115              | 10,100             | 3                                                            | 0,466 | 13,796           |

*Tabla 97: Comparación frecuencias observadas y teóricas falla de Roboshot*

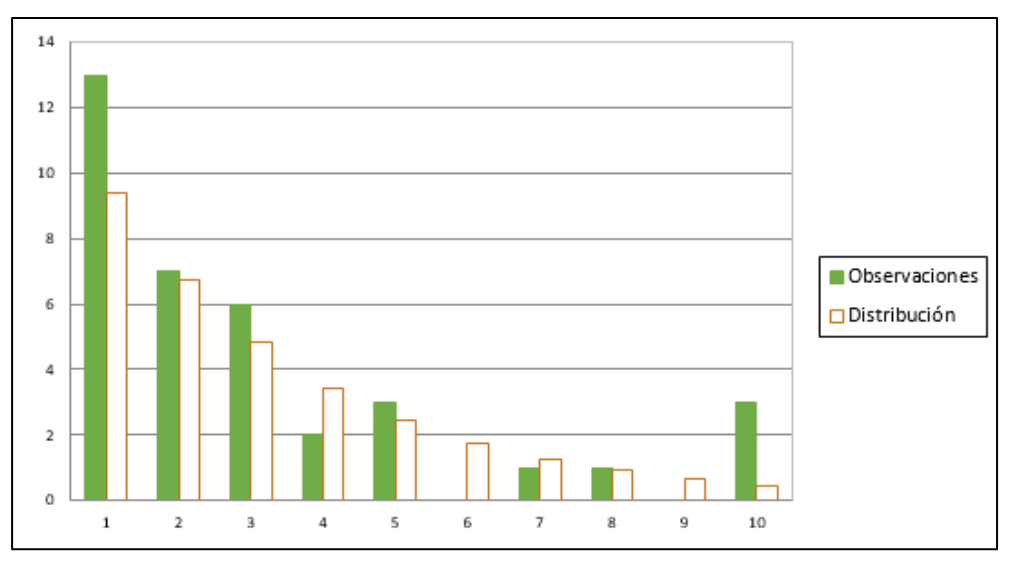

*Figura 52: Frecuencias observadas y teóricas falla de roboshot*

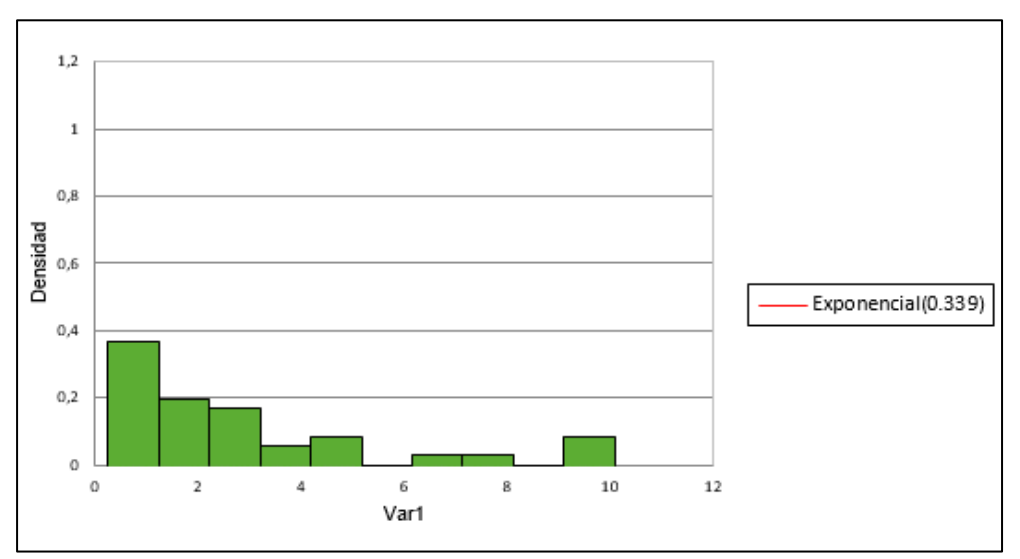

*Figura 53: Histograma falla de roboshot*

# *10.2.6. Falla de Camión tolva*

| $\bullet$<br>7<br><u>ុគ្</u> ន<br>ದ | ದಾ<br>s<br>пJ<br>ω<br>Ø<br>c<br>⊶ | S<br>∘<br>$\mathbf{S}$<br>ರ<br>Ō<br>$\overline{\phantom{0}}$<br>ರ<br>S<br>ದಾ<br>◠<br>5<br>73<br>௨ | S<br>Ø<br>'⊽<br><u>ਰੋ</u><br>◓<br>ರ<br>దా<br>నె<br>ರ<br>≏ | ∙⊨<br>、⊒ | ∙ਚ<br>৲নে<br>− | dia   | g,<br>∙≓<br>信<br>11<br>⊟ |
|-------------------------------------|-----------------------------------|---------------------------------------------------------------------------------------------------|-----------------------------------------------------------|----------|----------------|-------|--------------------------|
| Var1                                | 20                                |                                                                                                   | 20                                                        | 1,000    | 18,000         | 4,888 | 4,631                    |

*Tabla 98: Estadística descriptiva falla de camión tolva*

La distribución que se ajusta mejor a los datos para la prueba de bondad de ajuste es la distribución Log-normal.

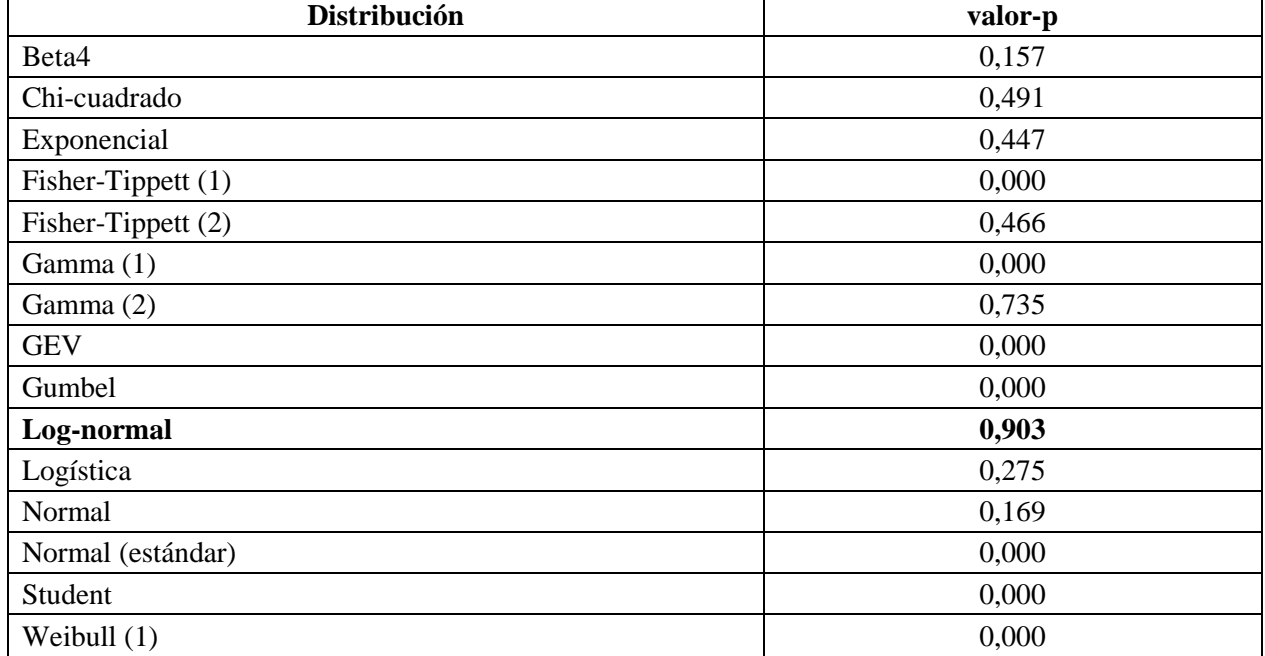

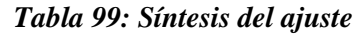

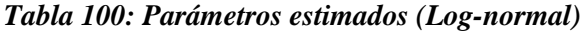

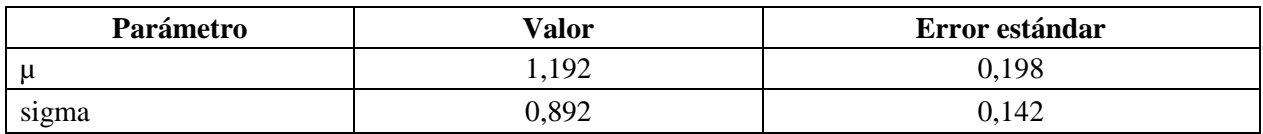

| <b>Estadístico</b>  | <b>Datos</b> | <b>Parámetros</b> |
|---------------------|--------------|-------------------|
| Media               | 4,888        | 4,903             |
| Varianza            | 21,444       | 29,251            |
| Asimetría (Pearson) | 1,319        | 4,651             |
| Curtosis (Pearson)  | 0,851        | 54,661            |

*Tabla 101: Estadísticos distribución Log-normal*

#### **Prueba de Kolmogorov-Smirnov:**

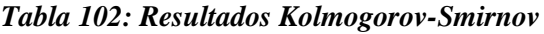

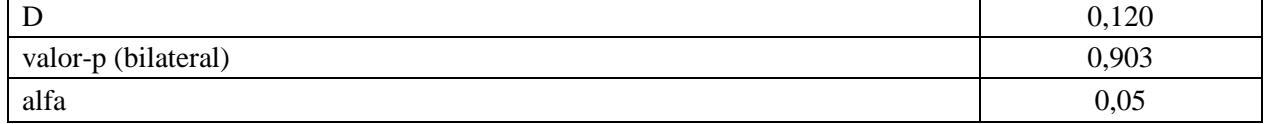

- H0: La muestra sigue una distribución Log-normal
- Ha: La muestra no sigue una distribución Log-normal

Puesto que el valor-p calculado es mayor que el nivel de significación alfa=0.05, no se puede rechazar la hipótesis nula H0.

# **Prueba de Chi-cuadrado:**

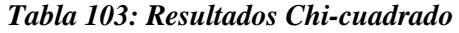

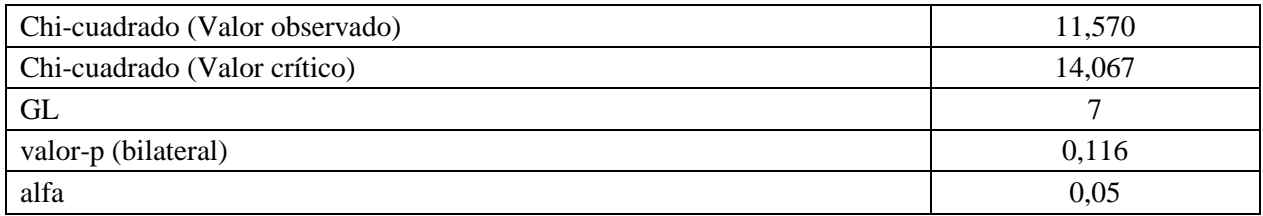

- H0: La muestra sigue una distribución Log-normal
- Ha: La muestra no sigue una distribución Log-normal

| <b>Clase</b> | Límite<br>inferior | Límite<br>superior | <b>Frecuencia</b><br>(Datos) | <b>Frecuencia</b><br>(Distribución) | Chi-<br>cuadrado |
|--------------|--------------------|--------------------|------------------------------|-------------------------------------|------------------|
|              | 1,000              | 2,800              | 8                            | 6,741                               | 0,235            |
| 2            | 2,800              | 4,600              | 5                            | 4,363                               | 0,093            |
| 3            | 4,600              | 6,400              | $\overline{2}$               | 2,516                               | 0,106            |
| 4            | 6,400              | 8,200              | $\overline{0}$               | 1,499                               | 1,499            |
| 5            | 8,200              | 10,000             |                              | 0,934                               | 0,005            |
| 6            | 10,000             | 11,800             | $\overline{2}$               | 0,606                               | 3,209            |
| 7            | 11,800             | 13,600             |                              | 0,407                               | 0,866            |
| 8            | 13,600             | 15,400             | $\overline{0}$               | 0,281                               | 0,281            |
| 9            | 15,400             | 17,200             | $\boldsymbol{0}$             | 0,199                               | 0,199            |
| 10           | 17,200             | 19,000             |                              | 0,144                               | 5,077            |

*Tabla 104: Comparación frecuencias observadas y teóricas falla de camión tolva*

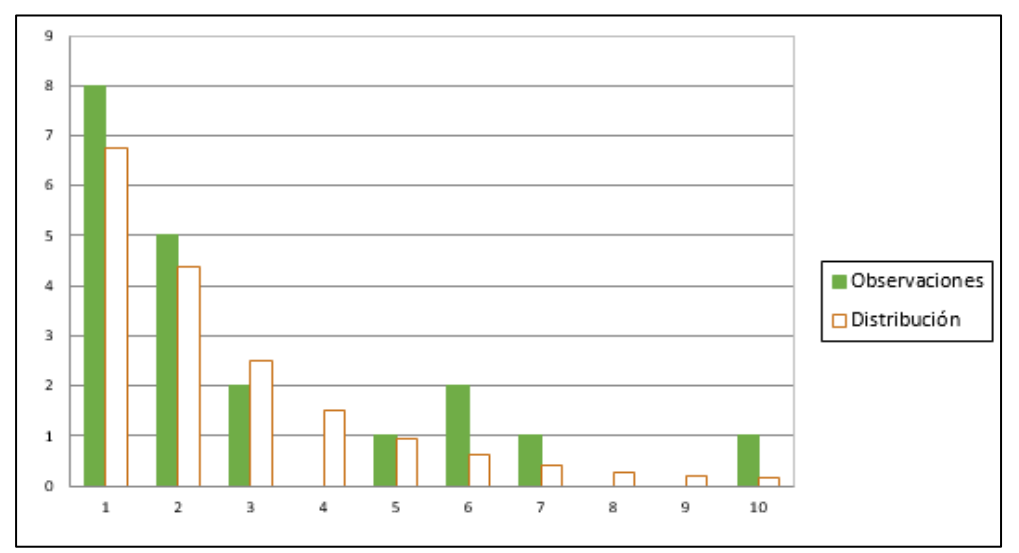

*Figura 54: Frecuencias observadas y teóricas falla de camión tolva*

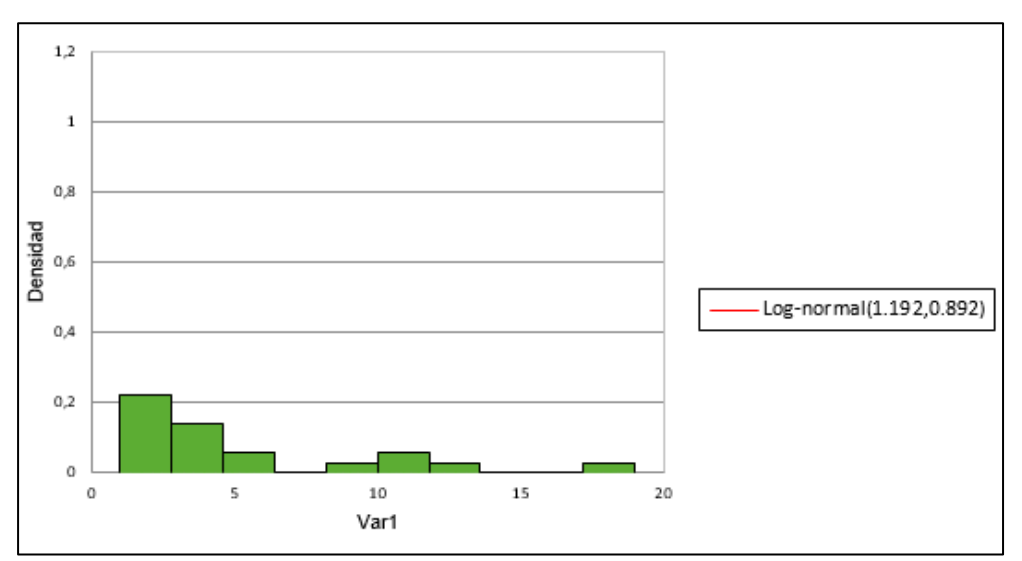

*Figura 55: Histograma falla de camión tolva*

# **10.3. Anexo 3: Ajustes de distribuciones para mantenciones de equipos**

#### *10.3.1. Mantención de Jumbo*

| Tabla 105: Estadística descriptiva maniención de jumbo |                    |                             |                                                |         |        |         |          |
|--------------------------------------------------------|--------------------|-----------------------------|------------------------------------------------|---------|--------|---------|----------|
| $\frac{e}{\sqrt{2}}$<br><u>.ធ</u><br>ದ                 | B<br>ಠ<br>Ö.<br>∙≓ | Ø<br>s<br>ದ<br>s<br>_<br>78 | ੶ਜ਼<br>s<br><u>ਰੋ</u><br>ರ<br>ಡ<br>ы<br>ರ<br>ച | ≕۰<br>Բ |        | œ<br>پ. | 'ਨ<br>'ਦ |
| Var1                                                   |                    |                             |                                                | 4,000   | 24,000 | 17,068  | 6,881    |

*Tabla 105: Estadística descriptiva mantención de jumbo*

La distribución que se ajusta mejor a los datos para la prueba de bondad de ajuste es la distribución Normal.

| Distribución       | valor-p |
|--------------------|---------|
| Chi-cuadrado       | 0,236   |
| Erlang             | 0,355   |
| Exponencial        | 0,171   |
| Fisher-Tippett (1) | 0,003   |
| Fisher-Tippett (2) | 0,548   |
| Gamma (1)          | 0,000   |
| Gamma (2)          | 0,462   |
| <b>GEV</b>         | 0,017   |
| Gumbel             | 0,000   |
| Log-normal         | 0,390   |
| <b>Normal</b>      | 0,700   |
| Normal (estándar)  | 0,000   |
| Student            | 0,000   |
| Weibull (2)        | 0,667   |

*Tabla 106: Síntesis de ajuste*

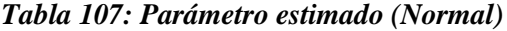

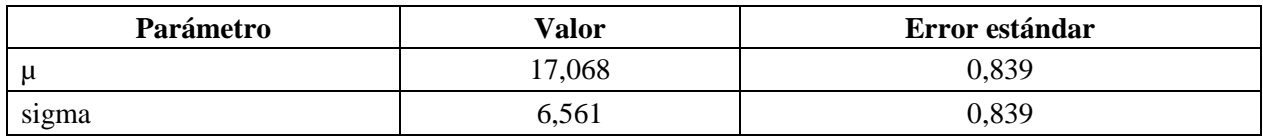

| <b>Estadístico</b>  | Datos    | <b>Parámetros</b> |
|---------------------|----------|-------------------|
| Media               | 17,068   | 17,068            |
| Varianza            | 47,351   | 43,047            |
| Asimetría (Pearson) | $-0.534$ | 0,000             |
| Curtosis (Pearson)  | $-1,217$ | 0,000             |

*Tabla 108: Estadísticos distribución Normal*

### **Prueba de Kolmogorov-Smirnov:**

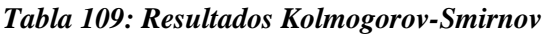

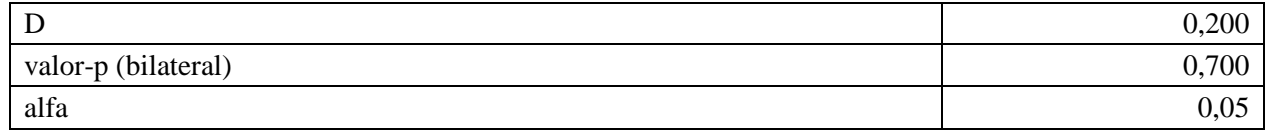

- H0: La muestra sigue una distribución Normal
- Ha: La muestra no sigue una distribución Normal

Puesto que el valor-p calculado es mayor que el nivel de significación alfa=0.05, no se puede rechazar la hipótesis nula H0.

#### **Prueba de Chi-cuadrado:**

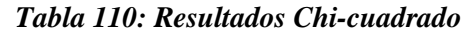

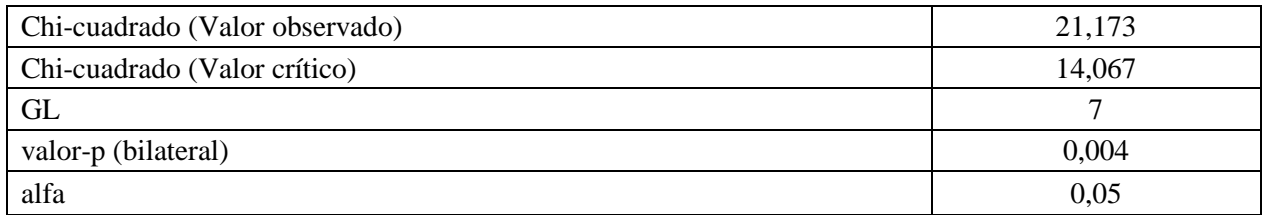

- H0: La muestra sigue una distribución Normal
- Ha: La muestra no sigue una distribución Normal

| <b>Clase</b>   | Límite<br>inferior | Límite<br>superior | <b>Frecuencia</b><br>(Datos) | <b>Frecuencia</b><br>(Distribución) | Chi-<br>cuadrado |
|----------------|--------------------|--------------------|------------------------------|-------------------------------------|------------------|
|                | 4,000              | 6,100              |                              | 0,265                               | 2,038            |
| $\overline{2}$ | 6,100              | 8,200              | 0                            | 0,450                               | 0,450            |
| 3              | 8,200              | 10,300             | $\overline{2}$               | 0,692                               | 2,474            |
| 4              | 10,300             | 12,400             | 0                            | 0,960                               | 0,960            |
| 5              | 12,400             | 14,500             | 0                            | 1,203                               | 1,203            |
| 6              | 14,500             | 16,600             |                              | 1,362                               | 0,096            |
| 7              | 16,600             | 18,700             | $\overline{2}$               | 1,393                               | 0,264            |
| 8              | 18,700             | 20,800             |                              | 1,287                               | 0,064            |
| 9              | 20,800             | 22,900             | 0                            | 1,075                               | 1,075            |
| 10             | 22,900             | 25,000             | 4                            | 0,811                               | 12,548           |

*Tabla 111: Comparación frecuencias observadas y teóricas mantención de jumbo*

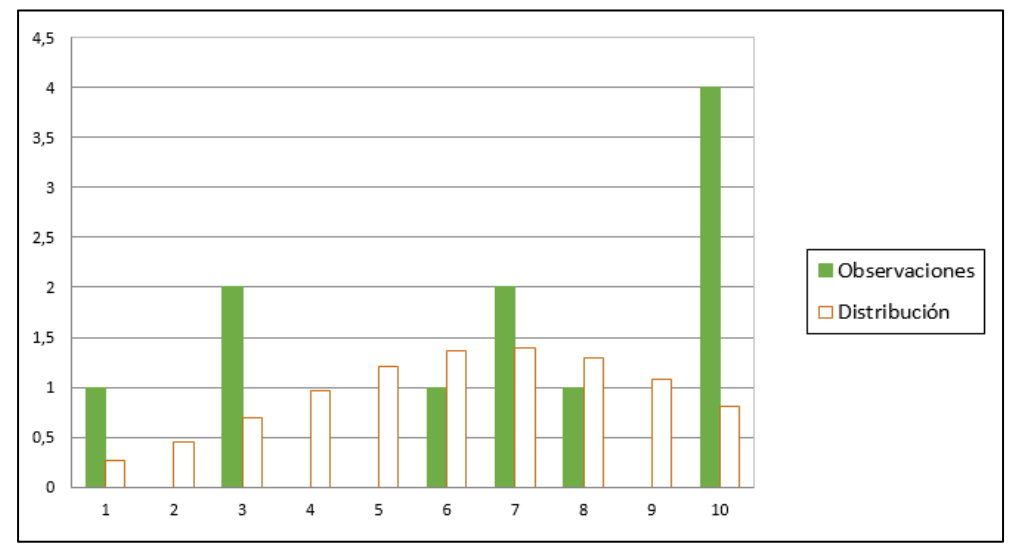

*Figura 56: Frecuencias observadas y teóricas mantención de jumbo*

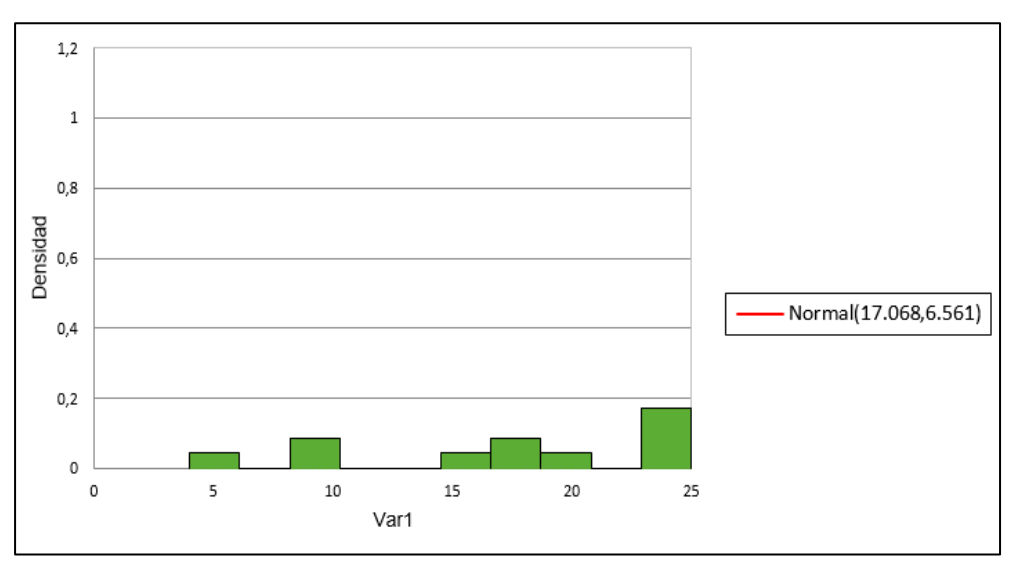

*Figura 57: Histograma mantención de jumbo*

# *10.3.2. Mantención de LHD*

| $\frac{1}{2}$<br><u>.ធ្</u><br>ä<br>∍ | い<br>8<br><b>GS</b><br>ਟ<br>◠<br>∙≓ | Ō<br>Ξ<br>0<br>s<br>ల<br>◓<br>S<br>ದ<br>م<br>ு<br>_<br>∼<br>$\overline{\phantom{0}}$ | tidos<br>⊟<br>s<br><u>.ଅ</u><br>Õ<br>ರ<br>Φ<br>ದ<br>ಕ<br>ᇢ<br>௨ | د∙<br>⊂<br>– | ⊶<br>'ದ<br>– | œ<br>ਦਿੰ<br>c | σ<br>$\mathbf{e}$<br>∙≓<br>合<br> |
|---------------------------------------|-------------------------------------|--------------------------------------------------------------------------------------|-----------------------------------------------------------------|--------------|--------------|---------------|----------------------------------|
| Var1                                  | 86                                  |                                                                                      | 86                                                              | 0,500        | 19,000       | 3,462         | 3.521<br>⊥ ∠ر.ر                  |

*Tabla 112: Estadística descriptiva mantención de LHD*

La distribución que se ajusta mejor a los datos para la prueba de bondad de ajuste es la distribución Log-normal.

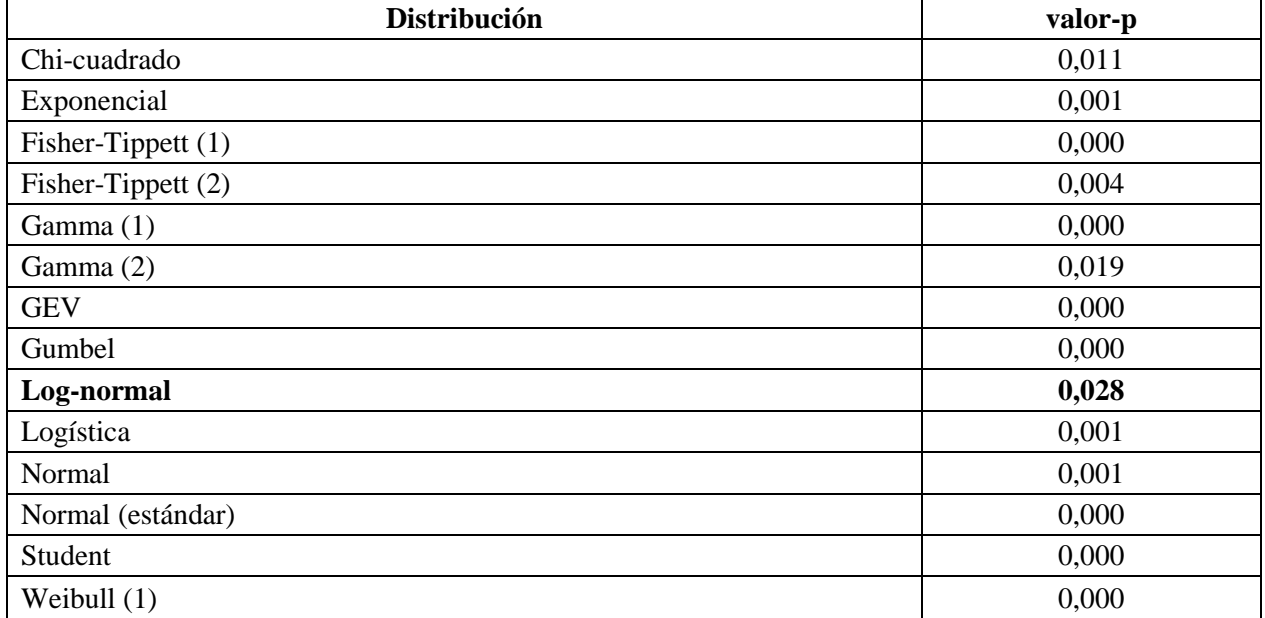

### *Tabla 113: Síntesis de ajuste*

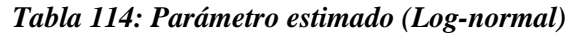

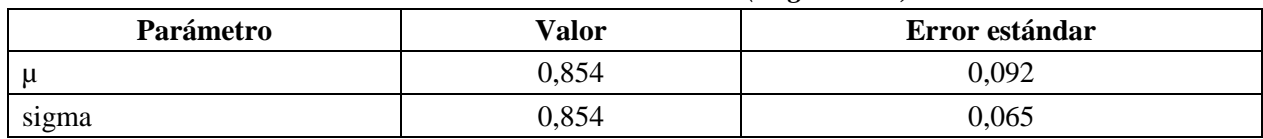

| <b>Estadístico</b>  | Datos  | <b>Parámetros</b> |
|---------------------|--------|-------------------|
| Media               | 3,462  | 3,386             |
| Varianza            | 12,396 | 12,324            |
| Asimetría (Pearson) | 2,257  | 4,226             |
| Curtosis (Pearson)  | 6,069  | 43,340            |

*Tabla 115: Estadísticos distribución Log-normal*

### **Prueba de Kolmogorov-Smirnov:**

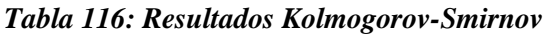

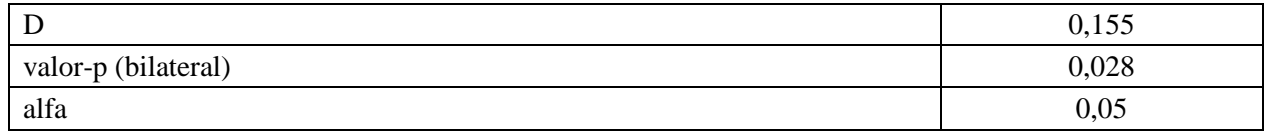

- H0: La muestra sigue una distribución Log-normal
- Ha: La muestra no sigue una distribución Log-normal

Puesto que el valor-p calculado es mayor que el nivel de significación alfa=0.05, no se puede rechazar la hipótesis nula H0.

# **Prueba de Chi-cuadrado:**

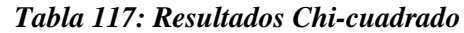

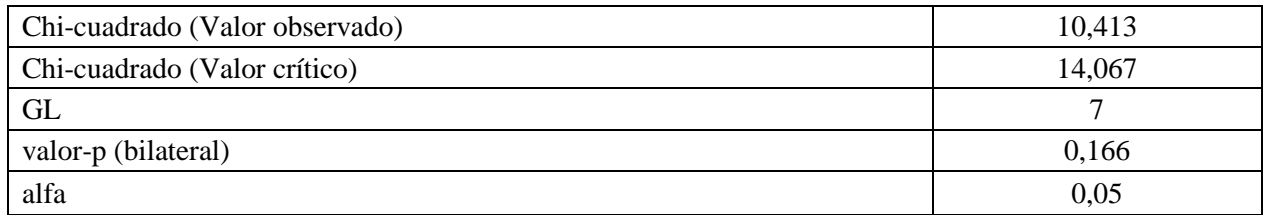

- H0: La muestra sigue una distribución Log-normal
- Ha: La muestra no sigue una distribución Log-normal

| <b>Clase</b>   | Límite<br>inferior | Límite<br>superior | <b>Frecuencia</b><br>(Datos) | <b>Frecuencia</b><br>(Distribución) | Chi-<br>cuadrado |
|----------------|--------------------|--------------------|------------------------------|-------------------------------------|------------------|
|                | 0,500              | 2,450              | 46                           | 41,655                              | 0,453            |
| $\overline{2}$ | 2,450              | 4,400              | 18                           | 21,422                              | 0,547            |
| 3              | 4,400              | 6,350              | 9                            | 9,386                               | 0,016            |
| 4              | 6,350              | 8,300              | 5                            | 4,513                               | 0,052            |
| 5              | 8,300              | 10,250             | 5                            | 2,364                               | 2,938            |
| 6              | 10,250             | 12,200             | $\theta$                     | 1,327                               | 1,327            |
| 7              | 12,200             | 14,150             |                              | 0,786                               | 0,058            |
| 8              | 14,150             | 16,100             | $\theta$                     | 0,487                               | 0,487            |
| 9              | 16,100             | 18,050             |                              | 0,313                               | 1,508            |
| 10             | 18,050             | 20,000             |                              | 0,207                               | 3,027            |

*Tabla 118: Comparación frecuencias observadas y teóricas mantención de LHD*

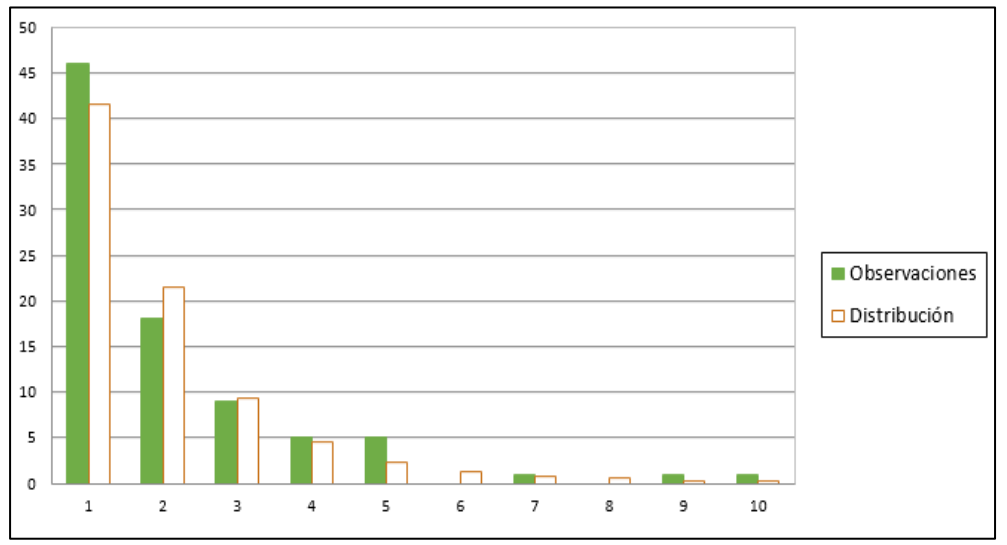

*Figura 58: Frecuencias observadas y teóricas mantención de LHD*

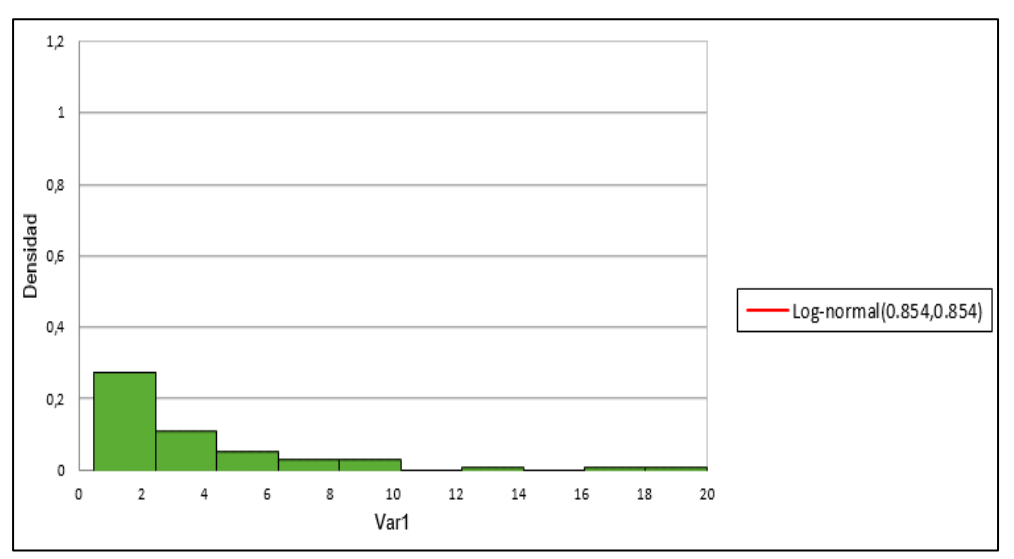

*Figura 59: Histograma mantención de LHD*

| $\bullet$<br>7<br><u>.ធ</u><br>-<br>ದ | w<br>E<br>ser<br>∊<br>≂<br>0<br>∙≓<br>− | ø<br>⊟<br>0<br>s<br>ت<br>∊<br>S<br>ದ<br>≏<br>≂ | $\mathbf{S}$<br>Е<br>'ঈ<br>S<br><u>ਰੇ</u><br>◓<br>ರ<br>s<br>œ<br>ä<br>73<br>0. | ≏<br>•⊟<br>Ŗ,<br>− | `ີ<br>– | œ<br>੶ਚੌ | œ<br>ES.<br>∙≓<br>合<br>⊟ |
|---------------------------------------|-----------------------------------------|------------------------------------------------|--------------------------------------------------------------------------------|--------------------|---------|----------|--------------------------|
| Var1                                  | 10                                      |                                                | 19                                                                             | 1,250              | 8,000   | 3,266    | 1,782                    |

*Tabla 119: Estadística descriptiva mantención de equipo levante*

La distribución que se ajusta mejor a los datos para la prueba de bondad de ajuste es la distribución Weibull (2).

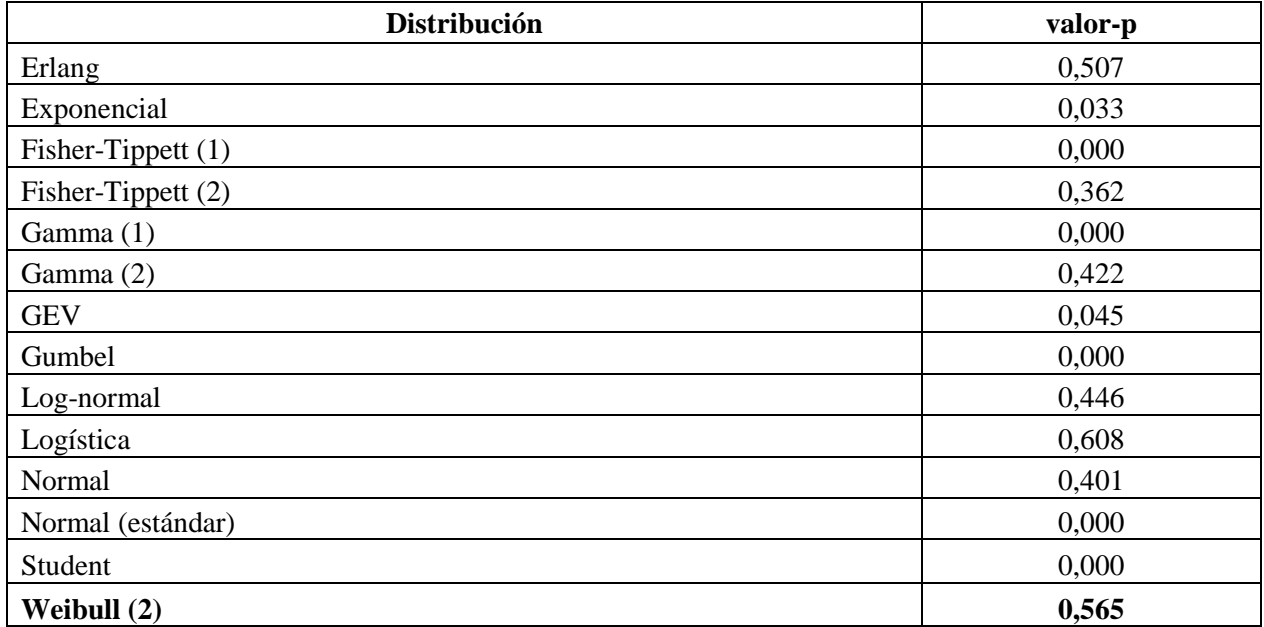

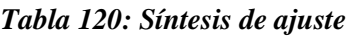

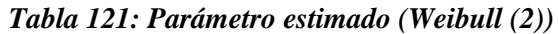

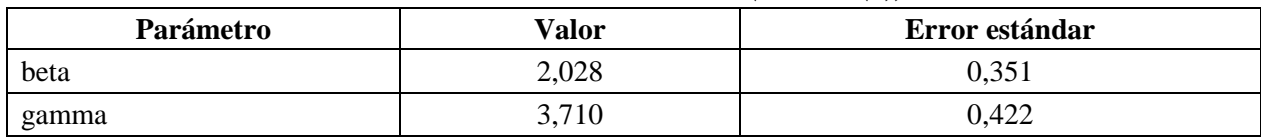

| <b>Estadístico</b>  | <b>Datos</b> | <b>Parámetros</b> |
|---------------------|--------------|-------------------|
| Media               | 3,266        | 3,287             |
| Varianza            | 3,176        | 2,879             |
| Asimetría (Pearson) | 1,039        | 0,612             |
| Curtosis (Pearson)  | 0,255        | 0,211             |

*Tabla 122: Estadísticos distribución Weibull (2)*

#### **Prueba de Kolmogorov-Smirnov:**

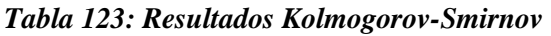

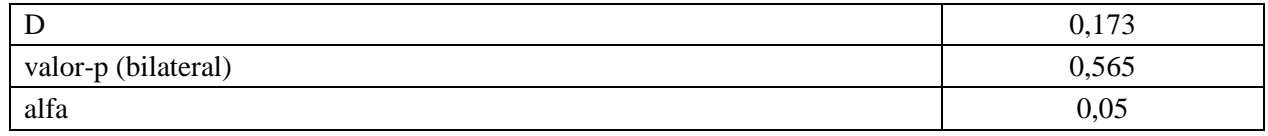

- H0: La muestra sigue una distribución Weibull(2)
- Ha: La muestra no sigue una distribución Weibull(2)

Puesto que el valor-p calculado es mayor que el nivel de significación alfa=0.05, no se puede rechazar la hipótesis nula H0.

# **Prueba de Chi-cuadrado:**

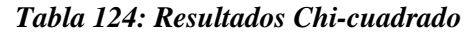

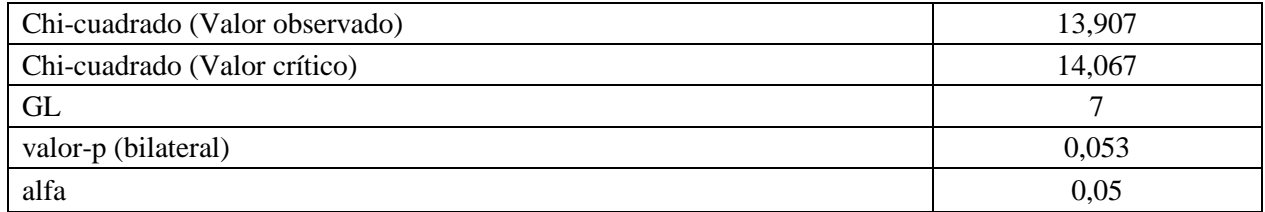

- H0: La muestra sigue una distribución Weibull(2)
- Ha: La muestra no sigue una distribución Weibull(2)

| <b>Clase</b>   | Límite<br>inferior | Límite<br>superior | Frecuencia<br>(Datos) | <b>Frecuencia</b><br>(Distribución) | Chi-<br>cuadrado |
|----------------|--------------------|--------------------|-----------------------|-------------------------------------|------------------|
|                | 1,250              | 1,935              | 3                     | 2,472                               | 0,113            |
| $\overline{2}$ | 1,935              | 2,620              | 7                     | 2,951                               | 5,554            |
| 3              | 2,620              | 3,305              | $\overline{2}$        | 2,981                               | 0,323            |
| $\overline{4}$ | 3,305              | 3,990              | $\theta$              | 2,652                               | 2,652            |
| 5              | 3,990              | 4,675              | 3                     | 2,120                               | 0,366            |
| 6              | 4,675              | 5,360              | $\overline{2}$        | 1,537                               | 0,139            |
| 7              | 5,360              | 6,045              |                       | 1,018                               | 0,000            |
| 8              | 6,045              | 6,730              | $\theta$              | 0,619                               | 0,619            |
| 9              | 6,730              | 7,415              | $\overline{0}$        | 0,346                               | 0,346            |
| 10             | 7,415              | 8,100              |                       | 0,178                               | 3,796            |

*Tabla 125: Comparación frecuencias observadas y teóricas mantención equipo levante*

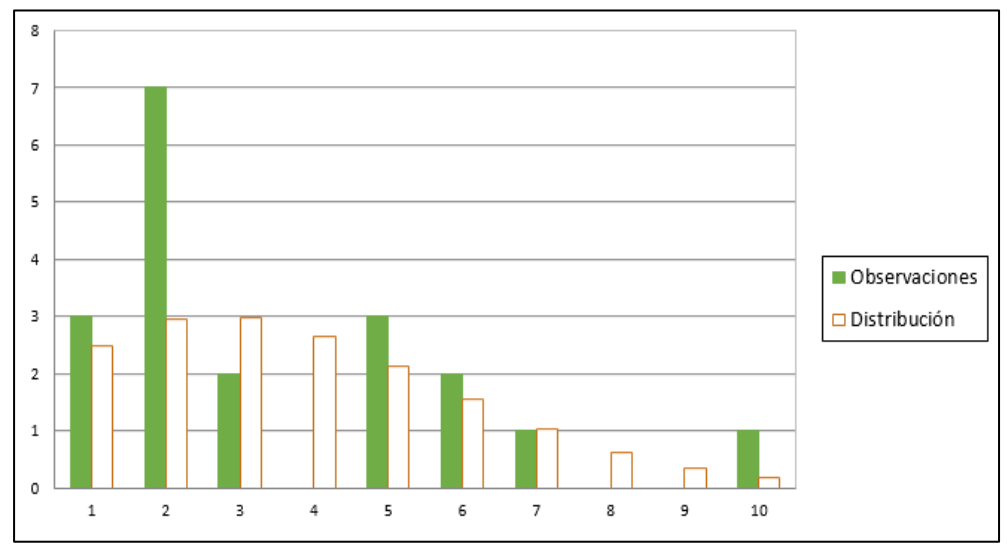

*Figura 60: Frecuencias observadas y teóricas mantención de equipo levante*

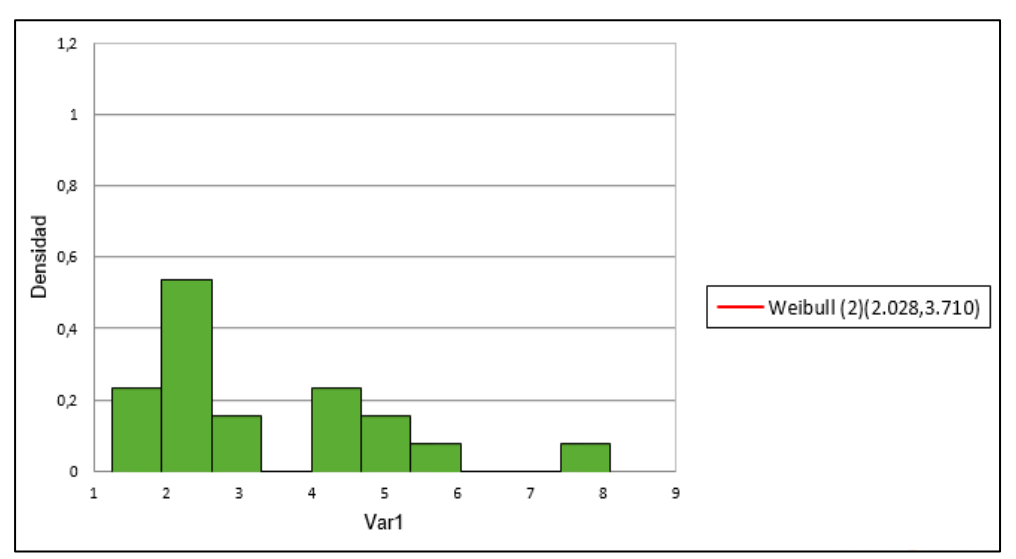

*Figura 61: Histograma mantención de equipo levante*

#### *10.3.4. Mantención de Mixer*

| $\frac{1}{2}$<br><u>.ធ្</u><br>ä<br>⋗ | い<br>8<br><b>GS</b><br>ē<br>∊<br>∙≓ | Ō<br>c<br>0<br>s<br>౿<br>Č<br>o<br>S<br>ದ<br>م<br>ਾ੦<br>_<br>C | didos<br>⊟<br>$\mathbf{S}$<br>'⊽<br>⊻<br>ಡ<br>5<br>ರ<br>≏ | د∙<br>⊂<br>— | •−<br>`ີ<br>– | œ<br>ਦਿੰ<br>c | ದ<br>5g<br>∙≓<br>信<br>1<br> |
|---------------------------------------|-------------------------------------|----------------------------------------------------------------|-----------------------------------------------------------|--------------|---------------|---------------|-----------------------------|
| Var1                                  | эb                                  |                                                                | 56                                                        | 1,250        | 13,000        | 4,656         | 2,942                       |

*Tabla 126: Estadística descriptiva mantención de mixer*

La distribución que se ajusta mejor a los datos para la prueba de bondad de ajuste es la distribución Log-normal.

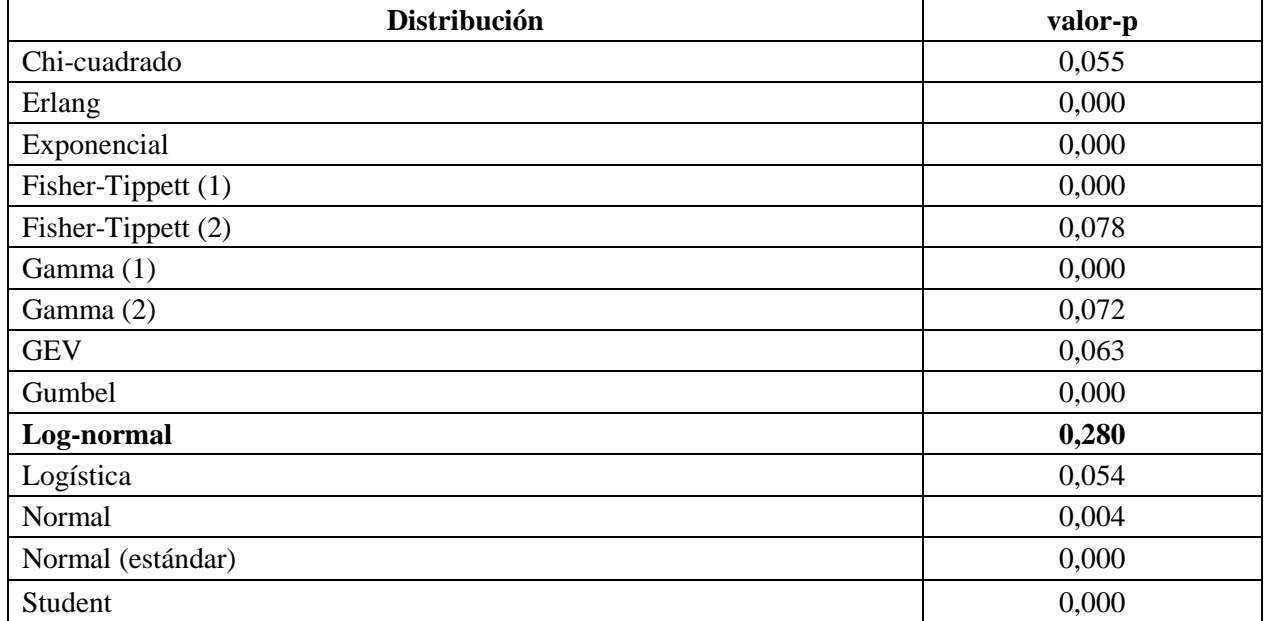

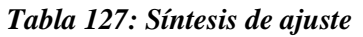

# *Tabla 128: Parámetro estimado (Log-normal)*

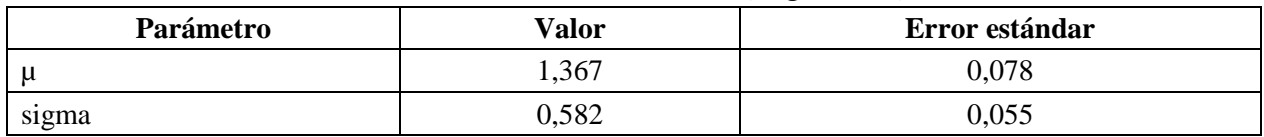

| <b>Estadístico</b>  | Datos | <b>Parámetros</b> |
|---------------------|-------|-------------------|
| Media               | 4,656 | 4,647             |
| Varianza            | 8,658 | 8,710             |
| Asimetría (Pearson) | 1,396 | 2,162             |
| Curtosis (Pearson)  | 1,359 | 9,315             |

*Tabla 129: Estadísticos distribución Log-normal*

### **Prueba de Kolmogorov-Smirnov:**

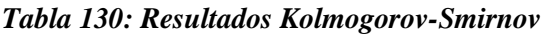

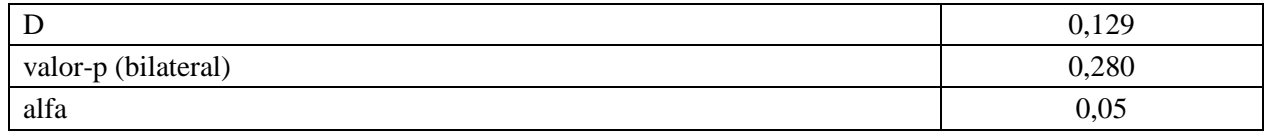

- H0: La muestra sigue una distribución Log-normal.
- Ha: La muestra no sigue una distribución Log-normal.

Puesto que el valor-p calculado es mayor que el nivel de significación alfa=0.05, no se puede rechazar la hipótesis nula H0.

# **Prueba de Chi-cuadrado:**

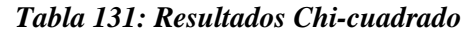

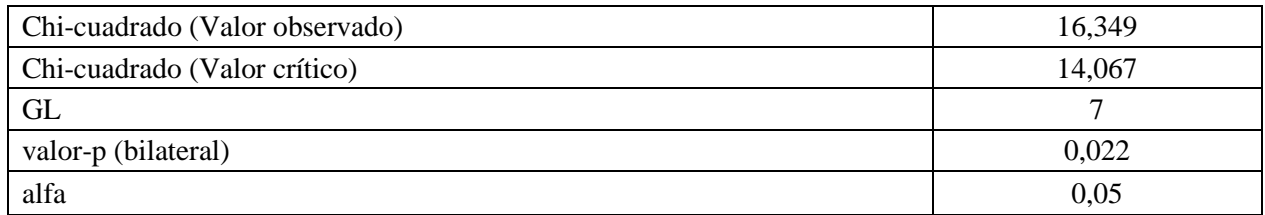

- H0: La muestra sigue una distribución Log-normal.
- Ha: La muestra no sigue una distribución Log-normal.

| <b>Clase</b>   | Límite<br>inferior | Límite<br>superior | Frecuencia<br>(Datos) | Frecuencia<br>(Distribución) | Chi-<br>cuadrado |
|----------------|--------------------|--------------------|-----------------------|------------------------------|------------------|
|                | 1,250              | 2,525              | 11                    | 11,194                       | 0,003            |
| $\overline{2}$ | 2,525              | 3,800              | 13                    | 14,204                       | 0,102            |
| 3              | 3,800              | 5,075              | 16                    | 10,789                       | 2,517            |
| 4              | 5,075              | 6,350              | 5                     | 7,005                        | 0,574            |
| 5              | 6,350              | 7,625              | 5                     | 4,324                        | 0,106            |
| 6              | 7,625              | 8,900              | $\mathbf{0}$          | 2,638                        | 2,638            |
| 7              | 8,900              | 10,175             | 2                     | 1,617                        | 0,091            |
| 8              | 10,175             | 11,450             | $\overline{0}$        | 1,002                        | 1,002            |
| 9              | 11,450             | 12,725             | $\overline{2}$        | 0,630                        | 2,975            |
| 10             | 12,725             | 14,000             | $\overline{2}$        | 0,402                        | 6,341            |

*Tabla 132: Comparación frecuencias observadas y teóricas mantención de mixer*

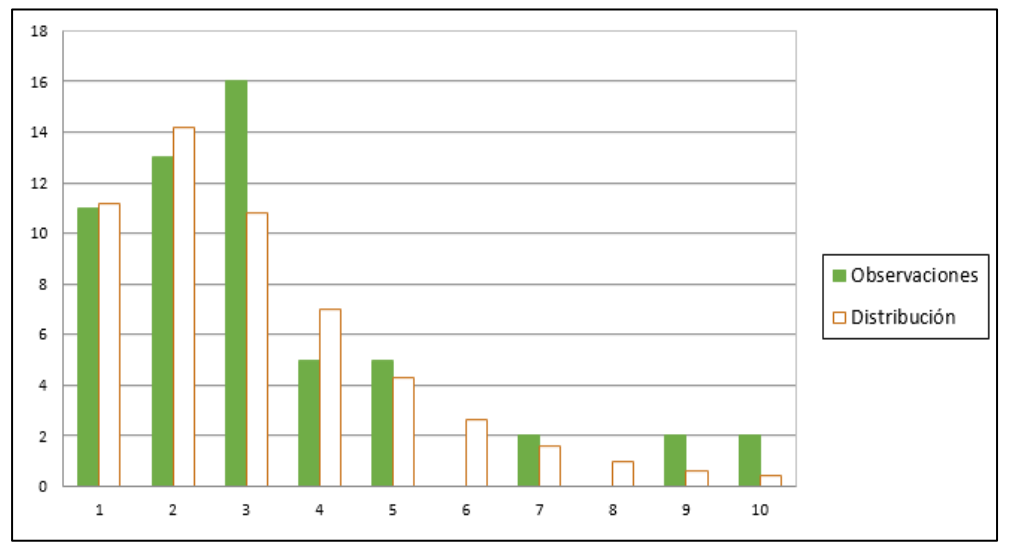

*Figura 62: Frecuencias observadas y teóricas mantención de mixer*

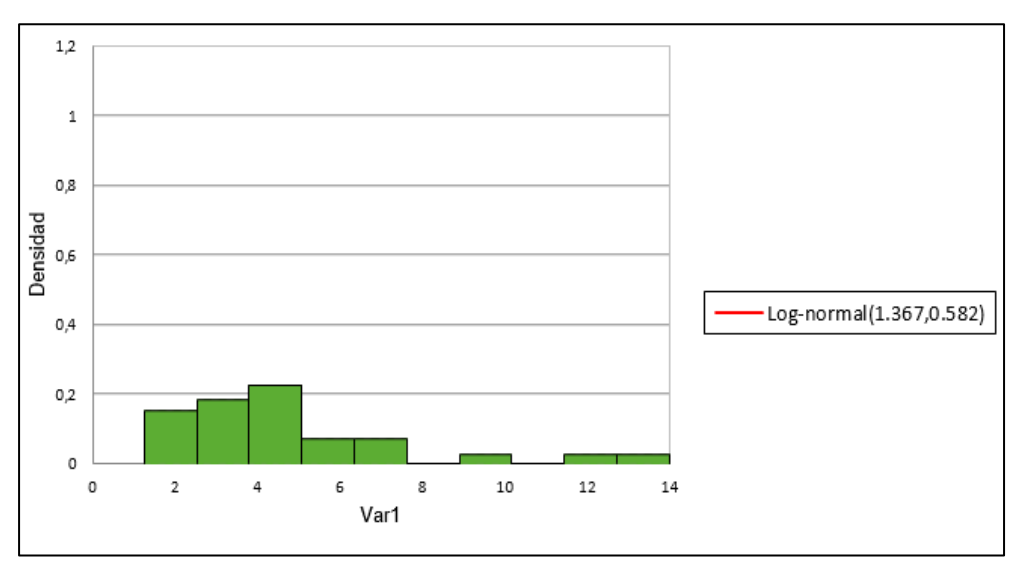

*Figura 63: Histograma mantención de mixer*

| Φ<br>굴<br><u>ृत्व</u> | B                                      | Ø<br>$\overline{\phantom{a}}$<br>S<br>ల                   | S<br>·믌<br>S<br><u>፡፭</u><br>◓ | ≕•    |       | œ<br>€ | 89<br>∙≓ |
|-----------------------|----------------------------------------|-----------------------------------------------------------|--------------------------------|-------|-------|--------|----------|
| ದಾ                    | <b>Sei</b><br>∽<br>$\bullet$ $\bullet$ | o<br>S<br>$\boldsymbol{\omega}$<br>÷<br>వె<br>ᆷ<br>∼<br>┕ | ರ<br>59<br>5<br>ᇢ<br>௨         | −     | -92   |        | ▭<br>但   |
| Var 1                 | 30                                     |                                                           | 30                             | 1,000 | 8,750 | 4,033  | 1,968    |

*Tabla 133: Estadística descriptiva mantención de Roboshot*

La distribución que se ajusta mejor a los datos para la prueba de bondad de ajuste es la distribución Log-normal.

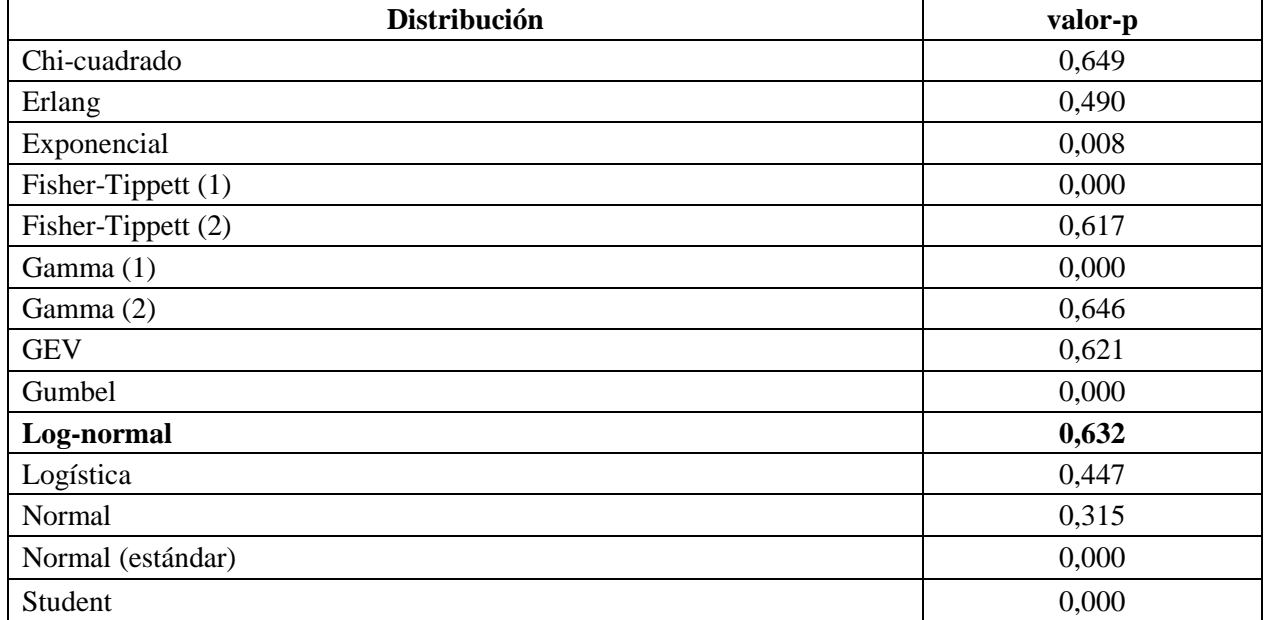

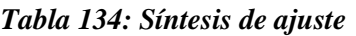

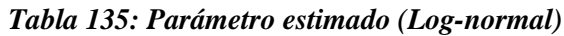

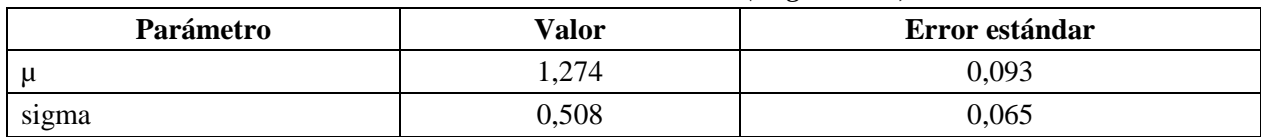

| <b>Estadístico</b>  | Datos    | <b>Parámetros</b> |
|---------------------|----------|-------------------|
| Media               | 4,033    | 4,068             |
| Varianza            | 3,874    | 4,862             |
| Asimetría (Pearson) | 0.723    | 1,786             |
| Curtosis (Pearson)  | $-0,196$ | 6,157             |

*Tabla 136: Estadísticos distribución Log-normal*

### **Prueba de Kolmogorov-Smirnov:**

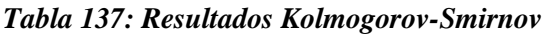

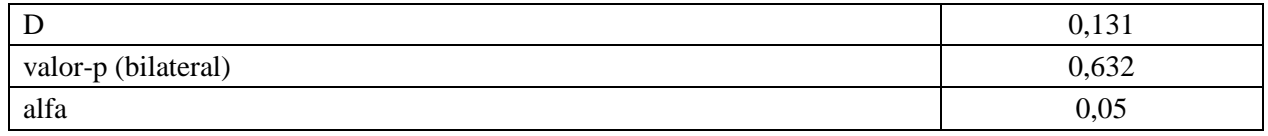

- H0: La muestra sigue una distribución Log-normal.
- Ha: La muestra no sigue una distribución Log-normal.

Puesto que el valor-p calculado es mayor que el nivel de significación alfa=0.05, no se puede rechazar la hipótesis nula H0.

# **Prueba de Chi-cuadrado:**

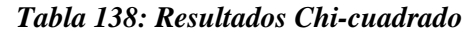

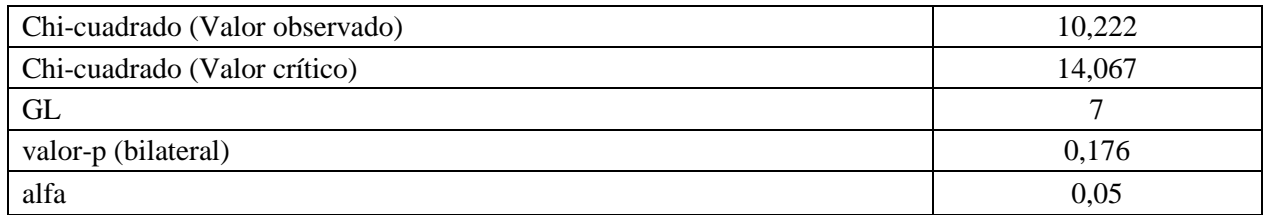

- H0: La muestra sigue una distribución Log-normal.
- Ha: La muestra no sigue una distribución Log-normal.

| <b>Clase</b> | Límite<br>inferior | Límite<br>superior | Frecuencia<br>(Datos) | Frecuencia<br>(Distribución) | Chi-<br>cuadrado |
|--------------|--------------------|--------------------|-----------------------|------------------------------|------------------|
|              | 1,000              | 1,785              | 3                     | 2,384                        | 0,159            |
| 2            | 1,785              | 2,570              | 3                     | 5,162                        | 0,906            |
| 3            | 2,570              | 3,355              | 8                     | 5,772                        | 0,860            |
| 4            | 3,355              | 4,140              | 5                     | 4,906                        | 0,002            |
| 5            | 4,140              | 4,925              |                       | 3,670                        | 1,942            |
| 6            | 4,925              | 5,710              | $\overline{4}$        | 2,576                        | 0,787            |
| 7            | 5,710              | 6,495              | $\overline{2}$        | 1,753                        | 0,035            |
| 8            | 6,495              | 7,280              | 2                     | 1,175                        | 0,579            |
| 9            | 7,280              | 8,065              | $\overline{0}$        | 0,784                        | 0,784            |
| 10           | 8,065              | 8,850              | $\overline{2}$        | 0,523                        | 4,170            |

*Tabla 139: Comparación frecuencias observadas y teóricas mantención de Roboshot*

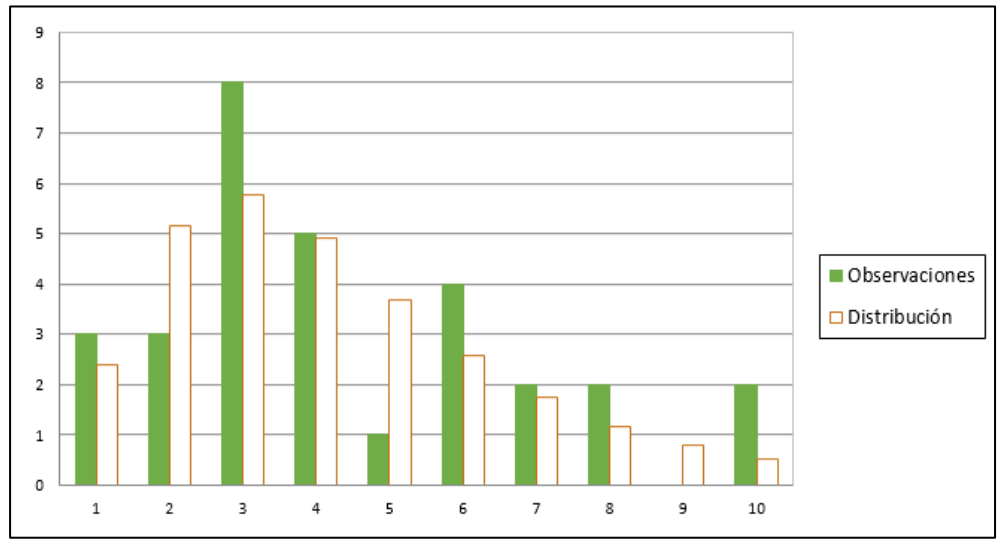

*Figura 64: Frecuencias observadas y teóricas mantención de Roboshot*

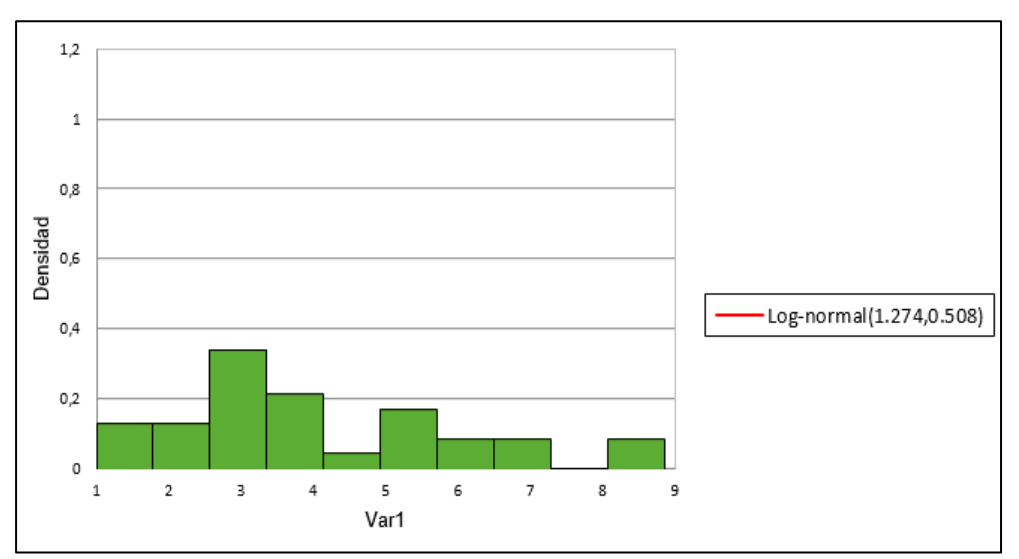

*Figura 65: Histograma mantención de Roboshot*

# *10.3.6. Mantención de Camión tolva*

| $\bullet$<br>굴<br><u>.ធ្ន</u><br>ದ | ∾<br>E<br>ge<br>⌒<br>ا د ه | ⊻<br>$\blacksquare$<br>c<br>S<br>ᇰ<br>౿<br>≏<br>P<br>δđ<br>ದ<br>贵<br>ᇰ<br>C<br>o. | tidos<br>$\sin$<br>$\mathbf{S}$<br>ರ<br>Ø<br>ಡ<br>ā<br>ರ<br>≏ | د∙<br>۰F<br>— | ৲ন্ড<br>– | dia<br>c<br>$\overline{\phantom{0}}$ | σ<br>5<br>≒∙<br>◓<br>但<br> |
|------------------------------------|----------------------------|-----------------------------------------------------------------------------------|---------------------------------------------------------------|---------------|-----------|--------------------------------------|----------------------------|
| Var1                               |                            |                                                                                   |                                                               | 0.000(        | 3,500     | 2,167                                | 1,258                      |

*Tabla 140: Estadística descriptiva mantención de camión tolva*

La distribución que se ajusta mejor a los datos para la prueba de bondad de ajuste es la distribución Log-normal.

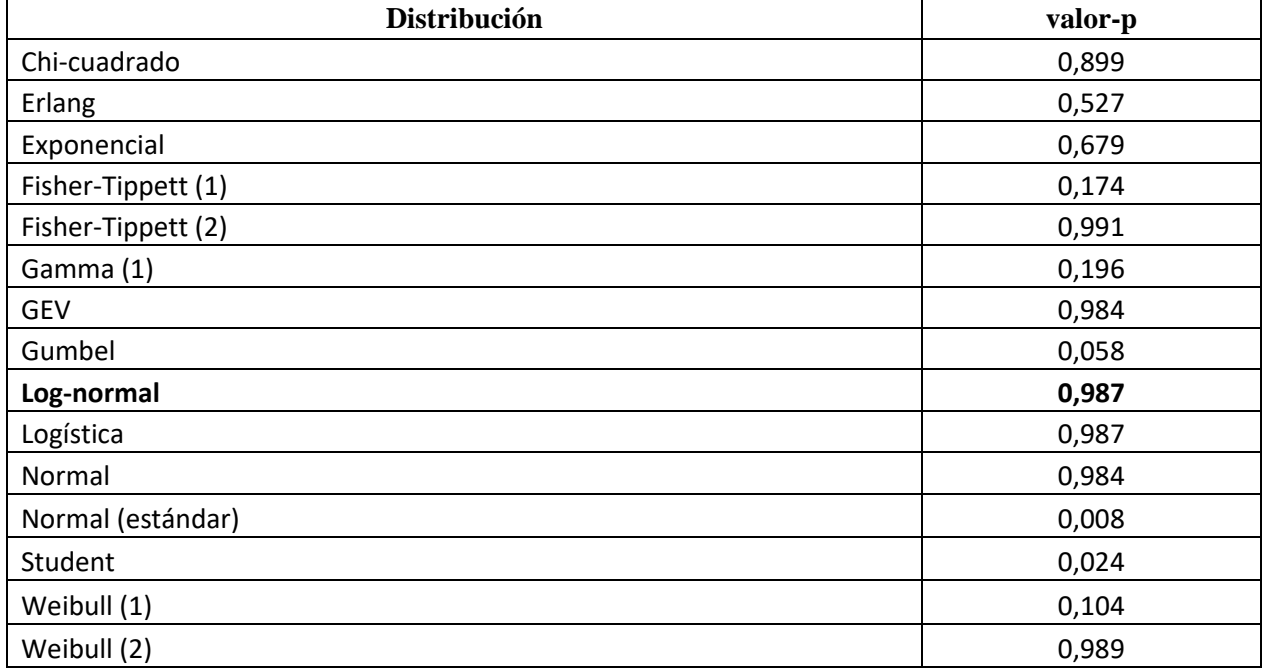

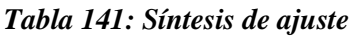

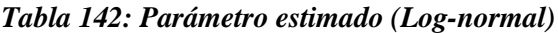

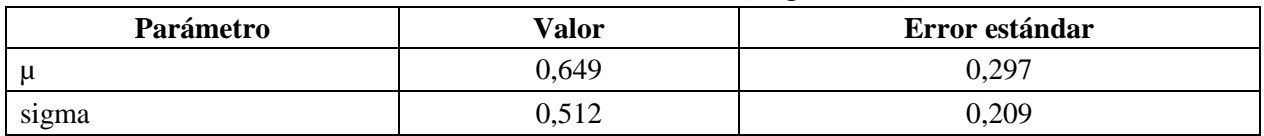

|                     |          | . .               |
|---------------------|----------|-------------------|
| <b>Estadístico</b>  | Datos    | <b>Parámetros</b> |
| Media               | 2,167    | 2,181             |
| Varianza            | 1,583    | 1,429             |
| Asimetría (Pearson) | 0.130    | 1,808             |
| Curtosis (Pearson)  | $-2,333$ | 6,327             |

*Tabla 143: Estadísticos distribución Log-normal*

### **Prueba de Kolmogorov-Smirnov:**

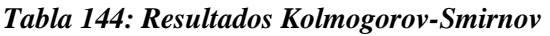

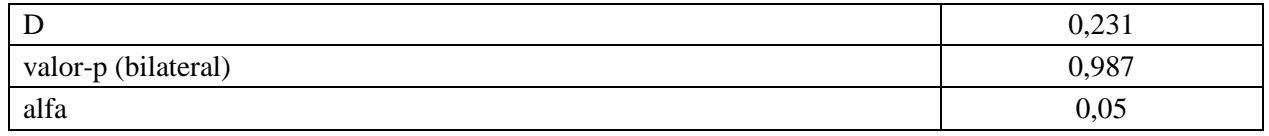

- H0: La muestra sigue una distribución Log-normal.
- Ha: La muestra no sigue una distribución Log-normal.

Puesto que el valor-p calculado es mayor que el nivel de significación alfa=0.05, no se puede rechazar la hipótesis nula H0.

# **Prueba de Chi-cuadrado:**

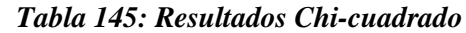

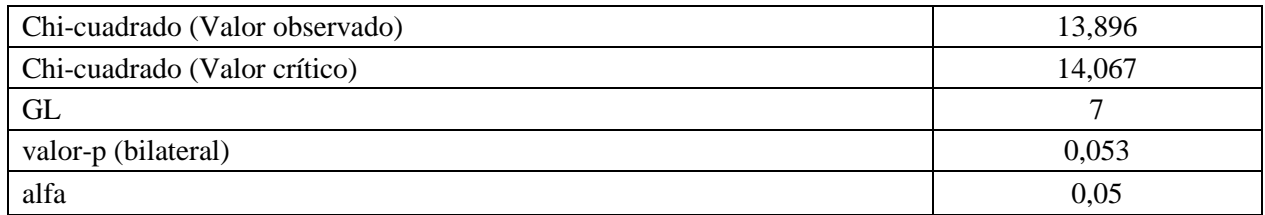

- H0: La muestra sigue una distribución Log-normal.
- Ha: La muestra no sigue una distribución Log-normal.

| <b>Clase</b> | Límite<br>inferior | Límite<br>superior | Frecuencia<br>(Datos) | Frecuencia<br>(Distribución) | Chi-<br>cuadrado |
|--------------|--------------------|--------------------|-----------------------|------------------------------|------------------|
|              | 1,000              | 1,260              |                       | 0,314                        | 1,495            |
| 2            | 1,260              | 1,520              | $\theta$              | 0,358                        | 0,358            |
| 3            | 1,520              | 1,780              | $\overline{0}$        | 0,352                        | 0,352            |
| 4            | 1,780              | 2,040              |                       | 0,317                        | 1,467            |
| 5            | 2,040              | 2,300              | $\mathbf{0}$          | 0,271                        | 0,271            |
| 6            | 2,300              | 2,560              | $\mathbf{0}$          | 0,224                        | 0,224            |
| 7            | 2,560              | 2,820              | $\overline{0}$        | 0,181                        | 0,181            |
| 8            | 2,820              | 3,080              | $\theta$              | 0,144                        | 0,144            |
| 9            | 3,080              | 3,340              | $\overline{0}$        | 0,114                        | 0,114            |
| 10           | 3,340              | 3,600              |                       | 0,089                        | 9,289            |

*Tabla 146: Comparación frecuencias observadas y teóricas mantención de camión tolva*

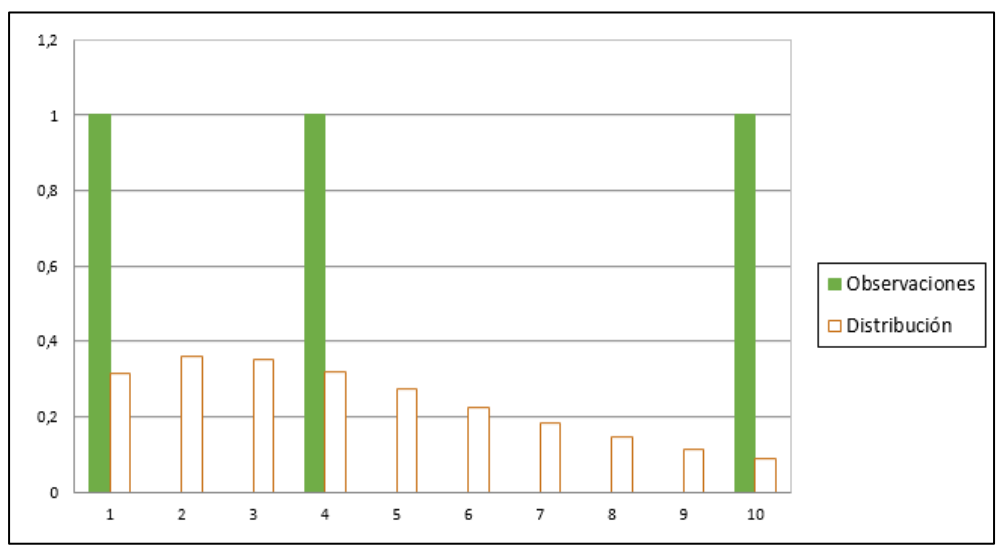

*Figura 66: Frecuencias observadas y teóricas mantención de camión tolva*

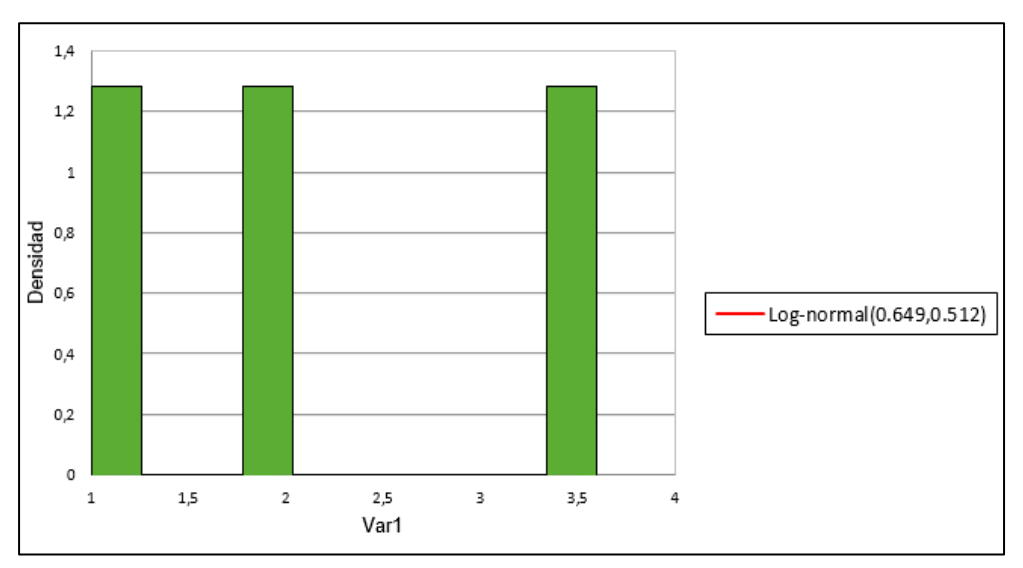

*Figura 67: Histograma mantención de camión tolva*

# **10.4. Anexo 4: Código de programación**

A continuación se presenta el código en lenguaje *Python* con el que fue programado el modelo de simulación.

```
import random
import copy
from datetime import *
def sortSecond(val): 
   return val[1]
def hist(lista,n,confianza):
   clases=[]
   frecuencia=[]
   if len(lista)<1:
     return 0
   else:
     c=min(lista)
     salto=(max(lista)-min(lista))/n
    while c<max(lista):
        c=c+salto
        clases.append(c)
     for i in clases:
        x=100*sum(j<=i for j in lista)/len(lista)
        frecuencia.append(x)
        if x>=confianza:
         valor_con=i
          break
     return valor_con
def frec(lista,n):
   clases=[]
  frec ac=[]
   frec_re=[] 
   c=min(lista)
   salto=(max(lista)-min(lista))/n
  while c<max(lista):
     c=c+salto
     clases.append(c)
   for i in clases:
    x=sum(j<=i for j in lista)
     frec_ac.append(x)
```

```
 for i in range (0,len(frec_ac)):
    if i == 0:
      frec re.append(frec ac[i])
     else:
       frec_re.append(frec_ac[i]-frec_ac[i-1])
   print frec_re
   print frec_ac
   print clases
N=3Pre= input ("Simular RevB 2019 buzones RENO (1=si/0=no)?: ")
AP=[] #actividad y % completado
Buzones=["20OP4N","18OP5N","16OP6N"]
OP20=[89,149,209,259,291,325,365]#secuencia del modelo
OP18=[27,83,144,193,224,254,296]
OP16=[58,118,181,231,263,293,333] 
RevB=[OP20,OP18,OP16]
fecha = datetime(2019, 01, 01) #variable auxiliar para fechas (fecha 0 de simulacion)
if Pre==0:
   ACT=[]
   COM=[]
   R= input ("Cantidad de replicas?: ")
   confia = input ("% de confianza solicitada: ")
  fecha actual = raw input("Fecha inicio simulacion (dd/mm/aa): ")
   d = datetime.strptime(fecha_actual, "%d/%m/%y")
   tiempo=(d-fecha).days
  for a in range (0, N):
     p= input ("Actividad buzon "+Buzones[a]+"(1=Min/2=OOCC/3=Mon/4=HH/5=HE/6=PEM): ")
     ACT.append(p)
    c= input ("% completado de actividad(entre 0 \vee 1)? ")
     COM.append(c)
   AP.append(ACT)
   AP.append(COM)
else:
   R= input ("Cantidad de replicas?: ")
   confia = input ("% de confianza solicitada: ")
   tiempo=0
   AP=[[1,1,1],[0,0,0]]
```
problema\_externo = input ("Agregar alguna interferencia extra? (1=si/0=no): ")

if problema\_externo == 1:

 afec = input ("Indicar actividad afectada(1=Min/2=OOCC/3=Mon/4=HH/5=HE/6=PEM): ") inicio= raw\_input("Fecha inicia problema (dd/mm/aa): ") ini = datetime.strptime(inicio, "%d/%m/%y") inicial=(ini-fecha).days termino= raw\_input("Fecha termino problema (dd/mm/aa): ") fin = datetime.strptime(termino, "%d/%m/%y") final=(fin-fecha).days print "Procesando..." else: print "Procesando..." inicial=0 final=0 #S=2 #Sectores C=4 #Cuadrillas H=6 # Horas efectivas Turnos M=6 #numero de actividades del ciclo E=8 #numero de equipos TT=[] #tiempos totales de cada replica APP=[] #para no sobreescribir AP y poder realizar mas replicas TFA=[[],[],[]] #Registro de tiempos en los que termino cada actividad A1=[]#guardo los tiempos de cada actividad  $A2=[]$ A3=[]  $A4 = []$ A5=[]  $A6 = []$  $TF1=[[] , [] ,[] ]$  $TF2=[[],[],[]]$ TF3=[[],[],[]]  $TF4=[[],[],[]]$  $TF5=[[],[],[]]$ for r in range (0,R): #for para realizar R replicas APP=copy.deepcopy(AP) #para no sobreescribir AP y poder realizar mas replicas T=tiempo #tiempo total simulacion ACC=[1,2,1,1] #cuadrillas : Mineria;OOCC;E ME;HE//Agregar o quitar cuadrillas segun escenario ERR=[1,1,1,1,1,1,1,1] #Equipo requerido en la actividad

(Grua1(Mineria),Grua2(OOCC),Grua3(Electrica),Mixer,Roboshot,Camion,Jumbo,LHD)//Agregar o quitar equipos segun escenario

```
 EE=[0]*E #equipos
 #TS=[1]*S #tronadura en el sector
 BH=[1]*N # buzon habilitado
TA=[] I1=[0]*N#guardar tiempo incial y final de cada actividad
12=[0]*N13=[0]*N I4=[0]*N
 I5=[0]*N
 I6=[0]*N
 F1=[0]*N
 F2=[0]*N
 F3=[0]*N
 F4=[0]*N
 F5=[0]*N
 F6=[0]*N
 for al in range (0,N):
   t1=27.5
   t2=46
   t3=8.5
   t4=6
   t5=25
   t6=20
   tt=[t1,t2,t3,t4,t5,t6]
   TA.append(tt)
   Resultado=[]
 #TDA=[[[]]*3]*(M+1) #Registro del tiempo que demora de cada actividad
 pol=0
 agua=0
 elec=0
 gpro=0
 vaciado=0
 supra=0
 otro=0
 tperdido=0
 pedir=[0]*N
 prestar=[0]*N
 turno=1
 while sum(APP[0])<21: #Mientras la cantidad de actividades totales sea menor al total
```

```
124
```
 BH=[1]\*N ###reinicia contadores para este turno AC=copy.deepcopy(ACC)####REVISAR SIEMPRE SI SE CAMBIA CANTIDAD DE CUADRILLA ER=copy.deepcopy(ERR)

#Disponibilidad de equipos a inicio de turno

#Genera números aleatorios para revisar la probabilidad de falla y pauta mant.

```
 f_le1=random.uniform(0,1)
m le1=random.uniform(0,1)
```
f\_le2=random.uniform(0,1)

m le2=random.uniform(0,1)

f\_le3=random.uniform(0,1)

m le3=random.uniform(0,1)

f\_mi=random.uniform(0,1)

m\_mi=random.uniform(0,1)

f\_ro=random.uniform(0,1)

m\_ro=random.uniform(0,1)

```
 f_ca=random.uniform(0,1)
```

```
m_ca=random.uniform(0,1)
```

```
 f_ju=random.uniform(0,1)
```

```
m ju=random.uniform(0,1)
```

```
 f_pa=random.uniform(0,1)
```

```
m pa=random.uniform(0,1)
```

```
 po=random.uniform(0,1)
```

```
 ca=random.uniform(0,1)
```

```
 ce=random.uniform(0,1)
```

```
 oc=random.uniform(0,1)
```

```
 pv=random.uniform(0,1)
```

```
 tp=random.uniform(0,1)
```

```
 otros=random.uniform(0,1)
```
 #Distribuciones de tiempos asociados a las fallas y pautas programadas #Equipo levante Minería

```
if f le1>0.9565:
   if EE[0]<=0:
     EE[0]=random.weibullvariate(2.5, 0.95)
   else:
     EE[0]=EE[0]+random.weibullvariate(2.5, 0.95)
 if m_le1>0.9942:
```

```
 if EE[0]<=0:
```
EE[0]=random.weibullvariate(3.71, 2.028) else: EE[0]=EE[0]+random.weibullvariate(3.71, 2.028) #Equipo levante OOCC if f\_le2>0.9565: if EE[1]<=0: EE[1]=random.weibullvariate(2.5, 0.95) else: EE[1]=EE[1]+random.weibullvariate(2.5, 0.95) if m\_le2>0.9942: if EE[1]<=0: EE[1]=random.weibullvariate(3.71, 2.028) else: EE[1]=EE[1]+random.weibullvariate(3.71, 2.028) #Equipo levante Ctto Electrico if f le3>0.9565: if EE[2]<=0: EE[2]=random.weibullvariate(2.5, 0.95) else: EE[2]=EE[2]+random.weibullvariate(2.5, 0.95) if m\_le3>0.9942: if EE[2]<=0: EE[2]=random.weibullvariate(3.71, 2.028) else: EE[2]=EE[2]+random.weibullvariate(3.71, 2.028) #Mixer if f mi>0.9683: if EE[3]<=0: EE[3]= random.lognormvariate(0.043, 0.945) else: EE[3]= EE[3]+random.lognormvariate(0.043, 0.945) if m\_mi>0.9427: if EE[3]<=0: EE[3]= random.lognormvariate(1.367, 0.582) else: EE[3]=EE[3]+random.lognormvariate(1.367, 0.582) #Roboshot if f ro>0.9464: if EE[4]<=0:

 EE[4]= random.expovariate(0.339) else: EE[4]= EE[4]+ random.expovariate(0.339) if m\_ro>0.9554: if EE[4]<=0: EE[4]= random.lognormvariate(1.274, 0.508) else: EE[4]= EE[4]+random.lognormvariate(1.274, 0.508) #Camion if f\_ca>0.9476: if EE[5]<=0: EE[5]= random.lognormvariate(1.192, 0.892) else: EE[5]= EE[5]+random.lognormvariate(1.192, 0.892) if m\_ca>0.9921: if EE[5]<=0: EE[5]=random.lognormvariate(0.649, 0.512) else: EE[5]=EE[5]+random.lognormvariate(0.649, 0.512) #Jumbo if f\_ju>0.7849: if EE[6]<=0: EE[6]=random.lognormvariate(0.728, 0.959) else: EE[6]=EE[6]+random.lognormvariate(0.728, 0.959) if m\_ju>0.9334: if EE[6]<=0: EE[6]= random.normalvariate(17.068, 6.561) else: EE[6]= EE[6]+random.normalvariate(17.068, 6.561) #LHD if f pa>0.9274: if EE[7]<=0: EE[7]=random.weibullvariate(3.709, 1.084) else: EE[7]= EE[7]+random.weibullvariate(3.709, 1.084) if m\_pa>0.9081: if EE[7]<=0: EE[7]= random.lognormvariate(0.854, 0.854)

else:

```
 EE[7]= EE[7]+random.lognormvariate(0.854, 0.854)
```

```
 #Tiempo perdido por interferencias en el turno 
 if po>0.9076: #Polvorazo producción
   tron=random.uniform(0,1)
   if tron<0.5:
     pol=4
     tperdido=tperdido+pol
   else:##aislacion turno completo
     BH=[0]*N 
 if ca>(1-0.0136): #Corte de agua
   agua= random.lognormvariate(1.62, 0.479)
   if agua> EE[6]:
    EE[6]= agua
 if ce>(1-0.0408): #Corte electrico (a todos)
   elec=random.expovariate(0.237)
   tperdido=tperdido+elec
 if oc>(1-0.4565): #Otros contratistas (a todos)#0.5435
   gpro=random.lognormvariate(-0.409, 0.799)
   tperdido=tperdido+gpro
 if pv>(1-0.4): #Disponibilidad de OP marina (70% por ctto, 60% real)
   vaciado=random.lognormvariate(1.597, 0.46)
 if tp>(1-0.1332): #Ruta camiones supra (a todos)
   supra=random.lognormvariate(0.119, 0.908)
   tperdido=tperdido+supra
 if otros>(1-0.0163): #Otras interferencias (a todos)
   otro=random.weibullvariate(4.221, 1.165)
```

```
 tperdido=tperdido+otro
```

```
 #Elimina Buzones ya finalizados 
for p in range (0,N):
   a=APP[0][p] #actividad de Buzones
  if a == 7:
    BH[p]=0
```
 if T>inicial and T<final: #Revisa si alguna actividad esta inhabilitada por falla programada for i in range (0,N):

```
 if APP[0][i]==afec:
       BH[i]=0
 #Tiempo perdido a las interferencias que ocurren en el turno 
 #TT.append(tperdido)
 if tperdido>H:
   BH=[0]*N
 if sum(BH)!=0: #solo si hay algun buzon disponible
   PP=[i for i,x in enumerate(BH) if x==1] #busca el indice de los buzones con disponibilidad
   dem=[] #demoras
   for i in range(0,len(PP)): 
     p=PP[i] 
     a=APP[0][p]
     if T>=RevB[p][0]: #tiempo mayor a tiempo de inicio
       dem.append([p,T-RevB[p][a]])
     dem.sort(key = sortSecond, reverse = True) #ordena los buzones por tiempo de demora
   for i in range (0,len(dem)): 
     p=dem[i][0]
     a=APP[0][p]
```
#############################MINERÍA#####################################

```
 if a == 1:
  c=AC[0] com=APP[1][p]
   if com<0.0364:
     if EE[6]<0:#jumbo
       if com==0:
          I1[p]=T##guarda tiempo incial actividad
       if ER[6]>0:
          ER[6]=ER[6]-1
          APP[1][p]=APP[1][p]+((H-tperdido)/H)*0.5/TA[p][a-1]
     elif EE[6]<H:
       if com==0:
          I1[p]=T#guarda tiempo inicial actividad
       if ER[6]>0:
          ER[6]=ER[6]-1
          APP[1][p]=APP[1][p]+((H-max(tperdido,EE[6]))/H)*0.5/TA[p][a-1]
```
elif com<0.0909:

```
 if c>0:
     if EE[0]<0:#Grua MI
       if ER[0]>0:
          AC[0]=AC[0]-1
          ER[0]=ER[0]-1
          APP[1][p]=APP[1][p]+((H-tperdido)/H)*0.5/TA[p][a-1]
     elif EE[0]<H:
       if ER[0]>0:
          AC[0]=AC[0]-1
          ER[0]=ER[0]-1
          APP[1][p]=APP[1][p]+((H-max(tperdido,EE[0]))/H)*0.5/TA[p][a-1]
 elif com<0.1273:
   if EE[6]<0:#jumbo
     if ER[6]>0:
       ER[6]=ER[6]-1
       APP[1][p]=APP[1][p]+((H-tperdido)/H)*0.5/TA[p][a-1]
   elif EE[6]<H:
     if ER[6]>0:
       ER[6]=ER[6]-1
       APP[1][p]=APP[1][p]+((H-max(tperdido,EE[6]))/H)*0.5/TA[p][a-1]
 elif com<0.1455:
  if c>0:
     if EE[0]<0:#Grua MI
       if ER[0]>0:
          AC[0]=AC[0]-1
          ER[0]=ER[0]-1
          APP[1][p]=APP[1][p]+((H-tperdido)/H)*0.5/TA[p][a-1]
     elif EE[0]<H:
       if ER[0]>0:
          AC[0]=AC[0]-1
          ER[0]=ER[0]-1
          APP[1][p]=APP[1][p]+((H-max(tperdido,EE[0]))/H)*0.5/TA[p][a-1]
 elif com<0.1636:# pala
   if EE[7]<0:
     if ER[7]>0:
       if vaciado <0:
          ER[7]=ER[7]-1
          APP[1][p]=APP[1][p]+((H-tperdido)/H)*0.5/TA[p][a-1]
       elif vaciado <H:
```

```
 ER[0]=ER[0]-1
         APP[1][p]=APP[1][p]+((H-max(vaciado,tperdido))/H)*0.5/TA[p][a-1]
   elif EE[7]<H:
     if ER[7]>0:
       if vaciado <0:
         ER[7]=ER[7]-1
         APP[1][p]=APP[1][p]+((H-max(tperdido,EE[7]))/H)*0.5/TA[p][a-1]
       elif vaciado <H:
         ER[0]=ER[0]-1
         APP[1][p]=APP[1][p]+((H-max(vaciado,tperdido,EE[7]))/H)*0.5/TA[p][a-1]
 elif com<0.2:
   if EE[6]<0:#jumbo
     if ER[6]>0:
       ER[6]=ER[6]-1
       APP[1][p]=APP[1][p]+((H-tperdido)/H)*0.5/TA[p][a-1]
   elif EE[6]<H:
     if ER[6]>0:
       ER[6]=ER[6]-1
       APP[1][p]=APP[1][p]+((H-max(tperdido,EE[6]))/H)*0.5/TA[p][a-1]
 elif com<0.2182:
   if EE[7]<0:#pala
     if ER[7]>0:
       if vaciado <0:
         ER[7]=ER[7]-1
         APP[1][p]=APP[1][p]+((H-tperdido)/H)*0.5/TA[p][a-1]
       elif vaciado <H:
          ER[0]=ER[0]-1
         APP[1][p]=APP[1][p]+((H-max(vaciado,tperdido))/H)*0.5/TA[p][a-1]
   elif EE[7]<H:
     if ER[7]>0:
       if vaciado <0:
          ER[7]=ER[7]-1
         APP[1][p]=APP[1][p]+((H-max(tperdido,EE[7]))/H)*0.5/TA[p][a-1]
       elif vaciado <H:
         ER[0]=ER[0]-1
         APP[1][p]=APP[1][p]+((H-max(vaciado,tperdido,EE[7]))/H)*0.5/TA[p][a-1]
 elif com<0.2545:
   if EE[3]<0 and EE[4]<0:#Roboshot+Mixer
    if ER[3] > 0 and ER[4] > 0:
```

```
 ER[3]=ER[3]-1
       ER[4]=ER[4]-1
       APP[1][p]=APP[1][p]+((H-tperdido)/H)*0.5/TA[p][a-1]
   elif EE[3]<H and EE[4]<H:
    if ER[3] > 0 and ER[4] > 0:
       ER[3]=ER[3]-1
       ER[4]=ER[4]-1
       APP[1][p]=APP[1][p]+((H-max(tperdido,EE[4],EE[3]))/H)*0.5/TA[p][a-1]
 elif com<0.3636:
  if c>0:
     if EE[0]<0:#Grua MI
       if ER[0]>0:
         AC[0]=AC[0]-1
         ER[0]=ER[0]-1
         APP[1][p]=APP[1][p]+((H-tperdido)/H)*0.5/TA[p][a-1]
     elif EE[0]<H:
       if ER[0]>0:
         AC[0]=AC[0]-1
         ER[0]=ER[0]-1
         APP[1][p]=APP[1][p]+((H-max(tperdido,EE[0]))/H)*0.5/TA[p][a-1]
 elif com<0.3818:
   if EE[3]<0 and EE[4]<0:#Roboshot+Mixer
    if ER[3] > 0 and ER[4] > 0:
       ER[3]=ER[3]-1
       ER[4]=ER[4]-1
       APP[1][p]=APP[1][p]+((H-tperdido)/H)*0.5/TA[p][a-1]
   elif EE[3]<H and EE[4]<H:
    if ER[3] > 0 and ER[4] > 0:
       ER[3]=ER[3]-1
       ER[4]=ER[4]-1
       APP[1][p]=APP[1][p]+((H-max(tperdido,EE[4],EE[3]))/H)*0.5/TA[p][a-1]
 elif com<0.4364:
   if EE[6]<0:#jumbo
     if ER[6]>0:
       ER[6]=ER[6]-1
       APP[1][p]=APP[1][p]+((H-tperdido)/H)*0.5/TA[p][a-1]
   elif EE[6]<H:
     if ER[6]>0:
       ER[6]=ER[6]-1
```

```
 APP[1][p]=APP[1][p]+((H-max(tperdido,EE[6]))/H)*0.5/TA[p][a-1]
 elif com<0.4909:
 if c>0:
     if EE[0]<0:#Grua MI
       if ER[0]>0:
         AC[0]=AC[0]-1
         ER[0]=ER[0]-1
         APP[1][p]=APP[1][p]+((H-tperdido)/H)*0.5/TA[p][a-1]
     elif EE[0]<H:
       if ER[0]>0:
         AC[0]=AC[0]-1
         ER[0]=ER[0]-1
         APP[1][p]=APP[1][p]+((H-max(tperdido,EE[0]))/H)*0.5/TA[p][a-1]
 elif com<0.5273:
   if EE[6]<0:#jumbo
     if ER[6]>0:
       ER[6]=ER[6]-1
       APP[1][p]=APP[1][p]+((H-tperdido)/H)*0.5/TA[p][a-1]
   elif EE[6]<H:
     if ER[6]>0:
       ER[6]=ER[6]-1
       APP[1][p]=APP[1][p]+((H-max(tperdido,EE[6]))/H)*0.5/TA[p][a-1]
 elif com<0.5455:
  if c>0:
     if EE[0]<0:#Grua MI
       if ER[0]>0:
         AC[0]=AC[0]-1
         ER[0]=ER[0]-1
         APP[1][p]=APP[1][p]+((H-tperdido)/H)*0.5/TA[p][a-1]
     elif EE[0]<H:
       if ER[0]>0:
         AC[0]=AC[0]-1
         ER[0]=ER[0]-1
         APP[1][p]=APP[1][p]+((H-max(tperdido,EE[0]))/H)*0.5/TA[p][a-1]
 elif com<0.5636:
   if EE[6]<0:#jumbo
     if ER[6]>0:
       ER[6]=ER[6]-1
       APP[1][p]=APP[1][p]+((H-tperdido)/H)*0.5/TA[p][a-1]
```

```
133
```

```
 elif EE[6]<H:
     if ER[6]>0:
       ER[6]=ER[6]-1
       APP[1][p]=APP[1][p]+((H-max(tperdido,EE[6]))/H)*0.5/TA[p][a-1]
 elif com<0.5818:
   if EE[3]<0 and EE[4]<0:#Roboshot+Mixer
    if ER[3] > 0 and ER[4] > 0:
       ER[3]=ER[3]-1
       ER[4]=ER[4]-1
       APP[1][p]=APP[1][p]+((H-tperdido)/H)*0.5/TA[p][a-1]
   elif EE[3]<H and EE[4]<H:
    if ER[3] > 0 and ER[4] > 0:
       ER[3]=ER[3]-1
       ER[4]=ER[4]-1
       APP[1][p]=APP[1][p]+((H-max(tperdido,EE[4],EE[3]))/H)*0.5/TA[p][a-1]
 elif com<0.6182:
   if EE[6]<0:#jumbo
     if ER[6]>0:
       ER[6]=ER[6]-1
       APP[1][p]=APP[1][p]+((H-tperdido)/H)*0.5/TA[p][a-1]
   elif EE[6]<H:
     if ER[6]>0:
       ER[6]=ER[6]-1
       APP[1][p]=APP[1][p]+((H-max(tperdido,EE[6]))/H)*0.5/TA[p][a-1]
 elif com<0.6727:
  if c>0:
     if EE[0]<0:#Grua MI
       if ER[0]>0:
         AC[0]=AC[0]-1
         ER[0]=ER[0]-1
         APP[1][p]=APP[1][p]+((H-tperdido)/H)*0.5/TA[p][a-1]
     elif EE[0]<H:
       if ER[0]>0:
         AC[0]=AC[0]-1
         ER[0]=ER[0]-1
         APP[1][p]=APP[1][p]+((H-max(tperdido,EE[0]))/H)*0.5/TA[p][a-1]
 elif com<0.6909:
```

```
 if EE[3]<0 and EE[4]<0:#Roboshot+Mixer
```

```
if ER[3] > 0 and ER[4] > 0:
       ER[3]=ER[3]-1
       ER[4]=ER[4]-1
       APP[1][p]=APP[1][p]+((H-tperdido)/H)*0.5/TA[p][a-1]
   elif EE[3]<H and EE[4]<H:
    if ER[3] > 0 and ER[4] > 0:
       ER[3]=ER[3]-1
       ER[4]=ER[4]-1
       APP[1][p]=APP[1][p]+((H-max(tperdido,EE[4],EE[3]))/H)*0.5/TA[p][a-1]
 elif com<0.7273:
   if EE[6]<0:#jumbo
     if ER[6]>0:
       ER[6]=ER[6]-1
       APP[1][p]=APP[1][p]+((H-tperdido)/H)*0.5/TA[p][a-1]
   elif EE[6]<H:
     if ER[6]>0:
       ER[6]=ER[6]-1
       APP[1][p]=APP[1][p]+((H-max(tperdido,EE[6]))/H)*0.5/TA[p][a-1]
 elif com<0.8182:
   if c>0:
     if EE[0]<0:#Grua MI
       if ER[0]>0:
          AC[0]=AC[0]-1
          ER[0]=ER[0]-1
          APP[1][p]=APP[1][p]+((H-tperdido)/H)*0.5/TA[p][a-1]
     elif EE[0]<H: 
       if ER[0]>0:
          AC[0]=AC[0]-1
          ER[0]=ER[0]-1
          APP[1][p]=APP[1][p]+((H-max(tperdido,EE[0]))/H)*0.5/TA[p][a-1]
 elif com<0.8364:
   if EE[3]<0 and EE[4]<0:#Roboshot+Mixer
    if ER[3] > 0 and ER[4] > 0:
       ER[3]=ER[3]-1
       ER[4]=ER[4]-1
       APP[1][p]=APP[1][p]+((H-tperdido)/H)*0.5/TA[p][a-1]
   elif EE[3]<H and EE[4]<H:
    if ER[3] > 0 and ER[4] > 0:
       ER[3]=ER[3]-1
```

```
 ER[4]=ER[4]-1
       APP[1][p]=APP[1][p]+((H-max(tperdido,EE[4],EE[3]))/H)*0.5/TA[p][a-1]
 elif com<0.8909:
   if EE[7]<0:#pala
     if ER[7]>0:
       if vaciado <0:
          ER[7]=ER[7]-1
          APP[1][p]=APP[1][p]+((H-tperdido)/H)*0.5/TA[p][a-1]
       elif vaciado <H:
          ER[0]=ER[0]-1
          APP[1][p]=APP[1][p]+((H-max(vaciado,tperdido))/H)*0.5/TA[p][a-1]
   elif EE[7]<H:
     if ER[7]>0:
       if vaciado <0:
          ER[7]=ER[7]-1
          APP[1][p]=APP[1][p]+((H-max(tperdido,EE[7]))/H)*0.5/TA[p][a-1]
       elif vaciado <H:
          ER[0]=ER[0]-1
          APP[1][p]=APP[1][p]+((H-max(vaciado,tperdido,EE[7]))/H)*0.5/TA[p][a-1]
 elif com<0.9091:
   if EE[6]<0:#jumbo
     if ER[6]>0:
       ER[6]=ER[6]-1
       APP[1][p]=APP[1][p]+((H-tperdido)/H)*0.5/TA[p][a-1]
   elif EE[6]<H:
     if ER[6]>0:
       ER[6]=ER[6]-1
       APP[1][p]=APP[1][p]+((H-max(tperdido,EE[6]))/H)*0.5/TA[p][a-1]
 elif com<0.9273:
   if EE[0]<0:#Grua MI
     if c>0:
       if ER[0]>0:
          AC[0]=AC[0]-1
          ER[0]=ER[0]-1
          APP[1][p]=APP[1][p]+((H-tperdido)/H)*0.5/TA[p][a-1]
   elif EE[0]<H:
     if ER[0]>0:
       if c>0:
          AC[0]=AC[0]-1
```

```
136
```

```
 ER[0]=ER[0]-1
          APP[1][p]=APP[1][p]+((H-max(tperdido,EE[0]))/H)*0.5/TA[p][a-1] 
 elif com<0.9455:#pala
   if EE[7]<0:#pala
     if ER[7]>0:
       if vaciado <0:
          ER[7]=ER[7]-1
          APP[1][p]=APP[1][p]+((H-tperdido)/H)*0.5/TA[p][a-1]
       elif vaciado <H:
          ER[0]=ER[0]-1
          APP[1][p]=APP[1][p]+((H-max(vaciado,tperdido))/H)*0.5/TA[p][a-1]
   elif EE[7]<H:
     if ER[7]>0:
       if vaciado <0:
          ER[7]=ER[7]-1
          APP[1][p]=APP[1][p]+((H-max(EE[7],tperdido))/H)*0.5/TA[p][a-1]
       elif vaciado <H:
          ER[0]=ER[0]-1
          APP[1][p]=APP[1][p]+((H-max(vaciado,tperdido,EE[7]))/H)*0.5/TA[p][a-1]
 elif com<1:
   if EE[0]<0:#Grua MI
    if c>0:
       if ER[0]>0:
          AC[0]=AC[0]-1
          ER[0]=ER[0]-1
          APP[1][p]=APP[1][p]+((H-tperdido)/H)*0.5/TA[p][a-1]
   elif EE[0]<H:
     if c>0:
       if ER[0]>0:
          AC[0]=AC[0]-1
          ER[0]=ER[0]-1
          APP[1][p]=APP[1][p]+((H-max(tperdido,EE[0]))/H)*0.5/TA[p][a-1]
```
#### ##############################OBRAS CIVILES#################################

elif  $a == 2$ :  $c = AC[1]$  com=APP[1][p] if com<0.0109: if com==0:

```
12[p]=T
```
if tperdido<0:

```
 APP[1][p]=APP[1][p]+0.5/TA[p][a-1]
```
elif tperdido<H/2:

```
 APP[1][p]=APP[1][p]+0.5/TA[p][a-1]
```
elif com<0.0326:

if c>0:#grua completa

if ER[1]>0.5:

```
 if EE[1]<0:
```
 if sum(prestar)>0 and c>1 and tperdido<0.75\*H:#si alguien pidio la grua y existe cuadrilla para trabajar en la postura que pidio la grua....

```
 AC[1]=AC[1]-1
                       ER[1]=ER[1]-0.75
                       APP[1][p]=APP[1][p]+((0.75*H-tperdido)/H)*0.5/TA[p][a-1]
                       if APP[1][p]>=0.0326:
                         pedir[p]=1
                     else:
                       AC[1]=AC[1]-1
                       APP[1][p]=APP[1][p]+((min(1,ER[1])*H-tperdido)/H)*0.5/TA[p][a-1]
                       ER[1]=ER[1]-1
                       if APP[1][p]>=0.0326:
                         pedir[p]=1
                   elif EE[1]<H:
                     if sum(prestar)>0 and c>1 and max(tperdido,EE[1])<0.75*H:
                       ER[1]=ER[1]-0.75
                       AC[1]=AC[1]-1
                       APP[1][p]=APP[1][p]+((0.75*H-max(tperdido,EE[1]))/H)*0.5/TA[p][a-1]
                       if APP[1][p]>=0.0326:
                         pedir[p]=1
                     else:
                       AC[1]=AC[1]-1
                       APP[1][p]=APP[1][p]+((min(1,ER[1])*H-
max(tperdido,EE[1]))/H)*0.5/TA[p][a-1]
                       ER[1]=ER[1]-1
                       if APP[1][p]>=0.0326:
                         pedir[p]=1
```
 elif com<0.087: if c>0:#grua 1/4 turno

```
 if EE[1]<0:
       if ER[1]>0:
         prestar[p]=0
         ER[1]=ER[1]-0.25
         AC[1]=AC[1]-1
         APP[1][p]=APP[1][p]+((H-tperdido)/H)*0.5/TA[p][a-1]
         if APP[1][p]<0.087:
            pedir[p]=1
     elif EE[1]<0.5*H:
       if ER[1]>0:
         prestar[p]=0
         ER[1]=ER[1]-0.25-EE[1]/H
         AC[1]=AC[1]-1
         APP[1][p]=APP[1][p]+((H-max(tperdido,EE[1]))/H)*0.5/TA[p][a-1]
         if APP[1][p]<0.087:
            pedir[p]=1
 elif com<0.0978:
   if c>0:#grua completa
     if ER[1]>0.5:
       if EE[1]<0:
          if sum(prestar)>0 and c>1 and tperdido<0.75*H:
            AC[1]=AC[1]-1
            ER[1]=ER[1]-0.75
            APP[1][p]=APP[1][p]+((0.75*H-tperdido)/H)*0.5/TA[p][a-1]
            if APP[1][p]>=0.0978:
              pedir[p]=1
         else:
            AC[1]=AC[1]-1
            APP[1][p]=APP[1][p]+((min(1,ER[1])*H-tperdido)/H)*0.5/TA[p][a-1]
            ER[1]=ER[1]-1
            if APP[1][p]>=0.0978:
              pedir[p]=1
       elif EE[1]<H:
         if sum(prestar)>0 and c>1 and max(tperdido,EE[1])<0.75*H:
            ER[1]=ER[1]-0.75
            AC[1]=AC[1]-1
            APP[1][p]=APP[1][p]+((0.75*H-max(tperdido,EE[1]))/H)*0.5/TA[p][a-1]
            if APP[1][p]>=0.0978:
              pedir[p]=1
```

```
 else:
                       AC[1]=AC[1]-1
                       APP[1][p]=APP[1][p]+((min(1,ER[1])*H-
max(tperdido,EE[1]))/H)*0.5/TA[p][a-1]
                       ER[1]=ER[1]-1
                       if APP[1][p]>=0.0978:
                          pedir[p]=1
            elif com<0.1196:
              if c>0:#grua 1/4 turno
                 if EE[1]<0:
                   if ER[1]>0:
                     prestar[p]=0
                     ER[1]=ER[1]-0.25
                     AC[1]=AC[1]-1
                     APP[1][p]=APP[1][p]+((H-tperdido)/H)*0.5/TA[p][a-1]
                     if APP[1][p]<0.1196:
                       pedir[p]=1
                 elif EE[1]<0.5*H:
                   if ER[1]>0:
                     prestar[p]=0
                     ER[1]=ER[1]-0.25-EE[1]/H
                     AC[1]=AC[1]-1
                     APP[1][p]=APP[1][p]+((H-max(tperdido,EE[1]))/H)*0.5/TA[p][a-1]
                     if APP[1][p]<0.1196:
                       pedir[p]=1
            elif com<0.1304:
              if c>0:#grua completa
                 if ER[1]>0.5:
                   if EE[1]<0:
                     if sum(prestar)>0 and c>1 and tperdido<0.75*H:
                       AC[1]=AC[1]-1
                       ER[1]=ER[1]-0.75
                       APP[1][p]=APP[1][p]+((0.75*H-tperdido)/H)*0.5/TA[p][a-1]
                       if APP[1][p]>=0.1304:
                          pedir[p]=1
                     else:
                       AC[1]=AC[1]-1
                       APP[1][p]=APP[1][p]+((min(1,ER[1])*H-tperdido)/H)*0.5/TA[p][a-1]
                        ER[1]=ER[1]-1
```

```
 if APP[1][p]>=0.1304:
                         pedir[p]=1
                   elif EE[1]<H:
                     if sum(prestar)>0 and c>1 and max(tperdido,EE[1])<0.75*H:
                       ER[1]=ER[1]-0.75
                       AC[1]=AC[1]-1
                       APP[1][p]=APP[1][p]+((0.75*H-max(tperdido,EE[1]))/H)*0.5/TA[p][a-1]
                       if APP[1][p]>=0.1304:
                         pedir[p]=1
                     else:
                       AC[1]=AC[1]-1
                       APP[1][p]=APP[1][p]+((min(1,ER[1])*H-
max(tperdido,EE[1]))/H)*0.5/TA[p][a-1]
                       ER[1]=ER[1]-1
                       if APP[1][p]>=0.1304:
                         pedir[p]=1
            elif com<0.1848:
              if c>0:#grua 1/4 turno
                 if EE[1]<0:
                   if ER[1]>0:
                     prestar[p]=0
                     ER[1]=ER[1]-0.25
                     AC[1]=AC[1]-1
                     APP[1][p]=APP[1][p]+((H-tperdido)/H)*0.5/TA[p][a-1]
                     if APP[1][p]<0.1848:
                       pedir[p]=1
                 elif EE[1]<0.5*H:
                   if ER[1]>0:
                     prestar[p]=0
                     ER[1]=ER[1]-0.25-EE[1]/H
                     AC[1]=AC[1]-1
                     APP[1][p]=APP[1][p]+((H-max(tperdido,EE[1]))/H)*0.5/TA[p][a-1]
                     if APP[1][p]<0.1848:
                       pedir[p]=1
            elif com<0.1957:
              if EE[3]<0 and EE[4]<0:#Roboshot
                if ER[3] > 0 and ER[4] > 0:
                   ER[3]=ER[3]-1
                   ER[4]=ER[4]-1
```

```
 APP[1][p]=APP[1][p]+((H-tperdido)/H)*0.5/TA[p][a-1] 
              elif EE[3]<H and EE[4]<H:
               if ER[3] > 0 and ER[4] > 0:
                   ER[3]=ER[3]-1
                   ER[4]=ER[4]-1
                   APP[1][p]=APP[1][p]+((H-max(tperdido,EE[4],EE[3]))/H)*0.5/TA[p][a-1]
            elif com<0.25:
              if c>0:#grua completa
                if ER[1]>0.5:
                   if EE[1]<0:
                     if sum(prestar)>0 and c>1 and tperdido<0.75*H:
                       AC[1]=AC[1]-1
                       ER[1]=ER[1]-0.75
                       APP[1][p]=APP[1][p]+((0.75*H-tperdido)/H)*0.5/TA[p][a-1]
                      if APP[1][p]>=0.25:
                         pedir[p]=1
                     else:
                       AC[1]=AC[1]-1
                       APP[1][p]=APP[1][p]+((min(1,ER[1])*H-tperdido)/H)*0.5/TA[p][a-1]
                       ER[1]=ER[1]-1
                       if APP[1][p]>=0.25:
                         pedir[p]=1
                   elif EE[1]<H:
                     if sum(prestar)>0 and c>1 and max(tperdido,EE[1])<0.75*H:
                       ER[1]=ER[1]-0.75
                       AC[1]=AC[1]-1
                       APP[1][p]=APP[1][p]+((0.75*H-max(tperdido,EE[1]))/H)*0.5/TA[p][a-1]
                      if APP[1][p]>=0.25:
                         pedir[p]=1
                     else:
                       AC[1]=AC[1]-1
                       APP[1][p]=APP[1][p]+((min(1,ER[1])*H-
max(tperdido,EE[1]))/H)*0.5/TA[p][a-1]
                       ER[1]=ER[1]-1
                       if APP[1][p]>=0.25:
                         pedir[p]=1
            elif com<0.2935:
              if c>0:#grua 1/4 turno
                if EE[1]<0:
```

```
 if ER[1]>0:
          prestar[p]=0
         ER[1]=ER[1]-0.25
         AC[1]=AC[1]-1
         APP[1][p]=APP[1][p]+((H-tperdido)/H)*0.5/TA[p][a-1]
         if APP[1][p]<0.2935:
            pedir[p]=1
     elif EE[1]<0.5*H:
       if ER[1]>0:
         prestar[p]=0
         ER[1]=ER[1]-0.25-EE[1]/H
         AC[1]=AC[1]-1
         APP[1][p]=APP[1][p]+((H-max(tperdido,EE[1]))/H)*0.5/TA[p][a-1]
         if APP[1][p]<0.2935:
            pedir[p]=1
 elif com<0.3043:
   if EE[3]<0 and EE[4]<0:#Roboshot
    if ER[3] > 0 and ER[4] > 0:
       ER[3]=ER[3]-1
       ER[4]=ER[4]-1
       APP[1][p]=APP[1][p]+((H-tperdido)/H)*0.5/TA[p][a-1]
   elif EE[3]<H and EE[4]<H:
    if ER[3] > 0 and ER[4] > 0:
       ER[3]=ER[3]-1
       ER[4]=ER[4]-1
       APP[1][p]=APP[1][p]+((H-max(tperdido,EE[4],EE[3]))/H)*0.5/TA[p][a-1]
 elif com<0.4728:
   if c>0:#grua completa
     if ER[1]>0.5:
       if EE[1]<0:
         if sum(prestar)>0 and c>1 and tperdido<0.75*H:
            AC[1]=AC[1]-1
            ER[1]=ER[1]-0.75
            APP[1][p]=APP[1][p]+((0.75*H-tperdido)/H)*0.5/TA[p][a-1]
         else:
            AC[1]=AC[1]-1
            APP[1][p]=APP[1][p]+((min(1,ER[1])*H-tperdido)/H)*0.5/TA[p][a-1]
            ER[1]=ER[1]-1
       elif EE[1]<H:
```

```
143
```

```
 if sum(prestar)>0 and c>1 and max(tperdido,EE[1])<0.75*H:
                       ER[1]=ER[1]-0.75
                       AC[1]=AC[1]-1
                       APP[1][p]=APP[1][p]+((0.75*H-max(tperdido,EE[1]))/H)*0.5/TA[p][a-1]
                     else:
                       AC[1]=AC[1]-1
                       APP[1][p]=APP[1][p]+((min(1,ER[1])*H-
max(tperdido,EE[1]))/H)*0.5/TA[p][a-1]
                       ER[1]=ER[1]-1
            elif com<0.4946:
              if EE[3]<0 and EE[4]<0:#Roboshot
                if ER[3] > 0 and ER[4] > 0:
                   ER[3]=ER[3]-1
                   ER[4]=ER[4]-1
                   APP[1][p]=APP[1][p]+((H-tperdido)/H)*0.5/TA[p][a-1]
                   if APP[1][p]>0.4946:
                       pedir[p]=1
              elif EE[3]<H and EE[4]<H:
                if ER[3] > 0 and ER[4] > 0:
                   ER[3]=ER[3]-1
                   ER[4]=ER[4]-1
                   APP[1][p]=APP[1][p]+((H-max(tperdido,EE[4],EE[3]))/H)*0.5/TA[p][a-1]
                   if APP[1][p]>0.4946:
                       pedir[p]=1
            elif com<1:
              if c>0:#grua 1/4 turno
                 if EE[1]<0:
                   if ER[1]>0:
                     prestar[p]=0
                     ER[1]=ER[1]-0.25
                     AC[1]=AC[1]-1
                     APP[1][p]=APP[1][p]+((H-tperdido)/H)*0.5/TA[p][a-1]
                     if APP[1][p]<1:
                       pedir[p]=1
                 elif EE[1]<0.5*H:
                   if ER[1]>0:
                     prestar[p]=0
                     ER[1]=ER[1]-0.25-EE[1]/H
```

```
144
```

```
 AC[1]=AC[1]-1
 APP[1][p]=APP[1][p]+((H-max(tperdido,EE[1]))/H)*0.5/TA[p][a-1]
 if APP[1][p]<1:
   pedir[p]=1
```

```
########################MONTAJE############################################
```

```
 elif a == 3:
            c=AC[1]
            com=APP[1][p]
            if c>0:#grua completa
              if ER[1]>0.5:
                if com==0:
                  |3[p]=T if EE[1]<0:
                   if sum(prestar)>0 and c>1 and tperdido<0.75*H:
                     AC[1]=AC[1]-1
                     ER[1]=ER[1]-0.75
                     APP[1][p]=APP[1][p]+((0.75*H-tperdido)/H)*0.5/TA[p][a-1]
                    if APP[1][p]>=1:
                       pedir[p]=1
                   else:
                     AC[1]=AC[1]-1
                     APP[1][p]=APP[1][p]+((min(1,ER[1])*H-tperdido)/H)*0.5/TA[p][a-1]
                     ER[1]=ER[1]-1
                    if APP[1][p]>=1: pedir[p]=1
                elif EE[1]<H:
                   if sum(prestar)>0 and c>1 and max(tperdido,EE[1])<0.75*H:
                     ER[1]=ER[1]-0.75
                     AC[1]=AC[1]-1
                     APP[1][p]=APP[1][p]+((0.75*H-max(tperdido,EE[1]))/H)*0.5/TA[p][a-1]
                    if APP[1][p]>=1: pedir[p]=1
                   else:
                     AC[1]=AC[1]-1
                     APP[1][p]=APP[1][p]+((min(1,ER[1])*H-
max(tperdido,EE[1]))/H)*0.5/TA[p][a-1]
                     ER[1]=ER[1]-1
                    if APP[1][p]>=1:
```
### pedir[p]=1

```
##########################HABILITACION HIDRAULICA######################## 
         elif a == 4:
           c = AC[1] com=APP[1][p]
            if com<0.0833:
              if c>0:#grua 1/4 turno
                if EE[1]<0:
                   if com==0:
                    |4[p]=T if ER[1]>0:
                     prestar[p]=0
                     ER[1]=ER[1]-0.25
                     AC[1]=AC[1]-1
                     APP[1][p]=APP[1][p]+((H-tperdido)/H)*0.5/TA[p][a-1]
                     if APP[1][p]<0.0833:
                       pedir[p]=1
                elif EE[1]<0.5*H:
                   if com==0:
                    I4[p]=T if ER[1]>0:
                     prestar[p]=0
                     ER[1]=ER[1]-0.25-EE[1]/H
                     AC[1]=AC[1]-1
                     APP[1][p]=APP[1][p]+((H-max(tperdido,EE[1]))/H)*0.5/TA[p][a-1]
                     if APP[1][p]<0.0833:
                       pedir[p]=1
            elif com<0.1667:
              if c>0:
                if ER[1]>0.5:
                   if EE[1]<0:
                     if sum(prestar)>0 and c>1 and tperdido<0.75*H:
                       AC[1]=AC[1]-1
                       ER[1]=ER[1]-0.75
                       APP[1][p]=APP[1][p]+((0.75*H-tperdido)/H)*0.5/TA[p][a-1]
                       if APP[1][p]>=0.1667:
                         pedir[p]=1
                     else:
```

```
 AC[1]=AC[1]-1
                       APP[1][p]=APP[1][p]+((min(1,ER[1])*H-tperdido)/H)*0.5/TA[p][a-1]
                       ER[1]=ER[1]-1
                       if APP[1][p]>=0.1667:
                         pedir[p]=1
                   elif EE[1]<H:
                     if sum(prestar)>0 and c>1 and max(tperdido,EE[1])<0.75*H:
                       ER[1]=ER[1]-0.75
                       AC[1]=AC[1]-1
                       APP[1][p]=APP[1][p]+((0.75*H-max(tperdido,EE[1]))/H)*0.5/TA[p][a-1]
                       if APP[1][p]>=0.1667:
                         pedir[p]=1
                     else:
                       AC[1]=AC[1]-1
                       APP[1][p]=APP[1][p]+((min(1,ER[1])*H-
max(tperdido,EE[1]))/H)*0.5/TA[p][a-1]
                       ER[1]=ER[1]-1
                       if APP[1][p]>=0.1667:
                         pedir[p]=1
            elif com<0.5833:
              if c>0:#grua 1/4 turno
                if EE[1]<0:
                   if ER[1]>0:
                     prestar[p]=0
                     ER[1]=ER[1]-0.25
                     AC[1]=AC[1]-1
                     APP[1][p]=APP[1][p]+((H-tperdido)/H)*0.5/TA[p][a-1]
                     if APP[1][p]<0.5833:
                       pedir[p]=1
                elif EE[1]<0.5*H:
                   if ER[1]>0:
                     prestar[p]=0
                     ER[1]=ER[1]-0.25-EE[1]/H
                     AC[1]=AC[1]-1
                     APP[1][p]=APP[1][p]+((H-max(tperdido,EE[1]))/H)*0.5/TA[p][a-1]
                     if APP[1][p]<0.5833:
                       pedir[p]=1
            elif com<0.8333:
              disp=random.uniform(0,1)
```

```
 if disp>0.3:
               if c>0:
                  AC[2]=AC[2]-1
                  APP[1][p]=APP[1][p]+((H-tperdido)/H)*0.5/TA[p][a-1]
           elif com<1.05:
              c=AC[2]
              if c>0:
                if EE[5]<0:
                  if ER[5]>0:
                     AC[2]=AC[2]-1
                     ER[5]=ER[5]-1
                     APP[1][p]=APP[1][p]+((H-tperdido)/H)*0.5/TA[p][a-1]
                elif EE[5]<H:
                  if ER[5]>0:
                     AC[2]=AC[2]-1
                     ER[5]=ER[5]-1
                     APP[1][p]=APP[1][p]+((H-max(tperdido,EE[5]))/H)*0.5/TA[p][a-1]
####################HABILITACION ELECTRICA################################
         elif a == 5:
            c=AC[3]
            com=APP[1][p]
            disp=random.uniform(0,1)
```

```
 if disp>0:
```
if c>0:

if com==0:

 $|5[p]=T$ 

if EE[2]<0:#Grua Ctto Electrico

if ER[2]>0:

```
 AC[3]=AC[3]-1
```

```
 ER[2]=ER[2]-1
```

```
 APP[1][p]=APP[1][p]+((H-tperdido)/H)*0.5/TA[p][a-1]
```

```
 elif EE[2]<H:
```
if ER[2]>0:

```
 AC[3]=AC[3]-1
```

```
 ER[2]=ER[2]-1
```

```
 APP[1][p]=APP[1][p]+((H-max(tperdido,EE[2]))/H)*0.5/TA[p][a-1]
```
### #####################PUESTA EN MARCHA####################################

```
 elif a == 6:
```

```
 com=APP[1][p]
```
 disp=random.uniform(0,1)#aleatorio para problemas de coordinacion con GMIN if com <0.1:

```
 if com==0:
      |6|p|=T APP[1][p]=APP[1][p]+((H-tperdido)/H)*0.5/TA[p][a-1]
   elif com < 0.15:
     if disp>0.3: 
       APP[1][p]=APP[1][p]+((H-tperdido)/H)*0.5/TA[p][a-1] 
   elif com < 0.25:
     APP[1][p]=APP[1][p]+((H-tperdido)/H)*0.5/TA[p][a-1]
   elif com < 0.55:
     if disp>0.3:
       APP[1][p]=APP[1][p]+((H-tperdido)/H)*0.5/TA[p][a-1] 
   elif com < 0.65:
     APP[1][p]=APP[1][p]+((H-tperdido)/H)*0.5/TA[p][a-1]
   elif com < 0.95:
     if disp>0.3:
       APP[1][p]=APP[1][p]+((H-tperdido)/H)*0.5/TA[p][a-1] 
   elif com < 1:
     APP[1][p]=APP[1][p]+((H-tperdido)/H)*0.5/TA[p][a-1]
 if APP[1][p]>=1: #si termino la actividad
   if APP[0][p]==1:
    F1[p]=T TF1[p].append(T)
   elif APP[0][p]==2:
    F2[p]=T TF2[p].append(T)
   elif APP[0][p]==3:
    F3[p]=T TF3[p].append(T)
   elif APP[0][p]==4:
    F4[p]=T
```
elif APP[0][p]==5:

TF4[p].append(T)

TF5[p].append(T)

 $F5[p]=T$ 

```
 elif APP[0][p]==6:
           F6[p]=T APP[0][p]=APP[0][p]+1
          APP[1][p]=0
         r=[p,a,T] Resultado.append(r)
          if APP[0][p]==7:
            TFA[p].append(T)
   for q in range (0,N):
     if pedir[q]==1:##genera el vector para dejar pedida la grua para movimiento de materiales
        prestar[q]=1
       pedir[q]=0
  T = T + 0.5if turno == 1:
    turno = 2 else:
    turno = 1 for y in range (0,E):
     EE[y]=EE[y]-H
   vaciado=vaciado-H
   tperdido=tperdido-H
   if tperdido<0:
     tperdido=0
 for i in range (0,N):
   TAC=[F1[i]-I1[i],F2[i]-I2[i],F3[i]-I3[i],F4[i]-I4[i],F5[i]-I5[i],F6[i]-I6[i]]
   TEA=[I2[i]-F1[i],I3[i]-F2[i],I4[i]-F3[i],I5[i]-F4[i],I6[i]-F5[i]]
   A1.append(TAC[0])
   A2.append(TAC[1])
   A3.append(TAC[2])
   A4.append(TAC[3])
   A5.append(TAC[4])
   A6.append(TAC[5])
   #print TAC
   #print TEA
   #print sum(TEA)/len(TEA)
```
if R>1:

 entrega0=fecha+timedelta(days=hist(TFA[0],20,confia)) entrega1=fecha+timedelta(days=hist(TFA[1],20,confia)) entrega2=fecha+timedelta(days=hist(TFA[2],20,confia)) min0=fecha+timedelta(days=hist(TF1[0],20,confia)) min1=fecha+timedelta(days=hist(TF1[1],20,confia)) min2=fecha+timedelta(days=hist(TF1[2],20,confia)) ooc0=fecha+timedelta(days=hist(TF2[0],20,confia)) ooc1=fecha+timedelta(days=hist(TF2[1],20,confia)) ooc2=fecha+timedelta(days=hist(TF2[2],20,confia)) mon0=fecha+timedelta(days=hist(TF3[0],20,confia)) mon1=fecha+timedelta(days=hist(TF3[1],20,confia)) mon2=fecha+timedelta(days=hist(TF3[2],20,confia)) hhi0=fecha+timedelta(days=hist(TF4[0],20,confia)) hhi1=fecha+timedelta(days=hist(TF4[1],20,confia)) hhi2=fecha+timedelta(days=hist(TF4[2],20,confia)) hel0=fecha+timedelta(days=hist(TF5[0],20,confia)) hel1=fecha+timedelta(days=hist(TF5[1],20,confia)) hel2=fecha+timedelta(days=hist(TF5[2],20,confia)) print "Resultados:" print"\_\_\_\_\_\_\_\_\_\_\_\_\_\_\_\_\_\_\_\_\_\_\_\_\_\_\_\_\_\_\_\_\_\_\_\_\_\_\_\_\_\_\_\_\_\_\_\_\_\_" print "Fecha estimada de entrega "+Buzones[2] print "Mineria:", min2.strftime('%d/%m/%Y') print "Construccion:", ooc2.strftime('%d/%m/%Y') print "Montaje:", mon2.strftime('%d/%m/%Y') print "H. Hidraulica:", hhi2.strftime('%d/%m/%Y') print "H. Electrica:", hel2.strftime('%d/%m/%Y') print "Puesta en marcha:", entrega2.strftime('%d/%m/%Y') print"\_\_\_\_\_\_\_\_\_\_\_\_\_\_\_\_\_\_\_\_\_\_\_\_\_\_\_\_\_\_\_\_\_\_\_\_\_\_\_\_\_\_\_\_\_\_\_\_\_\_" print "Fecha estimada de entrega "+Buzones[1] print "Mineria:", min1.strftime('%d/%m/%Y') print "Construccion:", ooc1.strftime('%d/%m/%Y') print "Montaje:", mon1.strftime('%d/%m/%Y') print "H. Hidraulica:", hhi1.strftime('%d/%m/%Y') print "H. Electrica:", hel1.strftime('%d/%m/%Y') print "Puesta en marcha:", entrega1.strftime('%d/%m/%Y')

print "\_\_\_\_\_\_\_\_\_\_\_\_\_\_\_\_\_\_\_\_\_\_\_\_\_\_\_\_\_\_\_\_\_\_\_\_\_\_\_\_\_\_\_\_\_\_\_\_\_"

 print "Fecha estimada de entrega "+Buzones[0] print "Mineria:", min0.strftime('%d/%m/%Y')

 print "Construccion:", ooc0.strftime('%d/%m/%Y') print "Montaje:", mon0.strftime('%d/%m/%Y') print "H. Hidraulica:", hhi0.strftime('%d/%m/%Y') print "H. Electrica:", hel0.strftime('%d/%m/%Y') print "Puesta en marcha:", entrega0.strftime('%d/%m/%Y') #print frec(TFA[0],30) #print frec(TFA[1],30) #print frec(TFA[2],30) #print "Mineria: ",sum(A1)/len(A1),min(A1),max(A1) #print "Obras Civiles: ",sum(A2)/len(A2),min(A2),max(A2) #print "Montaje: ",sum(A3)/len(A3),min(A3),max(A3) #print "Habilitacion Hidraulica: ",sum(A4)/len(A4),min(A4),max(A4) #print "Habilitacion Electrica: ",sum(A5)/len(A5),min(A5),max(A5) #print "Puesta en Marcha: ",sum(A6)/len(A6),min(A6),max(A6) else:

print Resultado

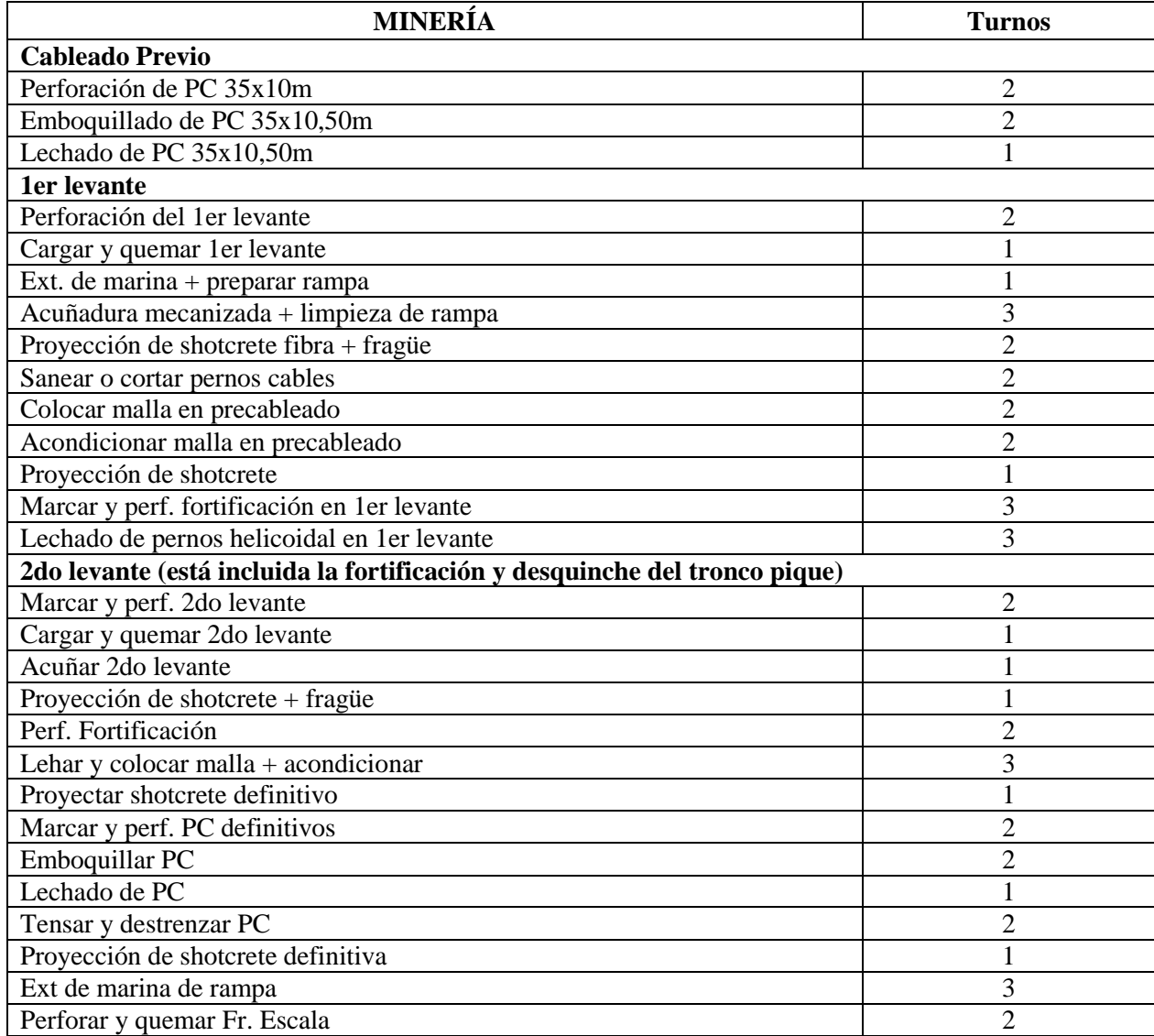

# **10.5. Anexo 5: Desglose de tiempos de actividades sin interferencia**

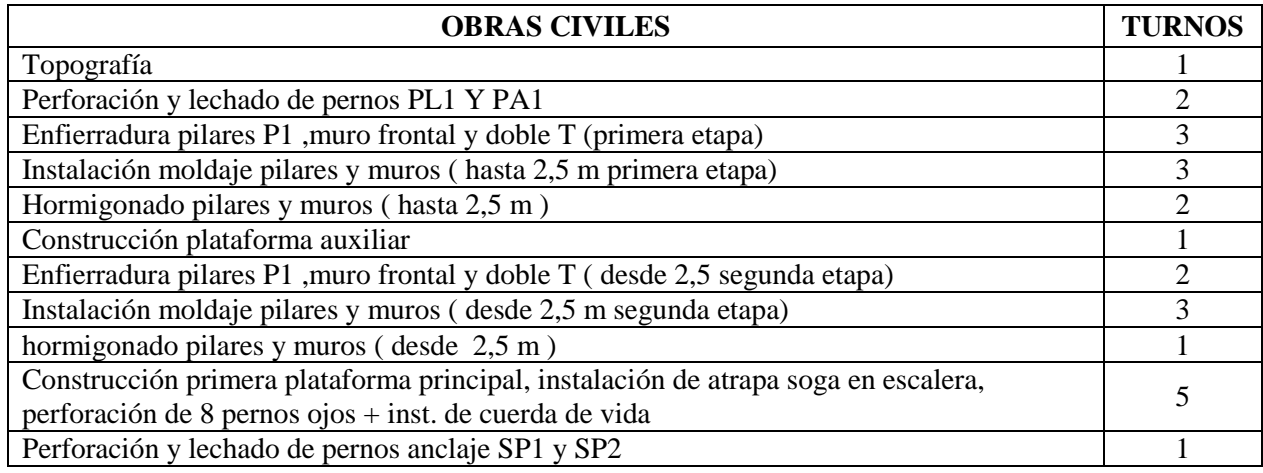

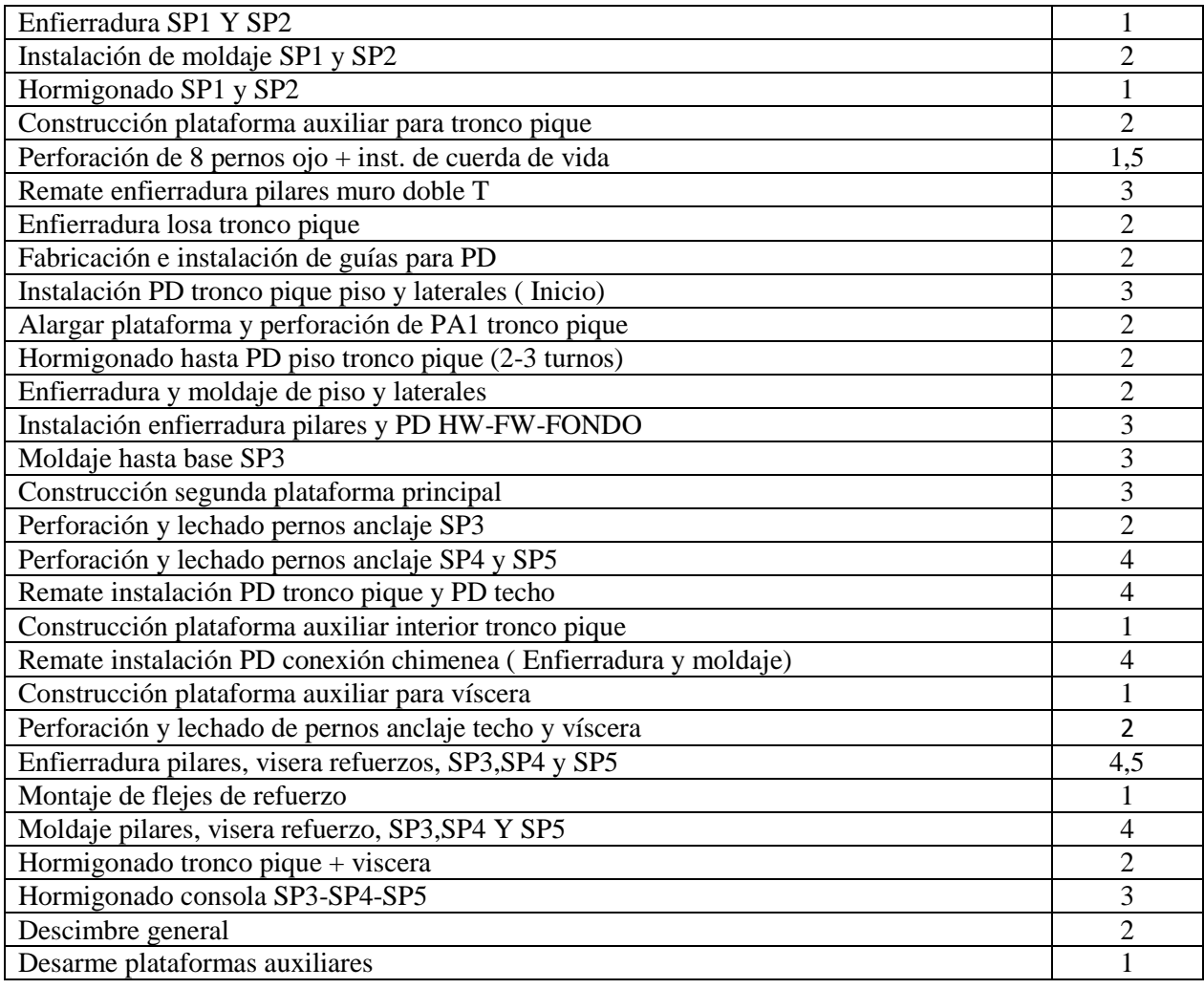

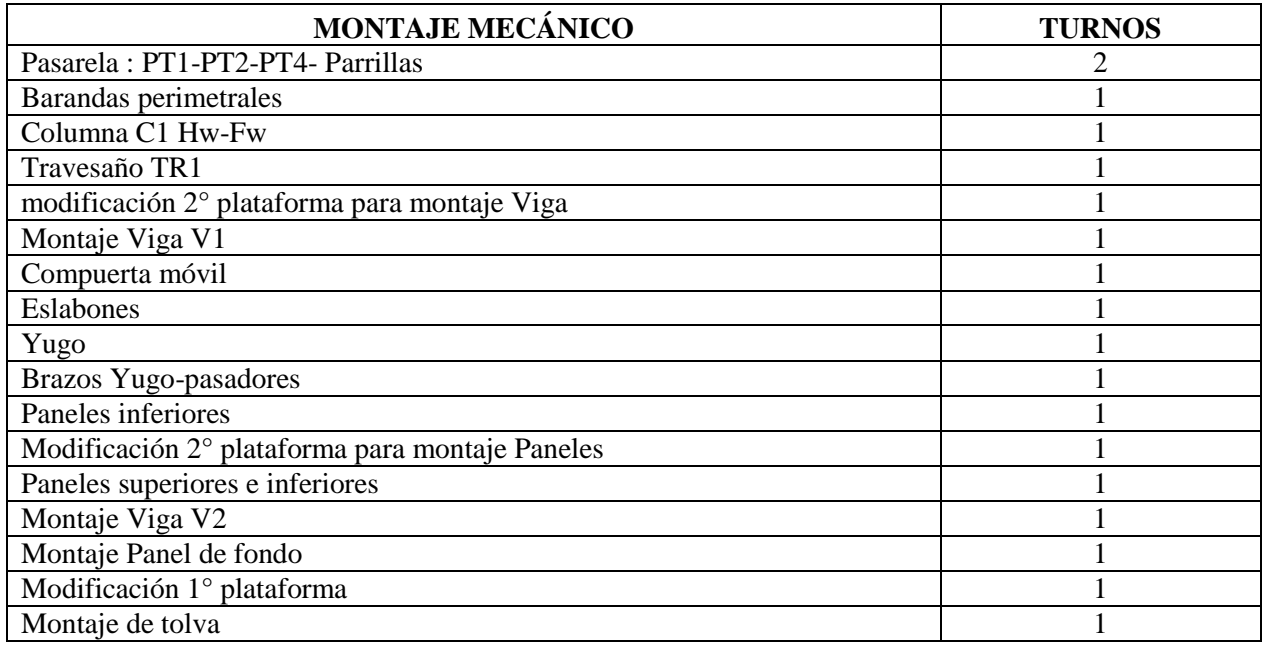

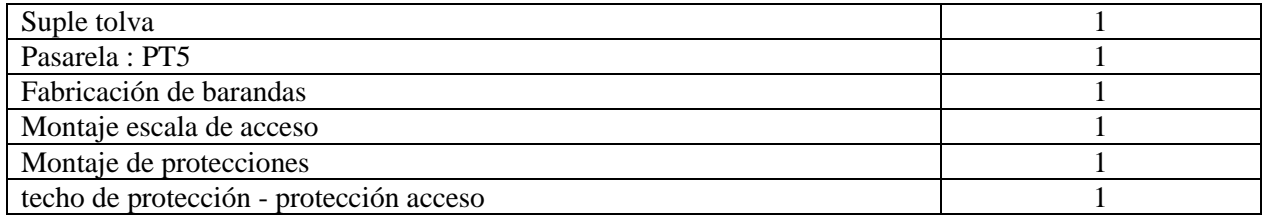

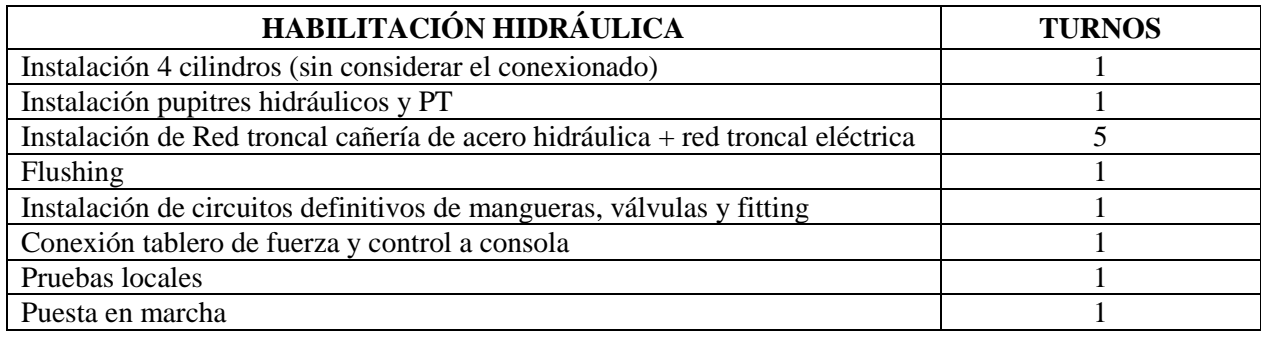

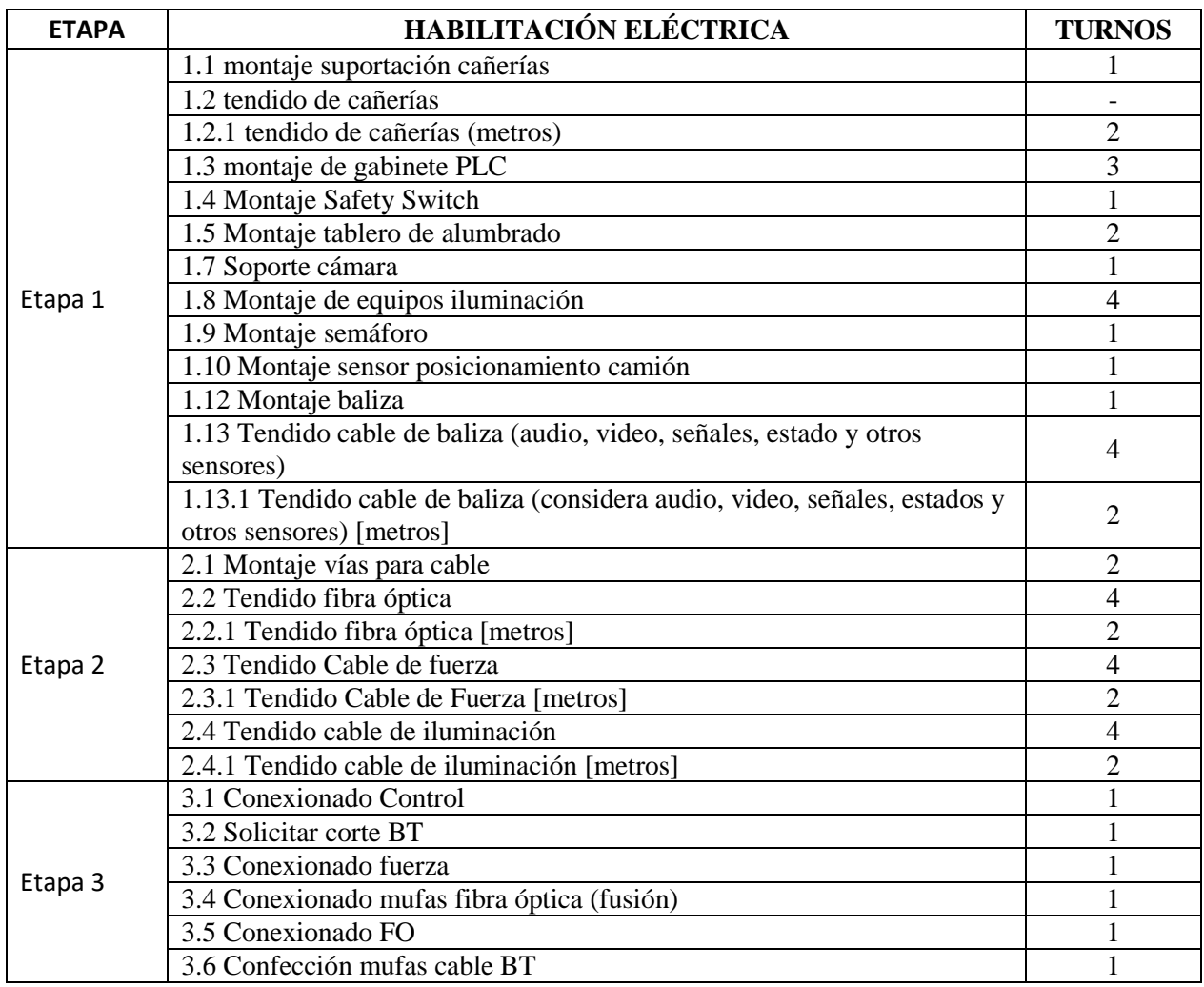

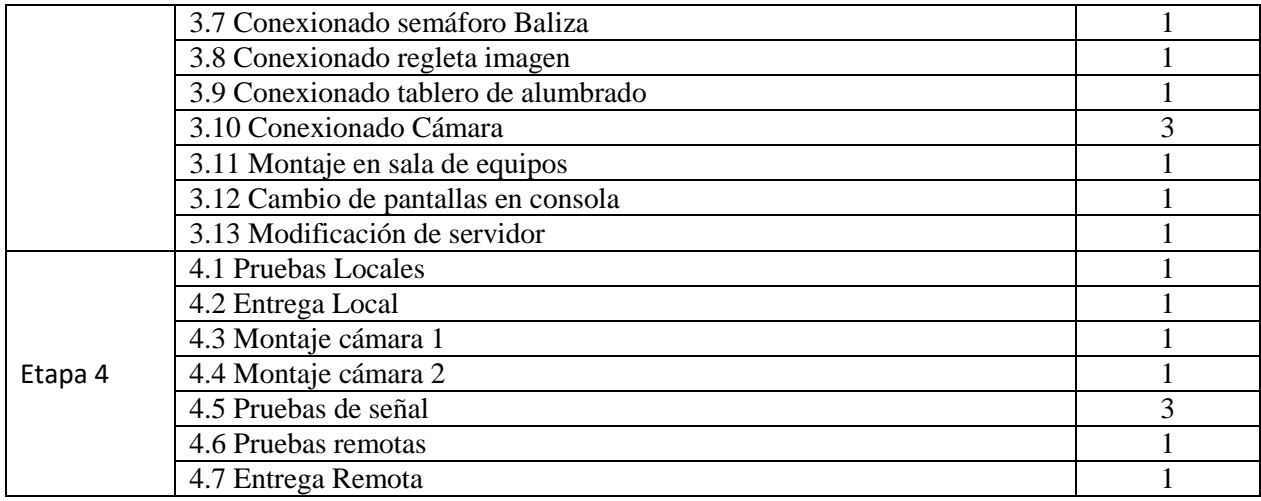

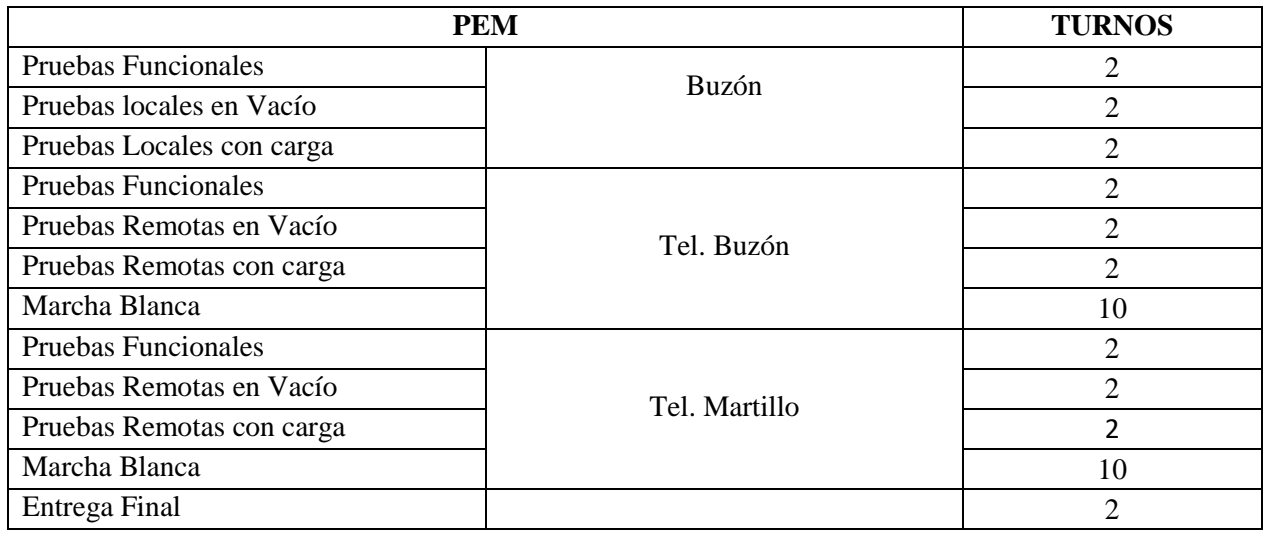

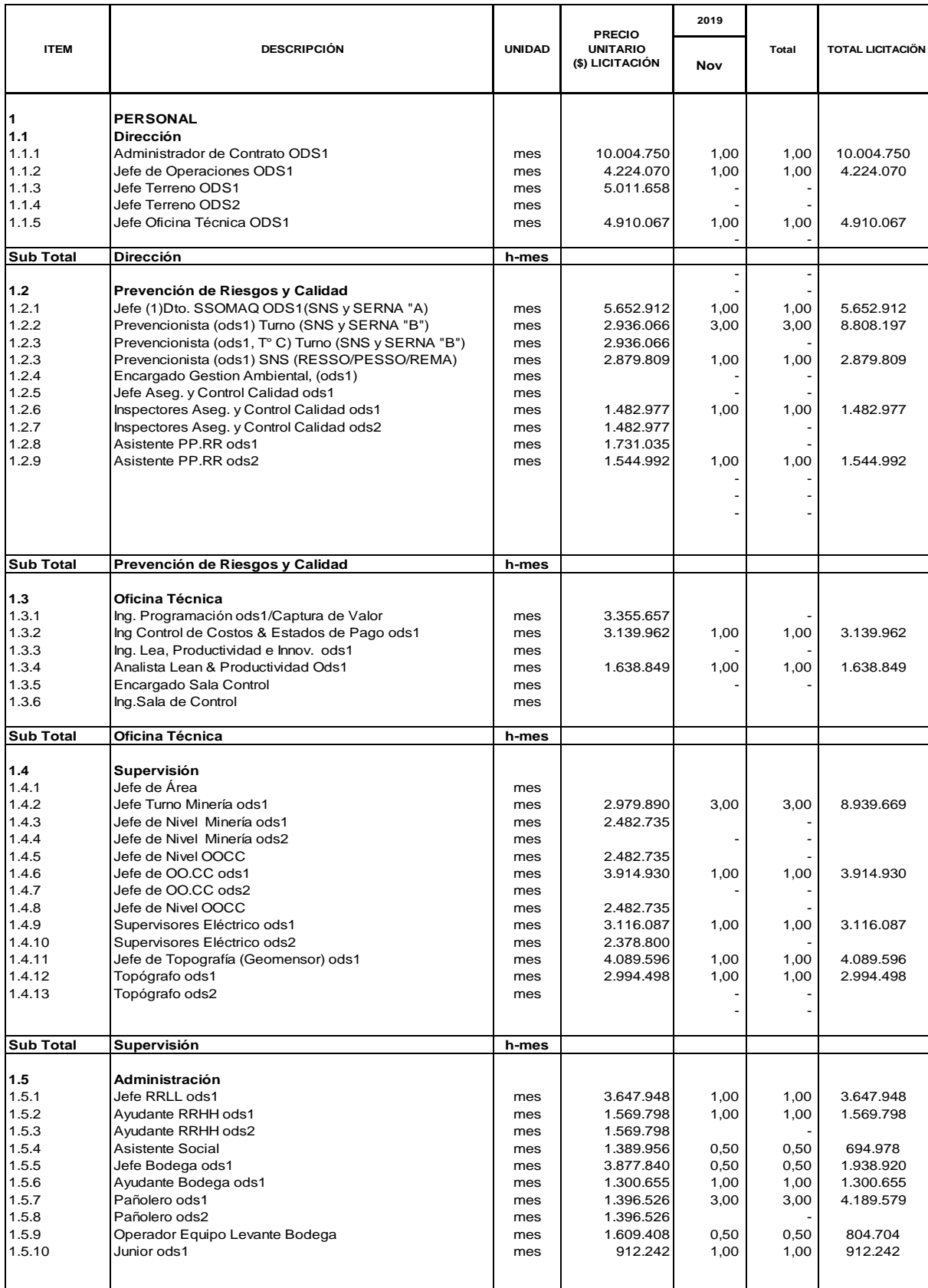

# **10.6. Anexo 6: Desglose ECO-05 Gasto General Empresa Contratista**

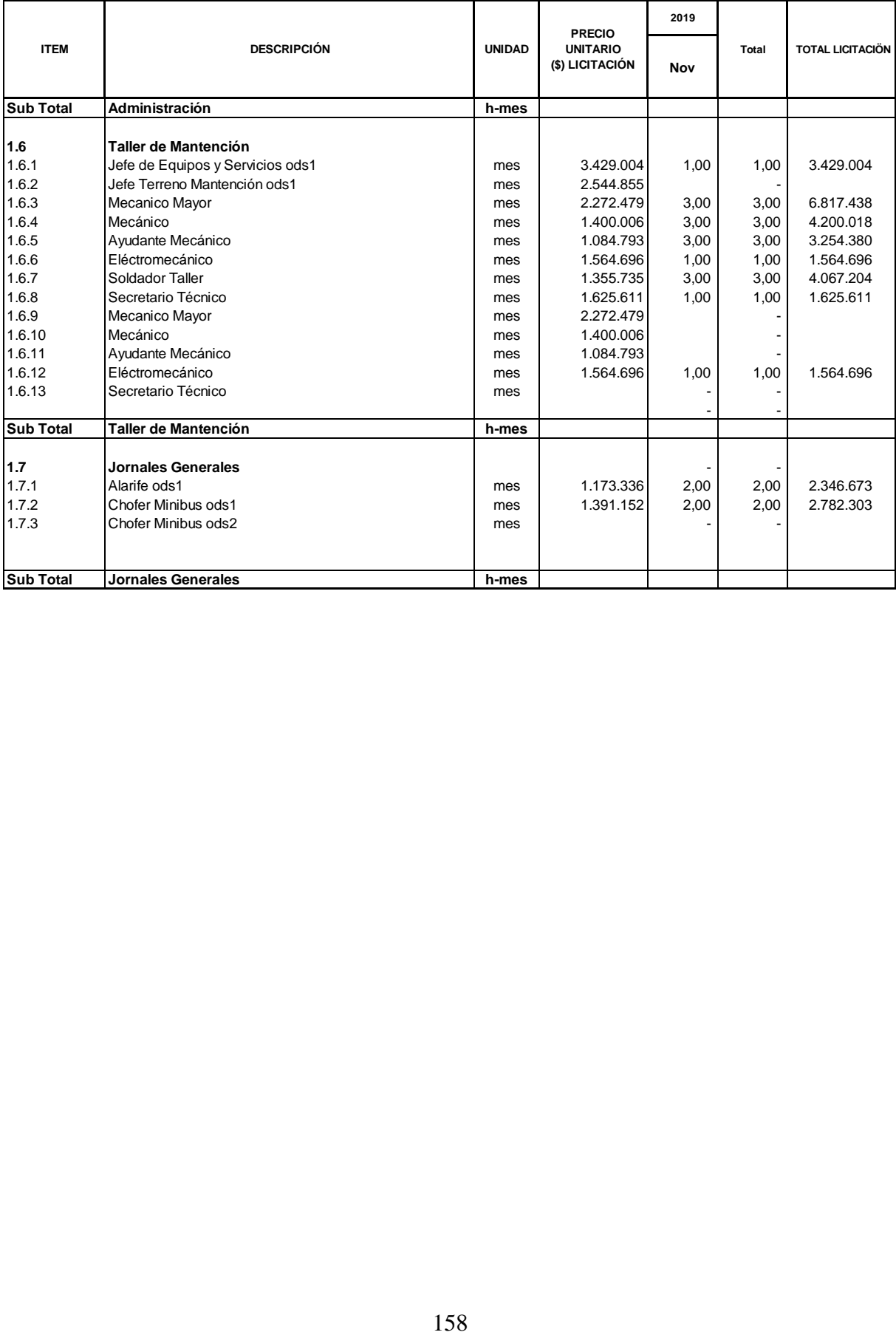

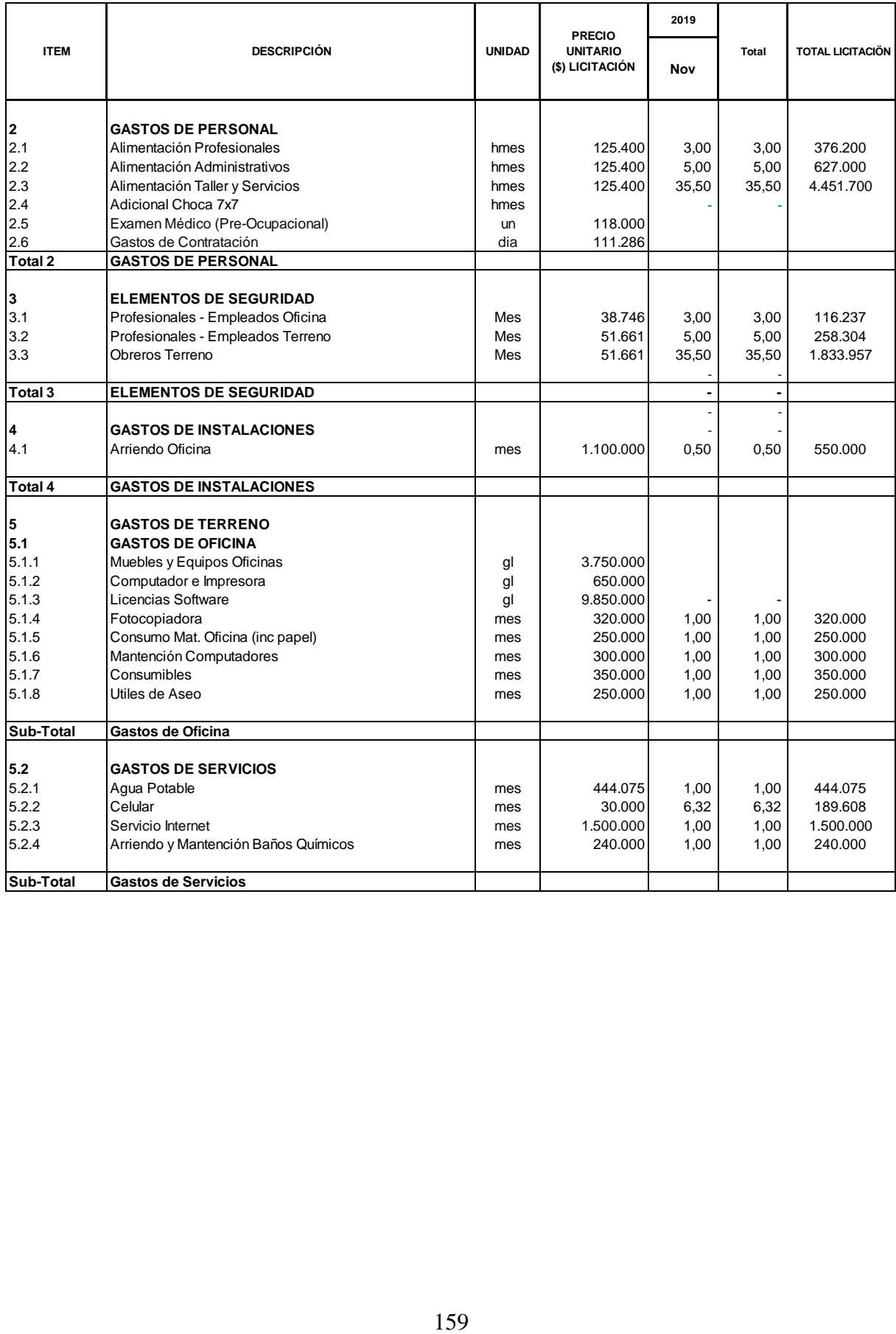

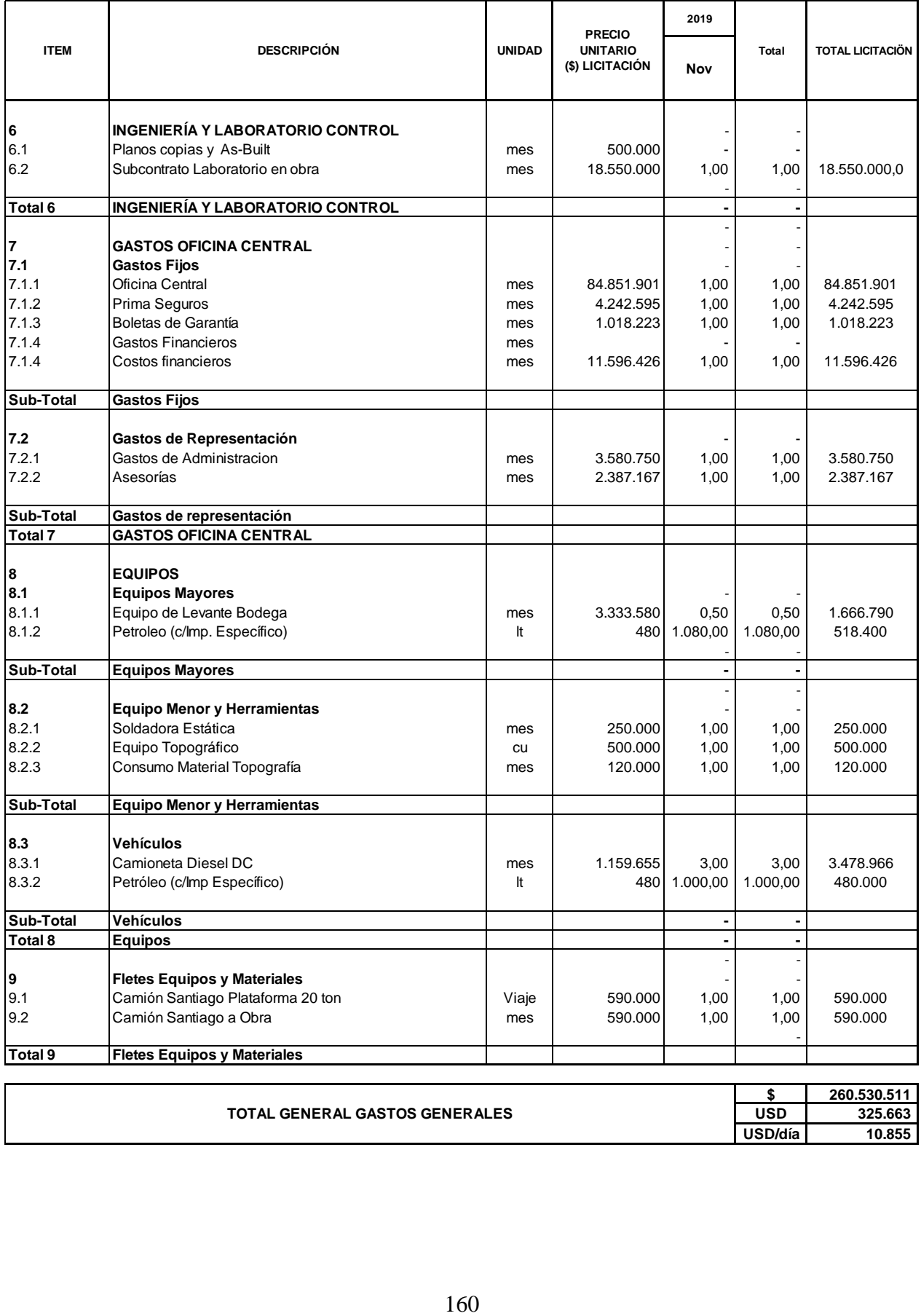